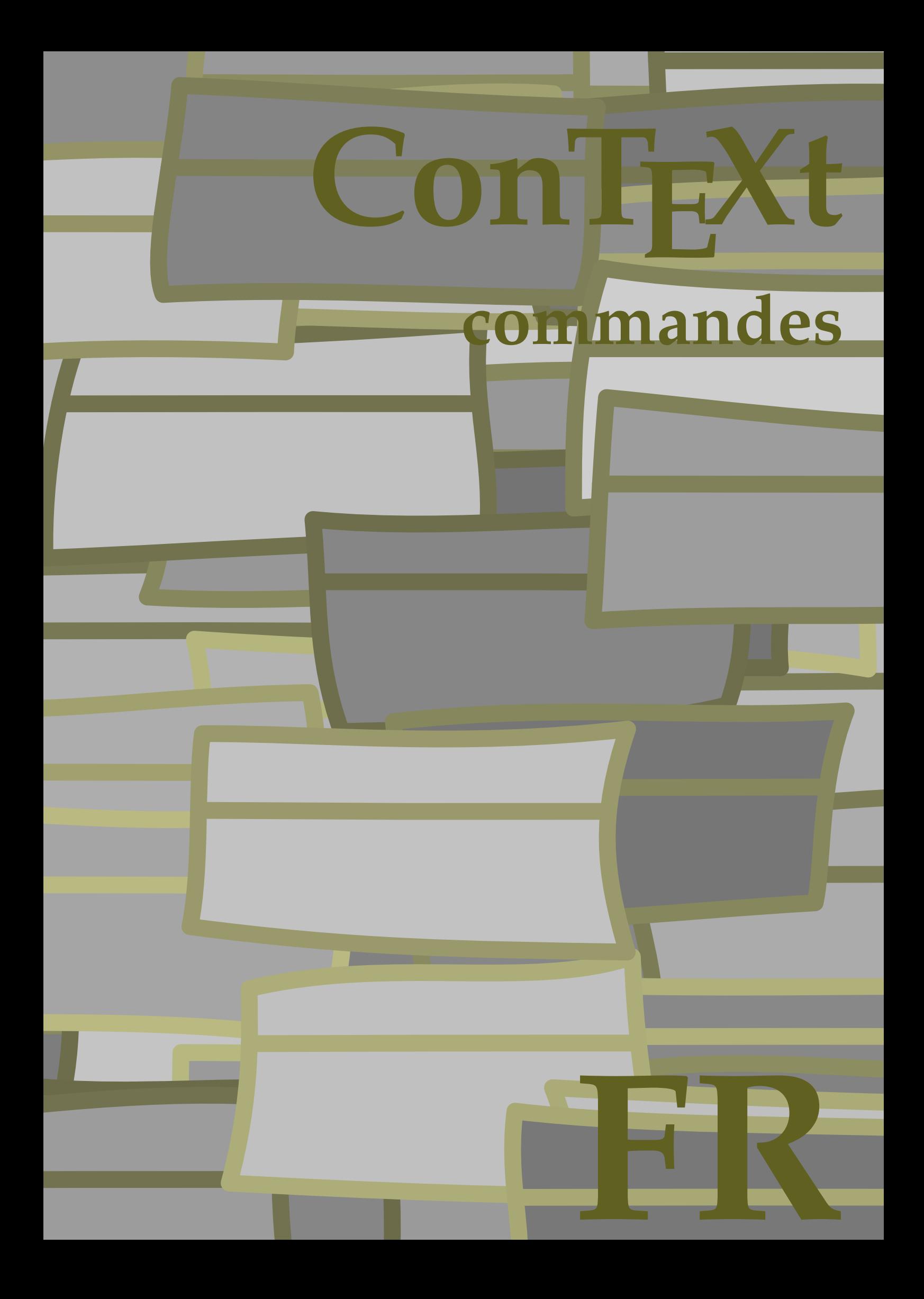

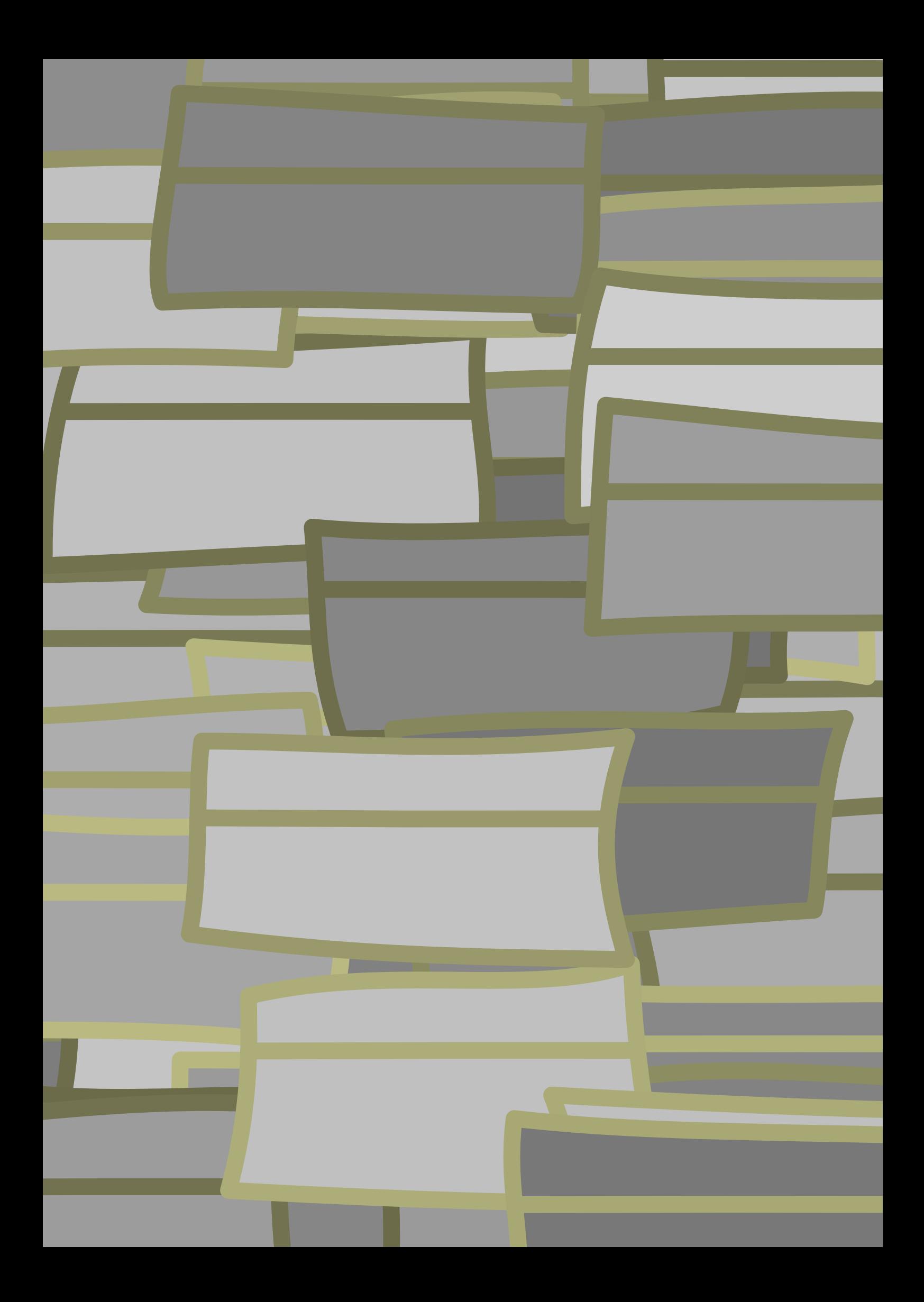

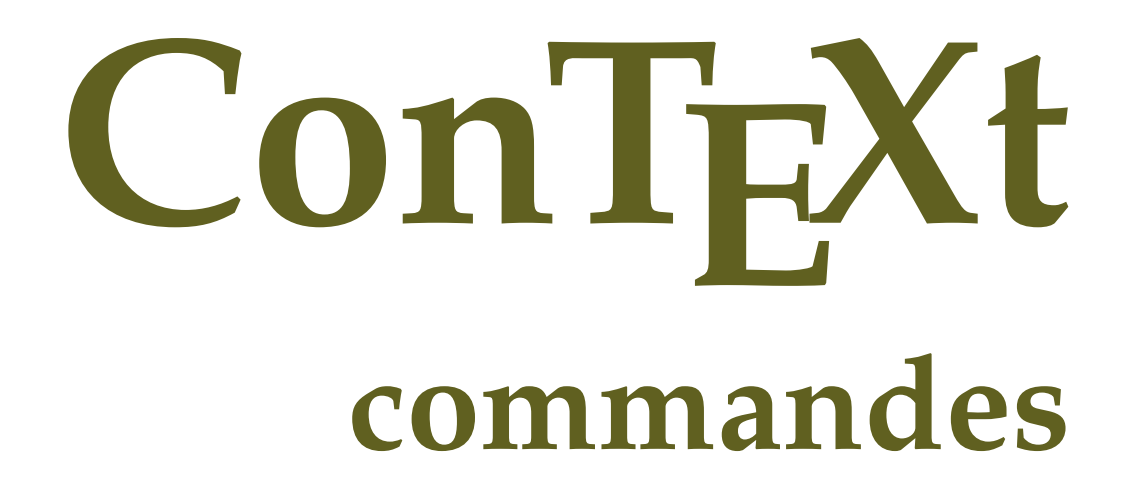

**fr / français 22 février 2019**

```
\left\{ \Lambda_{\text{fterPar}} \right\}* BEFEHL
\Alphabeticnumerals {...}
* NUMMER
\AMSTEX
\AmSTeX
\And
\{a \{.\n}. \} \{.\n}. \} \{.\n}. \}1 TEXT
            -<br>Opt
2 TEXT
3 REFERENCE
\alphaivenumerals \{.\,. \}* NUMMER
\abjadnodotnumerals {...}
* NUMMER
\abjadnumerals {...}
* NUMMER
\activatespacehandler {...}
* actif desactive oui fixe
\acute {...}
* CHARACTER
\Diamond adaptcollector [\cdot \cdot \cdot] [\cdot \cdot \cdot, \cdot \cdot \cdot]1 NAME OPT
2 inherits: \setupcollector
\lambdaadaptedisposition [...,...] [...,-^{\frac{2}{n}},...]OPT
1 NUMMER
2 hauteur = max DIMENSION
    lignes = NUMMER
\Diamond adaptfontfeature [ \dots, \dots^2, \dots ]1 NAME
2 inherits: \definefontfeature
\Diamondadaptpapersize [...,\dots] [...,\dots]1 inherits: \regletaillepapier <sup>OPT</sup>
2 inherits: \regletaillepapier
\addfeature [...]
* NAME
\addfeature {...}
* NAME
\addfont path [...,...]* PATH
```

```
\addtocommalist \{.\cdot.\cdot\} \setminus \cdot^2.
1 TEXT
2 CSNAME
\addtoJSpreamble \{.\cdot.\} \{.\cdot.\}1 NAME
2 CONTENT
\addvalue \{.\n: \{.\n: \{.\n: \}1 NAME
2 TEXT
\left\{ \alpha \right\} ... \left\{ \alpha \right\} ... \left\{ \alpha \right\} ...
1 TEXT
2 TEXT
3 CSNAME
\left\{ \alpha \right\} ... \left\{ \alpha \right\} ... \left\{ \alpha \right\} ... \left\{ \alpha \right\} ...
1 TEXT
2 TEXT
3 CSNAME
\alphajustechamp [\cdot, \cdot, \cdot] [\cdot, \cdot, \cdot, \frac{2}{7}, \cdot, \cdot, \cdot]1 NAME OPT
2 inherits: \setupfieldbody
\lambdaalaligne \{\cdot \cdot \cdot\} [\cdot \cdot \cdot]
                OPT
1 TEXT
2 REFERENCE
\alapage [...]
* REFERENCE
\alignbottom
\lambdaligneadroite \{\ldots\}* CONTENT
\aligneagauche {.<sup>*</sup>..}
* CONTENT
\aligneaumilieu {...}
* CONTENT
\lambda \{ . . . , . . . .] \{ . . . . \}1 gauche milieu droite sup inf ligne l c r m t b g
2 CONTENT
\alignedbox [...,...] 1
\... 2
{...} 3
1 gauche milieu droite sup inf ligne l c r m t b g
2 CSNAME
3 CONTENT
\lambda alignedline \{.\cdot.\cdot\} \{.\cdot.\cdot\} \{.\cdot.\cdot\}1 gauche droite milieu flushleft flushright center max interieur exterieur margeinterieure margeexterieure bordinterieur
    bordexterieur retourarriere cutspace margegauche margedroite bordgauche borddroit
2 gauche droite milieu flushleft flushright center max interieur exterieur margeinterieure margeexterieure bordinterieur
    bordexterieur retourarriere cutspace margegauche margedroite bordgauche borddroit
3 CONTENT
\alignhere
```

```
\alignmentcharacter
\allinputpaths
\alphabeticnumerals {...}
  * NUMMER
\lambdal wayscitation [\ldots, \ldots^{\frac{1}{m}}, \ldots] [\ldots^2, \ldots]1 reference = REFERENCE<sup>PT</sup>
    alternative = defaut category entry short page num textnum annee index tag keywords auteur authoryears authornum
                     authoryear
    avant = BEFEHL
    apres = BEFEHL
    gauche = BEFEHL<br>droite = BEFEHL
                 droite = BEFEHL
   inherits: \setupbtx
2 REFERENCE
\lambda l wayscitation [ .^1 .^1 ] [ .^2 . ]1 defaut category ent<sup>py</sup> short page num textnum annee index tag keywords auteur authoryears authornum authoryear
2 REFERENCE
\lambdaalwayscitation [\ldots, \ldots \frac{1}{2}, \ldots] [\ldots, \ldots \frac{2}{2}, \ldots]1 reference = REFERENCE
    alternative = defaut category entry short page num textnum annee index tag keywords auteur authoryears authornum
                    authoryear
    avant = BEFEHL
    apres = BEFEHL<br>gauche = BEFEHL
    gauche = BEFEHL<br>droite = BEFEHL
                 droite = BEFEHL
   inherits: \setupbtx
2 KEY = VALUE
\lambdaalwayscite [\ldots, \ldots \stackrel{1}{\pm} \ldots, \ldots] [\ldots]^2.
1 reference = REFERENCE
    alternative = defaut category entry short page num textnum annee index tag keywords auteur authoryears authornum
                     authoryear
    avant = BEFEHL
    apres = BEFEHL<br>gauche = BEFEHL
    gauche = BEFEHL<br>droite = BEFEHL
                 droite = BEFEHL
   inherits: \setupbtx
2 REFERENCE
\lambda alwayscite [\cdot \cdot \cdot \cdot] [\cdot \cdot \cdot \cdot \cdot]1 defaut categor<sup>py r</sup>entry short page num textnum annee index tag keywords auteur authoryears authornum authoryear
2 REFERENCE
\alwayscite [\ldots, \ldots^{\frac{1}{2}}, \ldots] [\ldots, \ldots^{\frac{2}{2}}, \ldots]1 reference = REFERENCE
    alternative = defaut category entry short page num textnum annee index tag keywords auteur authoryears authornum
                     authoryear
    avant = BEFEHL<br>apres = BEFEHL
                  apres = BEFEHL
    gauche = BEFEHL
    droite = BEFEHL
    inherits: \setupbtx
2 KEY = VALUE
\ampersand
\anchor [ .^1 ] [ . . , . .^2 . . , . ] [ . . , . ,^3 . . , . ] \{ .^4 . .}OPT
                                                OPT
1 NAME
2 inherits: \setuplayer
3 inherits: \setuplayerinherits: \regleencadre
4 CONTENT
```

```
\Omega : \Lambda : \Lambda \to \Lambda^2.
1 BEFEHL
2 CSNAME
\Omega \{ . . . . \}1 NAME
2 BEFEHL
\emptyset \lambda<sup>2</sup>...
1 TEXT
2 CSNAME
\Omega : \Lambda : \Lambda \to \Lambda^2.
1 BEFEHL
2 CSNAME
\Omega... \to \Omega... \to \Omega...
1 BEFEHL
2 CSNAME
\emptyset \appendvalue \{.\cdot\cdot\} \{.\cdot\cdot\}1 NAME
2 BEFEHL
\apply {.<sup>1</sup>.} {.<sup>2</sup>.}
1 CONTENT
2 CONTENT
\applyalternativestyle {...}
* NAME
\operatorname{Applyprocessor} {\ldots} {\ldots}
1 NAME
2 CONTENT
\applytocharacters \.<sup>1</sup>.. {.<sup>2</sup>.}
1 CSNAME
2 TEXT
\operatorname{\backslash applytofirst}character \backslash... \{.\n^{2}.\}1 CSNAME
2 TEXT
\applytosplitstringchar \.<sup>1</sup>.. {.<sup>2</sup>.}
1 CSNAME
2 TEXT
\text{Applytosplitstringcharges} <math>\ldots</math> 1.2.1 CSNAME
2 TEXT
\applytosplitstringline \.<sup>1</sup>.. {.<sup>2</sup>.}
1 CSNAME
2 TEXT
\text{Applytoplity}1 CSNAME
2 TEXT
```

```
\alpha \in \{1, 2, \ldots, n\}1 CSNAME
2 TEXT
\text{Applytosplitstringwordspace } \{\dots \}1 CSNAME
2 TEXT
\alpha \applytowords \lambda... {1, 2, 3}1 CSNAME
2 TEXT
\arabicdecimals {...}
* NUMMER
\arabicexnumerals {...}
* NUMMER
\arabicnumerals {...}
* NUMMER
\arg \{.\,. \}* CONTENT
\arriereplan {.<sup>*</sup>..}
* CONTENT
\text{ARRIEREPLAN } \{.\,.\,.\, \}* CONTENT
instances: arriereplan
\text{assertistr} \{.\n.
* CONTENT
\texttt{\{assignalfadimension} } \{.\cdot.\} \setminus \{.\cdot.\} \{.\cdot.\} \{.\cdot.\} \}1 petit moyen grand rien DIMENSION
2 CSNAME
3 DIMENSION
4 DIMENSION
5 DIMENSION
\lambda : \{\ldots, \{\ldots, \ldots\}1 CSNAME
2 DIMENSION
\texttt{\{assigndimension} {. : .} \ \texttt{\{.".} } \ \texttt{\{.".} } \ \texttt{\{.".} } \ \texttt{\{.".} } \ \texttt{\{.".} }1 [-+]petit [-+]moyen [-+]grand rien DIMENSION
2 CSNAME
3 DIMENSION
4 DIMENSION
5 DIMENSION
\text{Assignifermpty } \ldots {\ldots }
1 CSNAME
2 BEFEHL
\text{lassigntranslation} [\ldots, \ldots^{\frac{1}{2}}, \ldots] \to \...
1 SPRACHE = TEXT
2 CSNAME
```

```
\assignvalue \{.\cdot.\} \... \{.\cdot.\} \{.\cdot.\cdot\} \{.\cdot.\cdot\}1 petit moyen grand TEXT
2 CSNAME
3 BEFEHL
4 BEFEHL
5 BEFEHL
\text{Assingular } \{.\cdot.\} \setminus \{.\cdot.\} \setminus \{.\cdot.\} \setminus \{.\cdot.\}1 adapte large DIMENSION
2 CSNAME
3 TEXT
4 DIMENSION
\assumelongusagecs \.<sup>1</sup>.. {.<sup>2</sup>.}
1 CSNAME
2 CONTENT
\astype \{.\n.<sup>*</sup>..}
* CONTENT
\LambdaTTACHMENT [.<sup>1</sup>..] [..,.<sup>2</sup>..,..]
                OPT
1 NAME OPT OPT OPT
2 inherits: \setupattachment
instances: attachment
\text{lattachment } [\dots] [\dots, \dots]1 NAME
<sup>OPT</sup>
<sup>OPT</sup>
OPT
1
2 inherits: \setupattachment
\lambda \{ . . . \}* TEXT
\lambda \lambda1. \{\ldots\}OPT
1 TEXT
2 CONTENT
\lambda : \{.\, \ldots \}OPT
1 TEXT
2 CONTENT
\autodirvtop ...
1
{...} 2
                  OPT
1 TEXT
2 CONTENT
\autoinsertnextspace
\autointegral {.<sup>1</sup>.} {.<sup>2</sup>.} {.<sup>3</sup>.}
1 TEXT
2 TEXT
3 TEXT
\automathematics {...}
* CONTENT
\autopagestaterealpage {...}
* NAME
\autopagestaterealpageorder {...}
* NAME
```
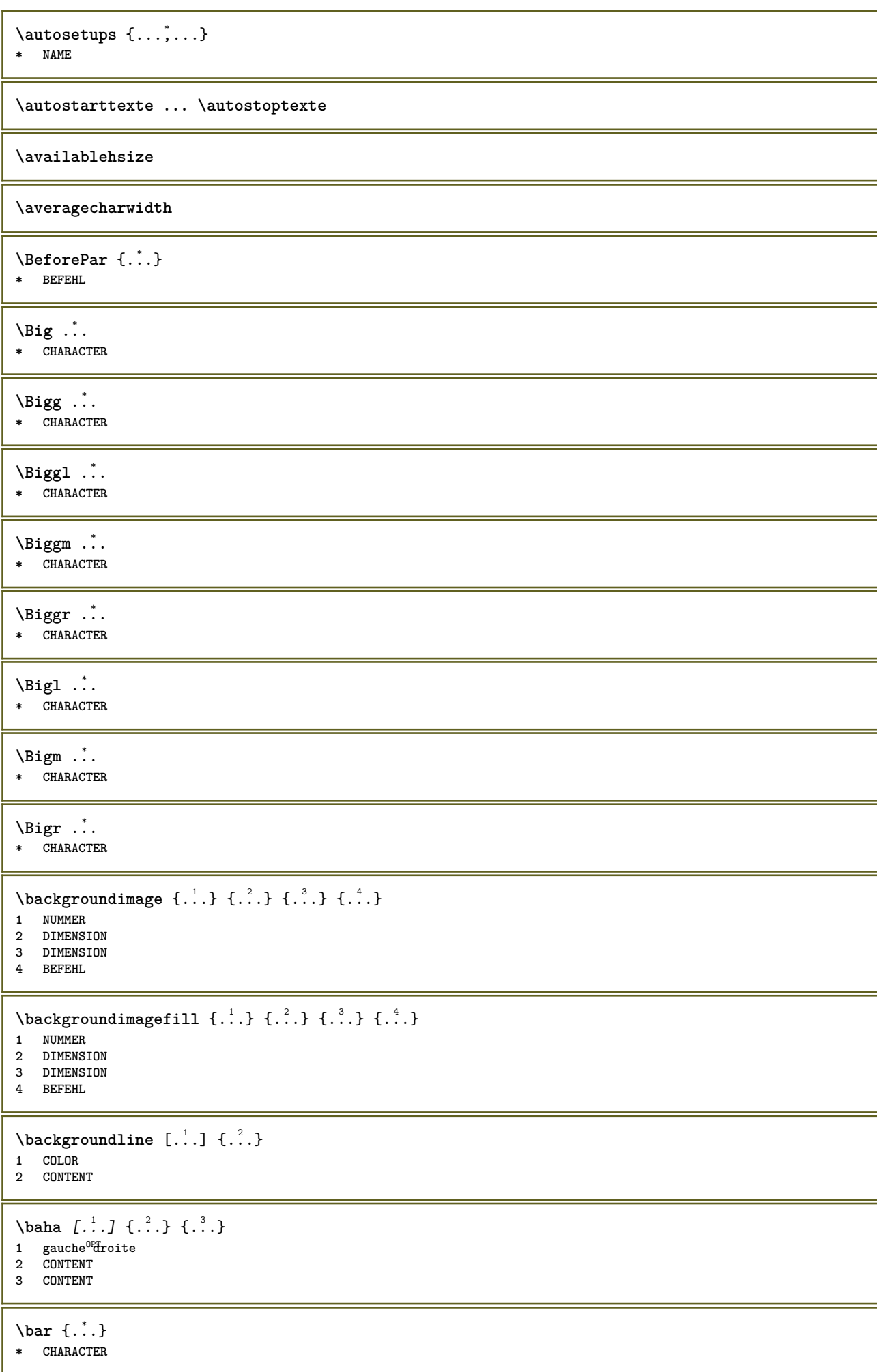

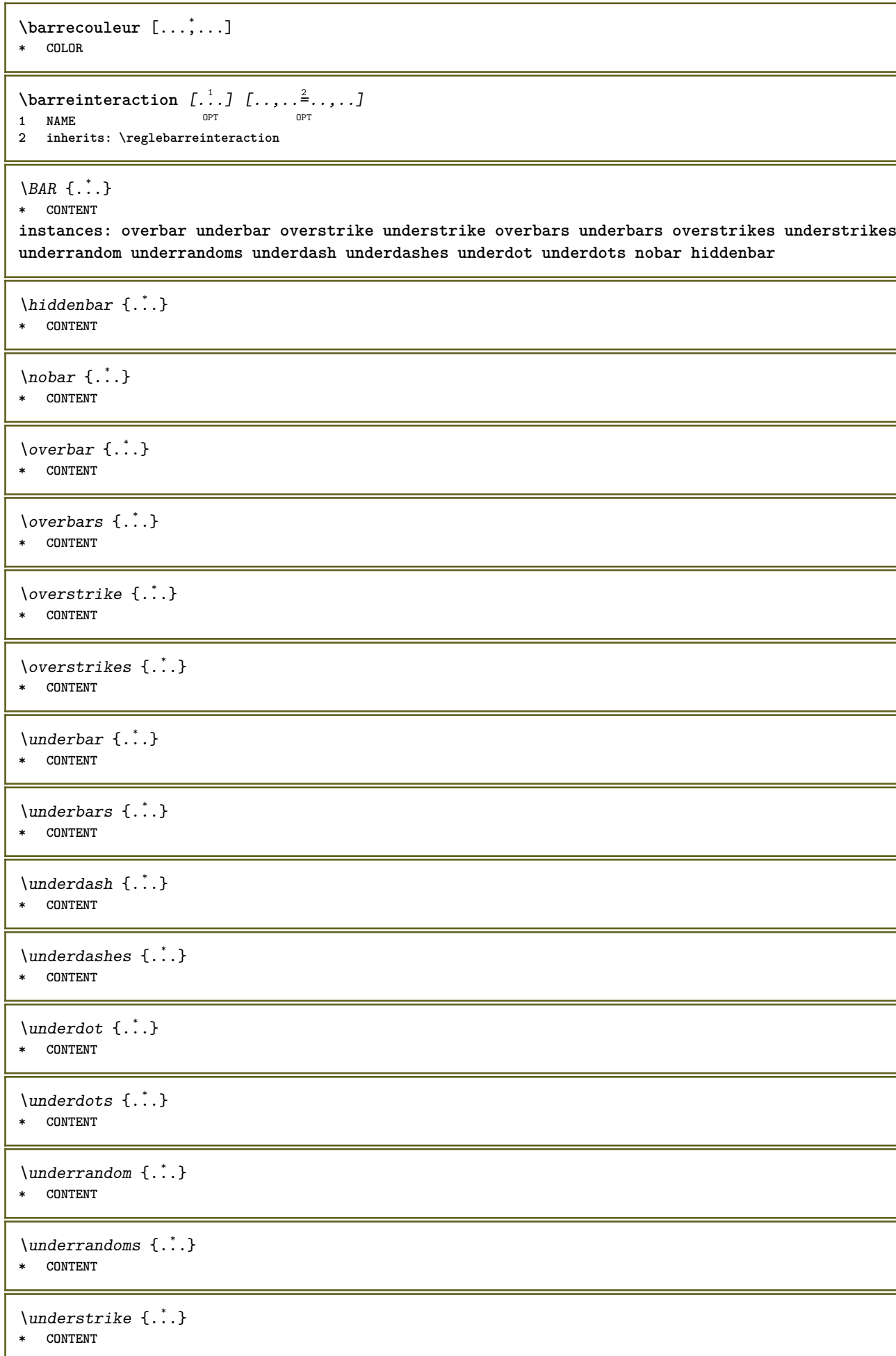

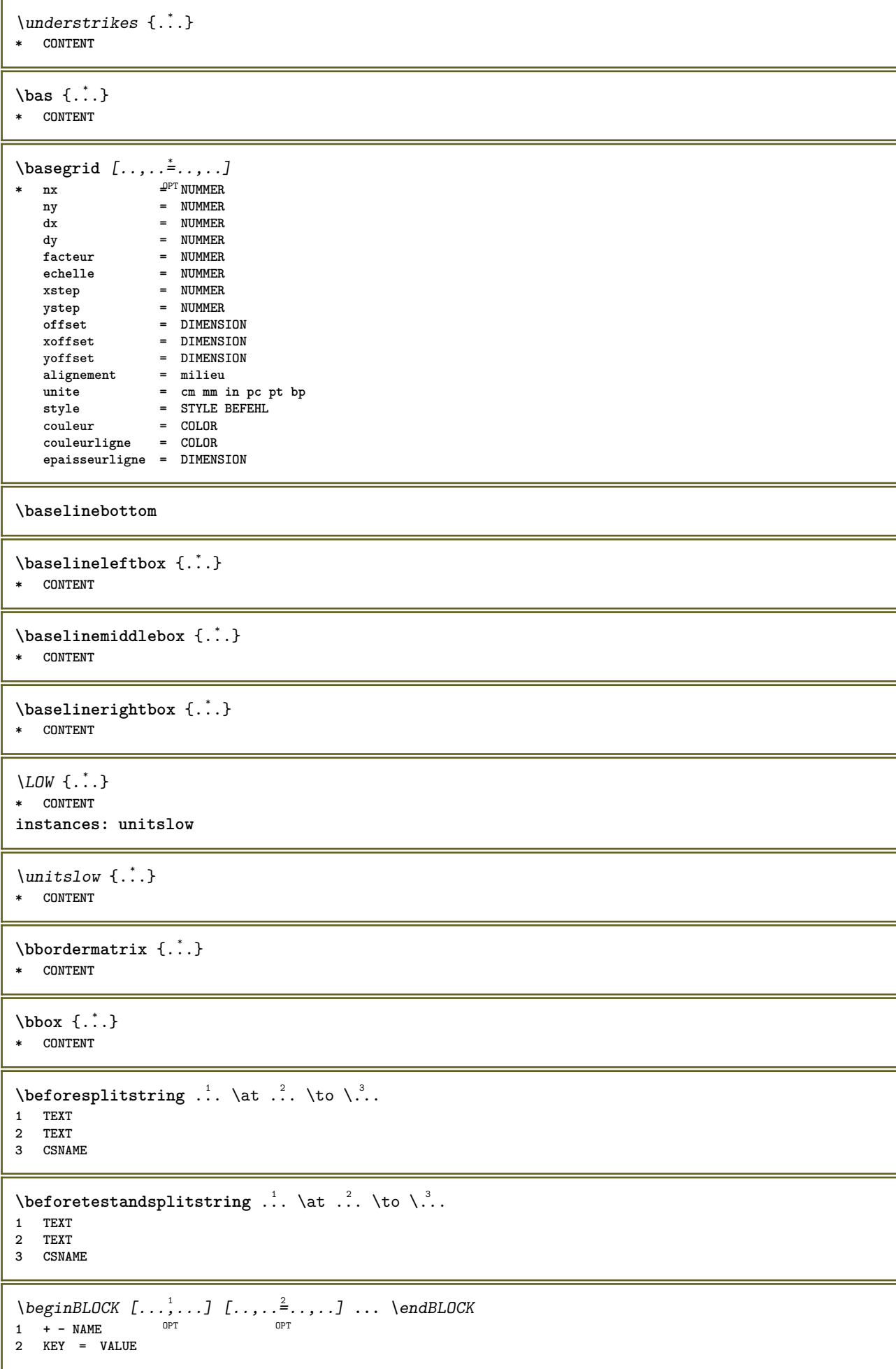

**\beginhbox ... \endhbox \beginofshapebox ... \endofshapebox \beginvbox ... \endvbox \beginvtop ... \endvtop \begstrut ... \endstrut** \bigg .<sup>\*</sup>. **\* CHARACTER \bigger** \biggl .<sup>\*</sup>. **\* CHARACTER** \biggm .<sup>\*</sup>. **\* CHARACTER** \biggr .<sup>\*</sup>. **\* CHARACTER** \bigl .<sup>\*</sup>. **\* CHARACTER** \bigm ... **\* CHARACTER** \bigr .<sup>\*</sup>. **\* CHARACTER \bigskip**  $\lambda$ bitmapimage  $[...,-\frac{1}{2},...]$   $\{...^2,...\}$ **1 couleur = rgb cmyk gris largeur = DIMENSION hauteur = DIMENSION x = NUMMER y = NUMMER 2 NUMMER** \blap {...} **\* CONTENT** \bleed  $[...,...^{\frac{1}{2}}...,...]$   $\{...^2...\}$ 1 inherits: \setupbleeding **2 CONTENT \bleedheight \bleedwidth** \blockligatures  $[\ldots, \ldots]$ **\* TEXT**

```
\boldsymbol{\lambda} \{\boldsymbol{\lambda} \in \{ \ldots, \ldots \}* FILE
\blockuservariable {...}
* KEY
\bodyfontenvironmentlist
\bodyfontsize
\boldface
\boldsymbol{\lambda}booleanmodevalue \{\ldots\}* NAME
\langlebordermatrix \{.\cdot\}* CONTENT
\boldsymbol{\text{bottombox} } \dots* CONTENT
\boldsymbol{\text{bottomleft} \{.\,. \}}* CONTENT
\bottomrightbox {...}
* CONTENT
\bouton [\ldots, \ldots \frac{1}{2}, \ldots, \ldots] \{ \ldots \} [\ldots \ldots]1 inherits: \set<sup>t</sup>fpbutton
2 TEXT
3 REFERENCE
\boutonmenu [\ldots, \ldots^{\frac{1}{n}}, \ldots] \{.\overset{2}{\ldots}\} \{.\overset{3}{\ldots}\}1 inherits: \setupbutton
2 TEXT
3 REFERENCE
\lambdaboutonmenu [ \dots ] [ \dots , \dots ] [ \dots ] [ \dots ] [ \dots ]1 NAME<sup>OPT</sup>
2 inherits: \reglemenuinteraction
3 TEXT
4 REFERENCE
\lambdaboutonsinteraction [\ldots, \ldots^{\frac{1}{2}}, \ldots] [\ldots, \ldots]1 inherits: \reglebarreinteract<sup>9</sup>bn
2 page souspage REFERENCE
\BUTTON [\dots, \dots] = \dots, \dots] \{.\n \therefore \} [\dots]1 inherits: \set<sup>t</sup>fpbutton
2 TEXT
3 REFERENCE
instances: button
\boxcursor
\b{boxmarker} \{.\n<sup>1</sup>\n<sub>1</sub>\n<sub>2</sub>\n<sub>3</sub>\n<sub>4</sub>\n<sub>5</sub>\n<sub>6</sub>\n<sub>7</sub>\n<sub>8</sub>\n<sub>9</sub>1 NAME
2 NUMMER
```

```
\text{boxofsize} \ \ldots \ \ldots \ \ldots\frac{2}{\cdots} \cdots \{\cdot\} \frac{3}{\cdots}\}1 CSNAME
2 DIMENSION
3 CONTENT
\text{Voxreference} [...,...] \lambda<sup>2</sup>... [...]1 REFERENCE
2 CSNAME
3 CONTENT
\bpar ... \epar
\bpos {...} *
* NAME
\breakhere
\breve {...}
* CHARACTER
\bTABLE [\dots, \dots, \dots] ... \eTABLE
* inherits: \set<sup>QP</sup>pTABLE
\bTABLEbody [..,..=..,..] *
... \eTABLEbody
* inherits: \setupTAB<sup>0</sup>LE
\bTABLEfoot [..,..=..,..] *
... \eTABLEfoot
* inherits: \setupTAB<sup>0</sup>
\bTABLEhead [..,..=..,..] *
... \eTABLEhead
* inherits: \setupTAB<sup>0</sup>EE
\bTABLEnext [..,..=..,..] *
... \eTABLEnext
* inherits: \setupTAB<sup>0</sup>LE
\bTC [..,..=..,..] *
... \eTC
* inherits: \BTD
\bTD [..,..=..,..] *
... \eTD
* nx = <sup>0</sup>NUMMER
   ny = NUMMER
    nc = NUMMER
    nr = NUMMER
  n = NUMMER
   m = NUMMER
   action = REFERENCE
   inherits: \setupTABLE
\bTDs [...] *
... \eTDs
* NAME
\bTH [..,..=..,..] *
... \eTH
* inherits: \BTD
\bTN [\dots, \dots \infty] \dots \text{ term}* inherits: \BTD
\bTR [..,..=..,..] *
... \eTR
* inherits: \SetupTABLE
```
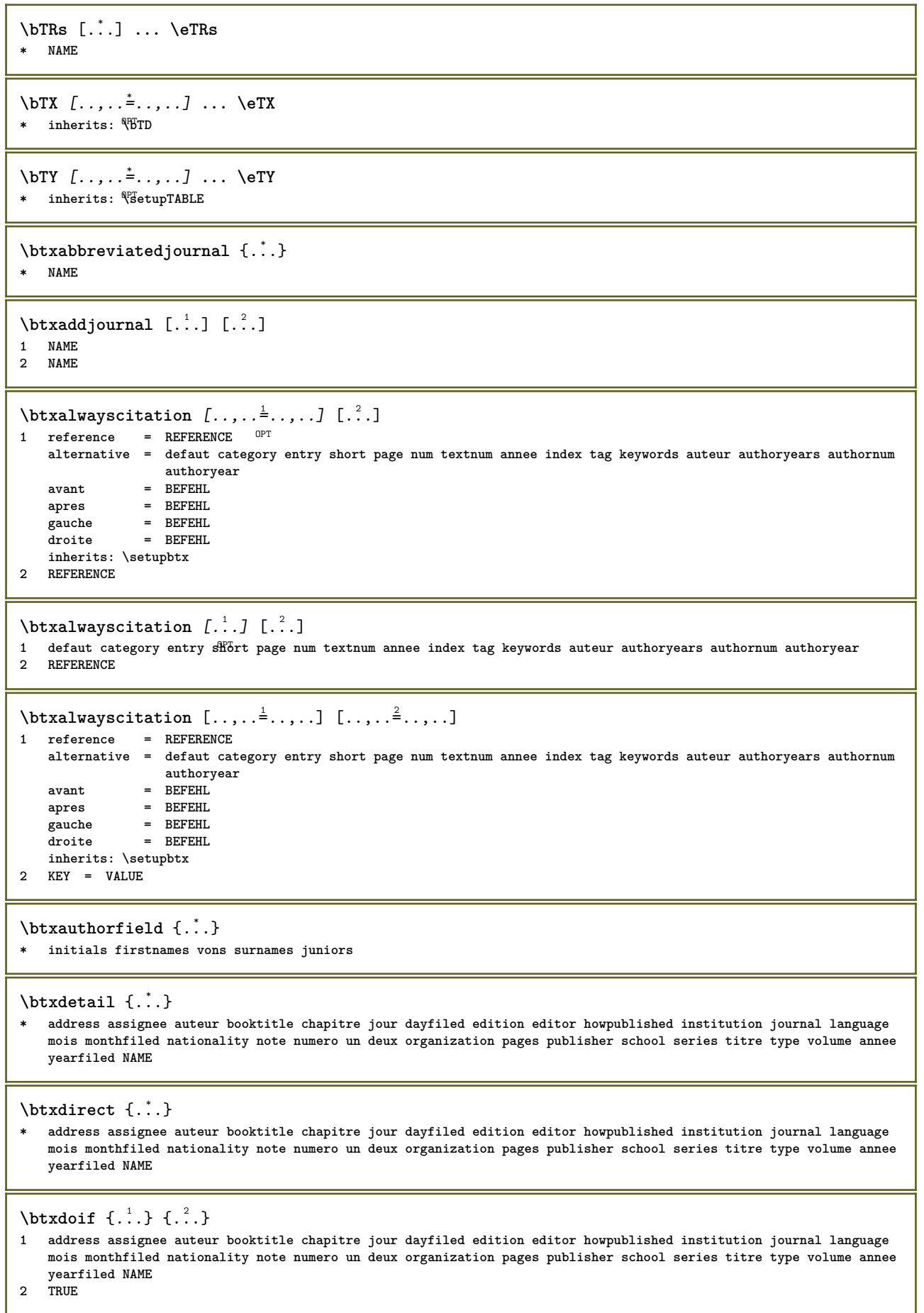

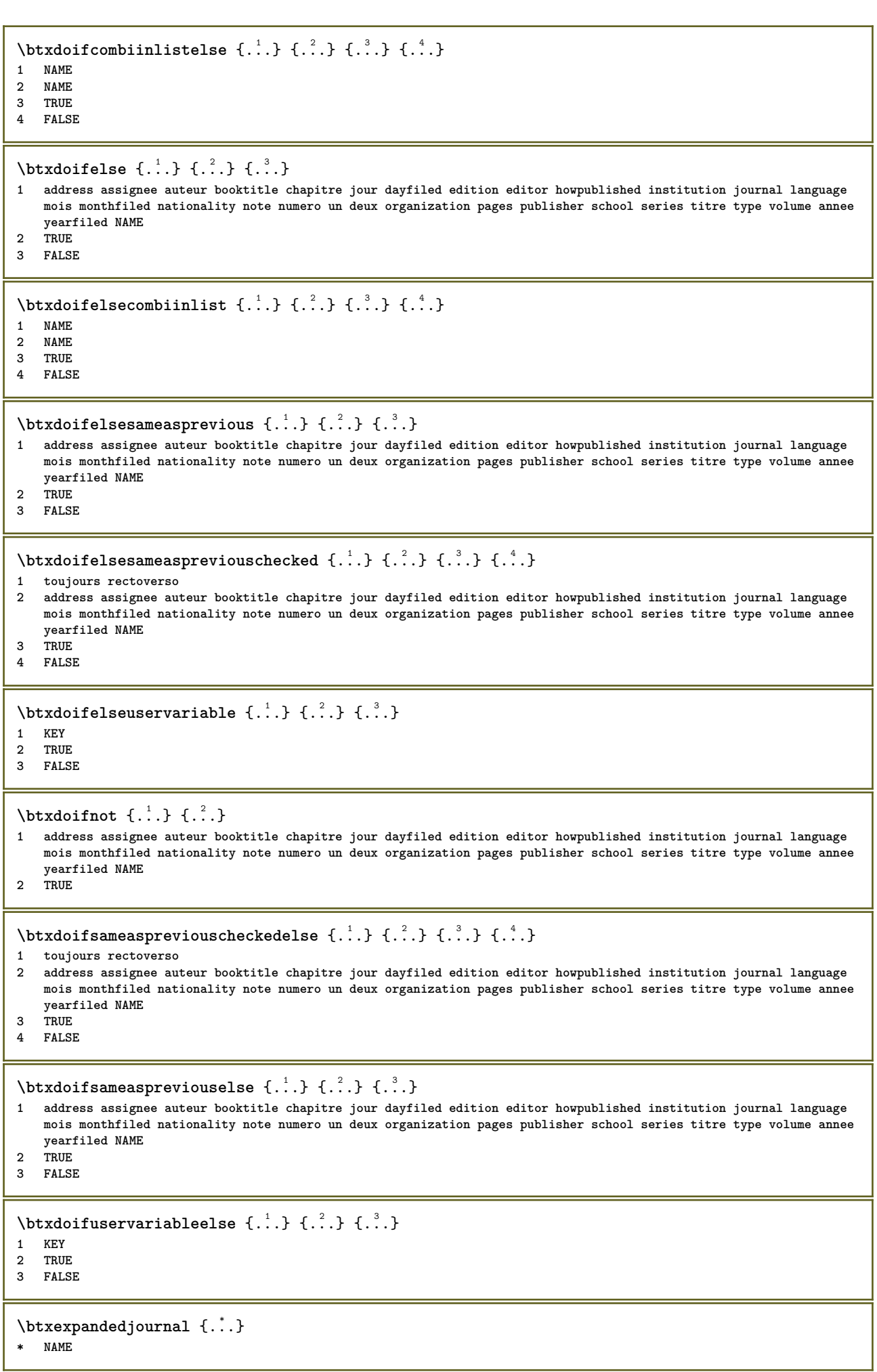

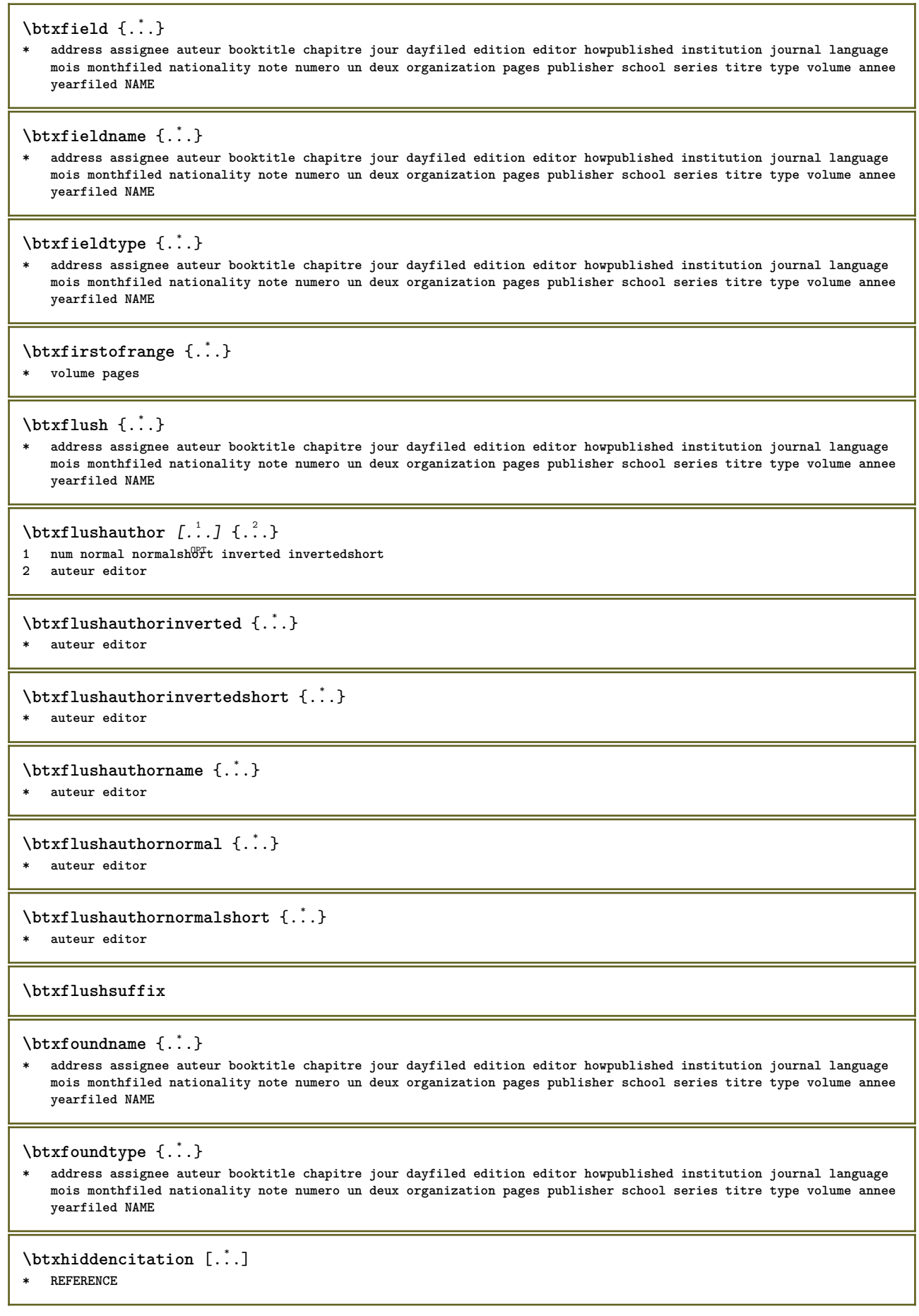

 $\hbox{\tt btxhybridcite}$   $[\ldots, \ldots^{\frac{1}{2}}, \ldots]$   $[\ldots^2]$ 1 reference = REFERENCE **alternative = defaut category entry short page num textnum annee index tag keywords auteur authoryears authornum authoryear avant** = BEFEHL<br>apres = BEFEHL **apres = BEFEHL gauche = BEFEHL droite = BEFEHL inherits: \setupbtx** 2 REFERENCE  $\text{btxhybridcite}$   $[.\,.]$   $[.\,.]$ 1 defaut category ent<sup>er</sup>y short page num textnum annee index tag keywords auteur authoryears authornum authoryear **2 REFERENCE** \btxhybridcite {...} **\* REFERENCE**  $\hbox{\tt btxhybridcite [...,...<sup>1</sup>......] [...,...<sup>2</sup>...].}$ **1 reference = REFERENCE alternative = defaut category entry short page num textnum annee index tag keywords auteur authoryears authornum authoryear** avant = BEFEHL apres = BEFEHL<br>gauche = BEFEHL **gauche = BEFEHL droite = BEFEHL inherits: \setupbtx 2 KEY = VALUE**  $\hbox{\texttt{btxlistcitation}}$   $[\ldots, \ldots^{\pm}, \ldots]$   $[\ldots^2]$ 1 reference = REFERENCE<sup>OPT</sup> **alternative = defaut category entry short page num textnum annee index tag keywords auteur authoryears authornum authoryear avant = BEFEHL apres** = BEFEHL<br>gauche = BEFEHL **gauche = BEFEHL droite = BEFEHL inherits: \setupbtx 2 REFERENCE**  $\hbox{\texttt{btxlistcitation}}$  [...] [...] 1 defaut category entry<sup>pr</sup>short page num textnum annee index tag keywords auteur authoryears authornum authoryear **2 REFERENCE**  $\hbox{\texttt{btxlistcitation}}$   $[.,.,.^{\frac{1}{2}},.,.]$   $[.,.,.^{\frac{2}{2}},.,.]$ **1 reference = REFERENCE alternative = defaut category entry short page num textnum annee index tag keywords auteur authoryears authornum authoryear avant = BEFEHL apres** = BEFEHL<br>gauche = BEFEHL **gauche = BEFEHL droite = BEFEHL inherits: \setupbtx 2 KEY = VALUE** \btxloadjournalist [...] **\* FILE**  $\hbox{\tt \char'42}$ **1 volume pages 2 TRUE 3 FALSE**  $\text{btxremapauthor}$  [...] [...] **1 TEXT 2 TEXT**

```
\btxsavejournalist [...]
* FILE
\btxsetup {...}
* NAME
\text{btxsingularorplural } \{.\cdot.\} \{.\cdot.\} \{.\cdot.\}1 editor producer director
2 TRUE
3 FALSE
\btxsingularplural {.<sup>1</sup>.} {.<sup>2</sup>.} {.<sup>3</sup>.}
1 editor producer director
2 TRUE
3 FALSE
\hbox{\texttt{b}}1 reference = REFERENCE<sup>OPT</sup>
   alternative = defaut category entry short page num textnum annee index tag keywords auteur authoryears authornum
                  authoryear
   avant = BEFEHL
   apres = BEFEHL<br>gauche = BEFEHL
              gauche = BEFEHL
   droite = BEFEHL
   inherits: \setupbtx
2 REFERENCE
\hbox{\texttt{b}}txtextcitation [.\, .\, .\,] [.\, .\, .\,]1 defaut category entry<sup>pr</sup>short page num textnum annee index tag keywords auteur authoryears authornum authoryear
2 REFERENCE
\hbox{\texttt{b}}txtextcitation [.,.,.^\frac{1}{2},.,..] [.,.,.^\frac{2}{2},.,..]1 reference = REFERENCE
   alternative = defaut category entry short page num textnum annee index tag keywords auteur authoryears authornum
                   authoryear
   avant = BEFEHL<br>apres = BEFEHL
                apres = BEFEHL
   gauche = BEFEHL<br>droite = REFEHL
               droite = BEFEHL
   inherits: \setupbtx
2 KEY = VALUE
\hbox{\tt buildmathaccent} {...} {...}
1 CHARACTER
2 CHARACTER
\hbox{\tt \&lutter} {...} {...}
1 CHARACTER
2 CHARACTER
\buildtextbottomcomma {...}
* CHARACTER
\buildtextbottomdot {...}
* CHARACTER
\buildtextcedilla {...}
* CHARACTER
\buildtextgrave {...}
* CHARACTER
\buildtextmacron {...}
* CHARACTER
```
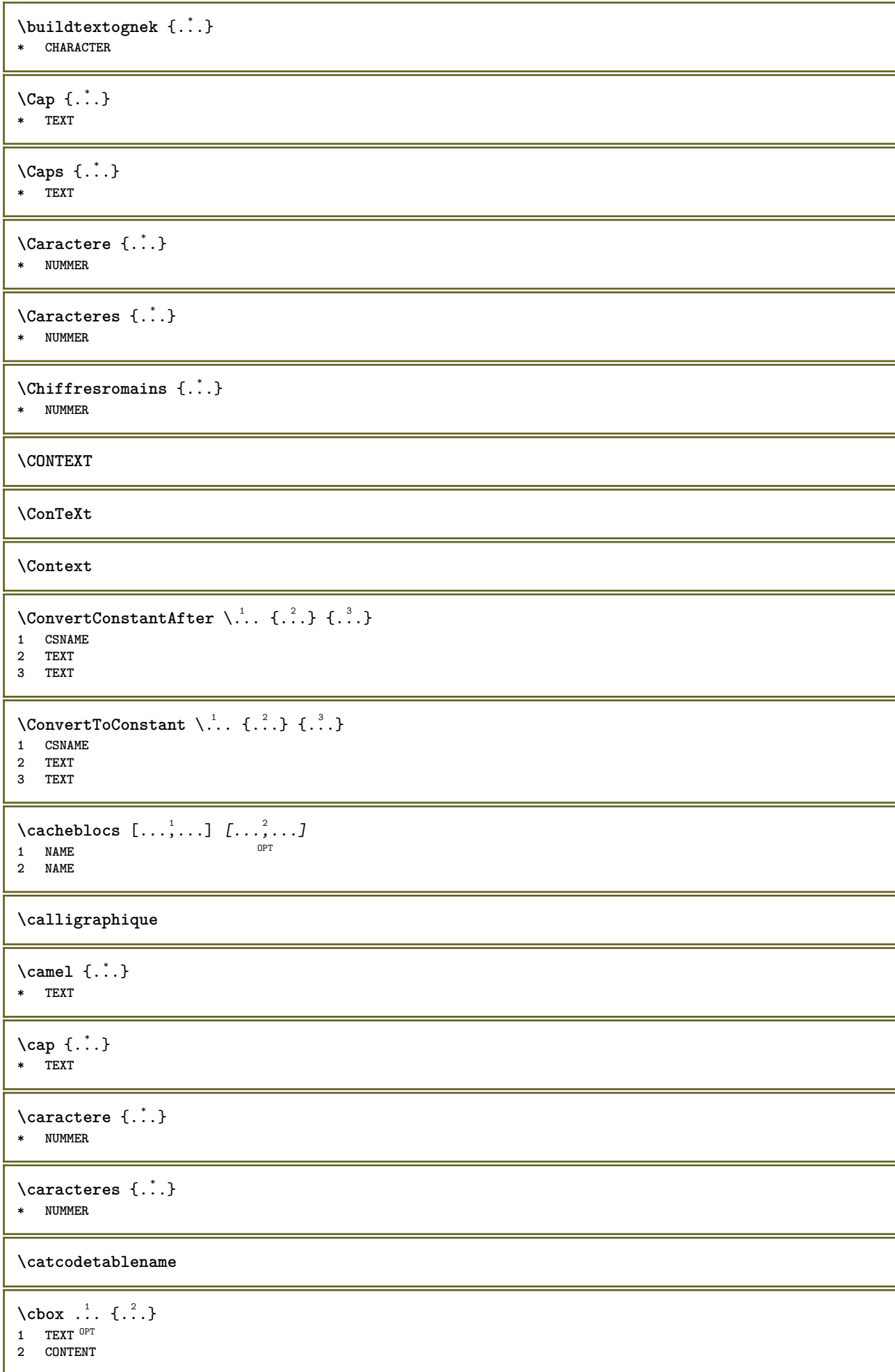

```
\{\text{centeraligned } {\ldots} \}* CONTENT
\text{centerbox}...\{.\n...}
1 TEXT <sup>OPT</sup>
2 CONTENT
\text{centeredbox} ... \{.\n.OPT
1 TEXT
2 CONTENT
\centeredlastline
\setminuscenterednextbox \cdot \cdot \cdot {\cdot \cdot \cdot}
                      OPT
1 TEXT
2 CONTENT
\{\ldots\}* CONTENT
\cfrac [...] [.] [.] [.] [.]1 l c r ll<sup>pp</sup>ic lr cl cc cr rl rc rr
2 CONTENT
3 CONTENT
\lambdachamp [...] [...]1 NAME OPT
2 TEXT
\changepolicecorps [\ldots,\ldots]* inherits: \reglepolicecorps
\CHARACTERKERNING [...] { ...}
                         OPT
1 NUMMER
2 TEXT
\chardescription {...}
* NUMMER
\charwidthlanguage
\check {...} *
* CHARACTER
\label{thm:chm:convex} \checkcharacteralign {...}
* CONTENT
\label{eq:chm:convex} \label{chm:ck:oblank} [\ldots, \ldots]* inherits: \vide
\{ \text{checkedchar } \{.\cdot.\cdot\} \{.\cdot.\cdot\}1 NUMMER
2 CHARACTER
\label{thm:rel}* sym symbole regle largeur espace NAME BEFEHL
\check{\ }... \check{\ }* CSNAME
```

```
\checkedstrippedcsname ...
* TEXT
\checkinjector [...]
* NAME
\checknextindentation [...]
* oui non auto
\checknextinjector [...]
* NAME
 \text{checkpage} [\dots] [\dots, \dots \xrightarrow{2} \dots \dots]1 NAME<sup>OPT</sup>
 2 inherits: \setuppagechecker
\checkparameters [...]
* TEXT
\checkpreviousinjector [...]
* NAME
\checksoundtrack {...}
* NAME
\checktwopassdata {...}
* NAME
 \label{eq:chm:conv} \label{chm:ckvar} \begin{bmatrix} \text{ch}(\mathbf{x}) & \text{ch}(\mathbf{y}) & \text{ch}(\mathbf{y}) & \1 NAME
             2 set = BEFEHL
    reset = BEFEHL
     KEY = VALUE
 \chem \{.\n,.\n\} \{.\n,.\n\} \{.\n,.\n\}1 TEXT
 2 TEXT
 3 TEXT
 \lambdachemical [.\cdot.\cdot] [.\cdot.\cdot,\cdot] [.\cdot.\cdot,\cdot,\cdot.]OPT
 1 NAME OPT OPT
 2 TEXT
 3 TEXT
\lambdachemicalbottext \{.\dot{.\}* TEXT
\chemicalmidtext {...} *
* TEXT
\chemicalsymbol [...]
* NAME
\lambda \chemicaltext \{.\cdot\}* TEXT
\chemicaltoptext {...}
* TEXT
```

```
\chichiffresromains \{.\dot{.\}* NUMMER
\chineseallnumerals {...}
* NUMMER
\chinesecapnumerals {...}
* NUMMER
\chinesenumerals {...}
* NUMMER
\text{Uniform} [\ldots, \ldots^{\pm}, \ldots, \ldots] [\ldots^2, \ldots]1 reference = REFERENCE
   alternative = defaut category entry short page num textnum annee index tag keywords auteur authoryears authornum
                    authoryear
    avant = BEFEHL
   apres = BEFEHL
    gauche = BEFEHL
    droite = BEFEHL
   inherits: \setupbtx
2 REFERENCE
\text{l.} \ldots \begin{bmatrix} 1 & 1 \\ 1 & 2 \end{bmatrix}1 defaut category entry short page num textnum annee index tag keywords auteur authoryears authornum authoryear
2 REFERENCE
\citation {...} *
* REFERENCE
\text{Uniform} [.,.,.\frac{1}{2},.,.,.\frac{2}{2},.,.]\1 reference = REFERENCE
    alternative = defaut category entry short page num textnum annee index tag keywords auteur authoryears authornum
                    authoryear
    avant = BEFEHL
   apres = BEFEHL<br>gauche = BEFEHL
                gauche = BEFEHL
   droite = BEFEHL
    inherits: \setupbtx
2 KEY = VALUE
\cite [..,..=<sup>1</sup>...,..] [.<sup>2</sup>.]
1 reference ^{OPT}= REFERENCE
   alternative = defaut category entry short page num textnum annee index tag keywords auteur authoryears authornum
                    authoryear
    avant = BEFEHL
   apres = BEFEHL<br>gauche = BEFEHL
                gauche = BEFEHL
   droite = BEFEHL
   inherits: \setupbtx
2 REFERENCE
\text{cite} [.\,.]. [.\,..]1 defaut<sup>0P</sup>dategory entry short page num textnum annee index tag keywords auteur authoryears authornum authoryear
2 REFERENCE
\cite {...} *
* REFERENCE
```
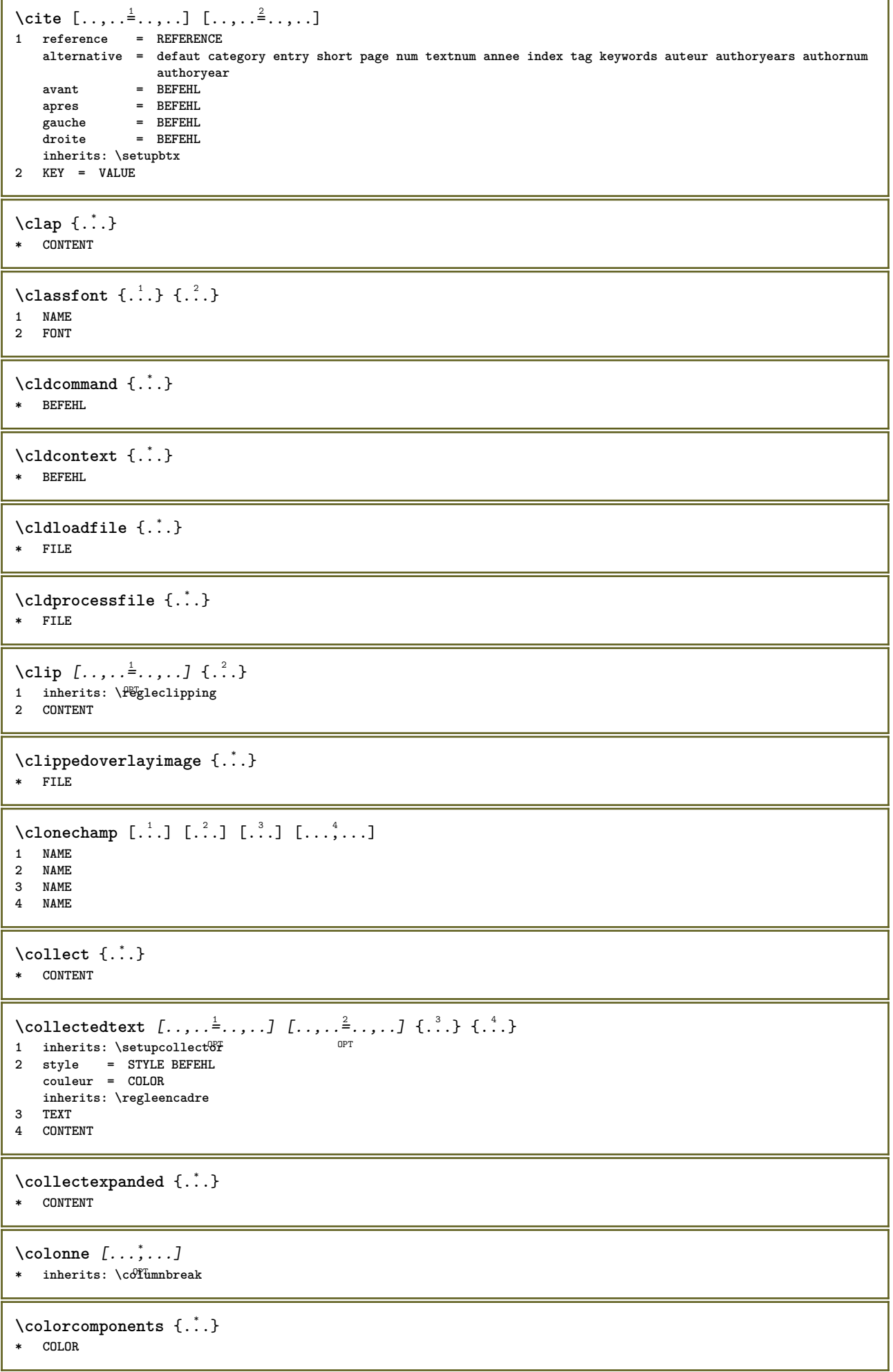

ı

```
\colored [\ldots, \ldots \stackrel{1}{\vdots} \ldots] {\stackrel{2}{\ldots}}
1 inherits: \definitcouleur<br>2 CONTENT
\colored [\cdot \cdot \cdot \cdot] \{\cdot \cdot \cdot \cdot\}1 COLOR<br>2 CONTENT
\coloronly [.\cdot..] \{.\cdot..}
1 COLOR<br>2 CONTENT
* oui non preference<sup>pp</sup>local force premier dernier NUMMER NAME
\columnsetspanwidth {...}
* NUMMER
\combinepages [.<sup>1</sup>.] [...,...^2...]1 FILE
                                           OPT
2 \quad \hbox{alternative}= a b c horizontale verticale
                              = NUMMER
    \mathbf{n}- NUMMER<br>= NUMMER<br>= NUMMER
    nxny= NUMMER
    demarre
                            = NUMMER<br>= DIMENSION<br>= BEFEHL
    stoppedistance\supinf
                              = BEFEHL
                             = BEFEIL<br>= BEFEHL<br>= BEFEHL
    gauche
    droite
    avant
                             = BEFEHL
                            = BEFEHL<br>= BEFEHL
    apres
    entrecadre = actif desactive<br>arriereplan = actif desactive<br>couleurarriereplan = COLOR
\commalistelement
\commalistsentence [\ldots, \ldots] [\ldots, \ldots]<br>1 TEXT
1 TEXT
2 TEXT
\commalistsize
\commentaire (..., ..., ...) (..., ..., ) [...,...] [...] \{... \}י<br><sup>תמח</sup>
- rusifiUN<br>2 POSITION<br>3 inherits: \regleencadre<br>4 TEXT
1 POSITION
\COMMENT [\cdot \cdot \cdot \cdot \cdot \cdot \cdot \cdot \cdot \cdot \cdot \cdot \cdot \cdot \cdot \cdot] { \cdot \cdot \cdot \cdot }
TEXT OFT OFT<br>
1 TEXT OFT OFT<br>
2 inherits: \reglecommentaire<br>
3 TEXT
instances: comment
1 TEXT OPT OPT OPT
2 inherits: \reglecommentaire<br>3 TEXT
```
 $\text{Comparedimension } \{.\cdot.\} \{.\cdot.\}$ **1 DIMENSION 2 DIMENSION**  $\emptyset$  comparedimensioneps  $\{.\n,.\n,.\n,$ **1 DIMENSION 2 DIMENSION** \comparegroupecouleur [...] **\* NAME** \comparepalette [...] **\* NAME**  $\emptyset$ completebtxrendering  $[\cdot, \cdot, \cdot]$   $[\cdot, \cdot, \cdot, \cdot]$ 1 **NAME** OPT OPT **2 inherits: \setupbtxrendering** \completeCOMBINEDLIST [..,..= ..,..] \* inherits: \reglelisteimbriquee <sup>OPT</sup> **instances: content**  $\emptyset$ completecontent  $[\ldots,\ldots^*],\ldots]$ \* inherits: \reglelisteimbrf<sup>p</sup>uee  $\emptyset$  completelist  $[ . . . ] [ . . , . , . ^{2} . . , . . ]$ 1 LISTE OPT **2 inherits: \regleliste** \completelistofFLOATS  $[\ldots, \ldots \stackrel{1}{=} \ldots, \ldots]$ <br>\* inherits: \regleliste  $\qquad \qquad \text{OPT}$  $*$  inherits: \regleliste **instances: chemicals figures tables intermezzi graphics**  $\emptyset$ completelistofchemicals  $[\ldots, \ldots]$  $*$  inherits: \regleliste \completelistoffigures  $[\ldots,\ldots^*],\ldots]$ OPT **\* inherits: \regleliste**  $\emptyset$  \completelistofgraphics  $[\dots, \dots]$ <br>\* inherital problems \* inherits: \regleliste  $\verb+\completely+ is to finter mezzi~~[...,...\dot{=}...,.]$ \* inherits: \regleliste  $\emptyset$ completelistoftables  $[\ldots, \ldots]$  $*$  inherits: \regleliste  $\text{Completely}$   $[., .]$   $[., .]$ OPT **1 NAME** OPT OPT **2 inherits: \setupbtxrendering**  $\emptyset$ completelistofsorts  $[\cdot, \cdot, \cdot]$   $[\cdot, \cdot, \cdot, \frac{2}{7}, \cdot, \cdot, \cdot]$ 1 SINGULAR OPT **2**<br>2 inherits: \regletri  $\emptyset$ completelistofSORTS  $[\dots, \dots, \dots]$ \* inherits: \regletri **instances: logos**

```
\emptysetcompletelistoflogos [\ldots, \ldots]* inherits: \regletri
\completelistofsynonyms [\cdot \overset{1}{\ldots}, \cdot \overset{2}{\ldots}, \cdot \cdot]1 SINGULAR OPT
2 inherits: \reglesynonymes
\emptysetcompletelistofSYNONYMS [\dots, \dots]* inherits: \reglesynonymes
instances: abbreviations
\emptysetcompletelistofabbreviations [\ldots, \ldots]OPT * inherits: \reglesynonymes
\completenumeropage
\completeregistre [.<sup>1</sup>.] [..,..<sup>2</sup>..,..]
1 NAME OPT
2 inherits: \regleregistre
\verb+\completeREGISTER~~[.\ .\ ,\ .\overset{*}{=}\ .\ ,\ .\ ]OPT * inherits: \regleregistre
instances: index
\emptysetcompleteindex [\ldots, \ldots \stackrel{*}{=} \ldots, \ldots]* inherits: \regleregistr<sup>@T</sup>
\verb|\complexorsimple \verb|\|\,.|.* CSNAME
\complexorsimpleempty \.<sup>*</sup>..
* CSNAME
\emptyset \{\ldots\}* TEXT CSNAME
\complexorsimple {...}
* TEXT CSNAME
\composant [...<sup>1</sup>]
* FILE
\composant .<sup>*</sup>.
* FILE
\composedcollector {.<sup>*</sup>.}
* NAME
\composedlayer {...}
* NAME
\compresult
\operatorname{Concernant} [ \ldots ]* REFERENCE
```

```
\constantdimen \.<sup>*</sup>..
* CSNAME
\text{Constantdimenargument} \, \ldots \, .* CSNAME
\constantemptyargument \.<sup>*</sup>..
* CSNAME
\text{Constant number } \dots* CSNAME
\text{constant}numberargument \lambda...
* CSNAME
\setminus contentreference [\ldots, \ldots] [\ldots, \ldots] [\ldots, \ldots] \{.\overset{3}{\ldots}\}OPT
1 REFERENCE
2 inherits: \regleencadre
3 CONTENT
\continuednumber {...}
* NUMMER
\{\ldots\}* FILE
\text{Convertingument} ... \to \.<sup>2</sup>...
1 TEXT
2 CSNAME
\text{Convertcommand } \ldots i. to \lambda^2.
1 CSNAME
2 CSNAME
\setminus converted counter [.<sup>1</sup>..] [..,..<sup>2</sup>..,..]
1 NAME OPT
2 inherits: \setupcounter
\text{Converteddimen } \{.\n \} \{.\n \}1 DIMENSION
2 ex em pt in cm mm sp bp pc dd cc nc
\setminusconvertedsubcounter [\cdot \cdot \cdot \cdot] [\cdot \cdot \cdot \cdot] [\cdot \cdot \cdot \cdot \cdot \cdot \cdot \cdot]1 NAME OPT OPT
2 NUMMER NUMMER:NUMMER NUMMER:* NUMMER:tout
3 inherits: \setupcounter
\text{Convertitnumero} \{.\cdot.\} \{.\cdot.\}1 vide defaut rien mois month:mnem caractere Caratere caracteres Caracteres a A Numeros mot words Mot Mots n N
    chiffresromains Chiffresromains i I r R KR RK grec Grec g G abjadnumerals abjadnodotnumerals abjadnaivenumerals
    thainumerals devanagarinumerals gurmurkhinumerals gujaratinnumerals tibetannumerals greeknumerals Greeknumerals
    arabicnumerals persiannumerals arabicexnumerals arabicdecimals persiandecimals koreannumerals koreanparentnumerals
   koreancirclenumerals kr kr-p kr-c chinesenumerals chinesecapnumerals chineseallnumerals cn cn-c cn-a sloveniannumerals
    slovenianNumerals spanishnumerals spanishNumerals mathgreek set␣0 set␣1 set␣2 set␣3 continued NAME
2 NUMMER
\text{Convertmonth } \{.\cdot\}* NUMMER
```

```
\text{Convertvalue} \therefore \text{to } \dots1 NAME
2 CSNAME
\convertvboxtohbox
\emptyset (copitchamp [ \dots ] [ \dots ] [ \dots ]1 NAME
2 NAME
\text{Copyboxfromcache } \{.\cdot.\cdot\} \{.\cdot.\cdot.\}1 NAME
2 NUMMER TEXT
3 CSNAME NUMMER
\text{CopyLABELtexte } [\dots] \quad [\dots, \dots]O<sub>DT</sub>
1 SPRACHE
2 KEY = KEY
instances: head label mathlabel taglabel unit operator prefix suffix btxlabel
\text{Copybtxlabeltexte } [\dots] [\dots, \dots]OPT
1 SPRACHE
2 KEY = KEY
\copyheadtexte [\cdot \cdot \cdot \cdot] [\cdot \cdot \cdot \cdot \cdot \cdot \cdot \cdot \cdot]OPT
1 SPRACHE
2 KEY = KEY
\text{Copylabeledtexte } [..]. \] [..,. \]OPT
1 SPRACHE
2 KEY = KEY
\copymathlabeltexte [\cdot \cdot \cdot \cdot] [\cdot \cdot \cdot \cdot \cdot \cdot \cdot \cdot]OPT
1 SPRACHE
2 KEY = KEY
\text{Copy operatortexte } [..]. \] [..,.]. \]O<sub>pt</sub>
1 SPRACHE
2 KEY = KEY
\text{Copy} \rightarrow \text{L.} \quad \text{L.} \quad \text{LOPT
1 SPRACHE
2 KEY = KEY
\text{Copy } \text{suffixtext} [...] [...,...^2...,...]OPT
1 SPRACHE
2 KEY = KEY
\text{Copytaglabeltexte } [\dots] \quad [\dots, \dots]OPT
1 SPRACHE
2 KEY = KEY
\copyunittexte [\cdot \cdot \cdot \cdot] [\cdot \cdot \cdot \cdot \cdot \cdot \cdot \cdot \cdot]OPT
1 SPRACHE
2 KEY = KEY
\copypages [.<sup>1</sup>..] [..,..<sup>2</sup>..,..] [..,..<sup>2</sup>..,..]
1 FILE OPT OPT OPT
2 marquage = actif desactive
      offset = DIMENSION
      n = NUMMER
3 inherits: \setupexternalfigure
```

```
\text{ \texttt{copyparameters} } [\dots] [\dots] \text{ } [\dots], \dots]1 TEXT
2 TEXT
3 KEY
\texttt{\textbackslash} copyposition \{\ldots\} \{\ldots\}1 NAME
2 NAME
\text{ \texttt{copysetups} } [\dots] [\dots]1 NAME
2 NAME
\corrigeespaceblanc {.<sup>*</sup>..}
* CONTENT
\couleur [...<sup>1</sup> [...<sup>2</sup>...}
1 COLOR
2 CONTENT
\text{Couleurgrise } [..].] \{...}\}1 COLOR
2 CONTENT
\text{countersubs} [.\cdot...] [.\cdot...]
1 NAME OPT
2 NUMMER
\text{Counttoken } \ldots \times \text{lin } \ldots \to \...
1 TEXT
2 TEXT
3 CSNAME
\{\text{count tokens } \ldots \} \to \.<sup>2</sup>..
1 TEXT
2 CSNAME
\text{Cramped } \{.\,. \}* CONTENT
\verb|\crampedclap {; ...}* CONTENT
\crampedllap {...}
* CONTENT
\crampedrlap {...}
* CONTENT
\ctop .<sup>1</sup>. {.<sup>2</sup>.}
1 TEXT<sup>OPT</sup>
2 CONTENT
\text{ctxcommand } {\ldots}* BEFEHL
\text{textcommand} \{.\cdot.\}* BEFEHL
```
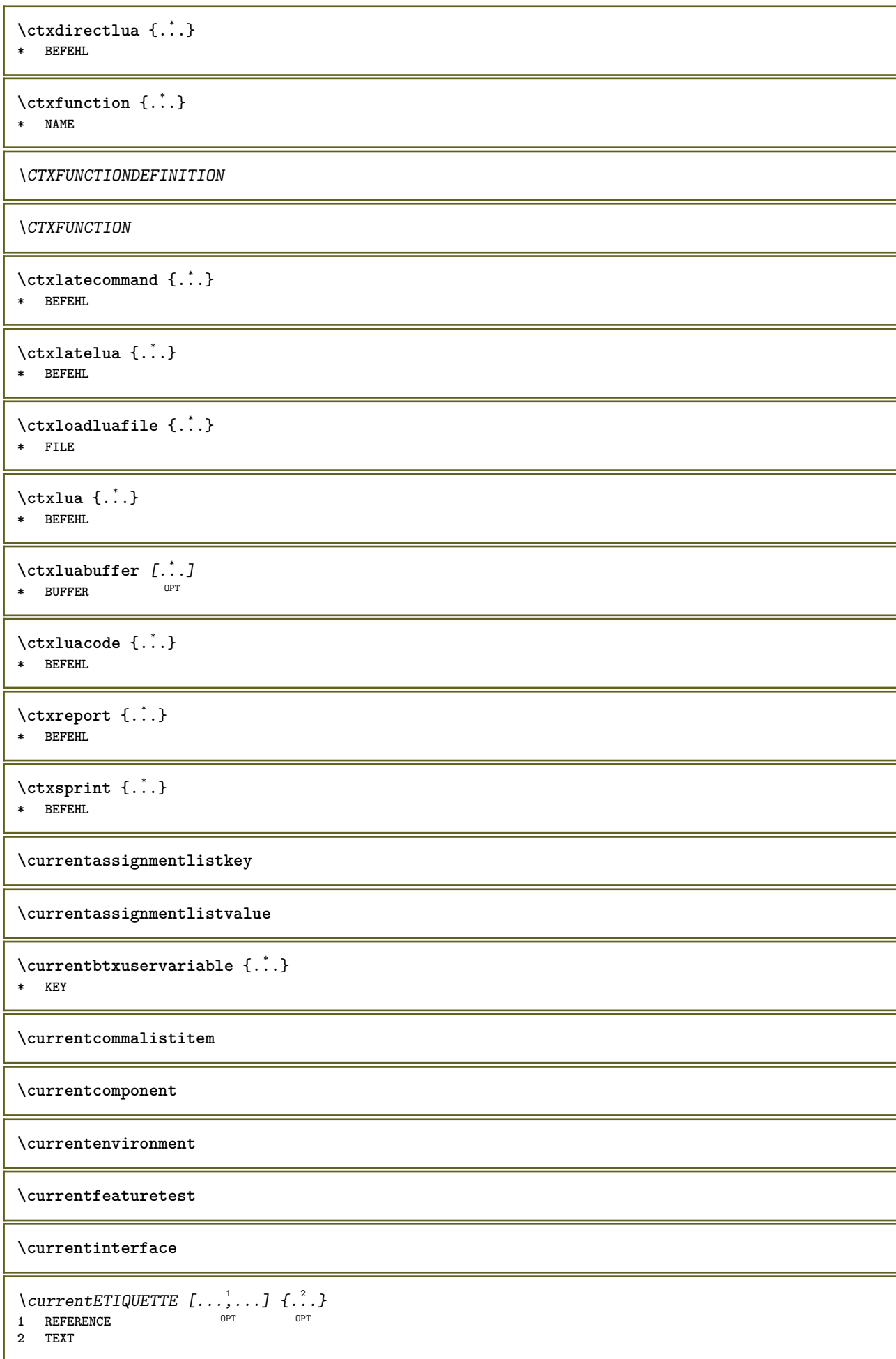
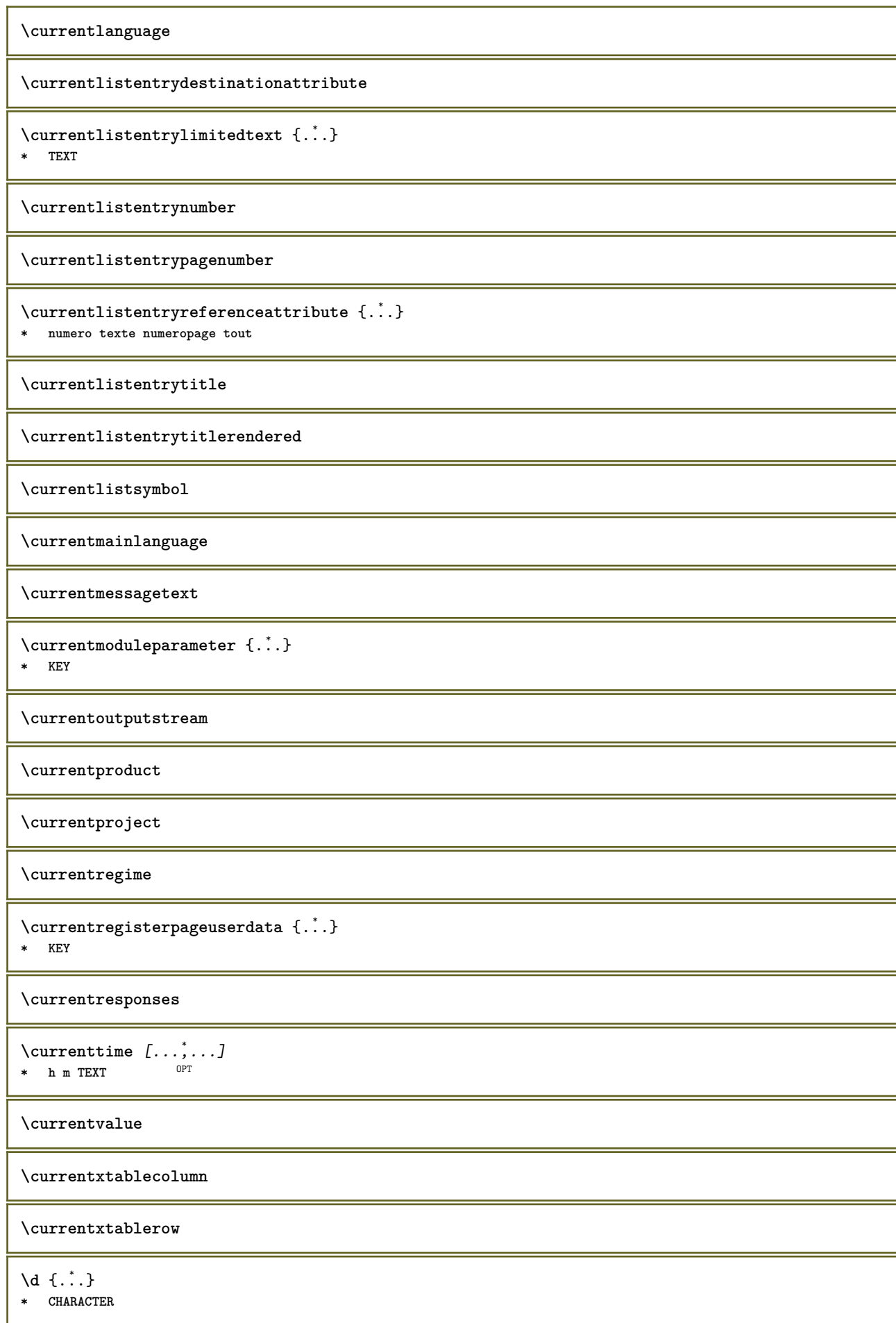

```
\dactylographier [..,..<sup>1</sup>...,..] {.<sup>2</sup>..}
                                 OPT
1 inherits: \regletype
2 CONTENT
\dactylographier [..,..<sup>1</sup>/<sub>2</sub>.,...] <<...<sup>2</sup>>>>
                                 OPT
1 inherits: \regletype
2 ANGLES
\TYPE [\ldots, \ldots \stackrel{1}{=} \ldots, \ldots] {\ldots}
1 inherits: \<del>Peg</del>letype
2 CONTENT
\TYPE [...,-\frac{1}{2},...]\leq \langle .,2,\rangle1 inherits: \f<sup>ered</sup>gletype
2 ANGLES
\dans \{\dots\} \{\dots\} \[\dots\} \[\dots\]1 TEXT <sup>OPT</sup>
                   OPT
2 TEXT
3 REFERENCE
\lambdadatasetvariable \{.\cdot\,,\} \{.\cdot\,,\} \{.\cdot\,,\}1 NAME
2 NAME NUMMER
3 KEY realpage
\date [\ldots, \ldots \stackrel{1}{\vdots} \ldots] [\ldots, \stackrel{2}{\vdots} \ldots]1 d = NUMMER<sup>PT</sup> 0PT
    m = NUMMER
    y = NUMMER
2 inherits: \datecourante
\lambdadatecourante [\ldots, \ldots]OPT * annee mois jour joursemaine y yy Y m mm M d dd D w W espace \␣ month:mnem m:mnem d:ord day:ord dd:ord D:ord TEXT
    referral day:+ day:++ d:+ d:++ dd:+ dd:++ D:+ D:++ month:jalali m:jalali jalali:to jalali:from
\text{dayofthe week } \{.\cdot.\cdot\} \{.\cdot.\cdot\} \{.\cdot.\cdot\}1 NUMMER
2 NUMMER
3 NUMMER
\text{dag}\ \{.\cdot.\cdot\} \{.\cdot.\cdot\}1 NUMMER
2 NUMMER
\dddot {..<sup>*</sup>..}
* CHARACTER
\ddot {...} *
* CHARACTER
\de [...]
* REFERENCE
\decrement \.<sup>*</sup>..
* CSNAME
\text{decrementcounter} [...] [...]
1 NAME OPT
2 NUMMER
```
 $\text{decrementedcounter}$  [ $\ldots$ ] **\* NAME \decrementpagenumber \decrementsubpagenumber** \decrementvalue {...} **\* NAME**  $\text{decrement } (\ldots, \ldots)$ **\* CSNAME NUMMER \defaultinterface \defaultobjectpage \defaultobjectreference**  $\left\{ \text{det} \right\} \setminus \left\{ \ldots, \ldots, \ldots, \ldots \right\}$ **1 CSNAME 2 CHARACTER NUMMER 3 BEFEHL**  $\setminus$  defconvertedargument  $\setminus$  ...  $\{.\n.$  2. **1 CSNAME 2 TEXT**  $\det$ convertedcommand  $\lambda$ ...  $\lambda$ .. **1 CSNAME 2 CSNAME**  $\left\{ \text{ 2.3: } 100 \right\}$ **1 CSNAME 2 NAME**  $\text{defineactive character}$  ...  ${..}$ **1 CHARACTER 2 BEFEHL**  $\setminus$ definealternativestyle  $[...,\ldots]$   $[.\stackrel{?}{.}.]$   $[.\stackrel{?}{.}.]$ **1 NAME 2 BEFEHL 3 BEFEHL \defineanchor** [.<sup>1</sup>..] [.<sup>2</sup>..] *[...,..*.<sup>3</sup>.*.,...] [...,..*.<sup>4</sup>..*.,..]*<br>1 NAME **1 NAME** OPT OPT **2 NAME 3 inherits: \setuplayer 4 inherits: \setuplayerinherits: \regleencadre**  $\setminus$ defineattachment  $[.\cdot]$   $[.\cdot]$   $[.\cdot]$   $[.\cdot]$ ,  $[.\cdot]$ OPT **1 NAME** OPT OPT **2 NAME 3 inherits: \setupattachment**  $\setminus$  defineattribute  $[\cdot \cdot \cdot \cdot]$   $[\cdot \cdot \cdot \cdot \cdot]$ 1 NAME **2 local global public private pickup**

```
\definebackground [.<sup>1</sup>..] [.^2.] [...,..<sup>3</sup>..,..]<br>1 NAME
1 NAME OPT OPT
2 NAME
3 inherits: \reglearriereplan
\left\{ \Delta \right\} \left[ .^{1}...\left[ .^{2}...\left[ ..0, .. \right]OPT
1 NAME<sup>OPT</sup> OPT OPT
2 NAME
3 inherits: \setupbar
\setminus define body fontswitch [...] [...,<sup>2</sup>...]
1 NAME
2 inherits: \reglepolicecorps
\setminusdefinebreakpoint [\cdot \overset{1}{\ldots}] [\cdot \overset{2}{\ldots}, \cdot \overset{3}{\ldots}, \cdot \cdot]1 NAME OPT
2 CHARACTER
3 type = 1 2 3 4 5
    ngauche = NUMMER
    ndroite = NUMMER
    gauche = BEFEHL
    milieu = BEFEHL
    droite = BEFEHL
    range = oui non
  language = SPRACHE
\definebreakpoints [...]
* NAME
\left\{ \Delta \right\} \left[ .^{1}...\left[ .^{2}...\left[ ..0, .. \right]OPT
1 NAME<sup>OPT</sup> OPT OPT
2 NAME
3 inherits: \setupbtx
\setminusdefinebtxdataset [ .^1 . ] [ .^2 .] [ . . , . , ^3 . . , . ]OPT
1 NAME OPT OPT OPT
2 NAME
3 inherits: \setupbtxdataset
\setminusdefinebtxregister [ .^1 . ] [ .^2 . ] [ . . , . , ^3 . . , . ]OPT
1 NAME OPT OPT OPT
2 NAME
3 inherits: \setupbtxregister
\setminusdefinebtxrendering [ .^1 . ] [ .^2 . ] [ . . , . , ^3 . . , . ]OPT
1 NAME OPT OPT OPT
2 NAME
3 inherits: \setupbtxrendering
\setminusdefinebutton [\cdot, \cdot] [\cdot, \cdot, \cdot] [\cdot, \cdot, \cdot, \frac{3}{2}, \cdot, \cdot, \cdot]OPT
1 NAME
2 NAME
3 inherits: \setupbutton
\setminusdefinecapitals [.<sup>1</sup>...] [.<sup>2</sup>...] [...,..<sup>2</sup>...,..]
                               OPT
1 NAME OPT OPT
2 NAME
3 inherits: \reglecapitales
\setminusdefinecharacterkerning [.<sup>1</sup>..] [.<sup>2</sup>..] [..,..<sup>3</sup>...,..]
                                          OPT
1 NAME OPT OPT
2 NAME
3 inherits: \setupcharacterkerning
```
\definecharacterspacing [...] **\* NAME**  $\left\{ \text{definechemical }, \ldots \right\}$  { $\ldots$ } **1 NAME 2 CONTENT**  $\texttt{\{definechemicals} \ [\![. \; . \; . \; . \; ] \; [\![. \; . \; . \; . \; . \; . \; . \; . \; . \; . \; . \; . \; . \; ] \; \}_{\tt OPT} }$ **1 NAME** OPT OPT **2 NAME 3 inherits: \setupchemical**  $\left\{ \text{definechemical symbol } [\ldots] , [\ldots] \right\}$ **1 NAME 2 TEXT**  $\setminus$ definecollector  $[.\cdot .]$   $[.\cdot .]$   $[.\cdot .]$   $[.\cdot .]$   $[.\cdot .]$ OPT **1 NAME** OPT OPT **2 NAME 3 inherits: \setupcollector**  $\setminus$ definecolumnsetarea  $[.\cdot^\frac{1}{2}.\cdot]$   $[.\cdot,\cdot,\cdot^\frac{3}{2}.\cdot,\cdot,\cdot]$ OPT **1 NAME** OPT OPT **2 NAME 3 inherits: \setupcolumnsetarea**  $\setminus$ definecolumnsetspan  $[.\cdot^\frac{1}{2}.\cdot]$   $[.\cdot,\cdot,\cdot^\frac{3}{2}.\cdot,\cdot,\cdot]$ OPT **1 NAME** OPT OPT **2 NAME 3 inherits: \setupcolumnsetspan**  $\setminus$  define combination  $[ .^1 . ] [ .^2 . ] [ . . , . , ^3 . . , . ]$ OPT OPT **1 NAME 2 NAME 3 inherits: \setupcombination**  $\setminus$ definecomment  $[$ .<sup>1</sup>..]  $[$ .<sup>2</sup>..]  $[$ ..,..<sup>2</sup>...,..] OPT **1 NAME** OPT OPT OPT **2 NAME 3 inherits: \reglecommentaire** \definecomplexorsimple \.<sup>\*</sup>.. **\* CSNAME** \definecomplexorsimpleempty \.<sup>\*</sup>.. **\* CSNAME** \definecomplexorsimpleempty {...} **\* TEXT CSNAME** \definecomplexorsimple {...} **\* TEXT CSNAME**  $\setminus$  define conversionset  $[$ ...]  $[$ ..., $]$  $[$ ...]  $[$ ... $]$ 1 NAME SECTIONBLOCK: NAME **2 NAME PROCESSOR->NAME 3 NAME PROCESSOR->NAME**  $\setminus$ definecounter  $[\cdot \cdot \cdot]$   $[\cdot \cdot \cdot]$   $[\cdot \cdot \cdot, \cdot \cdot]$ OPT **1 NAME** OPT OPT **2 NAME 3 inherits: \setupcounter**

 $\setminus$ definedataset  $[.\cdot .]\,$   $[.\cdot .]\,$   $[.\cdot .\, ,\,.\,^{\frac{3}{2}}.\, .\, ,\, .\,]$ OPT **1 NAME** OPT OPT **2 NAME 3 inherits: \setupdataset**  $\setminus$ definedelimitedtext  $[\cdot \cdot \cdot \cdot]$   $[\cdot \cdot \cdot \cdot]$   $[\cdot \cdot \cdot \cdot \cdot \cdot \cdot \cdot]$ OPT **1 NAME** OPT OPT OPT **2 NAME 3 inherits: \setupdelimitedtext**  $\text{definedfont } [\dots]$ OPT **\* FONT**  $\setminus$ defineeffect  $[\cdot,\cdot,\cdot]$   $[\cdot,\cdot,\cdot,\cdot]$   $[\cdot,\cdot,\cdot,\cdot]$ opt 1 **NAME** OPT OPT OPT **2 NAME 3 inherits: \setupeffect**  $\left\{ \Delta b \right\}$   $\left\{ \therefore \right\}$   $\left\{ \therefore \right\}$   $\left\{ \therefore \right\}$ OPT **1 NUMMER 2 CSNAME 3 CONTENT**  $\setminus$ defineexternalfigure  $[$ .<sup>1</sup>..]  $[$ .<sup>2</sup>..*]*,  $[$ ...,..<sup>3</sup>...,..*]* OPT **1 NAME** OPT OPT **2 NAME 3 inherits: \setupexternalfigure**  $\setminus$ definefacingfloat  $[.\cdot .]$   $[.\cdot .]$   $[.\cdot .]$   $[.\cdot .]$   $[.\cdot .]$ O<sub>pt</sub> 1 NAME **2 NAME 3 inherits: \setupfacingfloat**  $\setminus$ definefallbackfamily  $[.\cdot .]$   $[.\cdot .]$   $[.\cdot .]$   $[.\cdot .]$   $[.\cdot .,\cdot .]$ **1 NAME 0PT 2 rm ss tt mm hw cg roman serif regulier sansserif sans support teletype type mono manuscript calligraphique math mathematique 3 FONT 4 rscale = NUMMER designsize = defaut auto** goodies = FILE<br>
range = NUMME **range = NUMMER NAME** offset = NUMMER NAME<br>
check = oui non **check = oui non force = oui non features = NAME tf = TEXT bf** = TEXT<br> **it** = TEXT **it = TEXT sl = TEXT bi = TEXT bs** = TEXT<br> **bs** = TEXT **sc = TEXT**  $\setminus$ definefallbackfamily  $[.\cdot . . ]$   $[.\cdot . . ]$   $[.\cdot . . ]$   $[.\cdot . . ,\cdot . . .]$ 1 NAME **2 rm ss tt mm hw cg roman serif regulier sansserif sans support teletype type mono manuscript calligraphique math mathematique 3 FONT 4 NAME**  $\setminus$ definefieldbody  $[.\cdot .]$   $[.\cdot .]$   $[.\cdot .]$   $[.\cdot .]$   $[.\cdot .]$ OPT OPT **1 NAME 2 NAME 3 inherits: \setupfieldbody**

```
\left\{ \text{definefieldbodyset } [\dots, \dots, \dots] \right\}1 NAME
2 NAME
\setminusdefinefieldcategory [\cdot \cdot \cdot \cdot] [\cdot \cdot \cdot \cdot] [\cdot \cdot \cdot \cdot \cdot \cdot \cdot \cdot]OPT
1 NAME OPT OPT
2 NAME
3 inherits: \setupfieldcategory
\left\{ \text{definefileconstant } \{., . .\} \{., . .\} \right\}1 NAME
2 NAME
\left\{ \text{definefilefallback } [\dots], \dots, \dots \right\}1 NAME
2 FILE
\definefilesynonym [.<sup>1</sup>.] [.<sup>2</sup>.]
1 NAME
2 FILE
\setminusdefinefiller [ .^1 . ] [ .^2 .] [ . . , . , ^3 . . , . ]OPT
1 NAME OPT OPT OPT
2 NAME
3 inherits: \setupfiller
\setminusdefinefirstline [.\cdot .] [.\cdot .] [.\cdot .] [.\cdot .] [.\cdot .]OPT
1 NAME OPT OPT
2 NAME
3 inherits: \setupfirstline
\setminusdefinefittingpage [ .^1 . ] [ .^2 . ] [ . . , . , ^3 . . , . ]OPT
1 NAME OPT OPT OPT
2 NAME
3 inherits: \setupfittingpage
\definefontalternative [...]
* NAME
\setminusdefinefontfallback [.\cdot .] [.\cdot .] [.\cdot .] [.\cdot .],\cdot .] [.\cdot .,\cdot .\frac{4}{7}...,..]
1 NAME
2 FONT NAME
3 NAME NUMMER
4 rscale = NUMMER
    force = oui non
    check = oui non
    offset = NUMMER NAME
    target = NUMMER NAME
   features = NAME
    facteur = NUMMER
    methode = lowercase uppercase
\setminusdefinefontfamily [.\cdot^\frac{1}{2}.] [.\cdot^\frac{3}{2}] [.\cdot,\ldots^\frac{4}{2}...,..]
1 NAME 1 1
2 rm ss tt mm hw cg roman serif regulier sansserif sans support teletype type mono manuscript calligraphique math
   mathematique
3 FONT
              4 rscale = NUMMER
   designsize = defaut auto
    goodies = FILE
    features = NAME
    tf = TEXT
    bf = TEXT
   it = TEXT
   sl = TEXT
   bi = TEXT
   bs = TEXT
   sc = TEXT
```

```
\setminus definefontfamilypreset [ .^1 .  ] [ . . , . , ^2 . . , . . ]1 NAME
2 inherits: \definefontfamily
\left\{ \text{definefontfamily{} \begin{align*} \begin{bmatrix} 1 & 1 \\ 2 & 3 \end{bmatrix}, \begin{bmatrix} 2 & 3 \\ 3 & 4 \end{bmatrix}, \begin{bmatrix} 2 & 3 \\ 3 & 4 \end{bmatrix}, \begin{bmatrix} 2 & 3 \\ 3 & 4 \end{bmatrix}, \begin{bmatrix} 2 & 3 \\ 3 & 4 \end{bmatrix}, \begin{bmatrix} 2 & 3 \\ 3 & 4 \end{bmatrix}, \begin{bmatrix} 2 & 3 \\ 3 & 4 \end{bmatrix}, \begin{bmatrix} 2 & 3 \\ 3 & 4 \end{bmatrix}, \begin{bmatrix} 2 & 3 \\ 3 & 41 NAME
2 NAME
\setminus definefontfamily [.\cdot^\frac{1}{2}.] [.\cdot^\frac{3}{2}] [.\cdot^\frac{3}{2}] [.\cdot.\cdot^\frac{4}{7}...]
1 NAME 0PT
2 rm ss tt mm hw cg roman serif regulier sansserif sans support teletype type mono manuscript calligraphique math
    mathematique
3 FONT
4 NAME
\setminus definefontfeature [ \dots ] [ \dots ] [ \dots , \dots ]OPT
1 NAME
2 NAME
3 language = NAME
    script = NAME auto
    mode = node base auto rien
    liga = oui non
    kern = oui non
    extrakerns = oui non
                          tlig = oui non
    trep = oui non<br>missing = oui non
                          missing = oui non
    dummies = oui non
    analyze = oui non
                          unicoding = oui non
    expansion = NAME<br>protrusion = NAME
    protrusion = NAME
    nostackmath = oui non
    realdimensions = oui non
                          = oui non<br>= oui non
    textitalics = oui non
    mathitalics = oui non
    slant = NUMMER<br>extend = NUMMER
                         e NUMMER<br>= NUMMER
    dimensions<br>boundingbox
                          boundingbox = oui non arriereplan cadre vide COLOR
    compose = oui non
    char-ligatures = oui non
    compat-ligatures = oui non
                         = FILE<br>= oui non
    extrafeatures = oui n<br>featureset = NAME
    featureset = NAME<br>
colorsheme = NAME
    colorsheme = NAME<br>postprocessor = NAME
    postprocessormathdimensions = NAME<br>keepligatures = oui_non_auto
    keepligatures = oui non auto
    devanagari = oui non<br>features = oui non
                          features = oui non
    tcom = oui non
    anum = oui non
    mathsize = oui non
    decomposehangul = oui non
    mathalternatives = oui non
                      = oui non
     checkmarks = oui non
     NAME = oui non
    mathnolimitsmode = NUMMER
    blockligatures = oui non
\setminusdefinefontfile [\cdot \cdot \cdot] [\cdot \cdot \cdot \cdot] [\cdot \cdot \cdot \cdot \cdot \cdot]1 NAME
2 FILE
3 features = NAME
    fallbacks = NAME
    goodies = NAME
    designsize = auto defaut
\definefontsize [...]
* NAME
```
**\definefontsolution** [...] <sup>1</sup> [...] <sup>2</sup> OPT [..,..=..,..] <sup>3</sup> **1 NAME** OPT OPT **2 NAME 3 inherits: \setupfontsolution**  $\setminus$ defineformula  $[.\cdot .]\,$   $[.\cdot .]\,$   $[.\cdot .\, ,\,.\,^{\frac{3}{2}}.\, .\, ,\, .\,]$ OPT **1 NAME** OPT OPT **2 NAME 3 inherits: \setupformula**  $\setminus$  define formulaalternative  $[ .^1 . ] [ .^2 . ] [ .^3 . ]$ **1 NAME 2 CSNAME 3 CSNAME**  $\setminus$ defineformulaframed  $[.\cdot^\frac{1}{2}.\cdot]$   $[.\cdot,\cdot,\cdot^\frac{3}{2}.\cdot,\cdot,\cdot]$ OPT **1 NAME** OPT OPT **2 NAME 3 inherits: \setupformulaframed**  $\texttt{\{defineframed}\:\: [\: .\; .\; ]\;\: [\: .\; .\; .\; .\; ]\;\: [\: .\; .\; .\; .\; .\; ]\;\: \}_{\tt OPT} }$ 1 **NAME** OPT OPT OPT **2 NAME 3 inherits: \regleencadre**  $\setminus$ defineframedcontent  $[\cdot \cdot \cdot]$   $[\cdot \cdot \cdot \cdot]$   $[\cdot \cdot \cdot \cdot \cdot \cdot \cdot \cdot]$ OPT **1 NAME** OPT OPT OPT **2 NAME 3 inherits: \setupframedcontent**  $\left\{ \text{definerramedtable} \right. \left[ \begin{array}{c} 1 \ldots 1 \end{array} \right]$ **1 NAME** OPT **2 NAME \defineframedtext** [.<sup>1</sup>..] *[.<sup>2</sup>..] [...,..*.<sup>3</sup>..*...]*<br>1 NAME **1 NAME** OPT OPT **2 NAME 3 inherits: \setupframedtext**  $\left\{ \text{definefrozenfont} \;\; {\color{red} [} {\color{red} \ldots} {\color{red} ]} {\color{red} [} {\color{red} \ldots} {\color{red} ]} {\color{red} [} {\color{red} \ldots} {\color{red} ]}$ **1 NAME 2 FONT**  $\left\{ \delta \right\}$   $\left[ . . . , . . ^{2} . . , . . ]$ **1 NAME 2 inherits: \definitcouleur**  $\left\{ \text{defineglobalcolor } [\dots] , [\dots] \right\}$ **1 NAME 2 COLOR** \definegraphictypesynonym [.<sup>1</sup>..] [.<sup>2</sup>..] **1 NAME 2 NAME**  $\left\{ \text{definegridsnapping } [\dots, 1]_1, \dots, 2, \dots \right\}$ **1 NAME 2 local global noheight nodepth box max min rien ligne demiligne premier dernier hauteurmin maxheight mindepth maxdepth sup inf strut NUMMER minheight:NUMMER maxheight:NUMMER mindepth:NUMMER maxdepth:NUMMER box:NUMMER top:NUMMER bottom:NUMMER offset:NUMMER**

 $\setminus$ defineheadalternative  $[.\cdot^1.]$   $[.\cdot^2.]$   $[.\cdot\,,\cdot.\cdot^3$ ...,..] OPT 1 NAME **2 NAME 3 inherits: \setupheadalternative**  $\setminus$ definehelp  $[.\cdot^1.]$   $[.\cdot^2.]$   $[.\cdot\,,\cdot.\cdot^3-.\cdot\,,\cdot.]$ OPT **1 NAME OPT OPT OPT 2 NAME 3 inherits: \setuphelp**  $\left\{ \Delta \right\}$  [.<sup>1</sup>..] [.<sup>2</sup>..] [..,..<sup>3</sup>..,..] OPT **1 NAME** OPT OPT OPT **2 NAME 3 inherits: \setuphigh**  $\setminus$ definehighlight  $[.\cdot .]$   $[.\cdot .]$   $[.\cdot .]$   $[.\cdot .]$   $[.\cdot .]$ OPT **1 NAME** OPT OPT **2 NAME 3 inherits: \setuphighlight**  $\left\{ \text{definehspace} \left[ \begin{array}{c} 1 \\ 1 \end{array} \right], \left[ \begin{array}{c} 2 \\ 1 \end{array} \right], \left[ \begin{array}{c} 3 \\ 2 \end{array} \right] \right\}$ O<sub>pt</sub> **1 NAME 2 NAME 3 DIMENSION**  $\setminus$  definehy penation features  $[ .^1 . ] [ . . , . , .^2 . . , . . ]$ **1 NAME 2 characters = TEXT hyphens = oui tout TEXT joiners = oui tout TEXT rightwords = NUMMER hyphenmin = NUMMER lefthyphenmin = NUMMER righthyphenmin = NUMMER lefthyphenchar = NUMMER righthyphenchar = NUMMER alternative = original tex hyphenate expanded traditional rien borddroit = tex rightchars = mot NUMMER**  $\setminus$  define indentedtext  $[ .^1 . ] [ .^2 . ] [ . . , . ,^3 . . , . ]$ OPT **1 NAME** OPT OPT **2 NAME 3 inherits: \setupindentedtext**  $\det$ ineindenting  $[\cdot, \cdot, \cdot, \cdot, \cdot]$ **1 NAME 2 [-+]petit [-+]moyen [-+]grand rien non pas premier prochain oui toujours jamais impair paire normal raz toggle DIMENSION**  $\setminus$ defineinitial  $[\cdot \cdot \cdot]$   $[\cdot \cdot \cdot \cdot]$   $[\cdot \cdot \cdot \cdot \cdot \cdot]$ OPT **1 NAME** OPT OPT OPT **2 NAME 3 inherits: \setupinitial**  $\setminus$  defineinsertion  $[ .^1 . ] [ .^2 .] [ . . , . , ^3 . . , . ]$ OPT **1 NAME** OPT OPT OPT **2 NAME 3 inherits: \setupinsertion**  $\setminus$ defineinteraction  $[$ .<sup>1</sup>..]  $[$ .<sup>2</sup>..]  $[$ ...,.<sup>3</sup>...,..] OPT **1** NAME OPT OPT **2 NAME 3 inherits: \regleinteraction**

 $\setminus$  define interaction bar  $[$ .<sup>1</sup>...]  $[$ .<sup>2</sup>...*]*  $[$ ...,..<sup>3</sup>...,.. OPT **1 NAME** OPT OPT **2 NAME 3 inherits: \reglebarreinteraction**  $\left\{ \text{define} \right\}$   $\left\{ \ldots \right\}$ **1 NAME 2 NAME**  $\left\{ \text{defineinterface element } \{.\cdot\cdot\} \{.\cdot\cdot\} \right\}$ **1 NAME 2 NAME**  $\left\{ \text{defineinterfacencyariable } \{.\text{ }^{1}\right\}$ . **1 NAME 2 NAME**  $\setminus$ defineinterlinespace  $[$ ...]  $[$ ... $]$ ]  $[$ ...,.. $\stackrel{3}{=}$ ...,..] OPT **1 NAME** OPT OPT OPT **2 NAME 3 inherits: \regleespacementinterligne**  $\setminus$ defineintermediatecolor  $[$ ... $]$   $[$ ..., $^{2}$ ...,... $]$   $[$ ...,.. $^{3}$ ...,..] 1 NAME **2 COLOR NUMMER 3 a = NUMMER t = NUMMER**  $\setminus$ defineitemgroup  $[\cdot, \cdot]$   $[\cdot, \cdot, \cdot]$   $[\cdot, \cdot, \cdot, \frac{3}{2}, \cdot, \cdot, \cdot]$ OPT **1 NAME** OPT OPT OPT **2 NAME 3 inherits: \setupitemgroup**  $\setminus$ defineitems  $[\ldots]$   $[\ldots]$   $[\ldots]$   $[\ldots]$   $[\ldots]$ <br>1 NAME 1 NAME OPT OPT **2 NAME 3 inherits: \regleelements**  $\left\{ \text{definelabelclass} \begin{bmatrix} 1 & 1 \\ 1 & 1 \end{bmatrix} \right\}$ **1 NAME** OPT **2 NUMMER**  $\setminus$ definelayerpreset  $[ .^1 . ] [ . . , . , .^2 . . , . . ]$ **1 NAME 2 inherits: \setuplayer**  $\left\{ \text{definelayerpreset } [\dots] , [\dots] \right\}$ **1 NAME 2 NAME**  $\setminus$ definelinefiller  $[ .^1 . ] [ .^2 .] [ . . , . , ^3 . . , . ]$ OPT **1 NAME** OPT OPT OPT **2 NAME 3 inherits: \setuplinefiller**  $\setminus$ definelinenote  $[$ .<sup>1</sup>...]  $[$ .<sup>2</sup>...*,*...<sup>3</sup>...,..] OPT The Contract of the Contract of the Contract of the Contract of the Contract of the Contract of the Contract of Contract of the Contract of Contract of the Contract of Contract of the Contract of the Contract of Contract o **2 NAME 3 inherits: \setuplinenote**  $\setminus$ definelinenumbering  $[ .^1 . ] [ .^2 .] [ . . , . , ^3 . . , . ]$ OPT **1 NAME** OPT OPT **2 NAME 3 inherits: \reglenumerotationligne**

 $\texttt{\{definelines} \, [\, \ldots \,],\, \, [\, \ldots \,],\, \, \ldots \,]}_{\texttt{OPT}} \quad \texttt{[} \, \ldots \, ,\, \ldots \,]}.$ 1 **NAME** OPT OPT OPT **2 NAME 3 inherits: \reglelignes**  $\setminus$ definelistalternative  $[$ .<sup>1</sup>..]  $[$ .<sup>2</sup>..*]*  $[$ ...,.<sup>3</sup>...,..*]* OPT **1 NAME** OPT OPT **2 NAME 3 inherits: \setuplistalternative**  $\setminus$ definelistextra  $[.\cdot .]$   $[.\cdot .]$   $[.\cdot .]$   $[.\cdot .]$   $[.\cdot .]$ OPT **1 NAME** OPT OPT **2 NAME 3 inherits: \setuplistextra**  $\texttt{\{definelow} {[\dots] \ [\dots] \ [\dots] \ [\dots] \ \cup \ \mathbb{P}^T \ [\dots] \ \cup \ \mathbb{P}^T \ \cup \ \mathbb{P}^T \ \cup \ \mathbb{P}^T \ \cup \ \mathbb{P}^T \ \cup \ \mathbb{P}^T}$ 1 NAME<sup>OPT</sup> OPT OPT **2 NAME 3 inherits: \setuplow**  $\texttt{\{definelowhigh} \; [\; .\; .\; ] \; [\; .\; .\; .\; ] \; [\; .\; .\; .\; .\; .\; ]\; }_{\texttt{OPT}} }$ **1 NAME** OPT OPT **2 NAME 3 inherits: \setuplowhigh**  $\setminus$ definelowmidhigh  $[.\cdot .]\,$   $[.\cdot .]\,$   $[.\cdot .\,,\cdot .\frac{3}{2}.\cdot .\,,\cdot .\,]$ OPT **1 NAME** OPT OPT OPT **2 NAME 3 inherits: \setuplowmidhigh**  $\setminus$ defineMPinstance  $[.\cdot .]\,$   $[.\cdot .]\,$   $[.\cdot .\,,\cdot .\frac{3}{2}.\cdot .\,,\cdot .\,]$ OPT **1 NAME** OPT OPT OPT **2 NAME 3 inherits: \setupMPinstance**  $\setminus$ definemarginblock  $[ .^1 . ] [ .^2 . ] [ . . , . , ^3 . . , . ]$ OPT **1 NAME** OPT OPT OPT **2 NAME 3 inherits: \setupmarginblock \definemargindata** [.<sup>1</sup>..] *[.<sup>2</sup>..] [...,..*.<sup>3</sup>..*...]*<br>1 NAME **1 NAME** OPT OPT **2 NAME 3 inherits: \setupmargindata** \definemarker [...] **\* NAME \definemathaccent** ...... **1 NAME 2 CHARACTER**  $\lambda$ definemathalignment  $[\cdot \cdot \cdot]$   $[\cdot \cdot \cdot \cdot \cdot]$   $[\cdot \cdot \cdot \cdot \cdot \cdot]$   $[\cdot \cdot \cdot \cdot \cdot]$ **1 NAME** OPT OPT **2 NAME 3 inherits: \setupmathalignment**  $\texttt{\{definemathcases} \ } [\dots], \quad [\dots], \quad [\dots, \dots] \ \texttt{\{supp} \ } \texttt{\{supp} \ }$ **1 NAME** OPT OPT **2 NAME 3 inherits: \setupmathcases**

 $\setminus$  definemath command  $[$ ... $]$   $[$ ... $]$   $[$ ... $]$   $[$ ... $]$   $[$ ... $]$ OPT OPT **1 NAME** OPT OPT OPT **2 ord op bin rel open close punct alpha interieur nothing limop nolop box 3 un deux 4 BEFEHL \...##1 \...##1##2**  $\setminus$ definemathdouble  $[.\cdot \cdot \cdot]$   $[.\cdot \cdot \cdot]$   $[.\cdot \cdot \cdot]$   $[.\cdot \cdot \cdot]$ **1 lesdeux vfenced NAME 2 NAME 3 NUMMER 4 NUMMER \definemathdoubleextensible**  $\begin{bmatrix} .1 & .3 & .3 \\ .2 & .3 & .3 \\ .3 & .3 & .3 \end{bmatrix}$  [....] **1 lesdeux vfenced 2 NAME 3 NUMMER 4 NUMMER**  $\setminus$ definemathematics  $[.\cdot]$   $[.\cdot]$   $[.\cdot]$   $[.\cdot]$ ,  $[.\cdot]$ ,  $\stackrel{3}{\cdot}$ ...,..] OPT **1 NAME** OPT OPT OPT **2 NAME 3 inherits: \setupmathematics**  $\left\{ \text{definemathextensible } [\dots], [\dots], [\dots], [\dots] \right\}$ 1 inverse mathematique texte <sup>Q</sup>hemistry **2 NAME 3 NUMMER**  $\setminus$ definemathfence  $[.\cdot .]$   $[.\cdot .]$   $[.\cdot .]$ ,  $[.\cdot .]$ OPT **1 NAME** OPT OPT **2 NAME 3 inherits: \setupmathfence**  $\setminus$  definemathfraction  $[$ .<sup>1</sup>..]  $[$ .<sup>2</sup>..]  $[$ ...,..<sup>3</sup>...,..] OPT **1 NAME** OPT OPT OPT **2 NAME 3 inherits: \setupmathfraction**  $\setminus$ definemathframed  $[$ .<sup>1</sup>..]  $[$ .<sup>2</sup>..]  $[$ ..,..<sup>3</sup>...,..] OPT **1 NAME** OPT OPT **2 NAME 3 inherits: \setupmathframed**  $\setminus$ definemathmatrix  $[ .^1 . ] [ .^2 .] [ . . , . , ^3 . . , . ]$ OPT **1 NAME** OPT OPT **2 NAME 3 inherits: \setupmathmatrix**  $\setminus$  definemathornament  $[ .^1 . ]$   $[ .^2 . ]$   $[ . . , . , ^3 . . , . ]$ OPT **1 NAME** OPT OPT OPT **2 NAME 3 inherits: \setupmathornament**  $\left\{ \text{definemathover } [\cdot, \cdot] [\cdot, \cdot] [\cdot, \cdot] \right\}$ **1 sup vfenced NAME 2 NAME 3 NUMMER**  $\setminus$  definemathover extensible  $[ .^1 . J [ .^2 . ] [ .^3 . ]$ OPT **1 sup vfenced 2 NAME 3 NUMMER**

 $\setminus$  definemathovertextextensible  $[.\cdot \cdot \cdot \cdot]$   $[.\cdot \cdot \cdot \cdot]$   $[.\cdot \cdot \cdot \cdot]$ OPT **1 bothtext 2 NAME 3 NUMMER**  $\setminus$ definemathradical  $[.\cdot .]$   $[.\cdot .]$   $[.\cdot .]$   $[.\cdot .]$ ,  $\cdot .]$ OPT **1 NAME** OPT OPT OPT **2 NAME 3 inherits: \setupmathradical**  $\setminus$ definemathstackers  $[.\cdot .]$   $[.\cdot .]$   $[.\cdot .]$   $[.\cdot .]$ OPT **1 NAME** OPT OPT **2 NAME 3 inherits: \setupmathstackers**  $\left\{ \text{definemathtyle } [\dots] \ \left[ \dots \right] , \dots \right\}$ **1 NAME 2 affichage texte script scriptscript cramped uncramped normal groupe petit grand**  $\lambda$ definemathtriplet  $\begin{bmatrix} .^1. & J & .^2. \end{bmatrix}$   $\begin{bmatrix} .^2. & J & .^3. \end{bmatrix}$ 1 **NAME** OPT OPT OPT **2 NAME 3 TEXT**  $\left\{ \text{definement} \right\}$   $\left[ .^{1}$  .  $\left[ .^{2}$  .  $\right]$   $\left[ .^{3}$  .  $\right]$ **1 inf vfenced NAME 2 NAME 3 NUMMER**  $\setminus$  definemathunder extensible  $[., . . ] [., . . ] [., . . ]$  $\overline{O}$ **1 inf vfenced 2 NAME 3 NUMMER \definemathundertextextensible** [...] <sup>1</sup> [...] <sup>2</sup> [...] <sup>3</sup> OPT **1 bothtext 2 NAME 3 NUMMER**  $\left\{ \text{defined } [\dots] \in \mathbb{R}^2, \dots \in \mathbb{R}^2 \right\}$ OPT **1 ample 2 NAME 3 NUMMER**  $\det$ inemeasure  $[.\cdot$ ..]  $[.\cdot$ ..] **1 NAME 2 DIMENSION** \definemessageconstant {...} **\* NAME \definemixedcolumns** [...] *[...] [...,..*...]<br>1 NAME **1 NAME** OPT OPT **2 NAME 3 inherits: \setupmixedcolumns**  $\left\{ \text{definemode } [\ldots, \ldots] \right\}$  [ $\ldots$ ] OPT **1 NAME 2 oui non maintient**

\definemultitonecolor  $[\ldots]$   $[\ldots, \ldots]$   $[\ldots, \ldots]$   $[\ldots, \ldots]$   $[\ldots, \ldots]$   $[\ldots, \ldots]$ **1 NAME** OPT **2 COLOR = NUMMER 3 inherits: \definitcouleur 4 inherits: \definespotcolor**  $\setminus$  definenamedcolor  $[$ .<sup>1</sup>..]  $[$ ..,.. $^{\frac{2}{n}}$ ..,..] **1 NAME 2 inherits: \definitcouleur**  $\left\{ \text{definenamedcolor } [\dots] [\dots] \right\}$ **1 NAME 2 COLOR**  $\setminus$ definenamespace  $[.\cdot]$   $[.\cdot, \cdot.\frac{2}{7} \ldots]$ **1 NAME 2 nom = TEXT parent = TEXT**<br>style = oui **style = oui non commande = oui non liste setup = oui non liste** set = oui non liste<br>cadre = oui non **cadre = oui non**  $\setminus$ definenarrower  $[\cdot \cdot \cdot]$   $[\cdot \cdot \cdot \cdot]$   $[\cdot \cdot \cdot \cdot \cdot \cdot \cdot]$ OPT **1 NAME** OPT OPT **2 NAME 3 inherits: \reglecompoetroite**  $\setminus$ definenote  $[\cdot \cdot \cdot]$   $[\cdot \cdot \cdot \cdot]$   $[\cdot \cdot \cdot \cdot \cdot \cdot \cdot]$ OPT 1 **NAME** OPT OPT OPT **2 NAME 3 inherits: \setupnote**  $\setminus$ defineornament  $[$ .<sup>1</sup>..]  $[$ ..,.. $\frac{2}{7}$ ..,..]  $[$ ..,.. $\frac{3}{7}$ ..,..] 1 NAME **2 alternative = a b inherits: \setupcollector 3 style = STYLE BEFEHL couleur = COLOR inherits: \regleencadre**  $\setminus$ defineornament  $[$ .<sup>1</sup>..]  $[$ ..,.. $\frac{2}{7}$ ..,..]  $[$ ..,.. $\frac{3}{7}$ ..,..] 1 NAME **2 alternative = a b inherits: \setuplayer 3 inherits: \setuplayeredtext**  $\setminus$ defineoutputroutine  $[$ .<sup>1</sup>..]  $[$ .<sup>2</sup>..*]*  $[$ ...,..<sup>3</sup>...,..*]* O<sub>D</sub>T **1 NAME** OPT OPT **2 NAME 3 inherits: \setupoutputroutine**  $\det$ ineoutputroutinecommand  $[\ldots, \ldots]$ **\* KEY**  $\text{definepage}$   $[.\cdot$ .]  $[.\cdot$ .] **1 NAME 2 REFERENCE**  $\setminus$ definepagechecker  $[ .^1 . ] [ .^2 . J [ . . , . , ^3 . . , . ]$ OPT The contract of the contract of the contract of the contract of the contract of the contract of the contract of the contract of the contract of the contract of the contract of the contract of the contract of the contract o **2 NAME 3 inherits: \setuppagechecker**

**\definepagecolumns** [.<sup>1</sup>.] *[.<sup>2</sup>.] [..,..*ª.*.,..]*<br>1 NAME **1 NAME** OPT OPT OPT **2 NAME 3 inherits: \setuppagecolumns**  $\setminus$ definepageinjection  $[.\cdot^\frac{1}{2}.\cdot]$   $[.\cdot^\frac{2}{2}.\cdot,\cdot.\cdot]$ OPT **1 NAME** OPT OPT **2 NAME 3 inherits: \setuppageinjection**  $\setminus$ definepageinjectionalternative  $[ .^1 . ] [ .^2 . ] [ . . , . , ^3 . . , . ]$ OPT **1 NAME** OPT OPT **2 NAME 3 inherits: \setuppageinjectionalternative**  $\left\{ \text{definepages} \right\}$  [...,  $\left[ . . . . \right]$  [...,  $\left[ . . . . \right]$ ] **1 NAME 2 horizontale verticale 3 DIMENSION**  $\setminus$ definepagestate  $[.\cdot .]$   $[.\cdot .]$   $[.\cdot .]$   $[.\cdot .]$   $[.\cdot .]$ OPT **1 NAME** OPT OPT **2 NAME 3 inherits: \setuppagestate**  $\setminus$ definepairedbox  $[$ ... $]$   $[$ ... $]$   $[$ ... $]$   $[$ ...,. $]$ OPT **1 NAME OPT OPT OPT 2 NAME 3 inherits: \setuppairedbox**  $\setminus$ defineparagraph  $[.\cdot .]$   $[.\cdot .]$   $[.\cdot .]$   $[.\cdot .]$ OPT **1 NAME** OPT OPT OPT **2 NAME 3 inherits: \setupparagraph**  $\left\{ \text{defineparallel [} \ldots \right\}$  [...,  $\ldots$ ] **1 NAME 2 NAME** \defineparbuilder [...] **\* NAME**  $\setminus$ defineperiodkerning  $[\cdot \overset{1}{\ldots}]$   $[\cdot \overset{2}{\ldots}]$   $[\cdot \ldots, \cdot \overset{3}{\ldots}]$ OPT **1 NAME** OPT OPT **2 NAME 3 inherits: \setupperiodkerning**  $\setminus$ defineplacement  $[.\cdot .]$   $[.\cdot .]$   $[.\cdot .]$   $[.\cdot .]$ OPT **1 NAME OPT OPT OPT 2 NAME 3 inherits: \setupplacement**  $\setminus$ definepositioning  $[ .^1 . ] [ .^2 . ] [ . . , . , ^3 . . , . ]$ O<sub>pt</sub> **1 NAME** OPT OPT OPT **2 NAME 3 inherits: \reglepositionnement**  $\setminus$ defineprefixset  $[.\cdot^1.]$   $[.\cdot.^2,\cdot..]$   $[.\cdot^3.]$ 1 NAME SECTIONBLOCK: NAME **2 ABSCHNITT 3 ABSCHNITT**

 $\setminus$ defineprocesscolor  $[$ .<sup>1</sup>..]  $[$ .<sup>2</sup>..]  $[$ ..,..<sup>3</sup>...,..] OPT **1 NAME 2 COLOR 3 inherits: \definitcouleur**  $\setminus$ defineprocessor  $[.\cdot .]$   $[.\cdot .]$   $[.\cdot .]$   $[.\cdot .]$   $[.\cdot .]$ OPT **1 NAME** OPT OPT **2 NAME 3 inherits: \setupprocessor**  $\setminus$  define push button  $[$ .<sup>1</sup>..]  $[$ ..,..<sup>2</sup>..,..] **1 NAME** OPT **2 inherits: \setupfieldcontentframed** \definepushsymbol [.<sup>1</sup>..] [.<sup>2</sup>..] **1 NAME 2 n r d**  $\setminus$ definerenderingwindow  $[$ .<sup>1</sup>..]  $[$ .<sup>2</sup>..*]*  $[$ ...,..<sup>3</sup>...,..*]* OPT **1 NAME** OPT OPT **2 NAME 3 inherits: \setuprenderingwindow**  $\setminus$  defineresetset  $[.\cdot .]$   $[.\cdot .], \cdot .]$   $[.\cdot .]$ 1 NAME SECTIONBLOCK: NAME **2 NUMMER 3 NUMMER**  $\setminus$ defineruby  $[\cdot^1 \cdot]$   $[\cdot^2 \cdot]$   $[\cdot \cdot, \cdot \cdot]$ <sup>3</sup>...,..] OPT 1 NAME OPT OPT **2 NAME 3 inherits: \setupruby**  $\texttt{\{definescale} \ } [\dots] \ \texttt{\{}\dots\} \ \texttt{\{}\dots\} \ \texttt{\{}\dots\} \ \texttt{\{}\dots\} \ \texttt{\{} \ \texttt{\{} \ \texttt{OPT}}\ \texttt{\{} \ \texttt{\{} \ \texttt{OPT}}\ \texttt{\{} \ \texttt{OPT}}\ \texttt{\{} \ \texttt{\{} \ \texttt{OPT}}\ \texttt{\{} \ \texttt{OPT}}\ \texttt{\{} \ \texttt{\{} \ \texttt{OPT}}\ \texttt{\{} \ \texttt{\{} \ \texttt{OPT}}\ \texttt{\{} \ \texttt{OPT}}\ \texttt{\{} \ \texttt{\{} \ \texttt$ 1 NAME OPT OPT **2 NAME 3 inherits: \setupscale**  $\setminus$ definescript  $[ .^1 . ] [ .^2 .] [ . . , . , ^3 . . , . ]$ OPT **1 NAME** OPT OPT **2 NAME 3 inherits: \setupscript**  $\left\{ \text{definesection} \right\}$  [...,  $\left[ \ldots, \ldots \right]$ **1 NAME 2 ABSCHNITT**  $\left\{ \text{defineselectron [} \ldots \right\}$  [..., ..<sup>2</sup>..., ..] **1 NAME** OPT **2 inherits: \setupselector**  $\setminus$  defineseparatorset  $[ .^1 . ] [ . . .^2 . . . ] [ .^3 . ]$ 1 NAME SECTIONBLOCK: NAME **2 BEFEHL PROCESSOR->BEFEHL 3 BEFEHL PROCESSOR->BEFEHL**  $\texttt{\{defineshift}\;[\; .\; .\; ]\;[\; .\; .\; .\;]\;[\; .\; .\; .\; .\; .\; .\; .\; ]\;]}_{\texttt{OPT}}$ **1 NAME** OPT OPT OPT **2 NAME 3 inherits: \setupshift**

**\definesidebar** [.<sup>1</sup>..] *[.<sup>2</sup>..] [...,..*.<sup>3</sup>..*...]*<br>1 NAME **1 NAME** OPT OPT **2 NAME 3 inherits: \setupsidebar**  $\left\{ \text{definesort } [\dots] , [\dots] , [\dots] , [\dots] , [\dots] \right\}$ OPT **1 oui non 2 SINGULAR 3 NAME 4 CONTENT**  $\setminus$ definespotcolor  $[.\cdot .]$   $[.\cdot .]$   $[.\cdot .,\cdot .]$ <sup>2</sup>...,..] **1 NAME 2 COLOR 3 a = NUMMER rien normal multiply ecran revetement softlight hardlight colordodge colorburn darken lighten difference exclusion hue saturation couleur luminosity t = NUMMER e = TEXT p = NUMMER**  $\setminus$  definestyleinstance  $[ .^1 . ] [ .^2 . ] [ .^3 . ] [ .^4 . ]$ OPT **1 NAME** OPT OPT **2 rm ss tt mm hw cg 3 tf bf it sl bi bs sc 4 BEFEHL**  $\setminus$ definesubformula  $[.\cdot .]$   $[.\cdot .]$   $[.\cdot .]$   $[.\cdot .,\cdot .]$ OPT **1 NAME** OPT OPT **2 NAME 3 inherits: \setupsubformula \definesynonym** [.<sup>1</sup>.] [.<sup>2</sup>.] *[.*<sup>3</sup>.*]* {.<sup>4</sup>.} {.<sup>5</sup>.}<br>1 out non **1 oui non 2 SINGULAR 3 NAME 4 TEXT 5 CONTENT**  $\setminus$  definesystemattribute  $[.\cdot^1.]$   $[.\cdot,\cdot^2,\cdot.]$ **1 NAME** OPT **2 local global public private pickup** \definesystemconstant {...} **\* NAME** \definesystemvariable {...} **\* NAME**  $\left\{ \text{defineTABLE setup } [\dots], \dots \right\}$ **1 NAME 2 inherits: \setupTABLE**  $\setminus$ definetabulation  $[ .^1 . ] [ .^2 .] [ . . , . , ^3 . . , . ]$ OPT **1** NAME OPT OPT **2 NAME 3 inherits: \setuptabulation**  $\setminus$ definetextbackground  $[$ ...]  $[$ ... $]$ ]  $[$ ...,.. $\stackrel{3}{=}$ ...,..] OPT **1 NAME** OPT OPT **2 NAME 3 inherits: \setuptextbackground**

 $\setminus$  definetextflow  $[\cdot \cdot \cdot]$   $[\cdot \cdot \cdot \cdot]$   $[\cdot \cdot \cdot \cdot \cdot \cdot]$ OPT **1 NAME** OPT OPT **2 NAME 3 inherits: \setuptextflow** \definetokenlist [...] **\* NAME**  $\setminus$ definetooltip  $[.\cdot .]\,$   $[.\cdot .]\,$   $[.\cdot .\, ,\,.\,^{\frac{3}{2}}.\, .\, ,\, .\,]$ OPT **1 NAME** OPT OPT **2 NAME 3 inherits: \setuptooltip**  $\left\{ \text{definetransparency } [\dots] , [\dots] \right\}$ **1 NAME 2 NUMMER**  $\setminus$  definetransparency  $[ .^1 . ] [ . . , . , .^2 . . , . . ]$ **1 NAME 2 a = NUMMER rien normal multiply ecran revetement softlight hardlight colordodge colorburn darken lighten difference exclusion hue saturation couleur luminosity t = NUMMER**  $\left\{ \text{definetransparency } [\ldots] , [\ldots] \right\}$ **1 NAME 2 NAME** \definetwopasslist {...} **\* NAME** \definetypeface [.<sup>1</sup>.] [.<sup>2</sup>.] [.<sup>3</sup>.] [.<sup>4</sup>.] [.<sup>5</sup>.*] [..,..*<sup>5</sup>..,.*.*] OPT **1 NAME** OPT OPT **2 rm ss tt mm hw cg 3 serif sans mono math handwriting calligraphy 4 NAME 5 defaut dtp 6 rscale = auto NUMMER features = NAME fallbacks = NAME**  $goodies$ **designsize = auto defaut direction = lesdeux** \definetypescriptprefix [.<sup>1</sup>.] [.<sup>2</sup>.] **1 NAME 2 TEXT** \definetypescriptsynonym [.<sup>1</sup>.] [.<sup>2</sup>.] **1 NAME 2 TEXT**  $\setminus$ definetypesetting  $[.\cdot^\frac{1}{2}]$   $[.\cdot,\cdot,\cdot^\frac{3}{2}$ .....] OPT **1 NAME** OPT OPT OPT **2 TEXT 3 inherits: \setupexternalfigure**  $\setminus$ defineunit  $[\cdot \cdot \cdot]$   $[\cdot \cdot \cdot \cdot]$   $[\cdot \cdot \cdot \cdot \cdot \cdot \cdot]$ OPT **1 NAME** OPT OPT OPT **2 NAME 3 inherits: \setupunit**  $\setminus$ defineuserdata  $[.\cdot^\frac{1}{2},.\cdot]$   $[.\cdot,\cdot,\cdot^\frac{3}{2},.\cdot,\cdot,\cdot]$ OPT **1 NAME** OPT OPT **2 NAME 3 inherits: \setupuserdata**

 $\setminus$ defineuserdataalternative  $[.\cdot .]$   $[.\cdot .]$   $[.\cdot .]$   $[.\cdot .,\cdot .]$ OPT **1 NAME 1 1 NAME 2 NAME 3 inherits: \setupuserdataalternative**  $\setminus$ defineviewerlayer  $[ .^1 . ] [ .^2 . J [ . . , . , ^3 . . , . ]$ OPT **1 NAME** OPT OPT OPT **2 NAME 3 inherits: \setupviewerlayer**  $\left\{ \text{definevspace } [..].] [..].] [..]. \right\}$ OPT **1 NAME 2 NAME 3 DIMENSION**  $\det$ inevspacing  $[.\cdot,.]$   $[.\cdot,.]$ **1 NAME 2 inherits: \vspacing**  $\setminus$  definevspacing a mount  $[$ ... $]$   $[$ ... $]$   $[$ ... $]$   $[$ ... $]$ OPT **1 NAME** OPT OPT OPT **2 DIMENSION 3 DIMENSION**  $\setminus$ definextable  $[ .^1 . ] [ .^2 .] [ . . , . , ^3 . . , . ]$ OPT **1 NAME** OPT OPT **2 NAME 3 inherits: \setupxtable** \definicaractere ... .<sup>2</sup>. **1 CHARACTER 2 NUMMER** \definit  $\lbrack \ldots \rbrack$   $\qquad \ldots$   $\{.\ldots\}$ 1 NUMMER OPT **2 CSNAME 3 CONTENT**  $\det$ **initaccent**  $\ldots$   $\ldots$   $\ldots$   $\ldots$ **1 CHARACTER 2 CHARACTER 3 CHARACTER**  $\left\{ \text{definitblock } [\dots], \dots, \dots, \dots \right\}$ OPT 1 NAME OPT OPT **2 NAME 3 inherits: \reglebloc**  $\setminus$ definitblocsection  $[.\cdot .]$   $[.\cdot .]$   $[.\cdot .]$ ,  $[.\cdot .]$ **1 NAME 0PT 2 NAME 3 inherits: \regleblocsection \definitbuffer** [...] <sup>1</sup> [...] <sup>2</sup> OPT [..,..=..,..] <sup>3</sup> **1 NAME** OPT OPT **2 BUFFER 3 inherits: \reglebuffer**  $\setminus$ definitcalque  $[.\cdot .]\,$   $[.\cdot .]\,$   $[.\cdot .\, ,\,.\,^{\frac{3}{2}}.\, .\, ,\, .\,]$ OPT **1 NAME** OPT OPT OPT **2 NAME 3 inherits: \setuplayer**

```
\setminus definitchamp [.<sup>1</sup>..] [.<sup>2</sup>..] [.<sup>3</sup>..] [...<sup>4</sup>....] [.<sup>5</sup>..]
1 NAME
2 radio sous texte ligne push check signature
3 NAME
4 NAME
5 NAME
\definitcommande ... .<sup>2</sup>.
1 CHARACTER
2 BEFEHL
\left\{ \text{definition } [...], [...], [...], [...], [...], \right\}OPT
1 SPRACHE
2 NAME
3 CSNAME
\setminus definit conversion [...] [...] [...] [...]OPT
1 SPRACHE
2 NAME
3 TEXT
\left\{ \text{definition } \left[ \ldots, \ldots \right] \in \mathbb{Z} \right\}1 NAME
2 r = NUMMER
  g = NUMMER
   b = NUMMER
   c = NUMMER
   m = NUMMER
   y = NUMMER
   k = NUMMER
   h = NUMMER
   s = NUMMER
   v = NUMMER
   x = NUMMER
   a = NUMMER rien normal multiply ecran revetement softlight hardlight colordodge colorburn darken lighten difference
        exclusion hue saturation couleur luminosity
   t = NUMMER
\detinitcouleur [.\cdot...] [.\cdot...]
1 NAME
2 COLOR
\delta \definitdactylo [ . . . ] [ . . . ] [ . . . , . . ^{3} . . , . . ]OPT
1 NAME OPT OPT OPT
2 NAME
3 inherits: \regledactylo
\setminusdefinitdemarrestoppe [.<sup>1</sup>..] [.<sup>2</sup>..] [...,..<sup>3</sup>...,..]
                                       OPT
1 NAME OPT OPT
2 NAME
3 inherits: \regledemarrestoppe
\setminusdefinitdescription [ .^1 . ] [ .^2 . ] [ . . , . , ^3 . . , . ]OPT
1 NAME OPT OPT OPT
2 NAME
3 inherits: \setupdescription
\setminusdefinitdisposition [.<sup>1</sup>..] [.<sup>2</sup>..] [...,.<sup>3</sup>...,..]
                                    OPT
1 NAME OPT OPT
2 NAME
3 inherits: \regledisposition
\setminus definitenum eration [.<sup>1</sup>...] [.<sup>2</sup>...] [...,..<sup>3</sup>...,..
                                    OPT
1 NAME OPT OPT OPT
2 NAME
3 inherits: \setupenumeration
```
 $\setminus$ definitenvironnementpolicecorps  $[\cdot^1, 1]$   $[\cdot^2, 1]$   $[\cdot, \cdot, \cdot^{\frac{3}{2}}, \cdot, \cdot, \cdot]$ OPT 1 NAME **2 defaut DIMENSION 3 grand = DIMENSION NUMMER petit = DIMENSION NUMMER a = DIMENSION NUMMER b = DIMENSION NUMMER c = DIMENSION NUMMER d = DIMENSION NUMMER texte = DIMENSION NUMMER x = DIMENSION NUMMER xx = DIMENSION NUMMER script = DIMENSION NUMMER scriptscript = DIMENSION NUMMER espaceinterligne = DIMENSION em = incline italique STYLE BEFEHL \* = NUMMER \definitetiquette** [.<sup>1</sup>..] *[.^2.] [...,..*<sup>3</sup>..*,..]*<br>1 NAME **1 NAME** OPT OPT **2 NAME 3 inherits: \setuplabel**  $\setminus$ definitflottant  $[$ .<sup>1</sup>...]  $[$ .<sup>2</sup>...]  $[$ ...,..<sup>2</sup>...,..] OPT 1 SINGULAR OPT OPT **2 SINGULAR PLURAL 3 inherits: \regleflottant instances: chemical figure table intermezzo graphic**  $\left\{ \text{left} \right\}$   $\left[ .^{1}$ .  $\left[ .^{2}$ .  $\left[ .^{3}$ .  $\right]$ OPT 1 SINGULAR OPT OPT **2 PLURAL 3 SINGULAR instances: chemical figure table intermezzo graphic**  $\setminus$ definitformatreference  $[$ .<sup>1</sup>..]  $[$ .<sup>2</sup>..]  $[$ ...,..<sup>3</sup>...,..] OPT **1 NAME** OPT OPT OPT **2 NAME 3 inherits: \setupreferenceformat**  $\setminus$ definitgroupecouleur  $[.\cdot .]$   $[.\cdot .]$   $[x:y:\n3z,...]$ OPT **1 NAME 2 gris rgb cmyk spot 3 TRIPLET**  $\left\{ \text{definithbox} \left[ .^{1} . \right] , \left[ .^{2} . \right] \right\}$ **1 NAME 2 DIMENSION**  $\setminus$ definitjeucolonne  $[ .^1 . ]$   $[ .^2 . ]$   $[ . . , . , ^3 . . , . ]$ OPT **1 NAME** OPT OPT OPT **2 NAME 3 inherits: \reglejeucolonne**  $\setminus$ definitliste  $[.\cdot .]$   $[.\cdot .]$   $[.\cdot .,\cdot .]$ <sup>2</sup>...,..] OPT **1** NAME OPT OPT **2 LISTE 3 inherits: \regleliste**  $\setminus$ definitlisteimbriquee  $[ \dots ] [ \dots , \dots ] [ \dots , \dots ]$ **1 NAME 1 1 NAME 2 LISTE 3 inherits: \reglelisteimbriquee**

 $\setminus$ definitmakeup  $[\cdot \cdot \cdot]$   $[\cdot \cdot \cdot]$   $[\cdot \cdot \cdot, \cdot \cdot]$ OPT 1 NAME **2 NAME 3 inherits: \reglemakeup**  $\setminus$ definitmarquage  $[.\cdot .]$   $[.\cdot .]$   $[.\cdot .]$   $[.\cdot .]$   $[.\cdot .]$ OPT **1 NAME** OPT OPT **2 BESCHRIFTUNG 3 inherits: \reglemarquage**  $\setminus$  definitmenuinteraction  $[$ .<sup>1</sup>..]  $[$ .<sup>2</sup>..]  $[$ ..,..<sup>3</sup>...,..] OPT **1 NAME** OPT OPT **2 NAME 3 inherits: \reglemenuinteraction**  $\left\{ \text{definite}\right\}$   $\left[ .^{1}$   $\right]$   $\left[ .^{2}$   $\ldots, .^{3}$   $\ldots \right]$ **1 NAME 2 NAME = COLOR**  $\left\{ \text{definite } [\dots] , [\dots] \right\}$ **1 NAME 2 NAME**  $\setminus$ definitparagraphes  $[ .^1 . ] [ .^2 . ] [ . . , . , ^3 . . , . ]$ OPT **1 NAME** OPT OPT **2 NAME 3 inherits: \regleparagraphes**  $\setminus$ definitpilechamp  $[\cdot\overset{1}{\ldots},\cdot\overset{2}{\ldots}]$   $[\ldots,\ldots\overset{3}{\ldots},\ldots]$ 1 NAME **2 NAME 3 inherits: \setupfieldcategory**  $\setminus$ definitpolice  $[\cdot \overset{1}{\ldots}, \cdot]$   $[\cdot \overset{2}{\ldots}, \cdot \overset{3}{\ldots}, \cdot \cdot]$ 1 NAME **2 FONT 3 inherits: \regleespacementinterligne \definitpolicecorps** [...,"...] [...,"...] [...,"...] [...,..≜..,..]<br>1 NAME defaut opt opt **1 NAME defaut 2 NAME DIMENSION 3 rm ss tt hw cg 4 tf = FILE bf = FILE it = FILE sl = FILE bi = FILE bs = FILE sc = FILE mr = FILE mrlr = FILE mrrl = FILE mb = FILE mblr = FILE mbrl = FILE \definitpolicecorps** [...,,...] [...,,...] [...,,...] [...]<br>1 NAME defaut opt opt of the set of  $\frac{1}{2}$ **1 NAME defaut 2 NAME DIMENSION 3 rm ss tt hw cg 4 NAME**  $\setminus$  definit police  $[ .^1 . ] [ .^2 . ] [ .^3 . ]$ **1 NAME** OPT **2 FONT 3 NAME**

```
\definitprofil [.<sup>1</sup>..] [.<sup>2</sup>..] [...,...<sup>3</sup>.....]<br>1 NAME
1 NAME OPT OPT
2 NAME
3 inherits: \setupprofile
\setminus definit programme [ .^1 . ] [ .^2 . ] [ .^3 . ]1 NAME
2 TEXT
3 TEXT
\left\{ \text{definiteference } [\dots], [\dots], \dots \right\}1 NAME
2 REFERENCE
\setminusdefinitregistre [\cdot \cdot \cdot] [\cdot \cdot \cdot \cdot] [\cdot \cdot \cdot \cdot \cdot \cdot \cdot]OPT
1 NAME OPT OPT
2 NAME
3 inherits: \regleregistre
\setminus definitrevetement [\ldots, \ldots] [\ldots, \ldots] [\ldots, \ldots]OPT
1 NAME
2 NAME
3 BEFEHL
\detinitsautdecolonne [.\cdot] [.\cdot,\cdot,\cdot]1 NAME
2 oui non preference local force premier dernier NUMMER
\left\{ \text{definitsautdepage } [\dots, \dots, \dots] \right\}1 NAME
2 vide entete pdp dummy cadre NUMMER +NUMMER defaut raz desactiver oui non makeup vide preference grandepreference
   gauche droite paire impair quadruple dernier dernierepage demarre stoppe
\definitsection [...]
* NAME
\setminusdefinitsouschamp [.\cdot^1.] [.\cdot^2.] [.\cdot.^3,\cdot..]1 NAME
2 NAME
3 NAME
\definitstyle [.<sup>1</sup>..] [.<sup>2</sup>..] [..,..<sup>3</sup>..,..]
                               OPT
1 NAME OPT OPT OPT
2 NAME
3 inherits: \setupstyle
\left\{ \text{definitstylepolice } [\ldots, \ldots] [\ldots]^2 \right\}1 NAME
2 NAME
\definitsymbole [...] 1
[...] 2
[...] 3
                        OPT
1 NAME
2 NAME
3 BEFEHL
\setminusdefinitsymbolefigure [.<sup>1</sup>..] [.<sup>2</sup>..,.<sup>3</sup>...,..]
1 NAME
2 FILE NAME
3 inherits: \figureexterne
```
 $\setminus$ definitsynonymepolice  $[.\stackrel{1}{\ldots}]$   $[.\stackrel{2}{\ldots}]$   $[.\cdot,\ldots]$ 1 NAME 2 FONT<br>3 features **3 features = NAME fallbacks = NAME goodies = NAME designsize = auto defaut**  $\setminus$ definitsynonymes  $[.\cdot^\frac{1}{2}$ .  $[.\cdot^\frac{2}{3}]$   $[.\cdot^\frac{3}{2}]$   $[.\cdot^\frac{4}{3}]$ . OPT 1 SINGULAR **2 PLURAL 3 CSNAME 4 CSNAME**  $\left\{ \text{definition } [\ldots] \ \left[ \ldots \right] \ \left[ \ldots \right] \ \left[ \ldots \right] \right\}$ OPT **1 NAME 1 NAME 1 OPT OPT 2 NAME 3 TEMPLATE**  $\setminus$ definittaillepapier  $[ \dots, \dots^{\frac{2}{n}}, \dots ]$ **1 NAME 2 largeur = DIMENSION hauteur = DIMENSION sup = BEFEHL inf = BEFEHL gauche = BEFEHL droite = BEFEHL distance = DIMENSION page = inherits: \regletaillepapier papier = inherits: \regletaillepapier**  $\setminus$ definittaillepapier  $[\cdot, \cdot]$   $[\cdot, \cdot, \cdot, \cdot]$   $[\cdot, \cdot, \cdot, \cdot, \cdot]$ **1 NAME 0PT 2 inherits: \regletaillepapier 3 inherits: \regletaillepapier**  $\left\{ \text{definite}\right. \left[ \begin{array}{c} 1 \\ 1 \end{array} \right], \left[ \begin{array}{c} 2 \\ 1 \end{array} \right], \left[ \begin{array}{c} 2 \\ 2 \end{array} \right], \left[ \begin{array}{c} 2 \\ 2 \end{array} \right], \left[ \begin{array}{c} 2 \\ 2 \end{array} \right], \left[ \begin{array}{c} 2 \\ 2 \end{array} \right], \left[ \begin{array}{c} 2 \\ 2 \end{array} \right], \left[ \begin{array}{c} 2 \\ 2 \end{array} \right], \left[ \begin{array}{c} 2 \\ 2 \end{array} \right], \$ OPT **1 NAME** OPT OPT OPT **2 ABSCHNITT 3 inherits: \regletete** \definittexte [.<sup>1</sup>..] [.<sup>2</sup>..] [.<sup>3</sup>..] [.<sup>4</sup>..] [.<sup>5</sup>..] [.<sup>6</sup>..] [.<sup>7</sup>..] OPT OPT OPT **1 NAME** OPT OPT OPT OPT OPT **2 sup entete texte pdp inf 3 texte marge bord 4 date numeropage BESCHRIFTUNG TEXT BEFEHL 5 date numeropage BESCHRIFTUNG TEXT BEFEHL 6 date numeropage BESCHRIFTUNG TEXT BEFEHL 7 date numeropage BESCHRIFTUNG TEXT BEFEHL**  $\setminus$ definittrametableau  $[.\cdot^\frac{1}{2}$ .  $[.\cdot^\frac{2}{2}]$   $[.\cdot^\frac{3}{2}]$   $[.\cdot^\frac{4}{2}]$ . OPT **1 NAME** OPT OPT OPT **2 TEMPLATE 3 NAME 4 NAME** \definittri [.<sup>1</sup>..] [.<sup>2</sup>..] [.<sup>3</sup>..] 1 SINGULAR OPT **2 PLURAL 3 rien CSNAME**  $\setminus$ definittype  $[ .^1 . ] [ .^2 .] [ . . , . , ^3 . . , . ]$ OPT **1 NAME** OPT OPT OPT **2 NAME 3 inherits: \regletype**  $\delta$   $\delta$ \* inherits: \vide <sup>OPT</sup>

```
\delimited [\cdot \cdot \cdot \cdot] [\cdot \cdot \cdot \cdot \cdot] \{ \cdot \cdot \cdot \cdot \}OPT
1 NAME
2 SPRACHE
3 CONTENT
\lambdadelimitedtext \begin{bmatrix} .^1 \ . & . \end{bmatrix} \begin{bmatrix} .^2 \ . & . \end{bmatrix} \begin{bmatrix} .^3 \ . & . \end{bmatrix}1 NAME
2 SPRACHE
3 CONTENT
\DELIMITEDTEXT [...] 1
{...} 2
                          OPT
1 SPRACHE
2 CONTENT
instances: quotation quote blockquote speech aside
\aside [\cdot \cdot \cdot \cdot] \{\cdot \cdot \cdot \cdot\}1 SPRACHE<sup>OPT</sup>
2 CONTENT
\boldsymbol{\lambda}blockquote [\cdot, \cdot, \cdot] \{ \cdot, \cdot, \cdot \}OPT
1 SPRACHE
2 CONTENT
\quotation [\cdot \cdot \cdot \cdot] {\cdot \cdot \cdot \cdot}
                   OPT
1 SPRACHE
2 CONTENT
\quote [\cdot \cdot \cdot \cdot] \{\cdot \cdot \cdot \cdot\}1 SPRACHE<sup>OPT</sup>
2 CONTENT
\speech [...] {.] {...}
1 SPRACHE<sup>OPT</sup>
2 CONTENT
\demarre [.<sup>*</sup>..] ... \stoppe
                OPT
* NAME
\demarrealigneadroite ... \stoppealigneadroite
\demarrealigneagauche ... \stoppealigneagauche
\demarrealigneaumilieu ... \stoppealigneaumilieu
\demarrealignment [...,*...] ... \stoppealignment
* inherits: \reglealignement
\demarreallmodes [...,*...] ... \stoppeallmodes
* NAME
\demarrearriereplan [..,..<sup>*</sup>...,..] ... \stoppearriereplan
* inherits: \reglearriereplan <sup>OPT</sup>
\demarreARRIEREPLAN [..,..=..,..] *
... \stoppeARRIEREPLAN
* inherits: \reglearriereplan <sup>OPT</sup>
instances: arriereplan
```

```
\demarreATTACHMENT [.<sup>1</sup>..] [..,..<sup>2</sup>...,..] ... \stoppeATTACHMENT
                        OPT
                                   OPT
1 NAME
2 inherits: \setupattachment
instances: attachment
\demarreattachment [.<sup>1</sup>..] [..,..<sup>2</sup>...,..] ... \stoppeattachment
                      OPT
                                   OPT
1 NAME
2 inherits: \setupattachment
\demarrebar [.<sup>*</sup>..] ... \stoppebar
* NAME
\demarrebbordermatrix ... \stoppebbordermatrix
\demarrebitmapimage [..,..=<sup>*</sup>...,..] ... \stoppebitmapimage
* couleur = rgb cmyk gris
   largeur = DIMENSION
   hauteur = DIMENSION
   x = NUMMER
   y = NUMMER
\demarrebordermatrix ... \stoppebordermatrix
\demarrebtxrenderingdefinitions [...] ... \stoppebtxrenderingdefinitions
* NAME
\demarrebuffer [...] ... \stoppebuffer
                   OPT
* NAME
\demarreBUFFER ... \stoppeBUFFER
instances: hiding
\demarrehiding ... \stoppehiding
\demarrecatcodetable \.<sup>*</sup>.. ... \stoppecatcodetable
* CSNAME
\demarrecenteraligned ... \stoppecenteraligned
\demarrecharacteralign [..,..<sup>*</sup>...,..] ... \stoppecharacteralign
* inherits: \setupcharacteralign
\demarrecharacteralign [...] ... \stoppecharacteralign
* TEXT number->TEXT text->TEXT<sup>OPT</sup>
\demarrecheckedfences ... \stoppecheckedfences
\demarrechemical [.<sup>1</sup>..] [..,..<sup>2</sup>..,..] ... \stoppechemical
                     OPT
                                OPT
1 NAME
2 inherits: \setupchemical
\demarreciter [\ldots, \ldots]* inherits: \setupdelimitedtext
\demarrecollect ... \stoppecollect
\demarrecollecting ... \stoppecollecting
```

```
\demarrecolonnes [\dots, \dots, \dots] ... \stoppecolonnes
* inherits: \reglecolonnes <sup>OPT</sup>
\demarrecolorintent [.<sup>*</sup>..] ... \stoppecolorintent
* knockout overprint rien
\demarrecoloronly [.<sup>*</sup>..] ... \stoppecoloronly
* COLOR
\demarrecolorset [...] ... \stoppecolorset
* NAME
\demarrecolumnset [.<sup>1</sup>..] [..,..<sup>2</sup>..,..] ... \stoppecolumnset
                         OPT
                                    OPT
1 NAME
2 inherits: \reglejeucolonne
\demarrecolumnsetspan [.<sup>1</sup>.] [..,..≟..,..] ... \stoppecolumnsetspan<br><sup>1 NAME</sup>
1 NAME
2 inherits: \setupcolumnsetspan
\demarreCOLUMNSET [..,..<sup>*</sup>...,..] ... \stoppeCOLUMNSET
* inherits: \reglejeucolonne <sup>OPT</sup>
\demarrecolumnspan [..,..<sup>*</sup>...,..] ... \stoppecolumnspan
* inherits: \setupcolumnspan <sup>OPT</sup>
\demarrecombination [.<sup>1</sup>..] [..,..<sup>2</sup>..,..] ... \stoppecombination
                        OPT
                                       OPT
1 NAME
2 inherits: \setupcombination
\demarrecombination [.<sup>1</sup>..] [.<sup>2</sup>.] ... \stoppecombination
                           OPT
                                   OPT
1 NAME
2 N*M
\demarrecommentairepage ... \stoppecommentairepage
\demarreCOMMENT [.<sup>1</sup>.] [..,..<sup>2</sup>..,..] ... \stoppeCOMMENT
                    OPT
                                 OPT
1 TEXT
2 inherits: \reglecommentaire
instances: comment
\demarrecomment [.<sup>1</sup>..] [..,..<sup>2</sup>..,..] ... \stoppecomment
                    OPT
                                  OPT
1 TEXT
2 inherits: \reglecommentaire
\demarrecomposant [.<sup>*</sup>..] ... \stoppecomposant
* FILE *
\demarrecomposant ... ... \stoppecomposant
* FILE *
\demarrecontextcode ... \stoppecontextcode
\demarrecontextdefinitioncode ... \stoppecontextdefinitioncode
\demarrecouleur [...] ... \stoppecouleur
* COLOR
```

```
\demarrectxfunction ... ... \stoppectxfunction
* NAME
\demarrectxfunctiondefinition ...
*
... \stoppectxfunctiondefinition
* NAME
\demarrecurrentcolor ... \stoppecurrentcolor
\demarrecurrentlistentrywrapper ... \stoppecurrentlistentrywrapper
\demarredegroupe ... \stoppedegroupe
\demarredelimited [.<sup>1</sup>..] [.<sup>2</sup>..] [...,<sup>3</sup>....] ... \stoppedelimited
                                 OPT
                                          OPT
1 NAME
2 SPRACHE
3 inherits: \demarrecompoetroite
\demarredelimitedtext [.<sup>1</sup>.] [.<sup>2</sup>.] [...,<sup>3</sup>...] ... \stoppedelimitedtext
                                       OPT
                                                  OPT
1 NAME
2 SPRACHE
3 inherits: \demarrecompoetroite
\demarreDELIMITEDTEXT [.<sup>1</sup>..] [...<sup>2</sup>...] ... \stoppeDELIMITEDTEXT
1 SPRACHE OPT
                                         OPT
2 inherits: \demarrecompoetroite
instances: quotation quote blockquote speech aside
\demarreaside [.<sup>1</sup>.] [...,<sup>2</sup>...] ... \stoppeaside
1 SPRACHE OPT OPT
2 inherits: \demarrecompoetroite
\demarreblockquote [.<sup>1</sup>..] [...<sup>2</sup>...] ... \stoppeblockquote
1 SPRACHE OPT
                                     OPT
2 inherits: \demarrecompoetroite
\demarrequotation [.<sup>1</sup>..] [...,<sup>2</sup>...] ... \stoppequotation
1 SPRACHE OPT OPT
2 inherits: \demarrecompoetroite
\lambdademarrequote \begin{bmatrix} 1 & 1 \end{bmatrix} \begin{bmatrix} 1 & 1 \end{bmatrix} \begin{bmatrix} 1 & 1 \end{bmatrix} \begin{bmatrix} 1 & 1 \end{bmatrix} \begin{bmatrix} 0 & 1 \end{bmatrix} or \begin{bmatrix} 0 & 1 \end{bmatrix}1 SPRACHE
2 inherits: \demarrecompoetroite
\demarrespeech [.<sup>1</sup>..] [...,<sup>2</sup>...] ... \stoppespeech
1 SPRACHE OPT OPT
2 inherits: \demarrecompoetroite
\demarreDESCRIPTION [..,..<sup>*</sup>...,..] ... \stoppeDESCRIPTION
                                 O<sub>p</sub>T
* titre = TEXT
   marquepage = TEXT
   liste = TEXT
  reference = REFERENCE
\demarreDESCRIPTION [...,<sup>1</sup>...] {.<sup>2</sup>.} ... \stoppeDESCRIPTION
                              OPT
                                         OPT
1 REFERENCE
2 TEXT
\demarredisplaymath ... \stoppedisplaymath
\demarredmath ... \stoppedmath
```

```
\demarredocument [\dots, \dots] ... \stoppedocument
* inherits: \setupdocument <sup>OPT</sup>
\demarreeffect [...] ... \stoppeeffect
* NAME
\demarreEFFECT ... \stoppeEFFECT
\demarreelement [...,*...] ... \stoppeelement
                        OPT
* REFERENCE
\demarreembeddedxtable [..,.. = .., .. ] ... \stoppeembeddedxtable
                                   O<sub>p</sub>
* inherits: \setupxtable
\demarreembeddedxtable [...] ... \stoppeembeddedxtable
                              OPT
* NAME
\demarreENUMERATION [..,..=..,..] *
... \stoppeENUMERATION
                               O<sub>pt</sub>
* titre = TEXT
   marquepage = TEXT
    liste = TEXT
    reference = REFERENCE
\demarreENUMERATION [...,<sup>1</sup>...] {.<sup>2</sup>.} ... \stoppeENUMERATION
                            OPT
                                      OPT
1 REFERENCE
2 TEXT
\demarreenvironement [...] ... \stoppeenvironement
* FILE *
\demarreenvironementblocsection [...] ... \stoppeenvironementblocsection
* NAME
\demarreenvironement ...
*
... \stoppeenvironement
* FILE *
\demarreetroit [\cdot \cdot \cdot \cdot] [\cdot \cdot \cdot \cdot \cdot \cdot] ... \stoppeetroit
1 NAME<sup>OPT</sup>
                               OPT
2 inherits: \reglecompoetroite
\demarreetroit [..,..<sup>i</sup>...,..] [...<sup>2</sup>...] ... \stoppeetroit<br>1    .inherits: \reglecompoet<sup>QE</sup>Aite <sup>OPT</sup>
1 inherits: \reglecompoet<sup>p</sup>oite
2 [-+]gauche [-+]milieu [-+]droite NUMMER*gauche NUMMER*milieu NUMMER*droite raz inverse
\demarreetroit [.<sup>1</sup>..] [...<sup>2</sup>....] ... \stoppeetroit
OPT
OPT
1 NAME
2 [-+]gauche [-+]milieu [-+]droite NUMMER*gauche NUMMER*milieu NUMMER*droite raz inverse
\demarreexceptions [...] ... \stoppeexceptions
* SPRACHE
\demarreexpanded ... \stoppeexpanded
\demarreexpandedcollect ... \stoppeexpandedcollect
\demarreextendedcatcodetable \.<sup>*</sup>.. ... \stoppeextendedcatcodetable
* CSNAME
```

```
\demarreexternalfigurecollection [...] ... \stoppeexternalfigurecollection
* NAME
\demarrefacingfloat [.<sup>*</sup>..] ... \stoppefacingfloat
* NAME
\demarrefigure [.<sup>1</sup>.] [.<sup>2</sup>.] [..,..<sup>2</sup>..,..] ... \stoppefigure
                                          OPT
1 NAME
2 FILE
3 inherits: \figureexterne
\demarrefittingpage [.<sup>1</sup>..] [..,..<sup>2</sup>..,..] ... \stoppefittingpage
                                         OPT
1 NAME
2 inherits: \setupfittingpage
\demarreFITTINGPAGE [..,..=..,..] *
... \stoppeFITTINGPAGE
* inherits: \setupfittingpage <sup>OPT</sup>
instances: TEXpage MPpage
\demarreMPpage [..,..=<sup>*</sup>..,..] ... \stoppeMPpage
* inherits: \setupfittingpage
\demarreTEXpage [...,...] ... \stoppeTEXpage
* inherits: \setupfittingpage
\demarrefixe [.<sup>*</sup>..] ... \stoppefixe
* bas milieu haut<sup>OR</sup>baha defaut
\demarrefloatcombination [..,..=<sup>*</sup>...,..] ... \stoppefloatcombination
                                       OPT
* inherits: \setupcombination
\demarrefloatcombination [...] ... \stoppefloatcombination
                                  OPT
* N*M NAME
\demarreFLOATtexte [..., ...] [..., ...] {.<sup>3</sup>..} ... \stoppeFLOATtexte
1 split toujours gauche drofte interieur<sup>08</sup>xterieur retourarriere cutspace dansgauche dansdroit dansmarge margegauche
   margedroite bordgauche borddroit margeinterieure margeexterieure bordinterieur bordexterieur texte opposition raz
   hauteur profondeur [-+]ligne demiligne grille haut bas adapte 90 180 270 sansnumero rien local ici force marge
   [-+]suspend suspend long lesdeux milieu offset sup inf auto page pagegauche pagedroite qqpart effective entete pdp
2 REFERENCE
3 TEXT
instances: chemical figure table intermezzo graphic
\demarrechemicaltexte [...,<sup>1</sup>...] [...,<sup>2</sup>...] {...<sup>3</sup>} ... \stoppechemicaltexte
1 split toujours gauche droite ffiterieur exterieur retourarriere cutspace dansgauche dansdroit dansmarge margegauche
   margedroite bordgauche borddroit margeinterieure margeexterieure bordinterieur bordexterieur texte opposition raz
   hauteur profondeur [-+]ligne demiligne grille haut bas adapte 90 180 270 sansnumero rien local ici force marge
   [-+]suspend suspend long lesdeux milieu offset sup inf auto page pagegauche pagedroite qqpart effective entete pdp
2 REFERENCE
3 TEXT
\demarrefiguretexte [...,<sup>1</sup>...] [...,<sup>2</sup>...] {.<sup>3</sup>..} ... \stoppefiguretexte
1 split toujours gauche droit<sup>g i</sup>nterieur exterieur retourarriere cutspace dansgauche dansdroit dansmarge margegauche
   margedroite bordgauche borddroit margeinterieure margeexterieure bordinterieur bordexterieur texte opposition raz
   hauteur profondeur [-+]ligne demiligne grille haut bas adapte 90 180 270 sansnumero rien local ici force marge
   [-+]suspend suspend long lesdeux milieu offset sup inf auto page pagegauche pagedroite qqpart effective entete pdp
2 REFERENCE
3 TEXT
```

```
\demarregraphictexte [...,<sup>1</sup>...] [...,<sup>2</sup>...] {...} ... \stoppegraphictexte
1 split toujours gauche droite<sup>DP</sup>Interieur exterieur retourarriere cutspace dansgauche dansdroit dansmarge margegauche
   margedroite bordgauche borddroit margeinterieure margeexterieure bordinterieur bordexterieur texte opposition raz
   hauteur profondeur [-+]ligne demiligne grille haut bas adapte 90 180 270 sansnumero rien local ici force marge
   [-+]suspend suspend long lesdeux milieu offset sup inf auto page pagegauche pagedroite qqpart effective entete pdp
2 REFERENCE
3 TEXT
\demarreintermezzotexte [...,<sup>1</sup>...] [...,<sup>2</sup>...] {.<sup>3</sup>..} ... \stoppeintermezzotexte
1 split toujours gauche droite int<sup>ur</sup>ieur exterftur retourarriere cutspace dansgauche dansdroit dansmarge margegauche
   margedroite bordgauche borddroit margeinterieure margeexterieure bordinterieur bordexterieur texte opposition raz
   hauteur profondeur [-+]ligne demiligne grille haut bas adapte 90 180 270 sansnumero rien local ici force marge
   [-+]suspend suspend long lesdeux milieu offset sup inf auto page pagegauche pagedroite qqpart effective entete pdp
2 REFERENCE
3 TEXT
\demarretabletexte [...,<sup>1</sup>...] [...,<sup>2</sup>...] {...<sup>3</sup>] ... \stoppetabletexte
1 split toujours gauche drofte interieur<sup>02</sup>xterieur retourarriere cutspace dansgauche dansdroit dansmarge margegauche
   margedroite bordgauche borddroit margeinterieure margeexterieure bordinterieur bordexterieur texte opposition raz
   hauteur profondeur [-+]ligne demiligne grille haut bas adapte 90 180 270 sansnumero rien local ici force marge
    [-+]suspend suspend long lesdeux milieu offset sup inf auto page pagegauche pagedroite qqpart effective entete pdp
2 REFERENCE
3 TEXT
\demarrefont [.<sup>*</sup>..] ... \stoppefont
                  OPT
* FONT
\demarrefontclass [...] ... \stoppefontclass
* chaque NAME
\demarrefontsolution [...] ... \stoppefontsolution
* NAME
\demarreformule [...,*...] ... \stoppeformule
OPT
* groupe tight milieu cadre profondeur ligne demiligne -ligne -demiligne inherits: \reglepolicecorps
\demarreformules [...,*...] ... \stoppeformules
                          OPT
* + - REFERENCE
\demarreformule [\dots, \dots \infty] ... \stoppeformule
OPT
* option = groupe tight milieu cadre profondeur ligne demiligne -ligne -demiligne inherits: \reglepolicecorps
    marge = oui non standard DIMENSION
   grille = inherits: \snaptogrid
\demarreFORMULAformula [..., ...] ... \stoppeFORMULAformula
OPT
* groupe tight milieu cadre profondeur ligne demiligne -ligne -demiligne inherits: \reglepolicecorps
instances: sp sd mp md
\demarremdformula [...,*...] ... \stoppemdformula
* groupe tight milieu cadr <sup>gr</sup>profondeur ligne demiligne -ligne -demiligne inherits: \reglepolicecorps
\demarrempformula [...,*...] ... \stoppempformula
*   groupe tight milieu cadr\mathbb{P}^nprofondeur ligne demiligne -ligne -demiligne inherits: \reglepolicecorps
\demarresdformula [...,*...] ... \stoppesdformula
*   groupe tight milieu cadr\mathbb{P}^nprofondeur ligne demiligne -ligne -demiligne inherits: \reglepolicecorps
\demarrespformula [...,*...] ... \stoppespformula
*   groupe tight milieu cadr<sup>@T</sup>profondeur ligne demiligne -ligne -demiligne inherits: \reglepolicecorps
```

```
\demarreframed [.<sup>1</sup>..] [..,..<sup>2</sup>..,..] ... \stoppeframed
                     OPT
                                 OPT
1 NAME
2 inherits: \regleencadre
\demarreframedcell [..,..=<sup>*</sup>...,..] ... \stoppeframedcell
                              OPT
* inherits: \regleencadre
\demarreframedcontent [...] ... \stoppeframedcontent
                              OPT
* NAME desactive
\demarreframedrow [\ldots, \ldots] \ldots \stoppeframedrow
* inherits: \regleencadre <sup>OPT</sup>
\demarreframedtable \begin{bmatrix} .^1. & J & I. \dots, . \frac{2}{n} \end{bmatrix} \dots \stoppeframedtable<br>1 NAME
1 NAME
2 inherits: \regleencadre
\demarregridsnapping [.<sup>*</sup>..] ... \stoppegridsnapping
*   normal standard oui stric<sup>er</sup>tolerant sup inf lesdeux large adapte premier dernier haut un bas rien ligne strut box
   min max milieu math math:ligne math:demiligne math:-line math:-halfline NAME
\demarregridsnapping [...,<sup>*</sup>...] ... \stoppegridsnapping
* inherits: \definegridsnappin<sup>ger</sup>
\demarregroupe [...] ... \stoppegroupe
                     OPT
* vide
\demarrehboxestohbox ... \stoppehboxestohbox
\demarrehboxregister ... . . . \stoppehboxregister
* CSNAME NUMMER
\demarreHELP [.<sup>*</sup>..] ... \stoppeHELP
                  OPT
* REFERENCE
instances: helptext
\demarrehelptext [...] ... \stoppehelptext
                       OPT
* REFERENCE
\demarrehighlight [.<sup>*</sup>..] ... \stoppehighlight
* NAME
\demarrehyphenation [...,*...] ... \stoppehyphenation
* original tex defaut hyphenate expanded traditional rien
\demarreimath ... \stoppeimath
\demarreindentedtext [..<sup>*</sup>..] ... \stoppeindentedtext
* NAME
\demarreINDENTEDTEXT ... \stoppeINDENTEDTEXT
\demarreinteraction [.<sup>*</sup>..] ... \stoppeinteraction
* cache NAME
\demarreinterface ... ... \stoppeinterface
* tout SPRACHE
```

```
\demarreintertext ... \stoppeintertext
\demarreitemgroup [.<sup>1</sup>.] [...<sup>2</sup>,..] [..,..<sup>2</sup>..,..] ... \stoppeitemgroup<br>1 NAME
1 NAME
2 inherits: \setupitemgroup
3 inherits: \setupitemgroup
\demarreITEMGROUP [...,...] [..,..<sup>2</sup>..,..] ... \stoppeITEMGROUP
1 inherits: \setupitemgroup<sup>pT</sup>
                                            OPT
2 inherits: \setupitemgroup
instances: itemize
\demarreitemize [\ldots], \ldots] [\ldots, \ldots]^2...,.] ... \stoppeitemize
1 inherits: \setupitemgr<sup>8</sup>up
                                          O<sub>pt</sub>
2 inherits: \setupitemgroup
\demarreJScode ... ... .. \stoppeJScode
1 NAME
2 uses
3 NAME
\demarreJSpreamble .<sup>1</sup>. .<sup>2</sup>. .<sup>3</sup>. ... \stoppeJSpreamble
1 NAME
2 used
3 now later
\demarreknockout ... \stoppeknockout
\demarreLABELtexte [.<sup>1</sup>..] [.<sup>2</sup>.] ... \stoppeLABELtexte
                           OPT
1 SPRACHE
2 KEY
instances: head label mathlabel taglabel unit operator prefix suffix btxlabel
\demarrebtxlabeltexte [.<sup>1</sup>..] [.<sup>2</sup>.] ... \stoppebtxlabeltexte
                                OPT
1 SPRACHE
2 KEY
\demarreheadtexte [.<sup>1</sup>..] [.<sup>2</sup>.] ... \stoppeheadtexte
                         OPT
1 SPRACHE
2 KEY
\demarrelabeltexte [.<sup>1</sup>..] [.<sup>2</sup>.] ... \stoppelabeltexte
                            OPT
1 SPRACHE
2 KEY
\demarremathlabeltexte [.<sup>1</sup>..] [.<sup>2</sup>.] ... \stoppemathlabeltexte
                                OPT
1 SPRACHE
2 KEY
\demarreoperatortexte [.<sup>1</sup>..] [.<sup>2</sup>.] ... \stoppeoperatortexte
                               OPT
1 SPRACHE
2 KEY
\demarreprefixtexte [.<sup>1</sup>..] [.<sup>2</sup>.] ... \stoppeprefixtexte
                            OPT
1 SPRACHE
2 KEY
\demarresuffixtexte [.<sup>1</sup>..] [.<sup>2</sup>.] ... \stoppesuffixtexte
                            OPT
1 SPRACHE
2 KEY
```

```
\demarretaglabeltexte [.<sup>1</sup>..] [.<sup>2</sup>.] ... \stoppetaglabeltexte
                             OPT
1 SPRACHE
2 KEY
\demarreunittexte [.<sup>1</sup>..] [.<sup>2</sup>.] ... \stoppeunittexte
                       OPT
1 SPRACHE
2 KEY
\demarrelangue [...] ... \stoppelangue
* SPRACHE
\demarrelayout [...] ... \stoppelayout
* NAME
\demarreligne [...]
* REFERENCE
\demarreligneregleetexte {..<sup>*</sup>.} ... \stoppeligneregleetexte
* TEXT
\demarreLINES [\ldots, \ldots] \ldots \stoppeLINES
* inherits: \reglelignes<sup>@PT</sup>
instances: lines
\demarrelines [\ldots, \ldots] \ldots \stoppelines
* inherits: \reglelignes^{PPT}\demarrelinealignment [...] ... \stoppelinealignment
* gauche milieu droite max
\demarrelinecorrection [...,...] *
OPT
... \stoppelinecorrection
* vide inherits: \vide
\demarrelinefiller [.<sup>1</sup>..] [..,..<sup>2</sup>..,..] ... \stoppelinefiller
                                     OPT
1 filler NAME
2 inherits: \setuplinefiller
\demarrelinenumbering \left[\begin{array}{ccc} 1 \cdot & 0 \cdot & 0 \cdot \\ 0 & \text{or} \end{array}\right] ... \stoppelinenumbering
1 NAME
2 continue = oui non
   demarre = NUMMER
   pas = NUMMER
   methode = page premier prochain
\demarrelinenumbering [.<sup>1</sup>..] [.<sup>2</sup>..] ... \stoppelinenumbering
                             OPT
                                   OPT
1 NAME
2 continue NUMMER
\demarrelinetable ... \stoppelinetable
\demarrelinetablebody ... \stoppelinetablebody
\demarrelinetablecell [..,..=<sup>*</sup>..,..] ... \stoppelinetablecell
                                  OPT
* inherits: \setuplinetable
\demarrelinetablehead ... \stoppelinetablehead
\demarrelocalfootnotes ... \stoppelocalfootnotes
```

```
\demarrelocalheadsetup ... \stoppelocalheadsetup
\demarrelocallinecorrection [...,...] *
OPT
... \stoppelocallinecorrection
* vide inherits: \vide
\demarrelocalnotes [...,*...] ... \stoppelocalnotes
* NAME
\demarrelocalsetups [.<sup>1</sup>..] [.<sup>2</sup>.] ... \stoppelocalsetups
                         OPT
1 grille
2 NAME
\demarrelocalsetups ... ... \stoppelocalsetups
* NAME
\demarrelua ... \stoppelua
\demarreluacode ... \stoppeluacode
\demarreluaparameterset [...] ... \stoppeluaparameterset
* NAME
\demarreluasetups [.<sup>1</sup>..] [.<sup>2</sup>.] ... \stoppeluasetups
                       OPT
1 grille
2 NAME
\demarreluasetups ... ... \stoppeluasetups
* NAME
\demarreMPclip {.<sup>*</sup>..} ... \stoppeMPclip
* NAME
\demarreMPcode {.<sup>*</sup>..} ... \stoppeMPcode
                   OPT
* NAME
\demarreMPdefinitions {...} *
... \stoppeMPdefinitions
                           OPT
* NAME
\demarreMPdrawing [.<sup>*</sup>..] ... \stoppeMPdrawing
                      OPT
* -
\demarreMPenvironment [...] ... \stoppeMPenvironment
                           OPT
* raz global +
\demarreMPextensions {...,<sup>*</sup>....} ... \stoppeMPextensions
                             OPT
* NAME
\demarreMPinclusions [.<sup>1</sup>..] {.<sup>2</sup>..} ... \stoppeMPinclusions
                          OPT
                                 OPT
1 +
2 NAME
\demarreMPinitializations ... \stoppeMPinitializations
\demarreMPpositiongraphic {...} {...,^...} ... \stoppeMPpositiongraphic<br>1 NAME
1 NAME
2 KEY
```
```
\demarreMPpositionmethod {...} ... \stoppeMPpositionmethod
* NAME
\demarreMPrun {...} ... \stoppeMPrun
                   OPT
* NAME
\demarremakeup [.<sup>1</sup>.] [..,..<sup>2</sup>..,..] ... \stoppemakeup
                                 OPT
1 NAME
2 inherits: \reglemakeup
\demarreMAKEUPmakeup [..,..=<sup>*</sup>..,..] ... \stoppeMAKEUPmakeup
                                 OPT
* inherits: \reglemakeup
instances: standard page text middle
\demarremiddlemakeup [..,..=<sup>*</sup>..,..] ... \stoppemiddlemakeup
                                 OPT
* inherits: \reglemakeup
\demarrepagemakeup [..,.. = ..,..] ... \stoppepagemakeup
                              OPT
* inherits: \reglemakeup
\demarrestandardmakeup [..,..<sup>*</sup>...,..] ... \stoppestandardmakeup
                                   OPT
* inherits: \reglemakeup
\demarretextmakeup [..,..=..,..] *
... \stoppetextmakeup
                              OPT
* inherits: \reglemakeup
\demarremargereglee [.<sup>*</sup>..] ... \stoppemargereglee
                           OPT
* NUMMER
\demarremargereglee [..,..=<sup>*</sup>...,..] ... \stoppemargereglee
* inherits: \setupmarginrule <sup>OPT</sup>
\demarremarginblock [...] ... \stoppemarginblock
                          O<sub>p</sub>T<sub>1</sub>
* NAME
\demarremarkedcontent [...] ... \stoppemarkedcontent
                            OPT
* raz tout NAME
\demarremarkpages [.<sup>*</sup>..] ... \stoppemarkpages
* NAME
\demarreMATHALIGNMENT [..,..=..,..] *
... \stoppeMATHALIGNMENT
* inherits: \setupmathalignment <sup>OPT</sup>
instances: align mathalignment
\demarrealign [..,..=<sup>*</sup>...,..] ... \stoppealign
* inherits: \setupmathal<sup>P</sup>ignment
\demarremathalignment [..,.. = ..,..] ... \stoppemathalignment
* inherits: \setupmathalignment <sup>OPT</sup>
\demarreMATHCASES [..,..<sup>*</sup>...,..] ... \stoppeMATHCASES
* inherits: \setupmathcases <sup>OPT</sup>
instances: cases mathcases
\demarrecases [\ldots, \ldots] \ldots \stoppecases
* inherits: \setupmathcases
```

```
\demarremathcases [\ldots, \ldots] \ldots \stoppemathcases
* inherits: \setupmathcases <sup>OPT</sup>
\demarreMATHMATRIX [..,..=..,..] *
... \stoppeMATHMATRIX
* inherits: \setupmathmatrix <sup>OPT</sup>
instances: matrix mathmatrix
\demarremathmatrix [..,..=..,..] *
... \stoppemathmatrix
* inherits: \setupmathmatrix <sup>OPT</sup>
\demarrematrix [\ldots, \ldots] \ldots \stoppematrix
* inherits: \setupmathmat<sup>or</sup>ix
\demarremathmode ... \stoppemathmode
\demarremathstyle [...,*...] ... \stoppemathstyle
* affichage texte script scriptscript cramped uncramped normal groupe petit grand NAME
\demarrematrices [\ldots, \ldots] \ldots \stoppematrices
* inherits: \setupmathmatri\hat{x}^{\text{PT}}\demarremaxaligned ... \stoppemaxaligned
\demarremenuinteraction [...] ... \stoppemenuinteraction
* NAME
\demarremiddlealigned ... \stoppemiddlealigned
\demarremixedcolumns [.<sup>1</sup>..] [..,..<sup>2</sup>..,..] ... \stoppemixedcolumns
                           OPT
                                       o<sub>p</sub>
1 NAME
2 inherits: \setupmixedcolumns
\demarreMIXEDCOLUMNS [..,..=<sup>*</sup>..,..] ... \stoppeMIXEDCOLUMNS
* inherits: \setupmixedcolumns <sup>OPT</sup>
instances: itemgroupcolumns boxedcolumns
\demarreboxedcolumns [..,..<sup>*</sup>...,..] ... \stoppeboxedcolumns
* inherits: \setupmixedcolumns <sup>OPT</sup>
\demarreitemgroupcolumns [..,..=..,..] *
... \stoppeitemgroupcolumns
                                      OPT
* inherits: \setupmixedcolumns
\demarremode [...,<sup>*</sup>...] ... \stoppemode
* NAME
\demarremodeset [...,<sup>1</sup>...] {.<sup>2</sup>..} ... \stoppemodeset
1 NAME defaut
2 CONTENT
\demarremodule [...] ... \stoppemodule
* FILE
\demarremoduletestsection ... \stoppemoduletestsection
\demarremodule ... ... \stoppemodule
* FILE
```

```
\demarrenamedsection [...] [..,...<sup>2</sup>..,...] [..,..<sup>3</sup>..,...] ... \stoppenamedsection<br>1 ABSCHNITT
1 ABSCHNITT
2 titre = TEXT
   marquepage = TEXT
   marquage = TEXT
   liste = TEXT
  reference = REFERENCE
  numeroproprio = TEXT
3 KEY = VALUE
\demarrenamedsubformulas [...], ...] \{...}, ... \stoppenamedsubformulas
                                 OPT
1 + - REFERENCE
2 TEXT
\demarrenarrower [...,*...] ... \stoppenarrower
OPT
* [-+]gauche [-+]milieu [-+]droite NUMMER*gauche NUMMER*milieu NUMMER*droite raz inverse
\demarreNARROWER [..., ...] ... \stoppeNARROWER
OPT
* [-+]gauche [-+]milieu [-+]droite NUMMER*gauche NUMMER*milieu NUMMER*droite raz inverse
\demarrenegatif ... \stoppenegatif
\demarrenicelyfilledbox [..,..<sup>*</sup>...,..] ... \stoppenicelyfilledbox
                                 O<sub>p</sub>T
* largeur = DIMENSION
  hauteur = DIMENSION
   offset = DIMENSION
   strut = oui non
\demarrenointerference ... \stoppenointerference
\demarrenotallmodes [...,*...] ... \stoppenotallmodes
* NAME
\demarrenotext ... \stoppenotext
\demarreNOTE [...,*...] ... \stoppeNOTE
                  OPT
* REFERENCE
instances: footnote endnote
\demarreNOTE [\dots, \dots] \dots \stoppeNOTE
* titre = TEXT <sup>OPT</sup>
  marquepage = TEXT
   liste = TEXT
   reference = REFERENCE
instances: footnote endnote
\demarreendnote [\dots, \dots \stackrel{*}{\dots}, \dots] ... \stoppeendnote
                       OPT
* titre = TEXT
   marquepage = TEXT
   liste = TEXT
   reference = REFERENCE
\demarrefootnote [..,..=..,..] *
... \stoppefootnote
OPT
* titre = TEXT
   marquepage = TEXT
   liste = TEXT
   reference = REFERENCE
\demarreendnote [..., \...] ... \stoppeendnote
                     OPT
* REFERENCE
\demarrefootnote [...,*...] ... \stoppefootnote<br>* PEEEEENCE
* REFERENCE
```

```
\demarrenotmode [...,*...] ... \stoppenotmode
* NAME
\demarreopposition ... \stoppeopposition
\demarreoutputstream [...] ... \stoppeoutputstream
* NAME
\demarreoverprint ... \stoppeoverprint
\demarrepagecolumns [..,..<sup>*</sup>...,..] ... \stoppepagecolumns
* inherits: \setuppagecolumns <sup>OPT</sup>
\demarrePAGECOLUMNS ... \stoppePAGECOLUMNS
\demarrepagecolumns [.<sup>*</sup>..] ... \stoppepagecolumns
                          OPT
* NAME
\demarrepagefigure [.<sup>1</sup>..] [..,..<sup>2</sup>..,..] ... \stoppepagefigure
                                     OPT
1 FILE
2 offset = defaut revetement rien DIMENSION
\demarrepagelayout [...] ... \stoppepagelayout
* page pagegauche pagedroite
\demarrepar \begin{bmatrix} .^1. & J & I. & . & , . & \end{bmatrix} ... \stoppepar
1 NAME
2 inherits: \setupparagraph
\demarreparagraphe [.<sup>1</sup>..] [..,..<sup>2</sup>..,..] ... \stoppeparagraphe
                OPT
                                   OPT
1 NAME
2 inherits: \setupparagraph
\demarreparagraphs [.<sup>*</sup>..] ... \stoppeparagraphs
* NAME
\demarreparagraphscell ... \stoppeparagraphscell
\demarrePARAGRAPHS ... \stoppePARAGRAPHS
\demarrePARALLEL ... \stoppePARALLEL
\demarreparbuilder [.<sup>*</sup>..] ... \stoppeparbuilder
* defaut oneline basic NAME
\demarreplaceflottant [...] 1
[..,..=..,..] 2
OPT
[..,..=..,..] 3
OPT
... \stoppeplaceflottant
1 SINGULAR
2 titre = TEXT
   marquepage = TEXT
   marguageliste = TEXT
   emplacement = split toujours gauche droite interieur exterieur retourarriere cutspace dansgauche dansdroit
                  dansmarge margegauche margedroite bordgauche borddroit margeinterieure margeexterieure bordinterieur
                  bordexterieur texte opposition raz hauteur profondeur [-+]ligne demiligne grille haut bas adapte
                  90 180 270 sansnumero rien local ici force marge [-+]suspend suspend long lesdeux milieu offset
                  sup inf auto page pagegauche pagedroite qqpart effective entete pdp
   reference = REFERENCE
3 KEY = VALUE
```
\demarreplaceFLOAT [..,..<sup>1</sup> ..,..] [..,..<sup>2</sup> ...,.] ... \stoppeplaceFLOAT OPT OPT **1 titre = TEXT marquepage = TEXT**  $marguage$ **liste = TEXT emplacement = split toujours gauche droite interieur exterieur retourarriere cutspace dansgauche dansdroit dansmarge margegauche margedroite bordgauche borddroit margeinterieure margeexterieure bordinterieur bordexterieur texte opposition raz hauteur profondeur [-+]ligne demiligne grille haut bas adapte 90 180 270 sansnumero rien local ici force marge [-+]suspend suspend long lesdeux milieu offset sup inf auto page pagegauche pagedroite qqpart effective entete pdp reference = REFERENCE 2 KEY = VALUE instances: chemical figure table intermezzo graphic** \demarreplacechemical [..,..<sup>1</sup> ..,..] [..,..<sup>2</sup> ..,..] ... \stoppeplacechemical OPT O<sub>pt</sub> **1 titre = TEXT marquepage = TEXT**  $marguage$ **liste = TEXT emplacement = split toujours gauche droite interieur exterieur retourarriere cutspace dansgauche dansdroit dansmarge margegauche margedroite bordgauche borddroit margeinterieure margeexterieure bordinterieur bordexterieur texte opposition raz hauteur profondeur [-+]ligne demiligne grille haut bas adapte 90 180 270 sansnumero rien local ici force marge [-+]suspend suspend long lesdeux milieu offset sup inf auto page pagegauche pagedroite qqpart effective entete pdp reference = REFERENCE 2 KEY = VALUE** \demarreplacefigure [..,..<sup>1</sup>..,..] [..,..<sup>2</sup>..,..] ... \stoppeplacefigure OPT **OPT 1 titre = TEXT marquepage = TEXT**  $\begin{array}{c} \texttt{marquage} \\ \texttt{liste} \end{array}$ **liste = TEXT emplacement = split toujours gauche droite interieur exterieur retourarriere cutspace dansgauche dansdroit dansmarge margegauche margedroite bordgauche borddroit margeinterieure margeexterieure bordinterieur bordexterieur texte opposition raz hauteur profondeur [-+]ligne demiligne grille haut bas adapte 90 180 270 sansnumero rien local ici force marge [-+]suspend suspend long lesdeux milieu offset sup inf auto page pagegauche pagedroite qqpart effective entete pdp reference = REFERENCE 2 KEY = VALUE** \demarreplacegraphic  $[\ldots, \ldots \frac{1}{2}, \ldots]$   $[\ldots, \ldots \frac{2}{3}, \ldots]$  ... \stoppeplacegraphic OPT OPT **1 titre = TEXT marquepage = TEXT**  $marguage$ **liste = TEXT emplacement = split toujours gauche droite interieur exterieur retourarriere cutspace dansgauche dansdroit dansmarge margegauche margedroite bordgauche borddroit margeinterieure margeexterieure bordinterieur bordexterieur texte opposition raz hauteur profondeur [-+]ligne demiligne grille haut bas adapte 90 180 270 sansnumero rien local ici force marge [-+]suspend suspend long lesdeux milieu offset sup inf auto page pagegauche pagedroite qqpart effective entete pdp reference = REFERENCE 2 KEY = VALUE** \demarreplaceintermezzo [..,..<sup>1</sup>..,..] [..,..<sup>2</sup>..,..] ... \stoppeplaceintermezzo OPT OPT **1** titre = TEXT<br>marquepage = TEXT **marquepage = TEXT** marquage **liste = TEXT emplacement = split toujours gauche droite interieur exterieur retourarriere cutspace dansgauche dansdroit dansmarge margegauche margedroite bordgauche borddroit margeinterieure margeexterieure bordinterieur bordexterieur texte opposition raz hauteur profondeur [-+]ligne demiligne grille haut bas adapte 90 180 270 sansnumero rien local ici force marge [-+]suspend suspend long lesdeux milieu offset sup inf auto page pagegauche pagedroite qqpart effective entete pdp reference = REFERENCE 2 KEY = VALUE**

\demarreplacetable  $[\ldots, \ldots \stackrel{i}{\vdots} \ldots]$   $[\ldots, \ldots \stackrel{i}{\vdots} \ldots] \ldots$  \stoppeplacetable O<sub>pt</sub> OPT **1 titre = TEXT**  $m$ arquepage **marquage = TEXT liste = TEXT emplacement = split toujours gauche droite interieur exterieur retourarriere cutspace dansgauche dansdroit dansmarge margegauche margedroite bordgauche borddroit margeinterieure margeexterieure bordinterieur bordexterieur texte opposition raz hauteur profondeur [-+]ligne demiligne grille haut bas adapte 90 180 270 sansnumero rien local ici force marge [-+]suspend suspend long lesdeux milieu offset sup inf auto page pagegauche pagedroite qqpart effective entete pdp reference = REFERENCE 2 KEY = VALUE** \demarreplaceformule [..,..=<sup>\*</sup>..,..] ... \stoppeplaceformule OPT **\* titre = TEXT suffix = TEXT reference = + - REFERENCE** \demarreplaceformule [...,\*...] ... \stoppeplaceformule OPT **\* + - REFERENCE** \demarreplacepairedbox  $[\cdot^1, 1]$   $[...,\cdot,\frac{2}{7},...]$  ... \stoppeplacepairedbox OPT **1 NAME 2 inherits: \setuppairedbox** \demarreplacePAIREDBOX [..,..<sup>\*</sup>...,..] ... \stoppeplacePAIREDBOX OPT **\* inherits: \setuppairedbox instances: legend** \demarreplacelegend [..,..=<sup>\*</sup>...,..] ... \stoppeplacelegend OPT **\* inherits: \setuppairedbox \demarrepositif ... \stoppepositif** \demarrepositioning [.<sup>1</sup>..] [..,..<sup>2</sup>..,..] ... \stoppepositioning OPT OPT **1 NAME 2 inherits: \reglepositionnement \demarrepositionoverlay** {...} \* **... \stoppepositionoverlay \* NAME** \demarrepostponing [...] ... \stoppepostponing O<sub>p</sub> **\* [-+]NUMMER \demarrepostponingnotes ... \stoppepostponingnotes** \demarreprocessassignmentcommand [..,..<sup>\*</sup>...,..] ... \stoppeprocessassignmentcommand **\* KEY = VALUE** \demarreprocessassignmentlist [..,..=<sup>\*</sup>..,..] ... \stoppeprocessassignmentlist **\* KEY = VALUE** \demarreprocesscommacommand [...,\*...] ... \stoppeprocesscommacommand **\* BEFEHL** \demarreprocesscommalist [...,\*...] ... \stoppeprocesscommalist **\* BEFEHL** \demarreproduit [...] ... \stoppeproduit **\* FILE \***

```
\demarreproduit ... ... \stoppeproduit
* FILE *
\demarreprojet [...] ... \stoppeprojet
* FILE *
\demarreprojet ... ... \stoppeprojet
* FILE *
\demarreprotectedcolors ... \stoppeprotectedcolors
\demarrepublication [.<sup>1</sup>..] [..,..<sup>2</sup>..,..] ... \stoppepublication
                         OPT
                                    OPT
1 NAME
2 tag = REFERENCE
  category = TEXT
  k = REFERENCE
   t = TEXT\demarrequeuetableau [..<sup>*</sup>..] ... \stoppequeuetableau
* NAME
\demarrequeuetabule [.<sup>*</sup>..] ... \stoppequeuetabule
                         OPT
* NAME
\demarrerandomized ... \stopperandomized
\demarrerawsetups [.<sup>1</sup>..] [.<sup>2</sup>.] ... \stopperawsetups
                       OPT
1 grille
2 NAME
\demarrerawsetups ... ... \stopperawsetups
* NAME
\demarrereadingfile ... \stoppereadingfile
\demarreregime [.<sup>*</sup>..] ... \stopperegime
* inherits: \enableregime
\demarrereusableMPgraphic {.<sup>1</sup>.} {...,<sup>2</sup>...} ... \stoppereusableMPgraphic
                                          OPT
1 NAME
2 KEY
\demarrerevetement ... \stopperevetement
\demarreruby [.<sup>*</sup>..] ... \stopperuby
* NAME
\demarrescript [...] ... \stoppescript
* hangul hanzi nihongo ethiopic thai test NAME
\demarresectionblock [\cdot,\cdot,\cdot,\frac{2}{\cdot},\cdot,\cdot] ... \stoppesectionblock
                                      OPT
1 NAME
2 marquepage = TEXT
  inherits: \regleblocsection
\demarreSECTIONBLOCK [..,..=<sup>*</sup>..,..] ... \stoppeSECTIONBLOCK
                               ת<br>סמ
* marquepage = TEXT
  inherits: \regleblocsection
instances: frontmatter bodymatter appendices backmatter
```

```
\demarreappendices [..,..=<sup>*</sup>...,..] ... \stoppeappendices
                                OPT
* marquepage = TEXT
   inherits: \regleblocsection
\demarrebackmatter [..,..=..,..] *
... \stoppebackmatter
                               OPT
* marquepage = TEXT
   inherits: \regleblocsection
\demarrebodymatter [..,..=..,..] *
... \stoppebodymatter
                             OPT
* marquepage = TEXT
   inherits: \regleblocsection
\demarrefrontmatter [..,..=..,..] *
... \stoppefrontmatter
                                O<sub>PT</sub>
* marquepage = TEXT
   inherits: \regleblocsection
\demarresectionlevel [\cdot^1\cdot,\cdot] [\cdot\cdot,\cdot,\cdot^{\frac{2}{n}}\cdot\cdot,\cdot,\cdot] [\cdot\cdot,\cdot,\cdot]^2 \cdot\cdot,\cdot] \stoppesectionlevel
                            OPT
                                         OPT
                                                           OPT
1 NAME
2 titre = TEXT
   marquepage = TEXT
   marguageliste = TEXT
   reference = REFERENCE
   numeroproprio = TEXT
3 KEY = VALUE
\demarreSECTION [..,.<sup>1</sup> ..,..] [..,.<sup>2</sup> ..,..] ... \stoppeSECTION<br>1 titre = TEXT <sup>OPT</sup>
1 titre = TEXT <sup>OPT</sup>
   marquepage = TEXT
   marguageliste = TEXT<br>reference = REFE
                 reference = REFERENCE
   numeroproprio = TEXT
2 KEY = VALUE
instances: part chapter section subsection subsubsection subsubsubsection subsubsubsubsection
title subject subsubject subsubsubject subsubsubsubject subsubsubsubsubject
\demarrechapter [\ldots, \ldots \stackrel{i}{\pm} \ldots] [\ldots, \ldots \stackrel{i}{\pm} \ldots] ... \stoppechapter
1 titre = TEXT <sup>OPT</sup>
                                             O<sub>pt</sub>
   marquepage = TEXT
   marguageliste = TEXT
   reference = REFERENCE
   numeroproprio = TEXT
2 KEY = VALUE
\demarrepart [\ldots, \ldots \stackrel{1}{\vdots} \ldots, \ldots] [\ldots, \ldots \stackrel{2}{\vdots} \ldots, \ldots] ... \stoppepart
1 titre = TEXT<sup>T</sup>
                                          OPT
    marquepage = TEXT
   marquage = TEXT
   liste = TEXT
   reference = REFERENCE
   numeroproprio = TEXT
2 KEY = VALUE
\demarresection [..,..<sup>1</sup>...,..] [..,..<sup>2</sup>...,..] ... \stoppesection
1 titre = TEXT <sup>OPT</sup>
                                             OPT
   marquepage = TEXT
   marquage
   liste = TEXT
   reference = REFERENCE
   numeroproprio = TEXT
2 KEY = VALUE
```
\demarresubject [..,..<sup>1</sup>...,..] [..,..<sup>2</sup>...,..] ... \stoppesubject 1 titre = TEXT <sup>OPT</sup> O<sub>pt</sub> **marquepage = TEXT**  $marguage$ liste = TEXT<br>reference = REFE **reference = REFERENCE numeroproprio = TEXT 2 KEY = VALUE** \demarresubsection  $[\ldots, \ldots]$   $[\ldots, \ldots]$ <sup>2</sup>...,..] ... \stoppesubsection OPT OPT **1 titre = TEXT marquepage = TEXT**  $marguage$ **liste = TEXT reference = REFERENCE numeroproprio = TEXT 2 KEY = VALUE** \demarresubsubject  $[\ldots, \ldots]$   $[\ldots, \ldots]$ <sup>2</sup>......<sup>3</sup> ... \stoppesubsubject OPT OPT **1 titre = TEXT marquepage = TEXT** marquage<br>liste **liste = TEXT reference = REFERENCE numeroproprio = TEXT 2 KEY = VALUE** \demarresubsubsection  $[\ldots, \ldots \frac{1}{2}, \ldots, \ldots]$   $[\ldots, \ldots, \frac{3}{2}, \ldots, \ldots]$  ... \stoppesubsubsection OPT OPT **1** titre = TEXT<br>marquepage = TEXT marquepage<br>marquage **marquage = TEXT liste = TEXT reference = REFERENCE numeroproprio = TEXT 2 KEY = VALUE** \demarresubsubsubject [..,..<sup>1</sup> ..,..] [..,..<sup>2</sup> ..,..] ... \stoppesubsubsubject OPT O<sub>p</sub>T **1 titre = TEXT marquepage = TEXT**  $marguage$ **liste** = TEXT<br>reference = REFEI **reference = REFERENCE numeroproprio = TEXT 2 KEY = VALUE** \demarresubsubsubsection  $[\ldots, \ldots^{\frac{1}{m}}, \ldots, \ldots]$   $[\ldots, \ldots, \frac{2}{m}, \ldots, \ldots]$  which are approximated to the subsubsubsection OPT OPT 1 titre = TEXT<br>marquepage = TEXT **marquepage = TEXT**  $marguage$ **liste = TEXT reference = REFERENCE numeroproprio = TEXT 2 KEY = VALUE** \demarresubsubsubsubject  $[\ldots, \ldots^{\frac{1}{2}}, \ldots, \ldots]$   $[\ldots, \ldots]$  ... \stoppesubsubsubsubject OPT OPT 1 titre = TEXT<br>marquepage = TEXT  $m$ arquepage **marquage = TEXT liste = TEXT reference = REFERENCE numeroproprio = TEXT 2 KEY = VALUE** \demarresubsubsubsubsection [..,..<sup>1</sup>..,..] [..,..<sup>2</sup>..,..] ... \stoppesubsubsubsubsection OPT OPT **1** titre = TEXT<br>marquepage = TEXT **marquepage = TEXT** marquage<br>liste **liste = TEXT reference = REFERENCE numeroproprio = TEXT 2 KEY = VALUE**

\demarresubsubsubsubsubsubject  $[\dots, \dots]$   $[\dots, \dots]$  ...,...]  $\dots$  \stoppesubsubsubsubsubject<br>1 titre = TEXT **1 titre = TEXT marquepage = TEXT**  $marguage$ **liste** = TEXT<br>reference = REFE **reference = REFERENCE numeroproprio = TEXT 2 KEY = VALUE** \demarretitle [..,..<sup>1</sup>..,..] [..,..<sup>2</sup>..,..] ... \stoppetitle 1 titre = TEXT<sup>OPT</sup> OPT marquepage = TEXT<br>marquepage = TEXT<br>marquage = TEXT  $maxquare$ **liste = TEXT reference = REFERENCE numeroproprio = TEXT 2 KEY = VALUE** \demarresetups [.<sup>1</sup>.] [.<sup>2</sup>.] ... \stoppesetups OPT **1 grille 2 NAME** \demarresetups ... ... \stoppesetups **\* NAME** \demarreshift [...] ... \stoppeshift **\* NAME** \demarresidebar  $[\cdot^1, 1, 1, \ldots^2, \ldots]$  ... \stoppesidebar OPT OPT **1 NAME 2 inherits: \setupsidebar** \demarresimplecolumns [..,..=<sup>\*</sup>..,..] ... \stoppesimplecolumns \* inherits: \setsimplecolumnhsize <sup>OPT</sup> \demarrespecialitem [.<sup>1</sup>..] [...<sup>2</sup>....] ... \stoppespecialitem OPT OPT **1 element 2 REFERENCE** \demarrespecialitem [.<sup>\*</sup>..] ... \stoppespecialitem **\* sous its** \demarrespecialitem [.<sup>1</sup>..] {.<sup>2</sup>.} ... \stoppespecialitem **1 sym cours mar 2 TEXT \demarresplitformula ... \stoppesplitformula \demarresplittext ... \stoppesplittext \demarrespread ... \stoppespread** \demarreSTARTSTOP **...** \stoppeSTARTSTOP \demarrestaticMPfigure {...} ... \stoppestaticMPfigure **\* NAME** \demarrestaticMPgraphic {.<sup>1</sup>.} {...,<sup>2</sup>,...} ... \stoppestaticMPgraphic<br><sup>1 MAMF</sup> **1 NAME 2 KEY**

```
\demarrestrictinspectnextcharacter ... \stoppestrictinspectnextcharacter
\demarrestyle [..,..=<sup>*</sup>...,..] ... \stoppestyle
* inherits: \setupstyle
\demarrestyle [...] ... \stoppestyle
* NAME FONT
\demarreSTYLE ... \stoppeSTYLE
\demarresubformulas [...,*...] ... \stoppesubformulas
                               OPT
* + - REFERENCE
\demarresubjectlevel [\cdot,\cdot,\cdot] [\cdot,\cdot,\cdot,\frac{2}{\cdot},\cdot,\cdot] [\cdot,\cdot,\cdot,\frac{3}{\cdot},\cdot,\cdot,\cdot] ... \stoppesubjectlevel
                            OPT
                                         OPT
                                                            OPT
1 NAME
2 titre = TEXT
   marquepage = TEXT
   marguageliste = TEXT<br>reference = REFE
                 reference = REFERENCE
   numeroproprio = TEXT
3 KEY = VALUE
\demarresubsentence ... \stoppesubsentence
\demarresubstack ... \stoppesubstack
\demarresuspend [...,...^{\frac{1}{2}}...] {.<sup>2</sup>..} ... \stoppesuspend
1 distance = DIMENSION<sup>PT</sup>
   n = NUMMER
   emplacement = gauche droite
2 CONTENT
\demarresuspend [.<sup>1</sup>.] {.<sup>2</sup>.} ... \stoppesuspend
1 gauche droite <sup>OPT</sup>
2 CONTENT
\demarresymbolset [.<sup>1</sup>..] [..,..<sup>2</sup>..,..] ... \stoppesymbolset
                                      OPT
1 NAME
2 font = FONT
\demarreTABLE [\ldots, \ldots] \ldots \stoppeTABLE
* inherits: \setupTABLE<sup>0PT</sup>
\demarreTABLEbody [..,..=<sup>*</sup>...,..] ... \stoppeTABLEbody
                             OPT
* inherits: \setupTABLE
\demarreTABLEfoot [..,..=<sup>*</sup>...,..] ... \stoppeTABLEfoot
                             OPT
* inherits: \setupTABLE
\demarreTABLEhead [..,..<sup>*</sup>...,..] ... \stoppeTABLEhead
                           OPT
* inherits: \setupTABLE
\demarreTABLEnext [..,..<sup>*</sup>...,..] ... \stoppeTABLEnext
                             OPT
* inherits: \setupTABLE
\demarretableau [|.<sup>1</sup>.|] [..,..<sup>2</sup>..,..] ... \stoppetableau
                                      O<sub>D</sub>T
1 TEMPLATE
2 inherits: \regletableaux
```

```
\demarretableau [.<sup>1</sup>.] [..,..≟..,..] ... \stoppetableau<br>1 NAME
1 NAME
2 inherits: \regletableaux
\demarretables [|...|] ... \stoppetables
* TEMPLATE
\demarretables [...] ... \stoppetables
* NAME
\demarreTABULATION [.<sup>1</sup>..] [..,..<sup>2</sup>..,..] ... \stoppeTABULATION
1 NAME<sup>OPT</sup>
                                        OPT
2 inherits: \setuptabulation
\demarretabule [ | \cdot | \cdot | ] [ \cdot | \cdot | \cdot | \cdot | ] ... \stoppetabule
1 TEMPLATE OPT
                                    OPT
2 inherits: \regletabulation
\demarreTABULATE \begin{bmatrix} .^1 \cdot .1 & . & . & . \\ . & . & . & . \end{bmatrix} ... \stoppeTABULATE
1 NAME
2 inherits: \regletabulation
instances: legend fact
\demarrefact [.<sup>1</sup>..] [..,..<sup>2</sup>..,..] ... \stoppefact
1 NAME<sup>OPT</sup>
                               OPT
2 inherits: \regletabulation
\demarrelegend [.<sup>1</sup>.] [..,..<sup>2</sup>..,..] ... \stoppelegend
              OPT
                                  OPT
1 NAME
2 inherits: \regletabulation
\demarretete [...,<sup>1</sup>...] {.<sup>2</sup>.} ... \stoppetete
1 REFERENCE OPT
2 TEXT
\demarretetetableau [.<sup>*</sup>..] ... \stoppetetetableau
* NAME
\demarretetetabule [...] ... \stoppetetetabule
                           OPT
* NAME
\demarretexcode ... \stoppetexcode
\demarretexdefinition .<sup>1</sup>. .<sup>2</sup>. .<sup>3</sup>. .<sup>8</sup>. .<sup>5</sup>. .<sup>5</sup>. .<sup>6</sup>. ... \stoppetexdefinition
1 spaces nospaces opt opt opt opt opt
                                                             OPT
2 global
3 unexpanded
4 expanded
5 singleempty doubleempty tripleempty quadrupleempty quintupleempty sixtupleempty singleargument doubleargument
   tripleargument quadrupleargument quintupleargument sixtupleargument
6 NAME
7 TEMPLATE
\demarretextbackground [\cdot^1, 1, 1, \ldots, \frac{2}{n}, \ldots] ... \stoppetextbackground
                                             O<sub>pt</sub>
1 NAME
2 inherits: \setuptextbackground
\demarretextbackgroundmanual ... \stoppetextbackgroundmanual
\demarreTEXTBACKGROUND [..,..<sup>*</sup>...,..] ... \stoppeTEXTBACKGROUND
* inherits: \setuptextbackground <sup>OPT</sup>
```

```
\demarretextcolor [...] ... \stoppetextcolor
* COLOR
\demarretextcolorintent ... \stoppetextcolorintent
\demarretexte ... \stoppetexte
\demarretexteaide [.<sup>*</sup>..] ... \stoppetexteaide
                      OPT
* REFERENCE
\demarreFRAMEDTEXT [.<sup>1</sup>..] [..,..<sup>2</sup>...,..] ... \stoppeFRAMEDTEXT
1 gauche droite milieu rien
                                    OPT
2 inherits: \setupframedtext
instances: framedtext
\demarreframedtext [.<sup>1</sup>..] [..,..<sup>2</sup>...,..] ... \stoppeframedtext
1 gauche droite milieu rien
                                   OPT
2 inherits: \setupframedtext
\demarretextflow [...] ... \stoppetextflow
* NAME
\demarretokenlist [.<sup>*</sup>..] ... \stoppetokenlist
* NAME
\demarretokens [...] ... \stoppetokens
* NAME
\demarretransparent [...] ... \stoppetransparent
* COLOR
\demarretypescript [\ldots, \ldots] [\ldots, \ldots] [\ldots, \ldots] ... \stoppetypescript
1 serif sans mono math hand Priting calligraphy
                                               OPT
2 NAME
3 size nom
\demarretypescriptcollection [...] ... \stoppetypescriptcollection
* NAME
\demarreTYPING [..,..=<sup>*</sup>..,..] ... \stoppeTYPING
* inherits: \regledactylo<sup>OPT</sup>
instances: typing LUA MP PARSEDXML TEX XML
\demarreTYPING [...,*...] ... \stoppeTYPING
                    O<sub>p</sub>T<sub>1</sub>
* continue
instances: typing LUA MP PARSEDXML TEX XML
\demarreLUA [...,*...] ... \stoppeLUA
                 OPT
* continue
\demarreMP [...,*...] ... \stoppeMP
                OPT
* continue
\demarrePARSEDXML [...,*...] ... \stoppePARSEDXML
                        OPT
* continue
\demarreTEX [..., \ctoppeTEX
                 OPT
* continue
```

```
\demarretyping [\dots, \dots] \dots \stoppetyping<br>* continue
* continue
\demarreXML [...,*...] ... \stoppeXML
                   OPT
* continue
\demarreLUA [\ldots, \ldots] \ldots \stoppeLUA
OPT
* inherits: \regledactylo
\demarreMP [\ldots, \ldots] \ldots \stoppeMP
* inherits: \regleda<sup>l</sup>Ctylo
\demarrePARSEDXML [..,..=<sup>*</sup>...,..] ... \stoppePARSEDXML
* inherits: \regledactylo <sup>OPT</sup>
\demarreTEX [\ldots, \ldots] \ldots \stoppeTEX
OPT
* inherits: \regledactylo
\demarretyping [\ldots, \ldots] \ldots \stoppetyping
* inherits: \regledactylo<sup>OPT</sup>
\demarreXML [..,..<sup>*</sup>...,..] ... \stoppeXML
* inherits: \regledactylo
\demarreuniqueMPgraphic {.<sup>1</sup>.} {...<sup>2</sup>,...} ... \stoppeuniqueMPgraphic
                                          OPT
1 NAME
2 KEY
\demarreuniqueMPpagegraphic {...} {...,^...} ... \stoppeuniqueMPpagegraphic<br>1 NAME
1 NAME
2 KEY
\demarreusableMPgraphic {.<sup>1</sup>..} {...,<sup>2</sup>....} ... \stoppeusableMPgraphic
                                          OPT
1 NAME
2 KEY
\demarreuseMPgraphic {...} 1
{...,...} 2
OPT
... \stoppeuseMPgraphic
1 NAME
2 KEY
\demarreusemathstyleparameter \... *
... \stoppeusemathstyleparameter
* CSNAME
\demarreuserdata [.<sup>1</sup>..] [..,..<sup>2</sup>..,..] ... \stoppeuserdata
                      OPT
                                  OPT
1 NAME
2 KEY = VALUE
\demarreusingbtxspecification [...] ... \stoppeusingbtxspecification
* NAME
\demarreva [.<sup>*</sup>..] ... \stoppeva
* REFERENCE
\demarrevboxregister ... . . . \stoppevboxregister
* CSNAME NUMMER
\demarrevboxtohbox ... \stoppevboxtohbox
```

```
\demarrevboxtohboxseparator ... \stoppevboxtohboxseparator
\demarreviewerlayer [.<sup>*</sup>..] ... \stoppeviewerlayer
* NAME
\demarreVIEWERLAYER ... \stoppeVIEWERLAYER
\demarrevtopregister ... ... \stoppevtopregister
* CSNAME NUMMER
\demarrexcell [\cdot,\cdot,\cdot,\cdot]^2 \ldots \stoppexcell
                  OPT
                              OPT
1 NAME
2 nx = NUMMER
   ny = NUMMER
   nc = NUMMER
   nr = NUMMER
   inherits: \setupxtable
\demarrexcellgroup [.<sup>1</sup>..] [..,..<sup>2</sup>..,..] ... \stoppexcellgroup
                        OPT
                                    OPT
1 NAME
2 inherits: \setupxtable
\demarrexcolumn [..,..<sup>*</sup>...,..] ... \stoppexcolumn
* inherits: \setupxtable <sup>OPT</sup>
\demarrexcolumn [.<sup>*</sup>..] ... \stoppexcolumn
                     OPT
* NAME
\demarrexgroup [.<sup>1</sup>.] [..,..<sup>2</sup>..,..] ... \stoppexgroup
1 NAME<sup>OPT</sup>
                               OPT
2 inherits: \setupxtable
\demarrexmldisplayverbatim [...] ... \stoppexmldisplayverbatim
* NAME
\demarrexmlinlineverbatim [...] ... \stoppexmlinlineverbatim
* NAME
\demarrexmlraw ... \stoppexmlraw
\demarrexmlsetups [.<sup>1</sup>..] [.<sup>2</sup>.] ... \stoppexmlsetups
                       OPT
1 grille
2 NAME
\demarrexmlsetups ... ... \stoppexmlsetups
* NAME
\demarrexrow [.<sup>1</sup>..] [..,..<sup>2</sup>..,..] ... \stoppexrow
1 NAME<sup>OPT</sup>
                             O<sub>PT</sub>
2 inherits: \setupxtable
\demarrexrowgroup [\cdot^1, 1, 1, \ldots] ... \stoppexrowgroup
                     OPT
                                   OPT
1 NAME
2 inherits: \setupxtable
\demarrextable [\ldots, \ldots] \ldots \stoppextable
* inherits: \setupxtable <sup>OPT</sup>
```

```
\demarrextablebody [..,..=<sup>*</sup>...,..] ... \stoppextablebody
                             OPT
* inherits: \setupxtable
\demarrextablebody [...] ... \stoppextablebody
                        OPT
* NAME
\demarrextablefoot [..,..=<sup>*</sup>...,..] ... \stoppextablefoot
                         OPT
* inherits: \setupxtable
\demarrextablefoot [...] ... \stoppextablefoot
                        OPT
* NAME
\demarrextablehead [..,..=<sup>*</sup>...,..] ... \stoppextablehead
                            OPT
* inherits: \setupxtable
\demarrextablehead [...] ... \stoppextablehead
                        OPT
* NAME
\demarrextablenext [..,..=<sup>*</sup>...,..] ... \stoppextablenext
                            OPT
* inherits: \setupxtable
\demarrextablenext [...] ... \stoppextablenext
                       OPT
* NAME
\demarreXTABLE [\dots, \dots] \dots \stoppeXTABLE
* inherits: \setupxtable <sup>OPT</sup>
\demarrextable [...] ... \stoppextable
                   OPT
* NAME
\depthofstring {...}
* TEXT
\depthonlybox {...}
* CONTENT
\text{depthspanningtext } \{.\dots, \} \{.\dots, \} \{.\dots\}1 TEXT
2 DIMENSION
3 FONT
\depthstrut
\dernieresouspage
\DESCRIPTION [\ldots, \ldots] \{.\cdot, \cdot\} ... \par
               OPT
                            OPT
1 REFERENCE
2 TEXT
3 CONTENT
\setminusdeterminecaracteristiqueliste [\ldots, \ldots] [\ldots, \ldots]<sup>2</sup>...,..]
1 LISTE OPT
2 inherits: \regleliste
```

```
\determinecaracteristiquesregistre [.<sup>1</sup>.] [..,..<sup>2</sup>..,..]
1 NAME<br>2 language
    2 language = defaut DIN<sub>L</sub>5007-1 DIN<sub>L</sub>5007-2 Duden de-DE de-CH de-AT ru-iso9 ocs-scn SPRACHE
                  = defaut avant apres premier dernier ch mm zm pm mc zc pc uc
    numberorder = numeros
    compress = oui non tout<br>
critere = local texte
                  critere = local texte courant precedent tout ABSCHNITT
\determinenoflines \{\ldots\}* CONTENT
\determinenumerotete [...]
* ABSCHNITT
\devanagarinumerals {...}
* NUMMER
\digits {...} *
* NUMMER
\digits ...
*
* NUMMER
\dimension to count \{.\n<sup>1</sup>\n<sub>1</sub>\n<sub>2</sub>\n<sub>3</sub>\n<sub>4</sub>1 DIMENSION
2 CSNAME
\langledirectboxfromcache \{.\cdot.\cdot\} \{.\cdot.\cdot\}1 NAME
2 NUMMER TEXT
\directcolor [...]
* COLOR
\langledirectcolored [\ldots, \ldots^*], \ldots]* inherits: \definitcouleur
\directcolored [...]
* COLOR
\langle directconvertedcounter \{.\cdot.\cdot\} \{.\cdot.\cdot\}1 NAME
2 premier precedent prochain dernier numero
\langledirectcopyboxfromcache {\cdot<sup>1</sup>\cdot } {\cdot<sup>2</sup>\cdot }
1 NAME
2 NUMMER TEXT
\directdummyparameter {...}
* KEY
\directgetboxllx .<sup>*</sup>.
* CSNAME NUMMER
\directgetboxlly .<sup>*</sup>.
* CSNAME NUMMER
\left\{ \text{differentight } \{.\text{ }.\text{ }.\text{ }.\text{ }.\text{ }.\text{ }.\right\}1 NAME
2 TEXT
```

```
\left\{ \text{directlocal framed} \right. [\,.\,].\,] \,\, \{.\,.\,.\}1 NAME
2 CONTENT
\directluacode {...}
* BEFEHL
\directselect {...} \{.\,\begin{array}{cc} \text{?} \\ \text{?} \end{array}\} {...} \{.\,\begin{array}{cc} \text{?} \\ \text{?} \end{array}\} {...} \{.\,\begin{array}{cc} \text{?} \\ \text{?} \end{array}\} {...} \{.\,\begin{array}{cc} \text{?} \\ \text{?} \end{array}\} {...} {...} {...} {...} {...} {...} {...} {...} {...} {...} {..
1 NAME 1 OPT OPT OPT OPT OPT OPT
2 CONTENT
3 CONTENT
4 CONTENT
5 CONTENT
6 CONTENT
\text{divectors} {\ldots}
* NAME
\directsetup {...}
* NAME
\directsymbol {.<sup>1</sup>..} {.<sup>2</sup>..}
1 NAME
2 NAME
\langledirectvspacing \{ \ldots, \ldots \}* inherits: \vspacing
\dis {...} *
* CONTENT
\disabledirectives [\ldots, \ldots]* NAME
\label{eq:distance} \label{eq:distance}<br>\label{eq:distance}* NAME
\lambdadisablemode [\ldots, \ldots]* NAME
\disableoutputstream
\disableparpositions
\disableregime
\disabletrackers [...,<sup>*</sup>...]
* NAME
\displaymath {...}
* CONTENT
\displaymathematics {...}
* CONTENT
\displaymessage {...}
* TEXT
```

```
\text{distributedhsize} \{.\n^1.\n} \{.\n^2.\n} \{.\n^3.\n}1 DIMENSION
2 DIMENSION
3 NUMMER
\{ \text{dividedsize } \{.\cdot.\} \{.\cdot.\} \{.\cdot.\}1 DIMENSION
2 DIMENSION
3 NUMMER
\doadaptleftskip {...}
* oui non standard DIMENSION
\doadaptrightskip {...}
* oui non standard DIMENSION
\setminusdoaddfeature \{ \ldots, \ldots \}* NAME
\lambdadoassign [ .^1. ] [ . .^2. . ]1 TEXT
2 KEY = VALUE
\lambdadoassignempty [ .^1 . ] [ . .^2 . . ]1 TEXT
2 KEY = VALUE
\{doboundtext{ t.} : \} {\ldots} {\ldots}
1 TEXT
2 DIMENSION
3 BEFEHL
\docheckassignment {...}
* TEXT
\docheckedpagestate {.<sup>1</sup>.} {.<sup>2</sup>.} {.<sup>3</sup>.} {.<sup>4</sup>.} {.<sup>5</sup>.} {.<sup>6</sup>.} {.<sup>7</sup>.}
1 REFERENCE
2 BEFEHL
3 BEFEHL
4 BEFEHL
5 BEFEHL
6 BEFEHL
7 BEFEHL
\setminusdocheckedpair \{ \ldots, \ldots \}* TEXT
\documentvariable {...}
* KEY
\delta \dodoubleargument \lambda... [....] [....]
1 CSNAME
2 TEXT
3 TEXT
\setminus dodoublear gumentwithset \setminus \ldots \ldots \ldots \ldots \ldots \ldots \ldots1 CSNAME
2 TEXT
3 TEXT
```
**\dodoubleempty** \... <sup>1</sup> [...] <sup>2</sup> OPT [...] <sup>3</sup> 1 CSNAME OPT OPT **2 TEXT 3 TEXT**  $\lambda$ dodoubleemptywithset  $\lambda$ ... $[\ldots, \ldots, \ldots]$   $[\ldots, \ldots]$ OPT **1 CSNAME** OPT OPT **2 TEXT 3 TEXT**  $\setminus$  dodoublegroupempty  $\setminus$ ...  $\{.\stackrel{?}{.}.$   $\}$   $\{.\stackrel{?}{.}.$ OPT **1 CSNAME** OPT OPT OPT **2 TEXT 3 TEXT**  $\lambda$ doeassign  $[ .^1 . ] [ . .^2 . .]$ **1 TEXT 2 KEY = VALUE**  $\setminus$  doexpandedrecurse  $\{.\stackrel{?}{.}. \}$   $\{.\stackrel{?}{.}. \}$ **1 NUMMER 2 BEFEHL**  $\dot{A}$ ofastloopcs  $\{\cdot, \cdot\}$ . **1 NUMMER 2 CSNAME** \dogetattribute {...} **\* NAME** \dogetattributeid {.<sup>\*</sup>..} **\* NAME**  $\degree$  \dogetcommacommandelement ... \from ...<sup>2</sup> \to \...<sup>3</sup> **1 NUMMER 2 TEXT 3 CSNAME**  $\text{logobbledoubleempty }$  [...] [...] OPT 1 TEXT OPT OPT **2 TEXT \dogobblesingleempty**  $[\cdot, \cdot, \cdot]$ <br>\* TEXT OPT **\* TEXT** \doif  $\{.\cdot.\cdot\}$   $\{.\cdot.\cdot\}$   $\{.\cdot.\cdot\}$ **1 CONTENT 2 CONTENT 3 TRUE**  $\{ \text{doifallcommon } \{ \ldots, \ldots \} \{ \ldots, \ldots \} \{ \ldots \}$ **1 TEXT 2 TEXT 3 TRUE**  $\{ \text{doifallcommone} 1$ se  $\{ \ldots, \ldots \}$   $\{ \ldots, \ldots \}$   $\{ \ldots^3 \}$   $\{ \ldots \}$ **1 TEXT 2 TEXT 3 TRUE 4 FALSE**

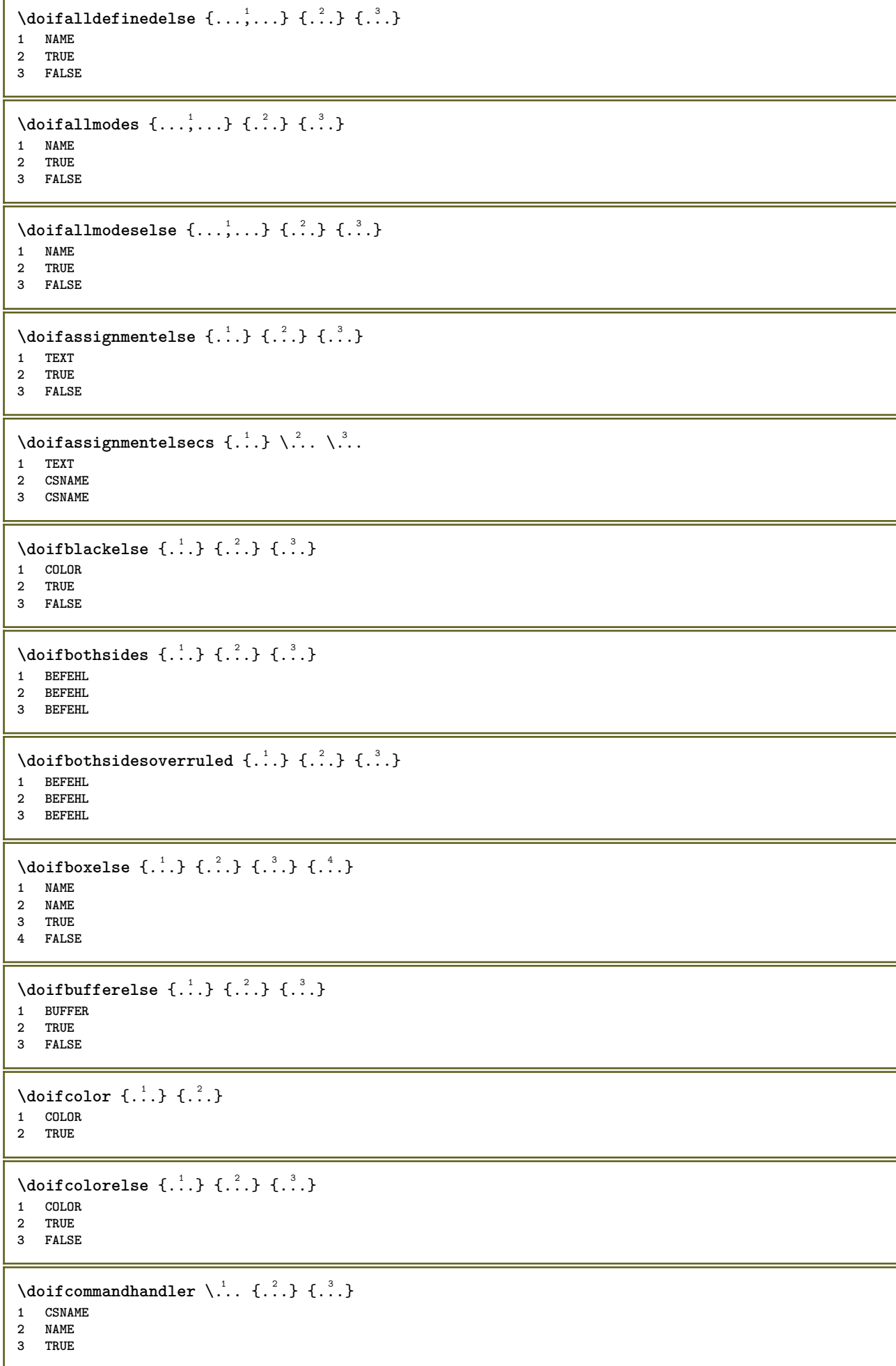

```
\doifcommandhandlerelse \.<sup>1</sup>.. \{.\stackrel{?}{.}.\} \{.\stackrel{3}{.}.\} \{.\stackrel{4}{.}.\}1 CSNAME
2 NAME
3 TRUE
4 FALSE
\{ \text{doif common } \{ \dots, \dots \} \ \{ \dots, \dots \} \ \{ \dots \}1 TEXT
2 TEXT
3 TRUE
\setminus doif commonelse \{ \ldots, \ldots \} \{ \ldots, \ldots \} \{ \ldots, \ldots \} \{ \ldots \}1 TEXT
2 TEXT
3 TRUE
4 FALSE
\doifcontent \{.\cdot.\} \{.\cdot.\} \{.\cdot.\} \{.\cdot.\} \{.\cdot.\} \{.\cdot.\}1 BEFEHL
2 BEFEHL
3 BEFEHL
4 CSNAME
5 CONTENT
\setminusdoifconversiondefinedelse \{.\cdot\cdot\} \{.\cdot\cdot\} \{.\cdot\cdot\}1 NAME
2 TRUE
3 FALSE
\setminus doif conversion numberelse \{.\cdot\cdot\} \{.\cdot\cdot\} \{.\cdot\cdot\} \{.\cdot\cdot\} \{.\cdot\cdot\}1 NAME
2 NUMMER
3 TRUE
4 FALSE
\setminus doif counter \{.\cdot.\cdot\} \{.\cdot.\cdot\}1 NAME
2 TRUE
\setminus doif counterelse \{.\cdot\cdot\}, \{.\cdot\cdot\}, \{.\cdot\cdot\}, \}1 NAME
2 TRUE
3 FALSE
\setminus doif current fon thas feature else \{.\cdot\cdot\cdot\} \{.\cdot\cdot\cdot\} \{.\cdot\cdot\cdot\}1 NAME
2 TRUE
3 FALSE
\setminusdoifdefined \{.\,.\,.\, \} \{.\,.\,.\,1 NAME
2 TRUE
\setminus doif defined counter \{.\cdot.\cdot\} \{.\cdot.\cdot\}1 NAME
2 TRUE
\setminusdoifdefinedcounterelse \{.\stackrel{?}{.}. \} \{.\stackrel{?}{.}. \}1 NAME
2 TRUE
3 FALSE
```
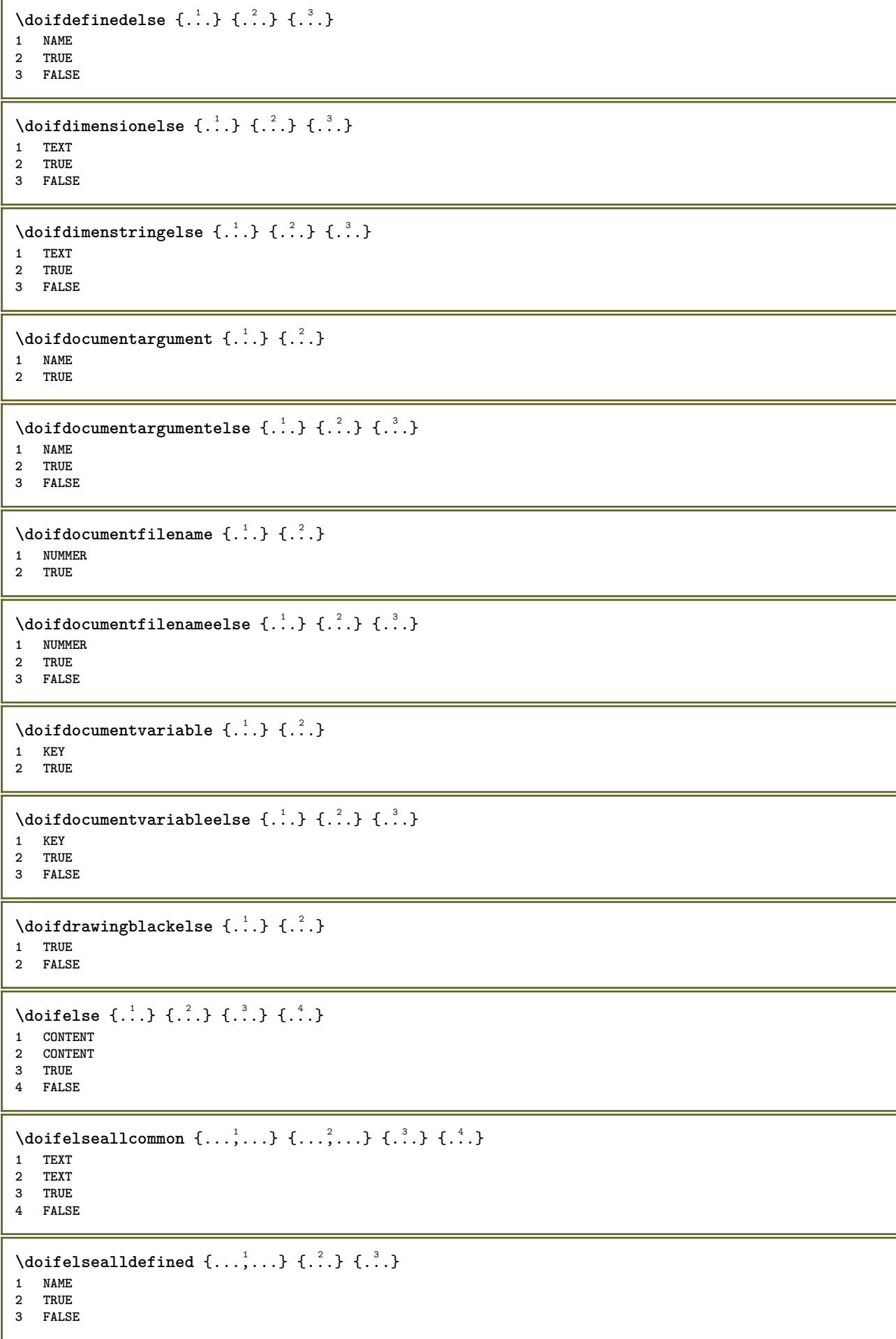

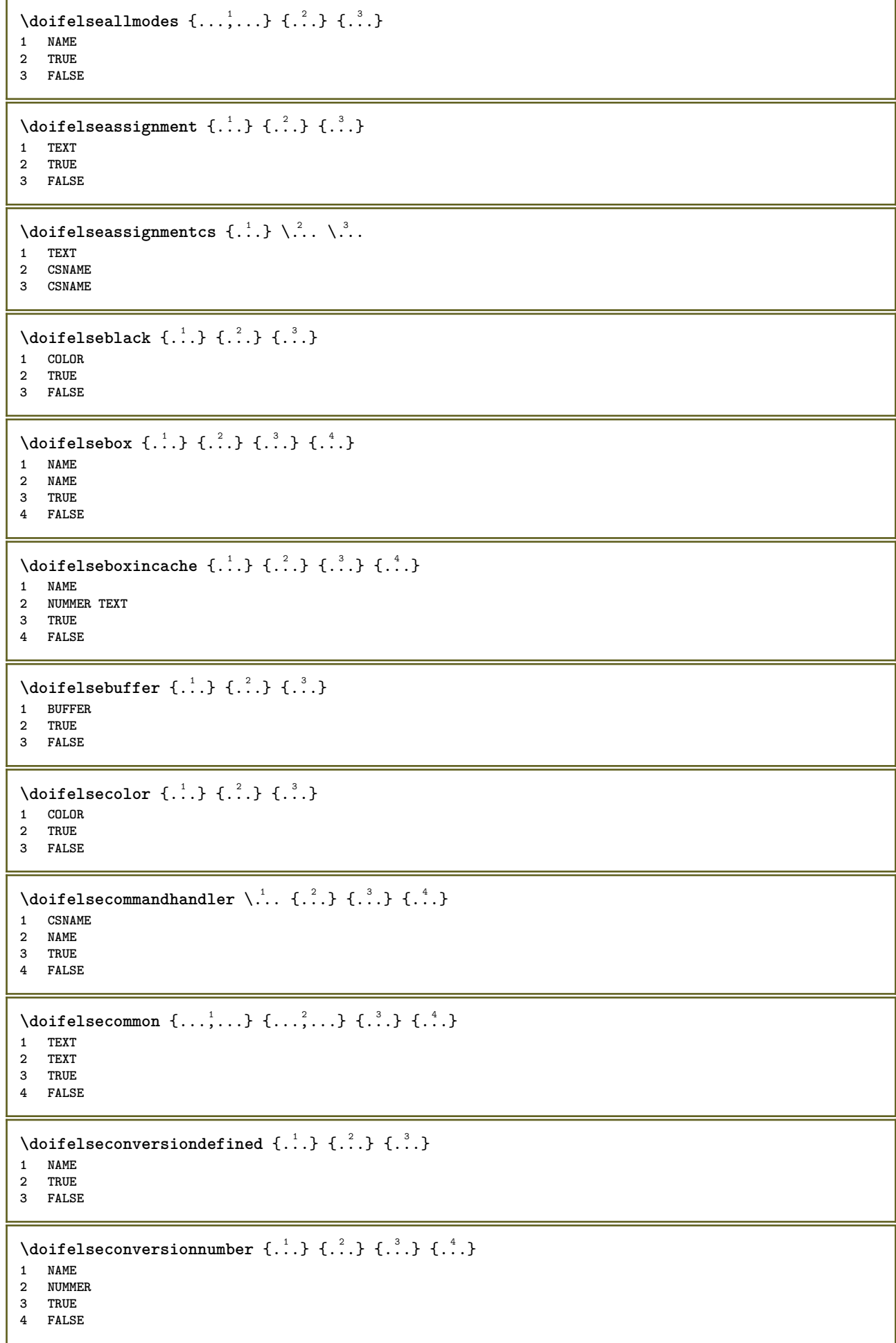

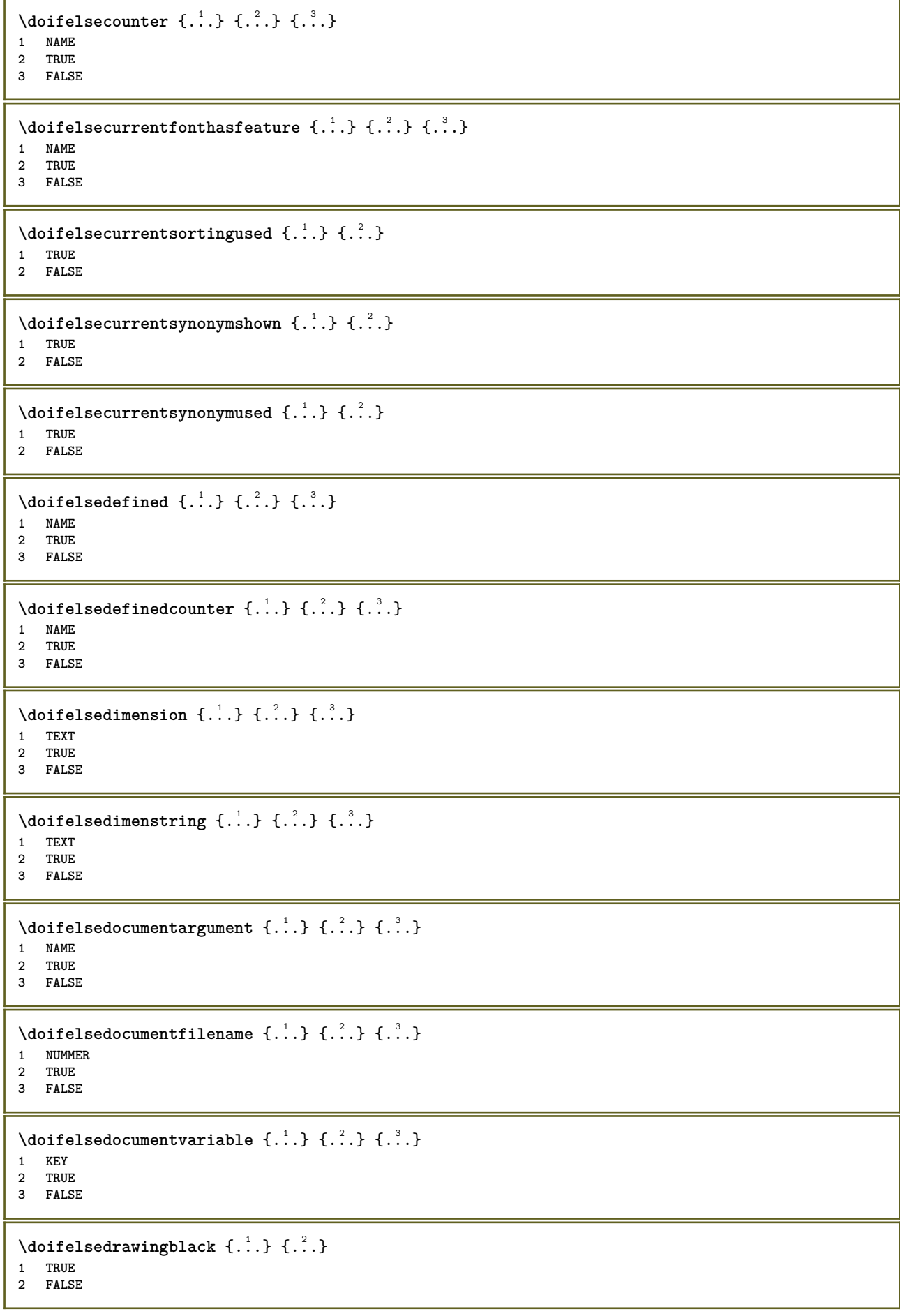

```
\setminus doifelseempty \{.\cdot.\cdot\} \{.\cdot.\cdot\} \{.\cdot.\cdot\}1 CONTENT
2 TRUE
3 FALSE
\setminus doifelseemptyvalue \{.\cdot\cdot\} \{.\cdot\cdot\} \{.\cdot\cdot\}1 NAME
2 TRUE
3 FALSE
\setminus doifelseemptyvariable \{.\cdot\cdot\} \{.\cdot\cdot\} \{.\cdot\cdot\} \{.\cdot\cdot\} \{.\cdot\cdot\}1 NAME
2 KEY
3 TRUE
4 FALSE
\setminus doifelseenv \{.\,.\,.\, \} \{.\,.\,.\, \} \{.\,.\,.\, \}1 KEY
2 TRUE
3 FALSE
\setminusdoifelsefastoptionalcheck \{.\,.\,.\, \{.\,.\,.\}1 TRUE
2 FALSE
\setminusdoifelsefastoptionalcheckcs \setminus \cdot^1... \setminus \cdot^2...
1 CSNAME
2 CSNAME
\doifelsefieldbody \{\ldots\} \{\ldots\} \{\ldots\}1 NAME
2 TRUE
3 FALSE
\setminus doifelsefieldcategory \{.\overset{1}{\ldots}\} \{.\overset{2}{\ldots}\} \{.\overset{3}{\ldots}\}1 NAME
2 TRUE
3 FALSE
\doifelsefigure {.<sup>1</sup>..} {.<sup>2</sup>..} {.<sup>3</sup>..}
1 FILE
2 TRUE
3 FALSE
\{ \phi\} \{ . . . . \} \{ . . . . \}1 FILE
2 TRUE
3 FALSE
\doifelsefiledefined \{.\cdot.\cdot\} \{.\cdot.\cdot\} \{.\cdot.\cdot\}1 NAME
2 TRUE
3 FALSE
\setminusdoifelsefileexists \{.\stackrel{1}{\ldots}\} \{.\stackrel{2}{\ldots}\}1 FILE
2 TRUE
3 FALSE
\setminus doifelsefirstchar \{.\cdot\cdot\} \{.\cdot\cdot\} \{.\cdot\cdot\} \{.\cdot\cdot\}1 TEXT
    2 TEXT
3 TRUE
4 FALSE
```

```
\setminus doifelseflagged \{.\cdot\cdot\} \{.\cdot\cdot\} \{.\cdot\cdot\}1 NAME
2 TRUE
3 FALSE
\setminus doifelsefontchar \{.\cdot\cdot\} \{.\cdot\cdot\} \{.\cdot\cdot\} \{.\cdot\cdot\}1 FONT
2 NUMMER
3 TRUE
4 FALSE
\setminus doifels efont feature \{.\cdot.\cdot\} \{.\cdot.\cdot\} \{.\cdot.\cdot\}1 NAME
2 TRUE
3 FALSE
\setminus doifelsefontpresent \{.\cdot.\cdot\} \{.\cdot.\cdot\} \{.\cdot.\cdot\}1 FONT
2 TRUE
3 FALSE
\setminus doifels efontsynonym \{.\cdot.\cdot\} \{.\cdot.\cdot\} \{.\cdot.\cdot\}1 NAME
2 TRUE
3 FALSE
\setminus doifels eframed \setminus ... \{.\n. \} \{.\n. \}1 CSNAME
2 TRUE
3 FALSE
\setminus doifelsehasspace \{.\cdot\cdot\} \{.\cdot\cdot\} \{.\cdot\cdot\}1 TEXT
2 TRUE
3 FALSE
\delta \doifelsehelp \{.\cdot\cdot\} \{.\cdot\cdot\}1 TRUE
2 FALSE
\setminus doifelseincsname \{.\,.\,.\} \{.\,.\,.\} \{.\,.\,.\} \{.\,.\,.\}1 TEXT
2 CSNAME
3 TRUE
4 FALSE
\setminus doifelseinelement \{.\cdot\cdot\} \{.\cdot\cdot\} \{.\cdot\cdot\}1 NAME
2 TRUE
3 FALSE
\setminusdoifelseinputfile \{.\stackrel{1}{\ldots}\} \{.\stackrel{2}{\ldots}\}1 FILE
2 TRUE
3 FALSE
\setminus doifelseinsertion \{.\cdot.\cdot\} \{.\cdot.\cdot\} \{.\cdot.\cdot\}1 NAME
2 TRUE
3 FALSE
```
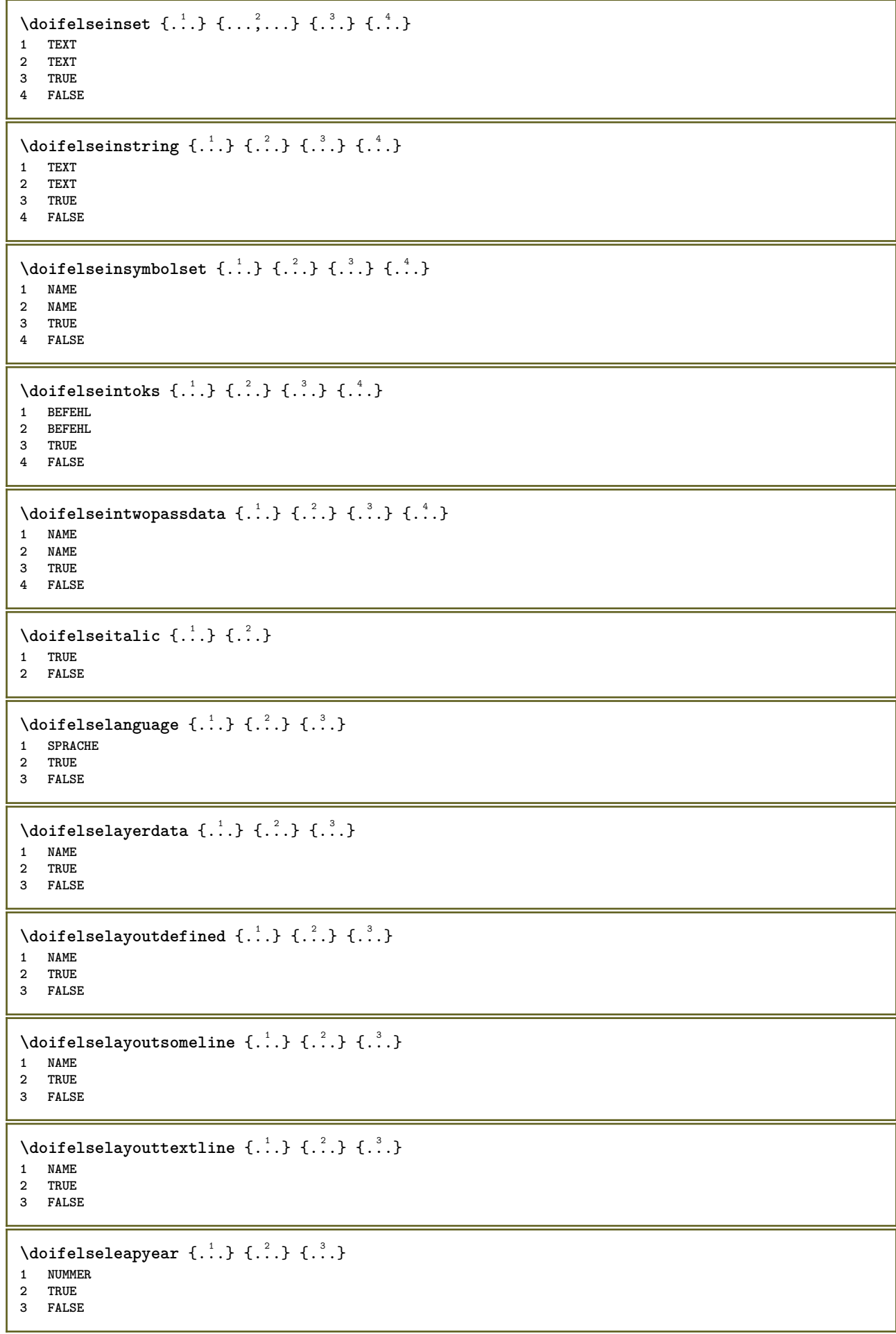

```
\setminus doifelselist \{.\cdot.\cdot\} \{.\cdot.\cdot\} \{.\cdot.\cdot\}1 LISTE
2 TRUE
3 FALSE
\setminus doifelselocation \{.\cdot.\cdot\} \{.\cdot.\cdot\}1 TRUE
2 FALSE
\setminusdoifelselocfile \{.\cdot\,,\} \{.\cdot\,,\} \{.\cdot\,,\}1 FILE
2 TRUE
3 FALSE
\setminus doifelseMPgraphic \{.\cdot\cdot\}, \{.\cdot\cdot\}, \{.\cdot\cdot\}, \}1 NAME
2 TRUE
3 FALSE
\setminus doifels emainfloat body \{.\cdot\cdot\} \{.\cdot\cdot\}1 TRUE
2 FALSE
\setminusdoifelsemarkedpage \{.\cdot\cdot\} \{.\cdot\cdot\} \{.\cdot\cdot\}1 NAME
2 TRUE
3 FALSE
\setminus doifels emarking \{.\cdot\cdot\} \{.\cdot\cdot\} \{.\cdot\cdot\}1 BESCHRIFTUNG
2 TRUE
3 FALSE
\setminus doifels emeaning \setminus \cdot^1.. \setminus \cdot^2.. \{.\cdot^3..\} \{.\cdot^4..\}1 CSNAME
2 CSNAME
3 TRUE
4 FALSE
\doifelsemessage {.<sup>1</sup>..} {.<sup>2</sup>..} {.<sup>3</sup>..} {.<sup>4</sup>..}
1 NAME
2 NAME NUMMER
3 TRUE
4 FALSE
\{ \phi\} \{ \ldots, \ldots \} \{ \ldots, \ldots \}1 NAME
2 TRUE
3 FALSE
\setminus doifelsenextbgroup \{.\cdot\cdot\} \{.\cdot\cdot\}1 TRUE
2 FALSE
\setminus doifelsenextbgroupcs \setminus \cdot^1. \setminus \cdot^2.
1 CSNAME
2 CSNAME
\setminus doifelsenextchar \{.\cdot\cdot\} \{.\cdot\cdot\} \{.\cdot\cdot\}1 CHARACTER
2 TRUE
3 FALSE
```
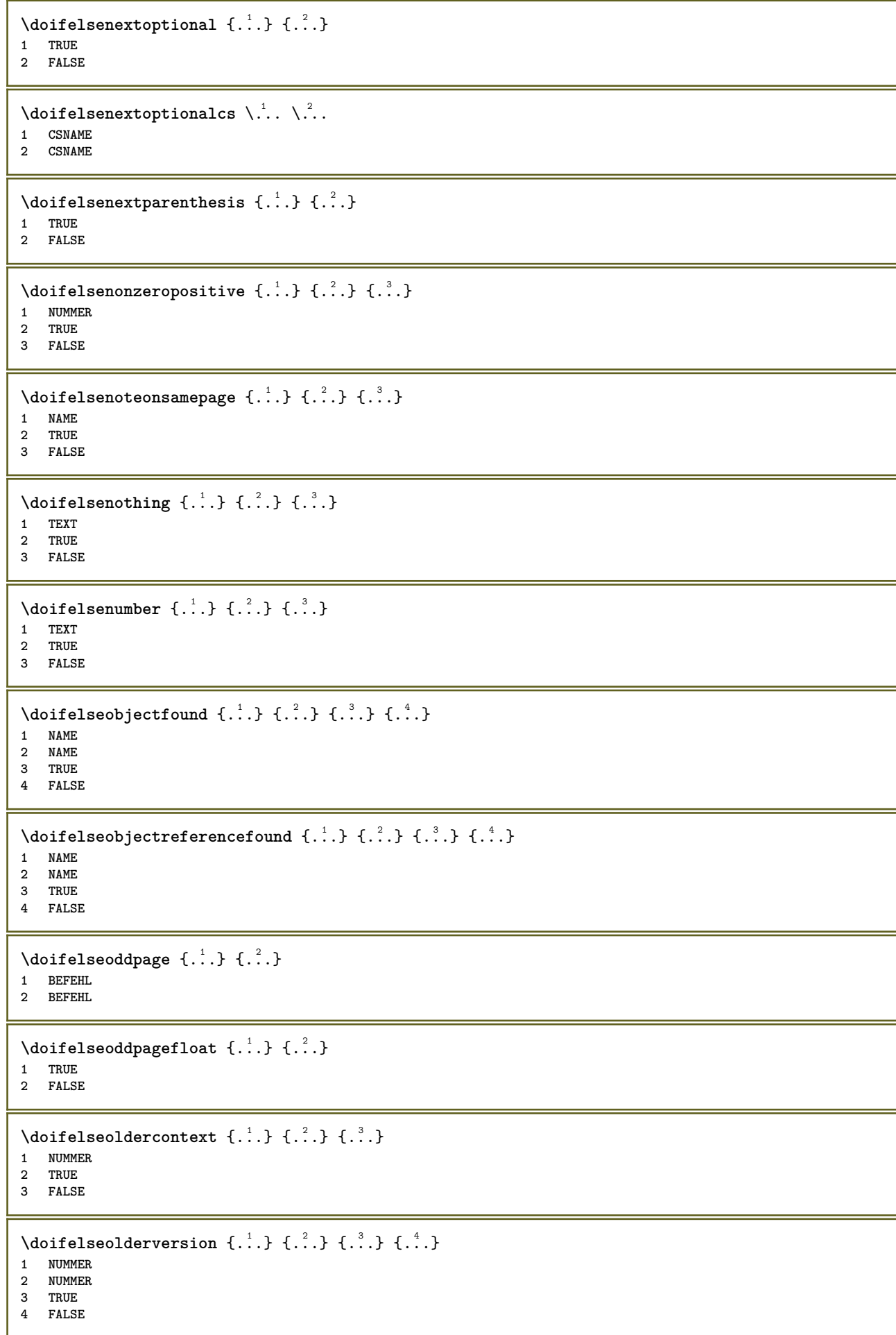

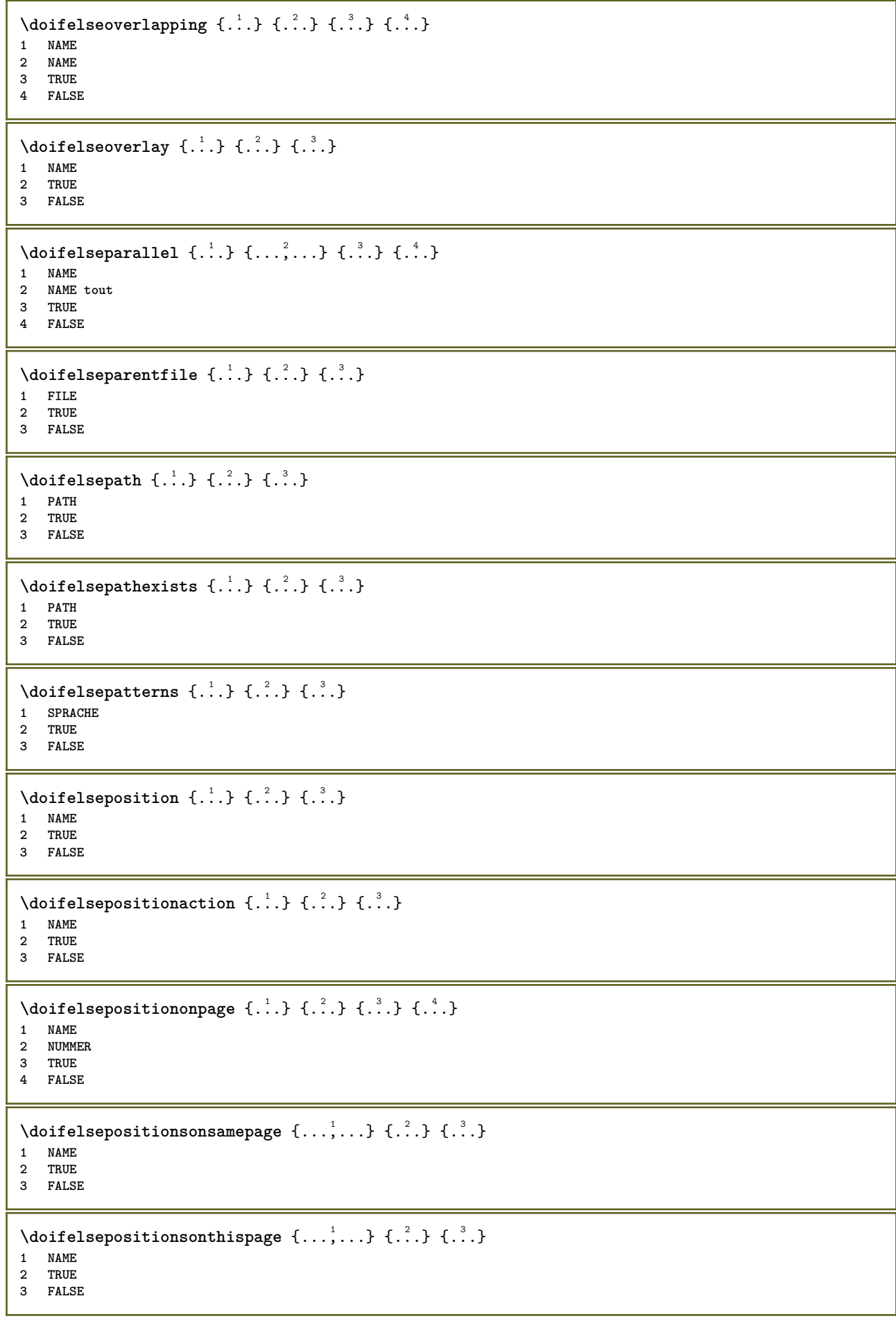

```
\setminus doifelse positions used \{.\cdot,.\} \{.\cdot,.\}1 TRUE
2 FALSE
\setminus doifelsereferencefound \{.\cdot\cdot\} \{.\cdot\cdot\} \{.\cdot\cdot\}1 REFERENCE
2 TRUE
3 FALSE
\setminus doifelserightpage \{.\cdot\cdot\cdot\} \{.\cdot\cdot\}1 TRUE
2 FALSE
\setminus doifelserightpagefloat \{.\cdot\cdot\} \{.\cdot\cdot\}1 TRUE
2 FALSE
\doifelserighttoleftinbox .<sup>1</sup>. {.<sup>2</sup>.} {.<sup>3</sup>.}
1 CSNAME NUMMER
2 TRUE
3 FALSE
\setminusdoifelsesamelinereference \{.\cdot\cdot\} \{.\cdot\cdot\} \{.\cdot\cdot\}1 REFERENCE
2 TRUE
3 FALSE
\setminus doifelsesamestring \{.\cdot.\cdot\} \{.\cdot.\cdot\} \{.\cdot.\cdot\} \{.\cdot.\cdot\}1 TEXT
2 TEXT
3 TRUE
4 FALSE
\setminus doifelsesetups \{.\,.\,.\, \} \{.\,.\,.\, \} \{.\,.\,.\,1 NAME
2 TRUE
3 FALSE
\setminusdoifelsesomebackground \{.\cdot\cdot\} \{.\cdot\cdot\} \{.\cdot\cdot\}1 NAME
2 TRUE
3 FALSE
\setminus doifelsesomespace \{.\cdot\cdot\cdot\} \{.\cdot\cdot\} \{.\cdot\cdot\}1 TEXT
2 TRUE
3 FALSE
\setminus doifelsesomething \{.\cdot\cdot\} \{.\cdot\cdot\} \{.\cdot\cdot\}1 TEXT
2 TRUE
3 FALSE
\setminusdoifelsesometoks \setminus... \{.\ni..} \{.\ni.1 CSNAME
2 TRUE
3 FALSE
\setminus doifels estring instring \{.\,.\,.\,.\} \{.\,.\,.\} \{.\,.\,.\} \{.\,.\,.\,.\}1 TEXT
2 TEXT
    3 TRUE
4 FALSE
```
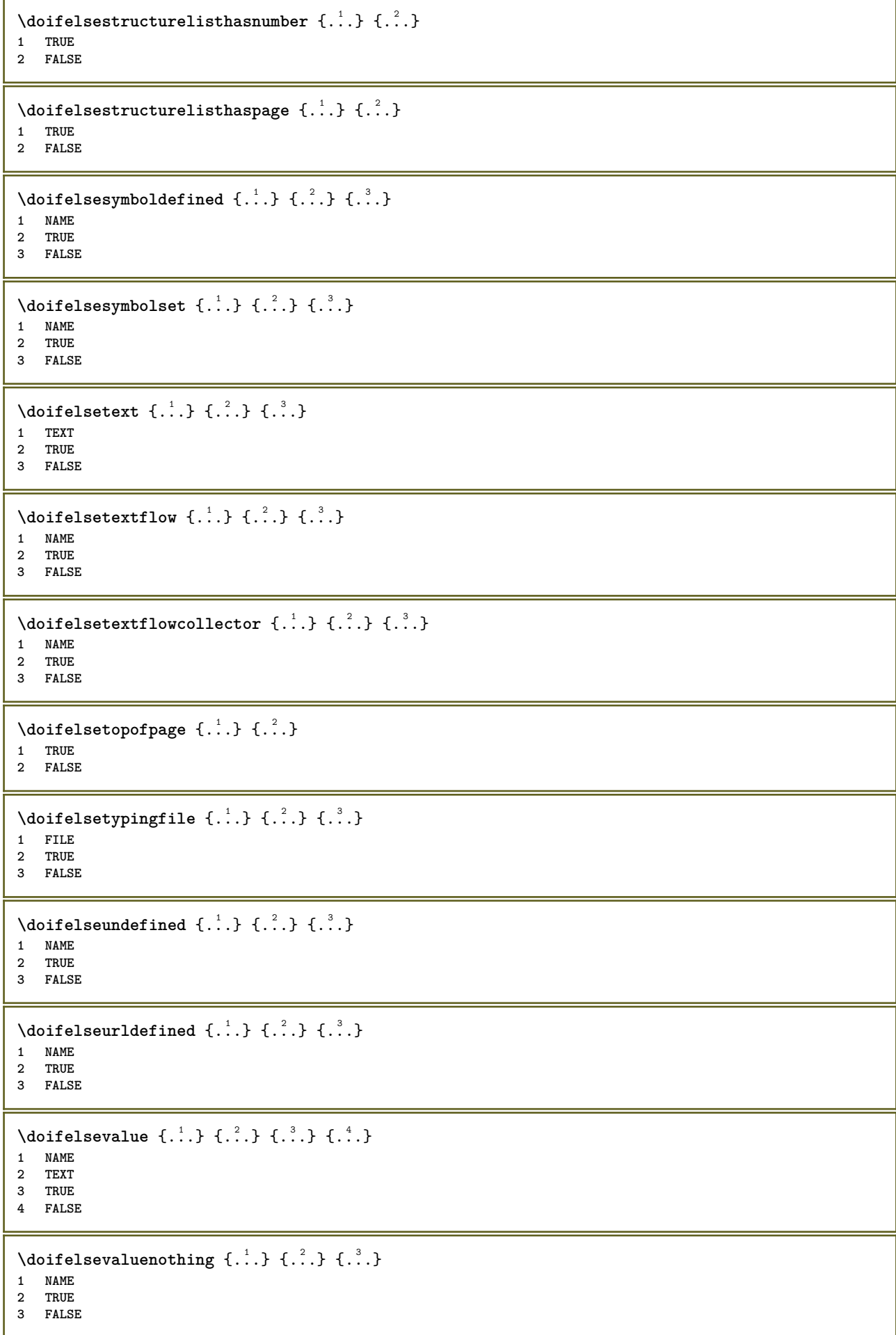

```
\setminusdoifelsevariable \{.\cdot\cdot\} \{.\cdot\cdot\} \{.\cdot\cdot\} \{.\cdot\cdot\}1 NAME
2 KEY
3 TRUE
4 FALSE
\setminus doifempty \{.\cdot.\cdot\} \{.\cdot.\cdot\}1 CONTENT
2 TRUE
\{ \phi\} \{ . . . . \} \{ . . . . \}1 CONTENT
2 TRUE
3 FALSE
\setminusdoifemptytoks \setminus... \{.\n^{2}.\}1 CSNAME
2 TRUE
\setminus doifemptyvalue \{.\cdot\cdot\} \{.\cdot\cdot\}1 NAME
2 TRUE
\setminus doifemptyvalueelse \{.\cdot\cdot\} \{.\cdot\cdot\} \{.\cdot\cdot\}1 NAME
2 TRUE
3 FALSE
\setminusdoifemptyvariable \{.\cdot.\cdot\} \{.\cdot.\cdot\} \{.\cdot.\cdot\}1 NAME
2 KEY
3 TRUE
\setminusdoifemptyvariableelse \{.\cdot\cdot\} \{.\cdot\cdot\} \{.\cdot\cdot\} \{.\cdot\cdot\} \{.\cdot\cdot\}1 NAME
2 KEY
3 TRUE
4 FALSE
\setminus doifenv \{\ldots\} \{\ldots\}1 KEY
2 TRUE
\setminus doifenvelse \{.\,.\,.\, \} \{.\,.\,.\, \} \{.\,.\,.\,1 KEY
2 TRUE
3 FALSE
\setminusdoiffastoptionalcheckcselse \setminus \cdot^1... \setminus \cdot^2..
1 CSNAME
2 CSNAME
\setminusdoiffastoptionalcheckelse \{.\stackrel{?}{.}. \}1 TRUE
2 FALSE
\setminusdoiffieldbodyelse \{.\stackrel{1}{\ldots}\} \{.\stackrel{2}{\ldots}\}1 NAME
2 TRUE
3 FALSE
```
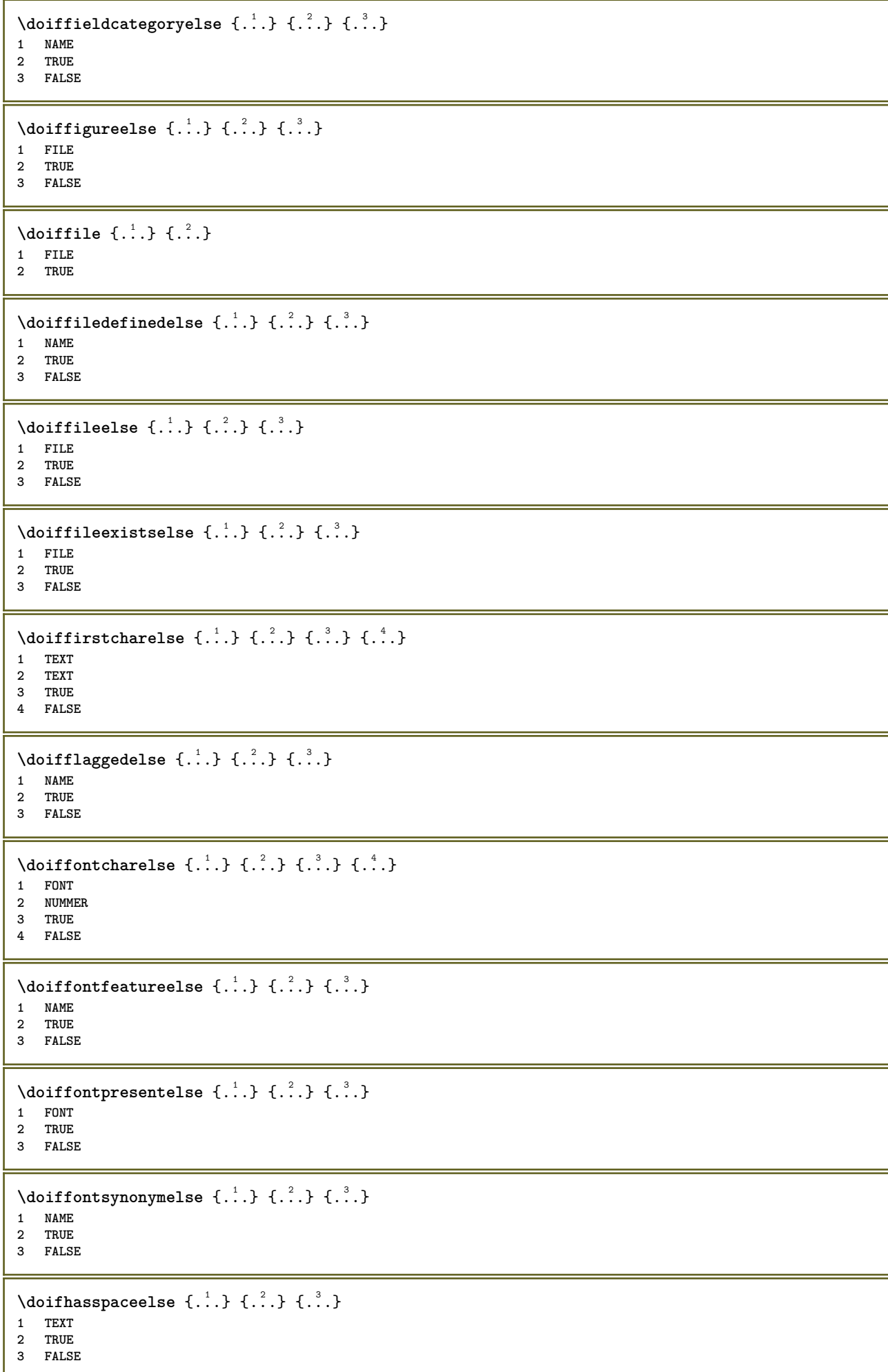

```
\{ \phi \} \{ \ldots \}1 TRUE
2 FALSE
\setminus doifincsnameelse \{.\,.\,.\} \{.\,.\,.\} \{.\,.\,.\} \{.\,.\,.\}1 TEXT
2 CSNAME
3 TRUE
4 FALSE
\setminus doifinelementelse \{.\cdot\cdot\} \{.\cdot\cdot\} \{.\cdot\cdot\}1 NAME
2 TRUE
3 FALSE
\setminus doifinputfileelse \{.\stackrel{1}{\ldots}\} \{.\stackrel{2}{\ldots}\}1 FILE
2 TRUE
3 FALSE
\setminus doifinsertionelse \{.\cdot\cdot\} \{.\cdot\cdot\} \{.\cdot\cdot\}1 NAME
2 TRUE
3 FALSE
\doifinset \{.\cdot.\cdot\} \{.\cdot.\cdot,\ldots\} \{.\cdot.\cdot\}1 TEXT
2 TEXT
3 TRUE
\{ \phi doifinsetelse \{.\cdot\cdot\}, \{.\cdot\cdot\}, \{.\cdot\cdot\}, \{.\cdot\cdot\}, \{.\cdot\cdot\}1 TEXT
2 TEXT
3 TRUE
4 FALSE
\{ \ldots \} \{ .^2. \} \{ .^3. \}1 TEXT
2 TEXT
3 TRUE
\doifinstringelse {.<sup>1</sup>..} {.<sup>2</sup>..} {.<sup>3</sup>..} {.<sup>4</sup>..}
1 TEXT
2 TEXT
3 TRUE
4 FALSE
\{ \phi \} \doifinsymbolset \{ . . . , \} \{ . . . , \} \{ . . . , \}1 NAME
2 NAME
3 TRUE
4 FALSE
\setminusdoifinsymbolsetelse \{.\cdot\cdot\} \{.\cdot\cdot\} \{.\cdot\cdot\} \{.\cdot\cdot\}1 NAME
2 NAME
3 TRUE
4 FALSE
\{ \phi_{\text{non-} 1}^{(1)} \} \{ \phi_{\text{non-} 2}^{(2)} \} \{ \phi_{\text{non-} 3}^{(3)} \} \{ \phi_{\text{non-} 4}^{(4)} \}1 BEFEHL
2 BEFEHL
3 TRUE
4 FALSE
```
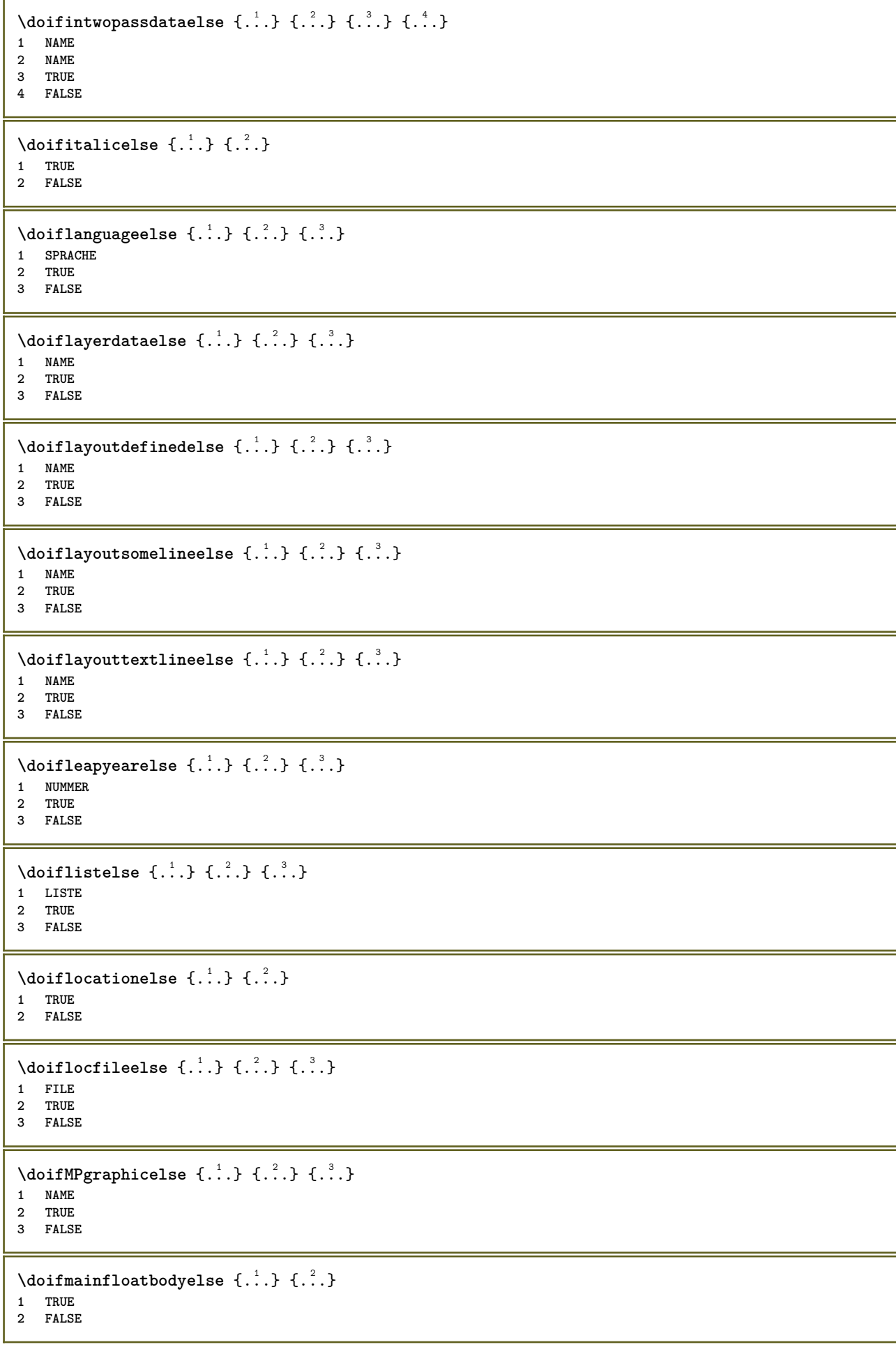

```
\setminusdoifmarkingelse \{.\cdot\cdot\} \{.\cdot\cdot\} \{.\cdot\cdot\}1 BESCHRIFTUNG
2 TRUE
3 FALSE
\setminus doif meaningelse \setminus \cdot^1.. \setminus \cdot^2.. \{.\cdot^3..\} \{.\cdot^4..\}1 CSNAME
2 CSNAME
3 TRUE
4 FALSE
\setminus doifmessageelse \{.\cdot\cdot\} \{.\cdot\cdot\} \{.\cdot\cdot\} \{.\cdot\cdot\} \{.\cdot\cdot\}1 NAME
2 NAME NUMMER
3 TRUE
4 FALSE
\{ \phi \} \{ \ldots, \ldots \} \{ \ldots \}1 NAME
2 TRUE
\{ \phi \} \{ \phi \} \{ \phi \} \{ \phi \} \{ \phi \} \{ \phi \} \{ \phi \} \{ \phi \} \{ \phi \} \{ \phi \} \{ \phi \} \{ \phi \} \{ \phi \} \{ \phi \} \{ \phi \} \{ \phi \} \{ \phi \} \{ \phi \} \{ \phi \} \{ \phi \} \{ \phi \} \{ \phi \} \{ \phi \} \{ \phi \} \{ \phi1 NAME
2 TRUE
3 FALSE
\setminus doifnextbgroupcselse \setminus \cdot^1. \setminus \cdot^2.
1 CSNAME
2 CSNAME
\setminus doifnextbgroupelse \{.\cdot.\cdot\} \{.\cdot.\cdot\}1 TRUE
2 FALSE
\setminus doifnext charelse \{.\cdot\cdot\} \{.\cdot\cdot\} \{.\cdot\cdot\}1 CHARACTER
2 TRUE
3 FALSE
\setminus doifnextoptionalcselse \setminus \cdot^1... \setminus \cdot^2..
1 CSNAME
2 CSNAME
\setminus doifnextoptionalelse \{.\cdot\cdot\cdot\} \{.\cdot\cdot\}1 TRUE
2 FALSE
\setminus doifnext parenthesiselse \{.\stackrel{?}{.}. \}1 TRUE
2 FALSE
\setminusdoifnonzeropositiveelse \{.\cdot\cdot\} \{.\cdot\cdot\} \{.\cdot\cdot\}1 NUMMER
2 TRUE
3 FALSE
\doifnot \{.\n,.\n\} \{.\n,.\n\} \{.\n,.\n\}1 CONTENT
2 CONTENT
3 TRUE
```

```
\{ \text{doifnotallcommon } \{ \ldots, \ldots \} \{ \ldots, \ldots \} \{ \ldots \}1 TEXT
2 TEXT
3 TRUE
\{ \phi_{\text{total} \text{models}} \{ \dots, \dots \} \{ \dots \} \{ \dots \}1 NAME
2 TRUE
3 FALSE
\setminus doif not command handler \setminus ... \{.\stackrel{?}{.}. \} \{.\stackrel{?}{.}.1 CSNAME
2 NAME
3 TRUE
\setminus doif not common \{ \ldots, \ldots \} \{ \ldots, \ldots \} \{ \ldots \}1 TEXT
2 TEXT
3 TRUE
\setminus doifnotcounter \{.\cdot.\cdot\} \{.\cdot.\cdot\}1 NAME
2 TRUE
\setminus doif not documentar gument \{.\cdot,\cdot\} \{.\cdot,\cdot\}1 NAME
2 TRUE
\setminus doif not do cument file name \{.\cdot\cdot\} \{.\cdot\cdot\}1 NUMMER
2 TRUE
\setminus doif not document variable \{.\cdot,\cdot\} \{.\cdot,\cdot\}1 KEY
2 TRUE
\setminus doifnotempty \{.\cdot.\cdot\} \{.\cdot.\cdot\}1 CONTENT
2 TRUE
\setminus doif notemptyvalue \{.\cdot\cdot\cdot\} \{.\cdot\cdot\}1 NAME
2 TRUE
\setminusdoifnotemptyvariable \{.\n,.\n,.\n,.\n,.\n,1 NAME
2 KEY
3 TRUE
\setminus doifnotenv \{\ldots\} \{\ldots\}1 KEY
2 TRUE
\setminusdoifnoteonsamepageelse \{.\n,.\n, \{.\n,.\n, \{.\n,.\n, \}1 NAME
2 TRUE
3 FALSE
\setminus doif notescollected \{.\,.\,.\, \{.\,.\,.1 NAME
2 TRUE
```

```
\setminusdoifnotfile \{.\cdot\cdot\} \{.\cdot\cdot\}1 FILE
2 TRUE
\setminus doifnotflagged \{.\cdot.\cdot\} \{.\cdot.\cdot\}1 NAME
2 TRUE
\lambdadoifnothing \{.\cdot\cdot\} \{.\cdot\cdot\}1 TEXT
2 TRUE
\{ \phi doifnothingelse \{ . . . , \} \{ . . . \}1 TEXT
2 TRUE
3 FALSE
\setminus doifnotinset \{.\cdot.\cdot\} \{.\cdot.\cdot\} \{.\cdot.\cdot\}1 TEXT
2 TEXT
3 TRUE
\label{lem:optimal} $$\dot{f}_\text{dist} = \frac{1}{\hat{f} \cdot \frac{1}{\hat{f} \cdot \frac{1}{\hat{* TRUE
\setminus doifnotinstring \{.\cdot.\cdot\} \{.\cdot.\cdot\} \{.\cdot.\cdot\}1 TEXT
2 TEXT
3 TRUE
\setminusdoifnotmode \{ \ldots, \ldots \} \{ \ldots \}1 NAME
2 TRUE
\setminus doif not number \{.\cdot\cdot\} \{.\cdot\cdot\}1 TEXT
2 TRUE
\setminus doifnotsamestring \{.\cdot.\cdot\} \{.\cdot.\cdot\} \{.\cdot.\cdot\}1 TEXT
2 TEXT
3 TRUE
\{ \ldots \} {\ldots}
1 NAME
2 TRUE
\{ \phi doifnotvalue \{ . . . \} \{ . . . \}1 NAME
2 TEXT
3 TRUE
\{ \phi doifnotvariable \{ . . . \} \{ . . . \}1 NAME
2 KEY
3 TRUE
\setminus doif number \{.\cdot\cdot\} \{.\cdot\cdot\}1 TEXT
2 TRUE
```

```
\{ \phi doifnumberelse \{ . . . \} \{ . . . \}1 TEXT
2 TRUE
3 FALSE
\setminusdoifobjectfoundelse \{.\cdot\cdot\} \{.\cdot\cdot\} \{.\cdot\cdot\} \{.\cdot\cdot\}1 NAME
2 NAME
3 TRUE
4 FALSE
\doifobjectreferencefoundelse \{.\cdot.\cdot\} \{.\cdot.\cdot\} \{.\cdot.\cdot\} \{.\cdot.\cdot\}1 NAME
2 NAME
3 TRUE
4 FALSE
\setminusdoifoddpageelse \{.\stackrel{?}{.}. \} \{.\stackrel{?}{.}. \}1 BEFEHL
2 BEFEHL
\setminusdoifoddpagefloatelse \{.\cdot\cdot\} \{.\cdot\cdot\}1 TRUE
2 FALSE
\setminusdoifoldercontextelse \{.\n,.\n,.\n,.\n,.\n,1 NUMMER
2 TRUE
3 FALSE
\setminus doifolderversionelse \{.\cdot\cdot\cdot\} \{.\cdot\cdot\cdot\} \{.\cdot\cdot\cdot\} \{.\cdot\cdot\cdot\}1 NUMMER
2 NUMMER
3 TRUE
4 FALSE
\setminus doifoverlappingelse \{.\cdot\cdot\cdot\} \{.\cdot\cdot\cdot\} \{.\cdot\cdot\cdot\} \{.\cdot\cdot\cdot\}1 NAME
2 NAME
3 TRUE
4 FALSE
\setminus doifoverlayelse \{.\cdot\cdot\} \{.\cdot\cdot\} \{.\cdot\cdot\}1 NAME
2 TRUE
3 FALSE
\setminusdoifparallelelse \{.\cdot.\cdot\} \{.\cdot.\cdot,\cdot.\cdot\} \{.\cdot.\cdot\} \{.\cdot.\cdot\}1 NAME
2 NAME tout
3 TRUE
4 FALSE
\setminusdoifparentfileelse \{.\cdot.\cdot\} \{.\cdot.\cdot\} \{.\cdot.\cdot\}1 FILE
2 TRUE
3 FALSE
\{ \phi\} \{ . . . . \} \{ . . . . \}1 PATH
2 TRUE
3 FALSE
```
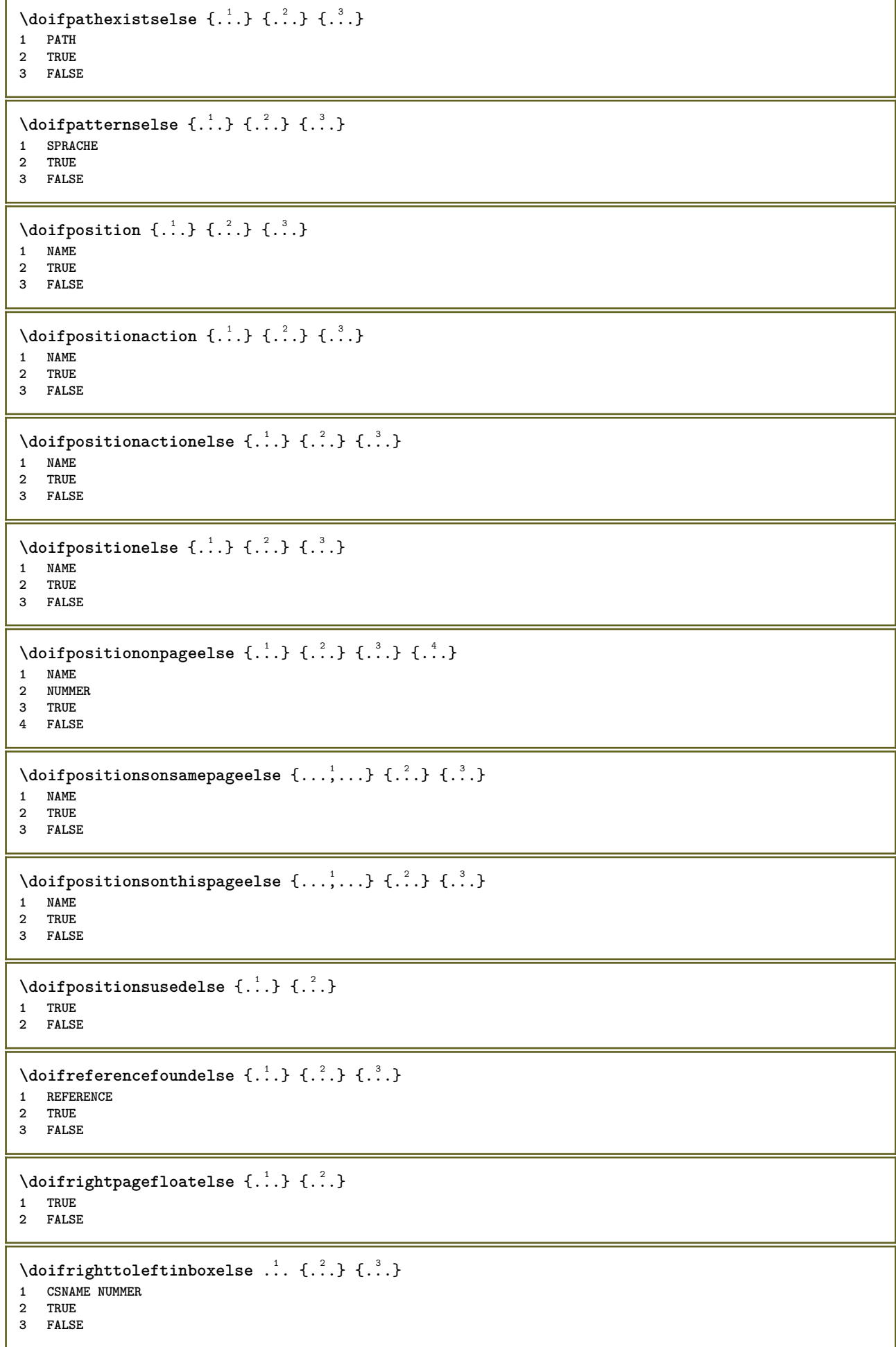

```
\setminusdoifsamelinereferenceelse \{.\cdot\cdot\} \{.\cdot\cdot\} \{.\cdot\cdot\}1 REFERENCE
2 TRUE
3 FALSE
\setminus doifsamestring \{.\cdot.\cdot\} \{.\cdot.\cdot\} \{.\cdot.\cdot\}1 TEXT
2 TEXT
3 TRUE
\doifsamestringelse {.<sup>1</sup>..} {.<sup>2</sup>..} {.<sup>3</sup>..} {.<sup>4</sup>..}
1 TEXT
    2 TEXT
3 TRUE
4 FALSE
\setminus doifsetups \{.\cdot\cdot\} \{.\cdot\cdot\}1 NAME
2 TRUE
\setminus doifsetupselse \{.\cdot\cdot\} \{.\cdot\cdot\} \{.\cdot\cdot\}1 NAME
2 TRUE
3 FALSE
\setminusdoifsomebackground \{.\cdot\cdot\} \{.\cdot\cdot\} \{.\cdot\cdot\}1 NAME
2 TRUE
3 FALSE
\setminusdoifsomebackgroundelse \{.\n,.\n,.\n,.\n,.\n,1 NAME
2 TRUE
3 FALSE
\setminus doif somespaceelse \{.\cdot\cdot\} \{.\cdot\cdot\} \{.\cdot\cdot\} \{.\cdot\cdot\}1 TEXT
2 TRUE
3 FALSE
\setminus doif something \{.\cdot.\cdot\} \{.\cdot.\cdot\}1 TEXT
2 TRUE
\setminus doif somethingelse \{.\cdot\cdot\} \{.\cdot\cdot\} \{.\cdot\cdot\}1 TEXT
2 TRUE
3 FALSE
\setminusdoifsometoks \setminus... \{.\n^{2}.\}1 CSNAME
2 TRUE
\setminusdoifsometokselse \setminus... \{.\stackrel{?}{.}.} \{.\stackrel{?}{.}.1 CSNAME
2 TRUE
3 FALSE
\setminus doifstring instring else \{.\cdot\cdot\}, \{.\cdot\cdot\}, \{.\cdot\cdot\}, \{.\cdot\cdot\}, \{.\cdot\cdot\}1 TEXT
2 TEXT
    3 TRUE
4 FALSE
```
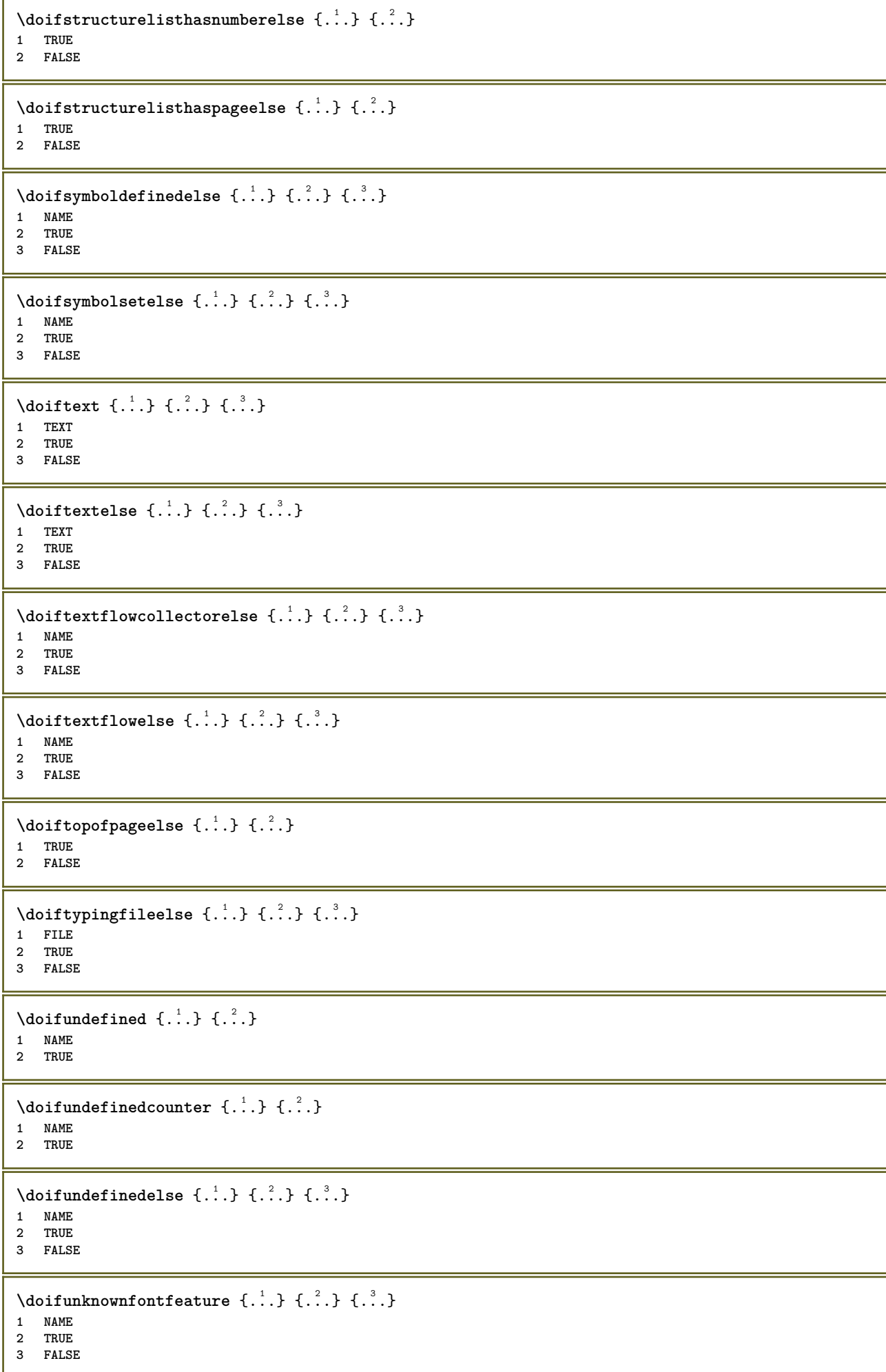

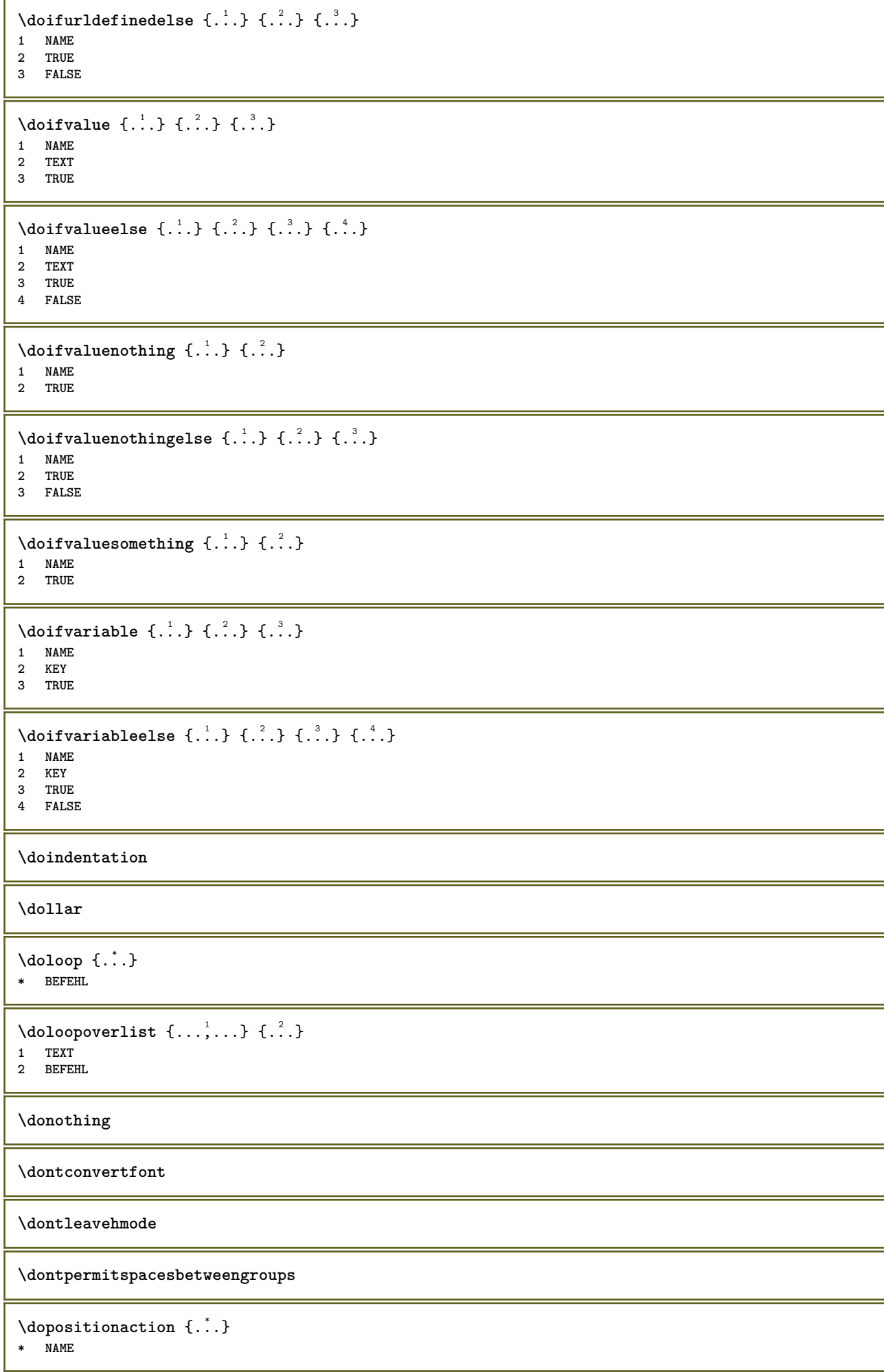

```
\doprocesslocalsetups \{ \ldots, \ldots \}* NAME
\lambdadoquadrupleargument \lambda... [...] [...] [...] [...]
1 CSNAME
2 TEXT
3 TEXT
4 TEXT
5 TEXT
\lambdadoquadrupleempty \lambda... [...] [...] [...] [...]
                                       OPT
                                               OPT
                                                         OPT
1 CSNAME OPT OPT OPT OPT OPT
2 TEXT
3 TEXT
4 TEXT
5 TEXT
\lambdadoquadruplegroupempty \lambda... \{.\n,.\n,.\n,.\n,.\n,.\n,.\n,1 CSNAME OPT OPT OPT OPT
2 TEXT
3 TEXT
4 TEXT
5 TEXT
\doquintupleargument \.<sup>1</sup>.. [....] [....] [....] [....] [.....] [....]
1 CSNAME
2 TEXT
3 TEXT
4 TEXT
5 TEXT
6 TEXT
\lambdadoquintupleempty \lambda... [...] [...] [...] [...] [...] [...]
1 CSNAME OPT OPT OPT OPT OPT OPT OPT
1 CSNAME<br>2 TEXT
3 TEXT
4 TEXT
5 TEXT
6 TEXT
\lambdadoquintuplegroupempty \lambda^1.. \{.\stackrel{?}{\ldots} \{.\stackrel{?}{\ldots} \} \{.\stackrel{?}{\ldots} \} \{.\stackrel{6}{\ldots} \}1 CSNAME OPT OPT OPT OPT OPT OPT
1 CSNAME<br>2 TEXT
3 TEXT
4 TEXT
5 TEXT
6 TEXT
\dorechecknextindentation
\text{Moreover } \{.\n<sup>1</sup>\n<sup>2</sup>\n<sup>3</sup>\n<sup>4</sup>\n<sup>2</sup>\n<sup>3</sup>\n<sup>4</sup>\n<sup>5</sup>\n<sup>6</sup>\n<sup>7</sup>\n<sup>8</sup>\n<sup>9</sup>\n<sup>10</sup>\n<sup>11</sup>\n<sup>12</sup>\n<sup>13</sup>\n<sup>14</sup>\n<sup>15</sup>\n<sup>16</sup>\n<sup>16</sup>\n<sup>17</sup>\n<sup>18</sup>\n<sup>19</sup>\n<sup>19</sup>\n<sup>10</sup1 NUMMER
2 BEFEHL
\setminus dore peatwith command [ .^1 . ] \setminus .^2.
1 TEXT NUMMER*TEXT
2 CSNAME
\doreplacefeature {...,*...}
* NAME
\doresetandafffeature {...,<sup>*</sup>...}
* NAME
```

```
\doresetattribute {...}
* NAME
\text{Corotatebox } \{.\,.\,.\, \}\ \setminus\ldots\ \{.\,.\,.\, \}1 NUMMER
2 CSNAME
3 CONTENT
\text{dosetattribute} \{.\n<sup>1</sup>\n<sub>1</sub>\n<sub>2</sub>\n<sub>3</sub>\n<sub>4</sub>\n<sub>5</sub>\n<sub>6</sub>\n<sub>7</sub>\n<sub>8</sub>\n<sub>9</sub>\n<sub>10</sub>\n<sub>11</sub>\n<sub>12</sub>\n<sub>13</sub>\n<sub>14</sub>\n<sub>15</sub>\n<sub>16</sub>\n<sub>17</sub>\n<sub>18</sub>\n<sub>19</sub>\n<sub>10</sub>\n<sub>11</sub>\n<sub>12</sub>\n<sub>15</sub>\n<sub1 NAME
2 NUMMER
\dosetleftskipadaption {...}
* oui non standard DIMENSION
\dosetrightskipadaption {...}
* oui non standard DIMENSION
\dosetupcheckedinterlinespace \{ \ldots, \ldots \}* inherits: \regleespacementinterligne
\dosetupcheckedinterlinespace {..., \...}
* actif desactive raz auto petit moyen grand NUMMER DIMENSION
\dosetupcheckedinterlinespace {...}
* NAME
\lambdadoseventupleargument \lambda... [...] [., .] [., .] [., .] [., .] [., .] [., .] [., .] [., .]1 CSNAME
2 TEXT
3 TEXT
4 TEXT
5 TEXT
6 TEXT
7 TEXT
8 TEXT
\lambdadoseventupleempty \lambda... [...] [...] [...] [...] [...] [...] [...] [...]
OPT
OPT
OPT
OPT
OPT
OPT 1 CSNAME
                                                                                    OPT
2 TEXT
3 TEXT
4 TEXT
    5 TEXT
6 TEXT
7 TEXT
8 TEXT
\lambdadosingleargument \lambda... [...]
1 CSNAME
2 TEXT
\lambda dosingleempty \lambda... [...]
1 CSNAME<sup>OPT</sup>
2 TEXT
\lambda dosing legroup empty \lambda... \{.\,.\,.1 CSNAME OPT
2 TEXT
```

```
\lambdadosixtupleargument \lambda... [...] [...] [...] [...] [...] [...] [...]
1 CSNAME
2 TEXT
3 TEXT
4 TEXT
5 TEXT
6 TEXT
7 TEXT
\dosixtupleempty \.<sup>1</sup>.. [...] [...] [...] [...] [...] [...] [...]
                            OPT
                                   OPT
                                         OPT
                                                OPT
                                                         OPT
1 CSNAME OPT OPT OPT OPT OPT OPT OPT
2 TEXT
3 TEXT
4 TEXT
5 TEXT
6 TEXT
7 TEXT
\dostarttagged {.<sup>1</sup>.} {.<sup>2</sup>.} ... \dostoptagged
1 NAME
2 NAME
\setminus dostepwiserecurse \{.\n,.\n,.\n,.\n,.\n,.\n,.\n,.\n,1 NUMMER
2 NUMMER
3 [-+]NUMMER
4 BEFEHL
\dosubtractfeature {...,*...}
* NAME
\dotfskip {...}
* DIMENSION
\dotsc \dotsc* CSNAME
\left\{ \text{dotripleargument } \right\}, [....] [0.1, 0.1] [0.1, 0.1]1 CSNAME
2 TEXT
3 TEXT
4 TEXT
\setminusdotripleargumentwithset \setminus... [...,<sup>2</sup>...] [...3.] [....]
1 CSNAME
2 TEXT
3 TEXT
4 TEXT
\setminus dotriple empty \setminus... [....] [....] [....]
                           OPT
OPT
1 CSNAME OPT OPT OPT OPT
2 TEXT
3 TEXT
4 TEXT
\setminusdotripleemptywithset \setminus.<sup>1</sup>. [...,<sup>2</sup>...] [.<sup>3</sup>..] [.<sup>4</sup>..]
                                     OPT
                                             OPT
1 CSNAME OPT OPT OPT OPT
2 TEXT
3 TEXT
4 TEXT
\setminusdotriplegroupempty \setminus... \{.\niota\} \{.\niota\} \{.\niota\}OPT
OPT
1 CSNAME OPT OPT OPT OPT
2 TEXT
3 TEXT
4 TEXT
```
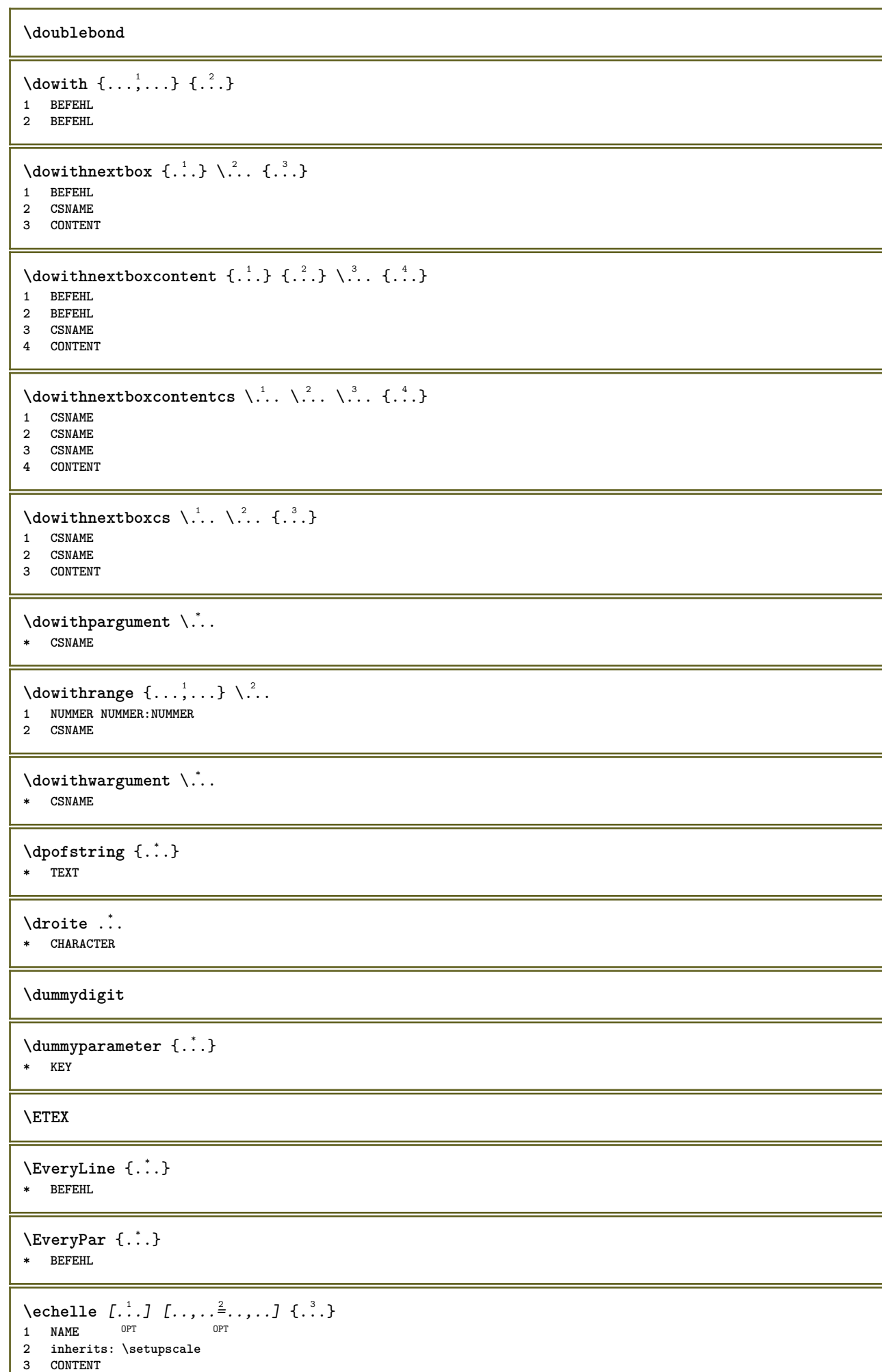

```
\text{term } [\dots, \dots]* inherits: \Page
\{ \text{central} \: \texttt{new} \: \: [ \dots, \dots] \: \: [ \dots, \dots ] \: \: \{ \dots \} \: \{ \dots \} \} \;OPT
1 LISTE
2 inherits: \regleliste
3 NUMMER
4 TEXT
\text{^\ell}OPT
1 LISTE
2 inherits: \regleliste
3 BEFEHL
\setminusedefconvertedargument \setminus<sup>1</sup>... {.<sup>2</sup>..}
1 CSNAME
2 TEXT
\efcmaxheight {...}
* NAME
\setminus ef cmaxwidth \{.\,.\,.\}* NAME
\efcminheight {...}
* NAME
\setminus ef cminwidth \{.\dotsc\}* NAME
\setminus efcparameter \{.\cdot.\cdot\} \{.\cdot.\cdot\}1 NAME
2 KEY
\effect [...] \{...\}1 NAME
2 CONTENT
\elapsedseconds
\elapsedtime
\text{element} [\ldots, \ldots]* REFERENCE OPT
\text{elements} [...,-\frac{1}{2},...] \{...,\}1 inherits: \regleellements
2 TEXT
\em
\emphasisboldface
\emphasistypeface
\emptylines [...]
OPT * NUMMER
```
**\emspace** \enabledirectives  $[\ldots,\ldots]$ **\* NAME**  $\text{deaxperiments } [\dots, \dots]$ **\* NAME**  $\verb+\enable+ mode [\dots, \dots]$ **\* NAME** \enableoutputstream [...] **\* NAME \enableparpositions** \enableregime [...] **\* cp1250 cp1251 cp1252 cp1253 cp1254 cp1255 cp1256 cp1257 cp1258 8859-1 8859-2 8859-3 8859-4 8859-9 8859-10 8859-13 8859-14 8859-15 8859-16 utf windows-1250 windows-1251 windows-1252 windows-1253 windows-1254 windows-1255 windows-1256 windows-1257 windows-1258 il1 il2 il3 il4 il5 il6 il7 il8 il9 il10 iso-8859-1 iso-8859-2 iso-8859-3 iso-8859-4 iso-8859-9 iso-8859-10 iso-8859-13 iso-8859-14 iso-8859-15 iso-8859-16 latin1 latin2 latin3 latin4 latin5 latin6 latin7 latin8 latin9 latin10 utf-8 utf8 windows**  $\text{henders}$   $[\ldots, \ldots]$ **\* NAME \enskip \enspace** \ENUMERATION  $[\ldots], \ldots]$   $\{\ldots, \ldots\}_{\text{OPT}}$  ... \par **1 REFERENCE 2 TEXT 3 CONTENT** \env {...} **\* KEY** \environement [...] **\* FILE** \environement .<sup>\*</sup>. **\* FILE**  $\text{vvar} \{.\n} \{.\n}$ **1 KEY 2 BEFEHL \epos** {...} \* **\* NAME** \equaldigits {...} **\* TEXT \espace \espacefixe**

**\espacesfixes \eTeX** \ETIQUETTE  $[\ldots, \ldots]$   $\{.\ldots\}$ <br>1 BEFEBENCE OPT OPT 1 REFERENCE OPT OPT **2 TEXT** \etire [..,..<sup>1</sup>...,..] {.<sup>2</sup>.} 1 inherits: \setupstretched **2 TEXT**  $\text{Veverteifdefined } \{.\cdot.\} \{.\cdot.\}$ **1 NAME 2 BEFEHL \exitloop \exitloopnow**  $\text{Vexpandcheckedcsname} \$  $\ldots$  { $\ldots$  } { $\ldots$ } **1 CSNAME 2 KEY 3 TEXT**  $\text{learned } \{ . . . \}$ **\* CONTENT**  $\text{Vexpandeddoif } \{.\cdot.\cdot\} \{.\cdot.\cdot\} \{.\cdot.\cdot\}$ **1 CONTENT 2 CONTENT 3 TRUE**  $\text{Vexpandeddoifelse} \{.\n{}^{1}\n{}, \{.\n{}^{2}\n{}, \{.\n{}^{3}\n{}, \{.\n{}^{4}\n{}, \}$ **1 CONTENT 2 CONTENT 3 TRUE 4 FALSE**  $\text{Vexpandeddoifnot } \{.\cdot.\cdot\} \{.\cdot.\cdot\} \{.\cdot.\cdot\}$ **1 CONTENT 2 CONTENT 3 TRUE** \expandfontsynonym \.<sup>1</sup>.. {.<sup>2</sup>.} **1 CSNAME 2 NAME** \expdoif {.<sup>1</sup>.} {.<sup>2</sup>.} {.<sup>3</sup>.} **1 CONTENT 2 CONTENT 3 TRUE**  $\text{Vexpdoifcommonelse } \{ \ldots, \ldots \} \{ \ldots, \ldots \} \{ \ldots \} \{ \ldots \} \{ \ldots \}$ **1 TEXT 2 TEXT 3 TRUE 4 FALSE**

```
\expdoifelse {.<sup>1</sup>.} {.<sup>2</sup>.} {.<sup>3</sup>.} {.<sup>4</sup>.}
1 CONTENT
2 CONTENT
3 TRUE
4 FALSE
\text{Vexpdoifelsecommon } \{ \ldots \} \{ \ldots \} \{ \ldots \} \{ \ldots \} \{ \ldots \} \{ \ldots \}1 TEXT
2 TEXT
3 TRUE
4 FALSE
\text{Vexpdoifelseinset } \{.\,.\,.\} \{.\,.\,.\,.\} \{.\,.\,.\} \{.\,.\,.\}1 TEXT
2 TEXT
3 TRUE
4 FALSE
\text{Vexpolointinsetelse} \{.\,.\,.\} \{.\,.\,.\,.\} \{.\,.\,.\} \{.\,.\,.\}1 TEXT
2 TEXT
3 TRUE
4 FALSE
\text{Vexpdoifnot } \{.\cdot.\cdot\} \{.\cdot.\cdot\} \{.\cdot.\cdot\}1 CONTENT
2 CONTENT
3 TRUE
\externalfigurecollectionmaxheight {.<sup>*</sup>..}
* NAME
\externalfigurecollectionmaxwidth {..<sup>*</sup>..}
* NAME
\externalfigurecollectionminheight {..<sup>*</sup>..}
* NAME
\externalfigurecollectionminwidth {...}
* NAME
\text{Vexternalfigure}collectionparameter \{.\overset{1}{\ldots}\} \{.\overset{2}{\ldots}\}1 NAME
2 KEY
\setminusfaitreference (\ldots, \ldots) (\ldots, \ldots) [\ldots, \ldots]1 POSITION
2 POSITION
3 REFERENCE
\fakebox .<sup>*</sup>.
* CSNAME NUMMER
\fastdecrement \.<sup>*</sup>..
* CSNAME
\text{X}fastincrement \lambda..
* CSNAME
\texttt{Xfastlocalframed} [..] [..,..]^2...,..] \{.^3..\}1 NAME
2 inherits: \regleencadre
3 CONTENT
```
**\fastloopfinal \fastloopindex**  $\text{Ytastscale} \{.\cdot.\} \{.\cdot.\}$ **1 NUMMER 2 CONTENT** \fastsetup {...} **\* NAME**  $\{ \text{fastsetupwidth}$ **1 NAME 2 CONTENT**  $\texttt{Xfasterupwithouthargumentswapped} \{.\n<sup>1</sup>.\n<sup>2</sup>.\n$ **1 CONTENT 2 NAME** \fastswitchtobodyfont {...} **\* x xx petit grand script scriptscript** \fastsxsy  $\{.\cdot.\cdot\}$   $\{.\cdot.\cdot\}$   $\{.\cdot.\cdot\}$ **1 NUMMER 2 NUMMER 3 CONTENT**  $\setminus$ **feature**  $[$ .<sup>1</sup>...]  $[$ ...,<sup>2</sup>....] **1 + - = ! > < more less nouveau raz defaut old local 2 NAME**  $\{$ **feature**  $\{.\cdot.\cdot\}$   $\{.\cdot.\cdot,\cdot.\cdot\}$ **1 + - = ! > < more less nouveau raz defaut old local 2 NAME \fence** \fenced  $[$ ...<sup>1</sup>  $[$ ...<sup>2</sup>...} **1 NAME 2 CONTENT**  $\{FENCE \{.\}^*\}$ **\* CONTENT** \fetchallmarkings [.<sup>1</sup>..] [.<sup>2</sup>..] **1 BESCHRIFTUNG 2 page NAME** \fetchallmarks [...] **\* BESCHRIFTUNG**  $\setminus$ fetchmark  $[$ ...]  $[$ ...] 1 **BESCHRIFTUNG** OPT **2 premier dernier courant precedent prochain sup inf defaut lesdeux tout first:nonverifie last:nonverifie previous:nonverifie next:nonverifie top:nonverifie bottom:nonverifie**  $\left\{ \text{fetchmarking } [\dots] , [\dots] , [\dots] \right\}$ **1 BESCHRIFTUNG 2 page NAME 3 premier dernier courant precedent prochain sup inf defaut lesdeux tout first:nonverifie last:nonverifie previous:nonverifie next:nonverifie top:nonverifie bottom:nonverifie**

 $\setminus$  **fetchonemark**  $[ .^1 . ]$   $[ .^2 . ]$ 1 BESCHRIFTUNG **2 premier dernier courant precedent prochain sup inf defaut lesdeux tout first:nonverifie last:nonverifie previous:nonverifie next:nonverifie top:nonverifie bottom:nonverifie**  $\setminus$  **fetchonemarking**  $[.\cdot$ ..]  $[.\cdot$ ...<sup>3</sup>...] **1 BESCHRIFTUNG 2 page NAME 3 premier dernier courant precedent prochain sup inf defaut lesdeux tout first:nonverifie last:nonverifie previous:nonverifie next:nonverifie top:nonverifie bottom:nonverifie**  $\setminus$  **fetchruntine command**  $\setminus \cdot$   $\cdot$  .  $\{ \cdot \cdot \cdot \}$ **1 CSNAME 2 FILE** \fetchtwomarkings [.<sup>1</sup>..] [.<sup>2</sup>..] **1 BESCHRIFTUNG 2 page NAME** \fetchtwomarks [...] **\* BESCHRIFTUNG**  $\setminus$ fichierdactylo  $[\cdot \cdot \cdot \cdot]$   $[\cdot \cdot \cdot \cdot \cdot \cdot \cdot]$   $\{ \cdot \cdot \cdot \cdot \}$  $_{\text{OPT}}$ OPT **1 NAME 2 inherits: \regledactylo 3 FILE**  $\left\{ \Delta \right\}$   $\left[ .^{1}$   $\left[ .\right]$   $\left[ .\right]$   $\left[ .\right]$   $\left[ .\right]$   $\left[ .\right]$ **1 NAME** OPT **2 inherits: \setupfieldbody** \fifthoffivearguments  $\{.\cdot\cdot\}$   $\{.\cdot\cdot\}$   $\{.\cdot\cdot\}$   $\{.\cdot\cdot\}$   $\{.\cdot\cdot\}$   $\{.\cdot\cdot\}$ **1 TEXT 2 TEXT 3 TEXT 4 TEXT 5 TEXT** \fifthofsixarguments {.<sup>1</sup>..} {.<sup>2</sup>..} {.<sup>3</sup>..} {.<sup>4</sup>..} {.<sup>5</sup>..} {.<sup>6</sup>..} **1 TEXT 2 TEXT 3 TEXT 4 TEXT 5 TEXT 6 TEXT**  $\setminus$ figureexterne  $[\cdot \cdot \cdot]$   $[\cdot \cdot \cdot]$   $[\cdot \cdot \cdot, \cdot \cdot]$ OPT 1 FILE OPT OPT **2 NAME 3 inherits: \setupexternalfigure \figurefilename \figurefilepath \figurefiletype \figurefullname \figureheight \figurenaturalheight**

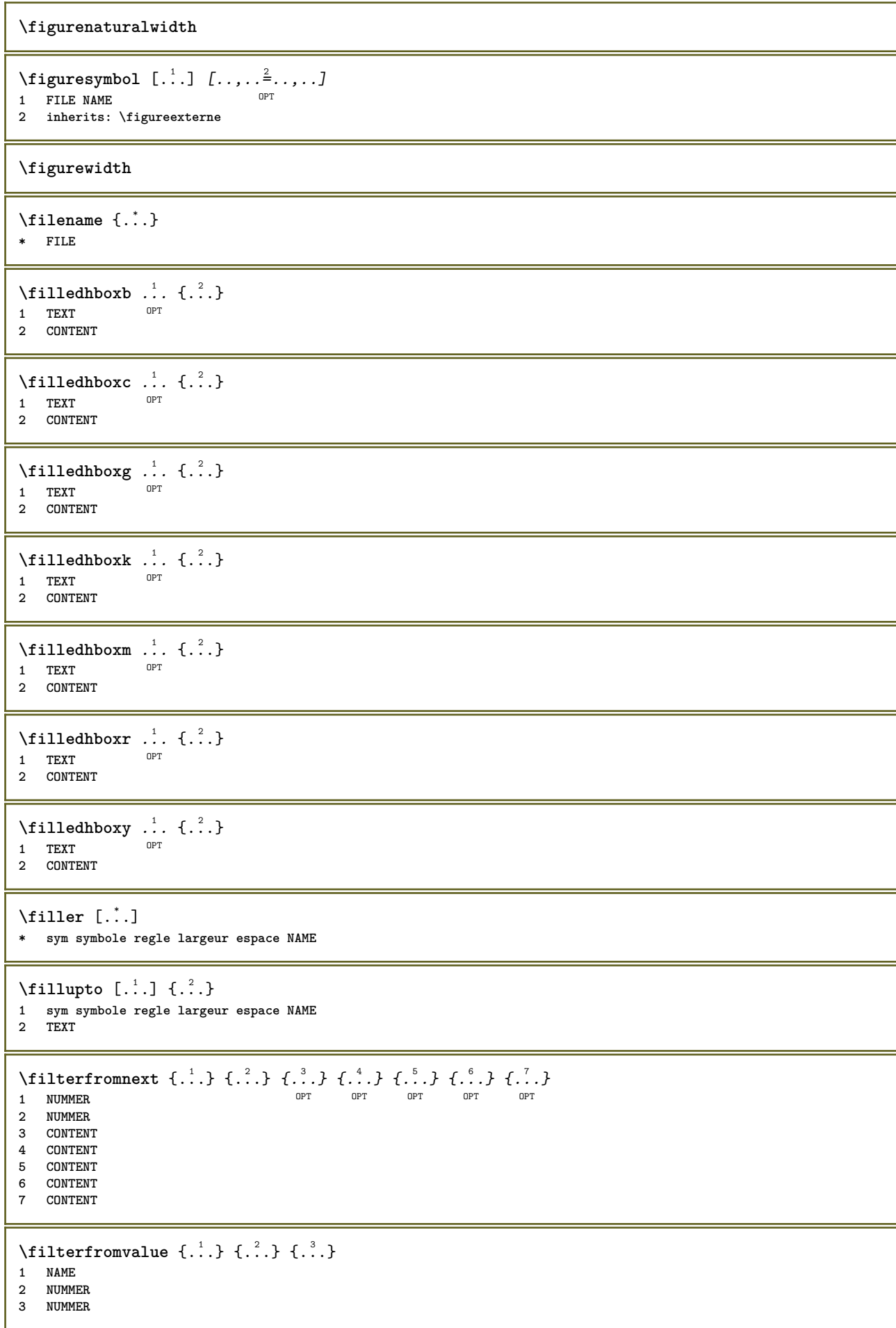

```
\filterpages [.<sup>1</sup>..] [...,<sup>2</sup>...] [..,..<sup>2</sup>...,..]
1 FILE OPT
2 paire impair NUMMER NUMMER:NUMMER
3 largeur = DIMENSION
    n = NUMMER
   category = NAME
\filterreference {...}
* defaut texte titre numero page realpage
\left\{ \text{indtwo} \right\} \left\{ \ldots \right\} \left\{ \ldots \right\}1 NAME
2 NAME
\finishregisterentry [\ldots, \ldots] [\ldots, \ldots] [\ldots, \ldots]<sup>3</sup>...,..]
1 NAME OPT
2 etiquette = NAME
    keys = TEXT PROCESSOR->TEXT
    entries = TEXT PROCESSOR->TEXT
   alternative = TEXT
3 KEY = VALUE
\firstcharacter
\left\{ \text{firstcounter } [\dots], [\dots] \right\}1 NAME<sup>OPT</sup>
2 NUMMER
\firstcountervalue [...]
* NAME
\left\{ \text{first} \left[ \dots, \dots \right] \right\}* BEFEHL
\firstoffivearguments \{.\cdot.\cdot\} \{.\cdot.\cdot\} \{.\cdot.\cdot\} \{.\cdot.\cdot\} \{.\cdot.\cdot\}1 TEXT
   2 TEXT
3 TEXT
4 TEXT
5 TEXT
\firstoffourarguments \{.\cdot.\cdot\} \{.\cdot.\cdot\} \{.\cdot.\cdot\} \{.\cdot.\cdot\}1 TEXT
2 TEXT
3 TEXT
4 TEXT
\firstofoneargument {...}
* TEXT
\firstofoneunexpanded {...}
* TEXT
\firstofsixarguments \{.\cdot.\cdot\} \{.\cdot.\cdot\} \{.\cdot.\cdot\} \{.\cdot.\cdot\} \{.\cdot.\cdot\} \{.\cdot.\cdot\}1 TEXT
2 TEXT
3 TEXT
4 TEXT
5 TEXT
6 TEXT
```

```
\firstofthreearguments \{\ldots\} \{\ldots\} \{\ldots\}1 TEXT
2 TEXT
3 TEXT
\firstofthreeunexpanded \{.\n,.\n\} \{.\n,.\n\} \{.\n,.\n\}1 TEXT
2 TEXT
3 TEXT
\left\{ \right. \left\{ \right. \left. \right\} \left\{ \right. \left. \right\} \left\{ \right. \left. \right\}1 TEXT
2 TEXT
\{1 TEXT
2 TEXT
\firstrealpage
\firstrealpagenumber
\left\{ \text{firstsubcountervalue } [\dots] , [\dots] \right\}1 NAME
2 NUMMER
\firstsubpagenumber
\firstuserpage
\firstuserpagenumber
\left\{ \text{inffeldframed [}\dots, \frac{1}{2}, \dots \right\}1 inherits: \regleencadre <sup>OPT</sup>
2 CONTENT
\fittopbaselinegrid {...}
* CONTENT
\left\{ \therefore \right\}* NAME
\label{thm:rel}* KEY
\{\ldots\} {\ldots} {\ldots}
1 NAME
2 NAME
\flushboxregister .<sup>*</sup>.
* CSNAME NUMMER
\flushcollector [...] *
* NAME
\flushedrightlastline
```
\flushlayer [...<sup>\*</sup>..] **\* NAME \flushlocalfloats \flushnextbox \flushnotes** \flushoutputstream [...] **\* NAME \flushshapebox**  $\left\{ \right\}$  { $\ldots$ } **\* NAME** \flushtokens [...] **\* NAME**  $\left\{ \Delta \right\}$   $\ldots$ **\* CSNAME \fontalternative \fontbody**  $\setminus$  fontchar  $\{.\cdot\}$ **\* NAME**  $\label{lem:optimal}$ **\* NUMMER \fontclass**  $\setminus$  fontclassname  $\{.\cdot\cdot\}$   $\{.\cdot\cdot\}$ **1 NAME 2 FONT \fontface**  $\setminus$  fontfeaturelist  $[$ ...]  $[$ ...<sup>2</sup>..] **1 NAME 2 TEXT \fontsize \fontstyle \forcecharacterstripping \forcelocalfloats \forgeteverypar**

```
\{\text{forgetparameters} \, [\, .^1 . \, ] \, [\, .\, .\, , \, . \, . \, . \, . \, . \, . \, . \, ]\}1 TEXT
2 KEY = VALUE
```
**\forgetparskip**

**\forgetragged**

```
\formule [\ldots, \ldots, \ldots] \{.\stackrel{?}{.}.1 groupe tight Hilieu cadre profondeur ligne demiligne -ligne -demiligne inherits: \reglepolicecorps
2 CONTENT
\{\ldots\} \{.\ldots\}1 NAME
2 NAME
\fourthoffivearguments \{.\cdot.\cdot\} \{.\cdot.\cdot\} \{.\cdot.\cdot\} \{.\cdot.\cdot\} \{.\cdot.\cdot\}1 TEXT
2 TEXT
3 TEXT
4 TEXT
5 TEXT
\setminus fourthoffourarguments \{.\n,.\n,.\n,.\n,.\n,.\n,.\n,.\n,.\n,.\n,1 TEXT
   2 TEXT
3 TEXT
4 TEXT
\fourthofsixarguments \{.\cdot.\cdot\} \{.\cdot.\cdot\} \{.\cdot.\cdot\} \{.\cdot.\cdot\} \{.\cdot.\cdot\} \{.\cdot.\cdot\}1 TEXT
2 TEXT
3 TEXT
4 TEXT
5 TEXT
6 TEXT
\{FRACTION \{.\}} {.\.}
1 CONTENT
2 CONTENT
instances: xfrac xxfrac frac sfrac dfrac binom dbinom tbinom
\binom{n}{1} \{ . . . . \}1 CONTENT
2 CONTENT
\lambdadbinom \{.\cdot.\cdot\} \{.\cdot.\cdot\}1 CONTENT
2 CONTENT
\dfrac \{.\,.\,.\} \{.\,.\,.}
1 CONTENT
2 CONTENT
\frac \{.\,.\,.\} \{.\,.\,.\}1 CONTENT
2 CONTENT
\sfrac \{.\cdot\cdot\} \{.\cdot\cdot\}1 CONTENT
2 CONTENT
```
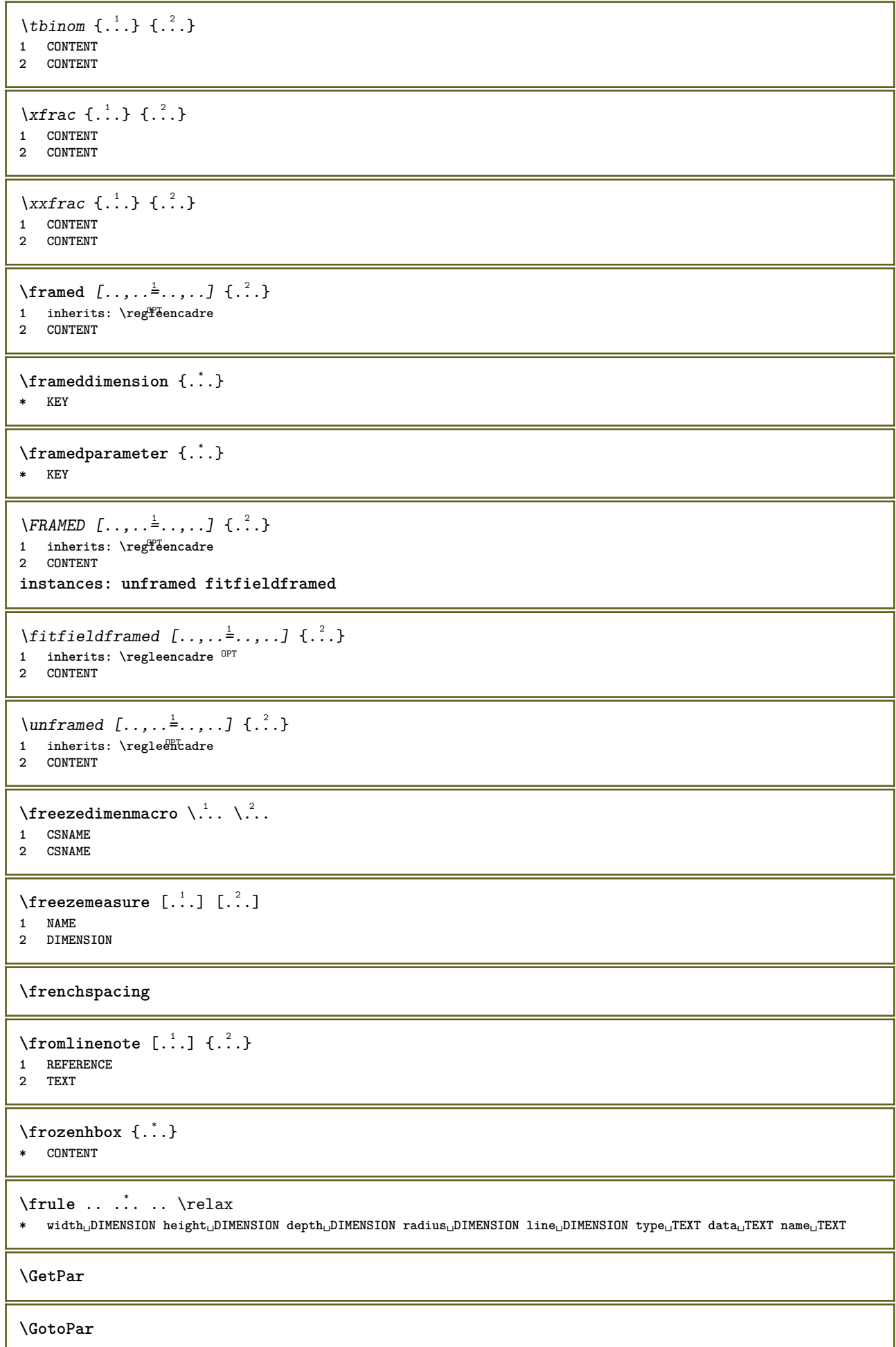

```
\{Greeknumerals \{.\dotsc\}* NUMMER
\gammagardeblocs [\ldots, \ldots] [\ldots, \ldots]1 NAME OPT
1 NAME<br>2 NAME
\gauche ...
* CHARACTER
\setminusgdefconvertedargument \setminus... \{.\n.<sup>2</sup>...
1 CSNAME
2 TEXT
\setminusgdefconvertedcommand \setminus \cdot^1. \setminus \cdot^2.
1 CSNAME
2 CSNAME
\setminusgetboxfromcache \{.\cdot.\cdot\} \{.\cdot.\cdot\} ...
1 NAME
2 NUMMER TEXT
3 CSNAME NUMMER
\getboxllx .<sup>*</sup>.
* CSNAME NUMMER
\getboxlly .<sup>*</sup>.
* CSNAME NUMMER
\getbufferdata [\cdot, \cdot]* BUFFER
\getcommacommandsize [\ldots,\ldots]* BEFEHL
\getcommalistsize [\ldots,\ldots]* BEFEHL
\setminusgetdayoftheweek \{.\cdot\cdot\cdot\} \{.\cdot\cdot\cdot\} \{.\cdot\cdot\}1 NUMMER
2 NUMMER
3 NUMMER
\setminusgetdayspermonth \{.\cdot\cdot\} \{.\cdot\cdot\}1 NUMMER
2 NUMMER
\setminusgetdefinedbuffer [.\, .\, .\, ]* BUFFER
\getdocumentargument {...}
* NAME
\setminusgetdocumentargumentdefault \{.\n{}'.\} \{.\n{}'.\}1 NAME
2 TEXT
\getdocumentfilename {...}
* NUMMER
```

```
\getdummyparameters [\ldots, \ldots^*], \ldots]* KEY = VALUE
\setminusgetemptyparameters [ .^1 . ] [ . . , . , .^2 . . , . . ]1 TEXT
2 KEY = VALUE
\setminusgeteparameters [.\cdot.\cdot] [.\cdot.,.\cdot.\overset{2}{=}.\cdot.,.\cdot]1 TEXT
2 KEY = VALUE
\setminusgetexpandedparameters [.\cdot^\frac{1}{2}.\cdot,\cdot,\cdot^\frac{2}{2}.\cdot,\cdot,\cdot]1 TEXT
2 KEY = VALUE
\setminusgetfiguredimensions [\cdot]...] [\ldots, \ldots]1 FILE OPT
2 inherits: \setupexternalfigure
\getfirstcharacter {...}
* TEXT
\getfirsttwopassdata {...}
* NAME
\setminusgetfromcommacommand [\ldots, \ldots] [\ldots, \ldots]1 BEFEHL
2 NUMMER
\setminusgetfromcommalist [\ldots, \ldots] [\ldots^2]1 BEFEHL
2 NUMMER
\setminusgetfromtwopassdata \{.\cdot\cdot\} \{.\cdot\cdot\}1 NAME
2 NAME
\setminusgetglyphdirect \{.\cdot.\cdot\} \{.\cdot.\cdot\}1 FONT
2 NUMMER CHARACTER
\setminusgetglyphstyled \{.\cdot\cdot\} \{.\cdot\cdot\}1 FONT
2 NUMMER CHARACTER
\setminusgetgparameters [.\cdot.\cdot] [.\cdot.,.\cdot.\overset{2}{=}.\cdot.,.\cdot]1 TEXT
2 KEY = VALUE
\getinlineuserdata
\getlasttwopassdata {...}
* NAME
\setminusgetlocalfloat \{\ldots\}* NUMMER
\getlocalfloats
```
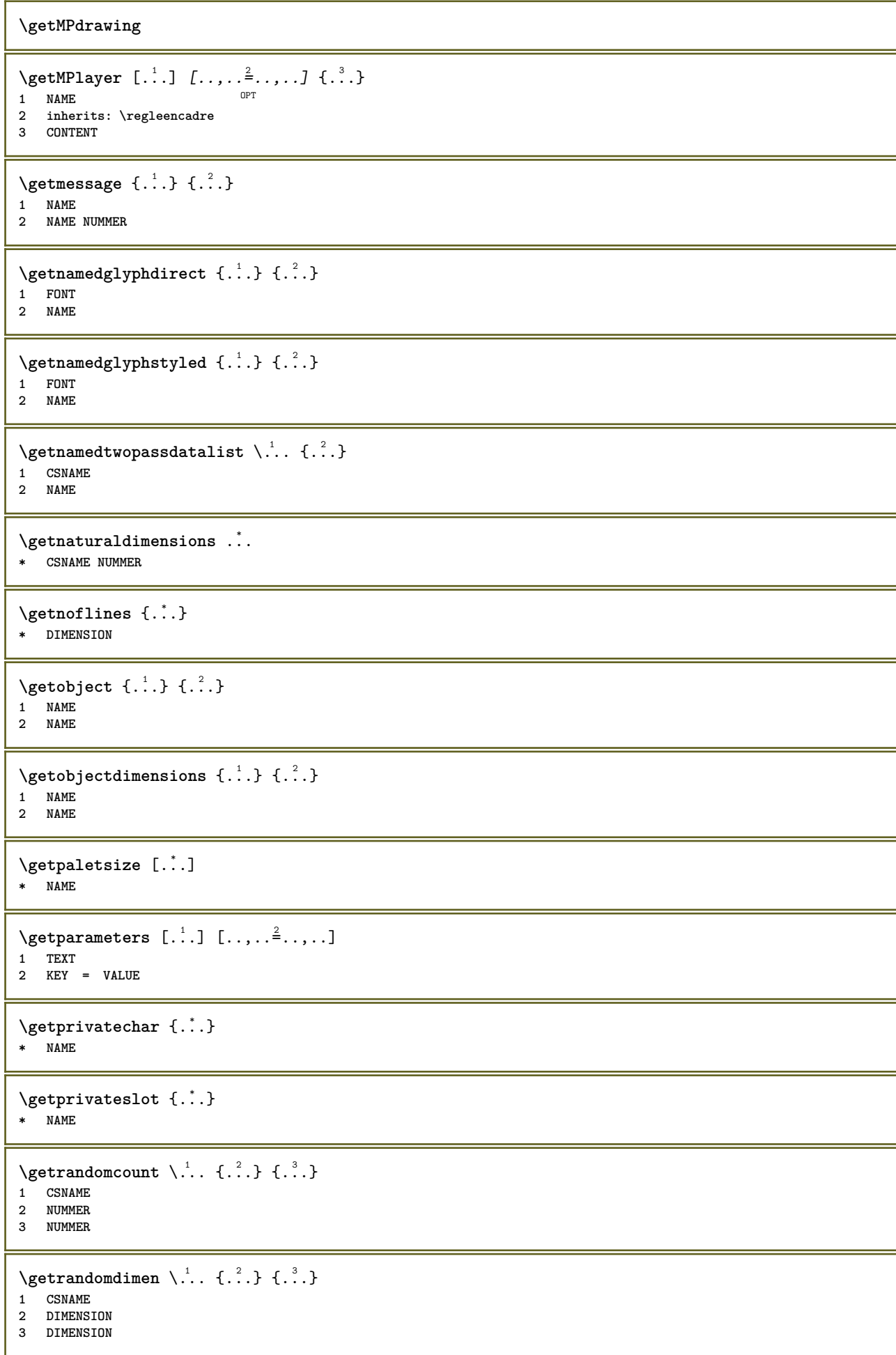

```
\setminusgetrandomfloat \setminus<sup>1</sup>... \{.\n^{2}.\} \{.\n^{3}.\}1 CSNAME
2 NUMMER
3 NUMMER
\setminusgetrandomnumber \setminus<sup>1</sup>... \{.\n^{2}.\} \{.\n^{3}.\}1 CSNAME
2 NUMMER
3 NUMMER
\setminusgetrandomseed \setminus \ldots* CSNAME
\setminusgetraweparameters [ .^1 . ] [ . . , . , .^2 . . , . . ]1 TEXT
2 KEY = VALUE
\setminusgetrawgparameters [ .^1 . ] [ . . , . , .^2 . . , . . ]1 TEXT
2 KEY = VALUE
\getrawnoflines {...}
* DIMENSION
\setminusgetrawparameters [.\cdot..] [.,.,.\cdot^2.....]
1 TEXT
2 KEY = VALUE
\setminusgetrawxparameters [ .^1 . ] [ . . , . , .^2 . . , . . ]1 TEXT
2 KEY = VALUE
\setminusgetreference [.\cdot^\cdot] [.\cdot^\cdot]1 defaut texte titre numero page realpage
2 REFERENCE
\getreferenceentry {...}
* defaut texte titre numero page realpage
\getroundednoflines {.<sup>*</sup>..}
* DIMENSION
\getsubstring \{.\n,.\n\} \{.\n,.\n\} \{.\n,.\n\}1 NUMMER
2 NUMMER
3 TEXT
\gettokenlist [...]
* NAME
\gettwopassdata {...}
  * NAME
\gettwopassdatalist {.<sup>*</sup>..}
* NAME
\getuserdata
\getuvalue {...}
* NAME
```

```
\setminusgetvalue \{.\dotsc\}* NAME
\setminusgetvariable \{.\cdot\cdot\} \{.\cdot\cdot\}1 NAME
2 KEY
\setminusgetvariabledefault \{.\cdot\cdot\} \{.\cdot\cdot\} \{.\cdot\cdot\}1 NAME
2 KEY
3 BEFEHL
\setminusgetxparameters [.\cdot..] [.,.,.\cdot^2...,..]
1 TEXT
2 KEY = VALUE
\globaldisablemode [\ldots, \ldots]* NAME
\globalenablemode [\dots, \dots]* NAME
\globalletempty \.<sup>*</sup>..
* CSNAME
\globalpopbox .<sup>*</sup>.
* CSNAME NUMMER
\globalpopmacro \.<sup>*</sup>..
* CSNAME
\globalpreventmode [\ldots,\ldots]* NAME
\lambdaglobalprocesscommalist [ .^1 . ] \lambda^2.
1 BEFEHL
2 CSNAME
\globalpushbox .<sup>*</sup>.
* CSNAME NUMMER
\globalpushmacro \.<sup>*</sup>..
* CSNAME
\globalpushreferenceprefix {...} *
... \globalpopreferenceprefix
* + - TEXT
\lambdaglobalswapcounts \lambda... \lambda..
1 CSNAME
2 CSNAME
\lambdaglobalswapdimens \lambda... \lambda..
1 CSNAME
2 CSNAME
\lambdaglobalswapmacros \lambda... \lambda..
1 CSNAME
2 CSNAME
```

```
\qquad* NAME
\glyphfontfile {.<sup>*</sup>.}
* FONT
\setminusgobbledoubleempty [.\,].\,] [.\,].\,]OPT
1 TEXT OPT OPT
2 TEXT
\gobbleeightarguments {.<sup>1</sup>..} {.<sup>2</sup>..} {.<sup>3</sup>..} {.<sup>4</sup>..} {.<sup>5</sup>..} {.<sup>6</sup>..} {.<sup>7</sup>..} {.<sup>8</sup>..}
1 CONTENT
   2 CONTENT
3 CONTENT
4 CONTENT
5 CONTENT
6 CONTENT
7 CONTENT
8 CONTENT
\gobblefivearguments \{.\cdot\cdot\} \{.\cdot\cdot\} \{.\cdot\cdot\} \{.\cdot\cdot\} \{.\cdot\cdot\} \{.\cdot\cdot\}1 CONTENT
2 CONTENT
3 CONTENT
4 CONTENT
5 CONTENT
\setminusgobblefiveoptionals [.\cdot^\frac{1}{2}.] [.\cdot^\frac{2}{3}.] [.\cdot^\frac{4}{3}.] [.\cdot^\frac{5}{3}.]
1 TEXT
2 TEXT
3 TEXT
    4 TEXT
5 TEXT
\emptyset gobblefourarguments \{.\n,.\n,.\n,.\n,.\n,.\n,.\n,.\n,.\n,.\n,1 CONTENT
   2 CONTENT
3 CONTENT
4 CONTENT
\setminusgobblefouroptionals [...] [...] [...] [...] [...]1 TEXT
2 TEXT
3 TEXT
4 TEXT
\gobbleninearguments \{.\cdot\cdot\} \{.\cdot\cdot\} \{.\cdot\cdot\} \{.\cdot\cdot\} \{.\cdot\cdot\} \{.\cdot\cdot\} \{.\cdot\cdot\} \{.\cdot\cdot\} \{.\cdot\cdot\}1 CONTENT
2 CONTENT
3 CONTENT
    4 CONTENT
5 CONTENT
6 CONTENT
7 CONTENT
8 CONTENT
9 CONTENT
\gobbleoneargument {...}
* CONTENT
\gobbleoneoptional [...]
* TEXT
```

```
\gobblesevenarguments {.<sup>1</sup>.} {.<sup>2</sup>.} {.<sup>3</sup>.} {.<sup>3</sup>.} {.<sup>4</sup>.} {.<sup>5</sup>.} {.<sup>6</sup>.} {.<sup>7</sup>.}
1 CONTENT
2 CONTENT
3 CONTENT
4 CONTENT
5 CONTENT
6 CONTENT
7 CONTENT
\gobblesingleempty [...]
OPT * TEXT
\gobblesixarguments {.<sup>1</sup>.} {.<sup>2</sup>.} {.<sup>3</sup>.} {.<sup>4</sup>.} {.<sup>5</sup>.} {.<sup>6</sup>.}
1 CONTENT
2 CONTENT
3 CONTENT
4 CONTENT
5 CONTENT
6 CONTENT
\gobblespacetokens
\gobbletenarguments {.<sup>1</sup>.} {.<sup>2</sup>.} {.<sup>3</sup>.} {.<sup>4</sup>.} {.<sup>5</sup>.} {.<sup>6</sup>.} {.<sup>7</sup>.} {.<sup>8</sup>.} {.<sup>8</sup>.} {.<sup>10</sup>.}
1 CONTENT
2 CONTENT
3 CONTENT
4 CONTENT
5 CONTENT
6 CONTENT
7 CONTENT
8 CONTENT
9 CONTENT
10 CONTENT
\emptyset gobblethreearguments \{.\n\ldots\} \{.\n\ldots\} \{.\n\ldots\}1 CONTENT
2 CONTENT
3 CONTENT
\gobblethreeoptionals [.<sup>1</sup>..] [.<sup>2</sup>..] [.<sup>3</sup>..]
1 TEXT
2 TEXT
3 TEXT
\setminusgobbletwoarguments \{.\cdot.\cdot\} \{.\cdot.\cdot\}1 CONTENT
2 CONTENT
\setminusgobbletwooptionals [.\cdot..] [.\cdot..]
1 TEXT
2 TEXT
\gobbleuntil \.<sup>*</sup>..
* CSNAME
\gobbleuntilrelax .<sup>*</sup>. \relax
* CONTENT
\sqrt{\text{graph}(f_{\text{1}}\text{grad} f_{\text{2}}\text{grad} f_{\text{3}}\text{grad} f_{\text{4}}\text{grad} f_{\text{5}}\text{grad} f_{\text{6}}\text{grad} f_{\text{7}}\text{grad} f_{\text{8}}\text{grad} f_{\text{8}}\text{grad} f_{\text{9}}\text{grad} f_{\text{1}}\text{grad} f_{\text{1}}\text{grad} f_{\text{1}}\text{grad} f_{\text{1}}\text{grad} f_{\text{1}}\text{grad} f_{\text{1}}\text{grad} f_{\text{1}}\text{grad} f_{\text{1}}\textOPT
1 CATEGORY
2 NAME
3 NAME
4 NAME
```

```
\sqrt{grabbuffer data direct {\dots} {\dots} {\dots} {\dots}1 NAME
2 NAME
3 NAME
\sqrt{grabuntil} \{.\cdot.\cdot\} \{.\cdot.\cdot.\cdot\}1 NAME
2 CSNAME
\sqrt{grad} ...
* CHARACTER
\grandepolicecorp
\gras
\grasincline
\grasinclinepetit
\grasitalique
\grasitaliquepetit
\graspetit
\grave {...<sup>*</sup>..}
* CHARACTER
\grayvalue {...}
* COLOR
\gamma... \alpha \in \mathbb{R}^2. \alpha \in \mathbb{R}^2. \alpha \in \mathbb{R}^2.
1 TEXT
2 TEXT
3 CSNAME
4 CSNAME
\verb|\greeknumerals {.\,.}* NUMMER
\grille [..,..<sup>*</sup>...,..]
* inherits: \bas<sup>@p</sup>rid
\qquad \qquad \texttt{\{if } i \in \{1,2,3\}}1 BEFEHL
2 BEFEHL
\gsetboxllx .<sup>1</sup>. {.<sup>2</sup>.}
1 CSNAME NUMMER
2 DIMENSION
\gsetboxlly .<sup>1</sup>. {.<sup>2</sup>.}
1 CSNAME NUMMER
2 DIMENSION
\gujaratinumerals {...}
  * NUMMER
```
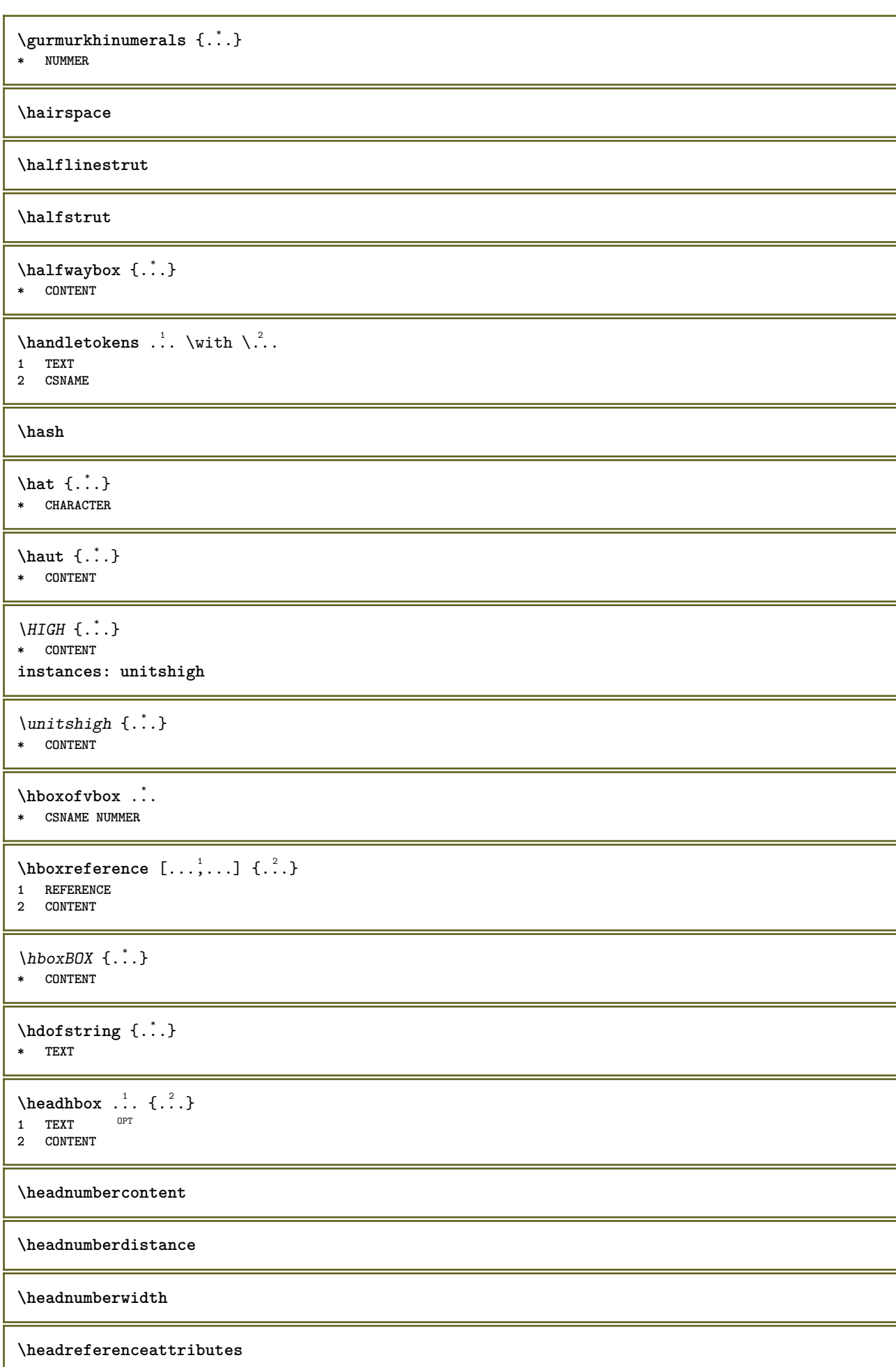

**\headsetupspacing \headtextcontent \headtextdistance \headtextwidth \headvbox** ... 1 {...} <sup>2</sup> OPT **1 TEXT 2 CONTENT \headwidth** \heightanddepthofstring {...} **\* TEXT**  $\left\{ \ldots \right\}$ **\* TEXT**  $\begin{align} \text{the right spanning test } \{.\n^1, \{.\n^2, \{.\n^3, \} \} \end{align}$ **1 TEXT 2 DIMENSION 3 FONT** \HELP  $[\, \ldots \,] \, {\ldots} \, {\ldots} \, {\ldots}$ 1 REFERENCE **2 TEXT 3 TEXT instances: helptext** \helptext  $[\cdot \cdot \cdot]$   $\{\cdot \cdot \cdot\}$   $\{\cdot \cdot \cdot\}$ <br>1 BEFERENCE OPT **1 REFERENCE 2 TEXT 3 TEXT** \hglue .<sup>\*</sup>. **\* DIMENSION** \hiddencitation [...] **\* REFERENCE**  $\hbox{\scriptsize \bf{hiddencite} }$  [...] **\* REFERENCE**  $\hbox{\it highlight}$  [ $\hbox{\it .}$ ]  $\hbox{\it .}^2$ .} **1 NAME 2 TEXT** \HIGHLIGHT {...} \* **\* TEXT** \highordinalstr {...} **\* TEXT** \hilo  $[ .^1 .]$   $\{ .^2 .\}$   $\{ .^3 .\}$ 1 gauche<sup>0P</sup>droite **2 CONTENT 3 CONTENT**

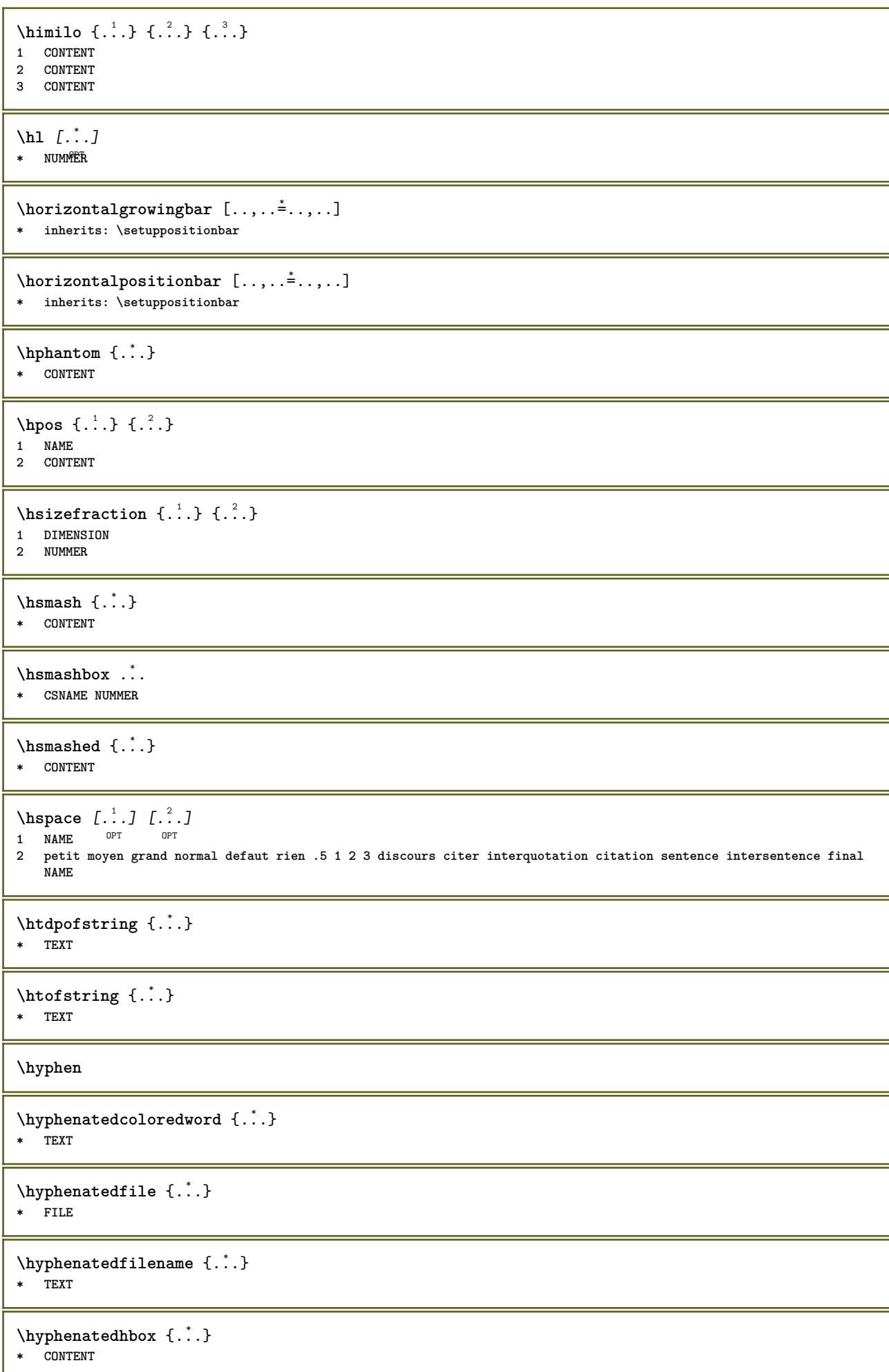
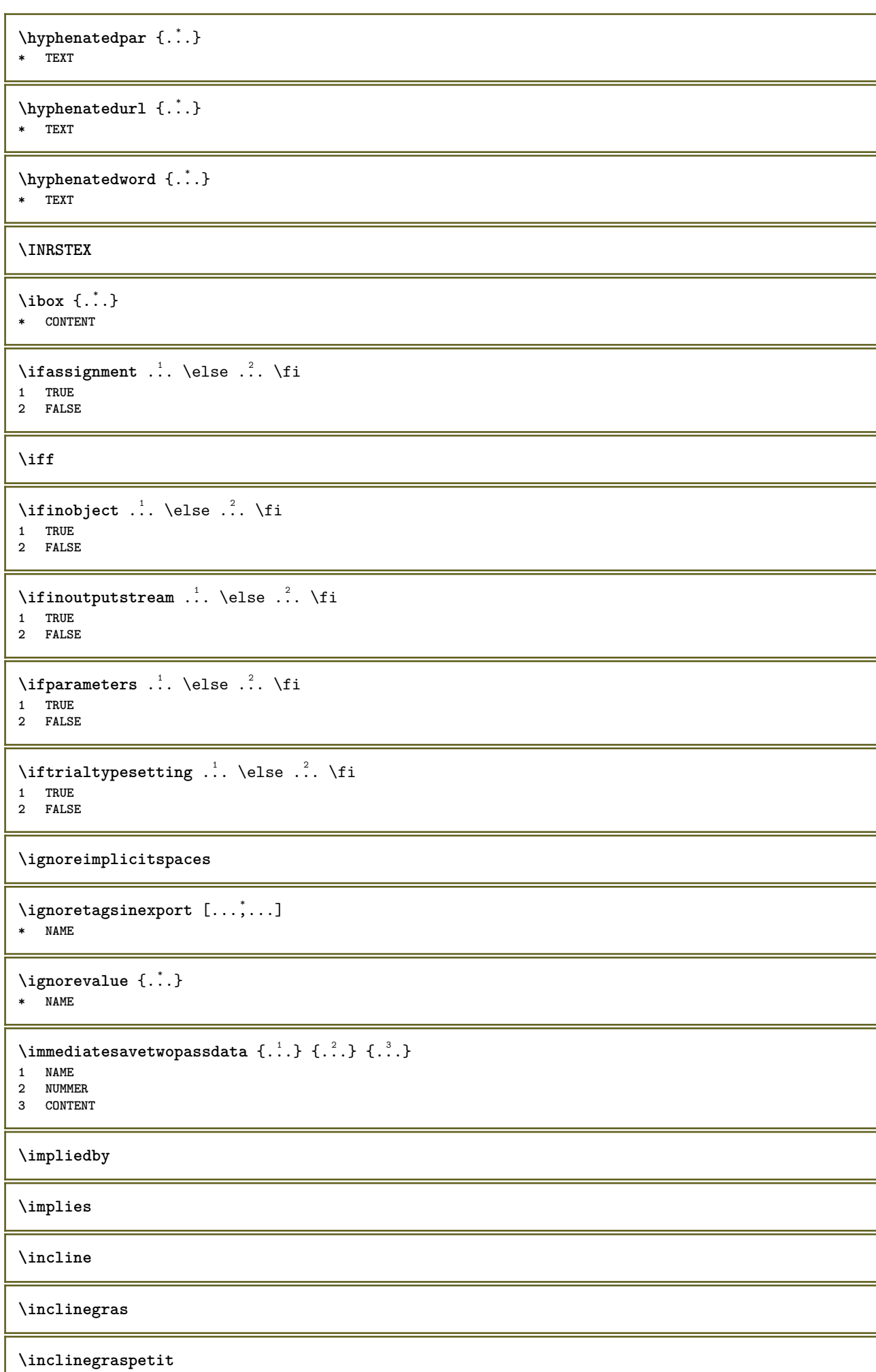

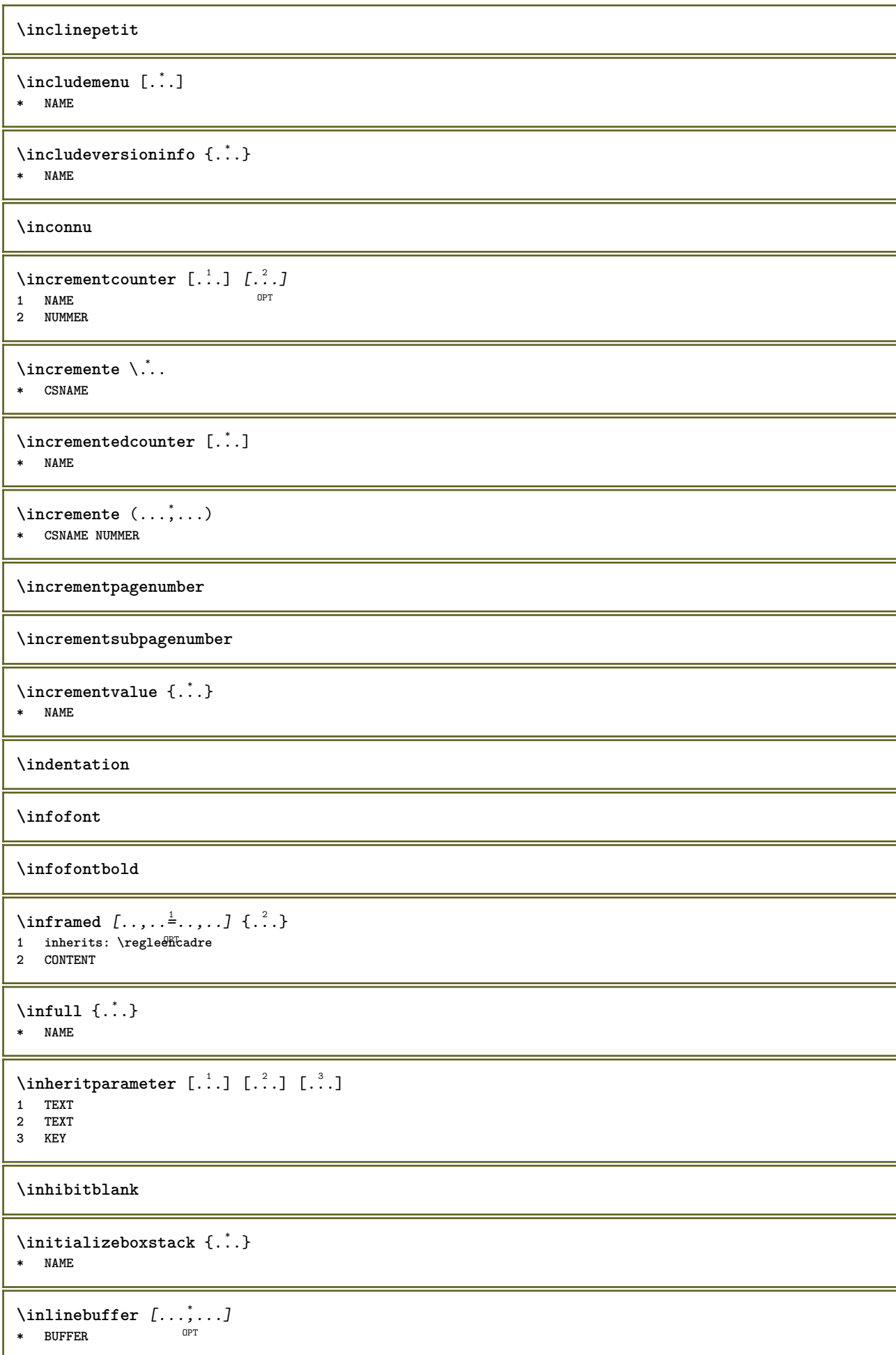

```
\in \{.\n \}* CONTENT
\in \{.\n \}* CONTENT
\inlinemathematics {...}
* CONTENT
\inlinemessage {...}
* TEXT
\inlineordisplaymath {...} 1
{...} 2
1 CONTENT
2 CONTENT
\in \{1, \ldots, n\}1 BUFFER
2 mp lua xml parsed-xml nested tex context rien NAME
\inlinerange [...]
* REFERENCE
\innerflushshapebox
\input {...}
* FILE
\inputfilebarename
\inputfilename
\inputfilerealsuffix
\inputfilesuffix
\inputgivenfile {...}
* FILE
\input .<sup>*</sup>.
* FILE
\insertpages [\cdot...] [\cdot \ldots, \cdot \cdot] [\cdot \ldots, \cdot \cdot] ......]
                         OPT
1 FILE OPT OPT
2 NUMMER
3 largeur = DIMENSION
  n = NUMMER
  category = NAME
\verb+\instantionhandler {.\,.}* NAME
\installactivecharacter .<sup>*</sup>..
* CHARACTER
\installanddefineactivecharacter .<sup>1</sup>. {.<sup>2</sup>.}
1 CHARACTER
2 BEFEHL
```

```
\infty \installattributestack \lambda...
* CSNAME
\installautocommandhandler \.<sup>1</sup>.. \{.\stackrel{?}{.}. \} \.<sup>3</sup>..
1 CSNAME
2 NAME
3 CSNAME
\infty \{ .^1, .^2, . \}1 CSNAME
2 NAME
\installbasicautosetuphandler \.<sup>1</sup>.. \{.\stackrel{?}{.}. \} \.<sup>3</sup>..
1 CSNAME
2 NAME
3 CSNAME
\verb|\installbasicparameterhandler|, 1.4.1.11 CSNAME
2 NAME
\{ \text{instant} \ \{ . \cdot . \} \{ . \cdot . \}1 NAME
2 BEFEHL
\installcommandhandler \.<sup>1</sup>.. {...} \.<sup>3</sup>..
1 CSNAME
2 NAME
3 CSNAME
\in \{.\,. \}* NAME
\installdefinehandler \.<sup>1</sup>.. {.<sup>2</sup>..} \.<sup>3</sup>..
1 CSNAME
2 NAME
3 CSNAME
\in \{ .^2, . \}1 CSNAME
2 NAME
\installdefinitionsetmember \.<sup>1</sup>.. \{.\stackrel{?}{.}\} \.<sup>3</sup>.. \{.\stackrel{4}{.}\}1 CSNAME
2 NAME
3 CSNAME
4 NAME
\installdirectcommandhandler \... \{.\,. \}1 CSNAME
2 NAME
\texttt{\{installdivectparameterhandler} \,. \,. \, \{.\,.\,. \} }1 CSNAME
2 NAME
\verb|\instantalldirectparameterseth andler |\,. . . . . . .|.1 CSNAME
2 NAME
\infty \{ .^2, . \}1 CSNAME
2 NAME
```

```
\verb|\installdirectstyle| and color handler \newline . . . . . . . .1 CSNAME
2 NAME
\infty \{1.1, 1.2, \ldots, 1.5, \ldots, 1.5, \ldots, 1.5, \ldots, 1.5, \ldots, 1.5, \ldots, 1.5, \ldots, 1.5, \ldots, 1.5, \ldots, 1.5, \ldots, 1.5, \ldots, 1.5, \ldots, 1.5, \ldots, 1.5, \ldots, 1.5, \ldots, 1.5, \ldots, 1.5, \ldots, 1.5, \ldots, 1.5, \ldots, 1.5, \ldots, 1.5, \ldots, 1.5, \ldots, 1.5, \ldots, 1 NAME
2 inherits: \reglelangue
\in [ .^1 . ] [ .^2 . ]1 NAME
2 SPRACHE
\installframedautocommandhandler \.<sup>1</sup>.. {.<sup>2</sup>..} \.<sup>3</sup>..
1 CSNAME
2 NAME
3 CSNAME
\installframedcommandhandler \.<sup>1</sup>.. \{.\stackrel{?}{.}..\} \.<sup>3</sup>..
1 CSNAME
2 NAME
3 CSNAME
\verb|\installglobalmacrostack|\,.* CSNAME
\infty \{ . . . . \}1 NAME
2 BEFEHL
\infty \cdot \cdot \cdot .
* CSNAME
\installnamespace {...}
* NAME
\installoutputroutine \... 1
{...} 2
1 CSNAME
2 BEFEHL
\installpagearrangement .<sup>1</sup>. {.<sup>2</sup>.}
1 NAME
2 BEFEHL
\infty \{ .^1, .^2, . \}1 CSNAME
2 NAME
\label{thm:main} \installparameterhashhandler \setminus ^{1}. \{ . ^{2}. \}1 CSNAME
2 NAME
\installparametersethandler \.<sup>1</sup>.. {.<sup>2</sup>.}
1 CSNAME
2 NAME
\infty \{ . . . , . , . , . \}1 CSNAME
2 NAME
```

```
\in \{ . . . . \}1 NAME
2 BEFEHL
\infty \{ . . . , \{ . . . \}1 CSNAME
2 NAME
\installsetuphandler \... 1
{...} 2
1 CSNAME
2 NAME
\label{thm:main} \installsetuponlycommandhandler \setminus ^{1}. \{ .^{2} . \}1 CSNAME
2 NAME
\in \{1, \ldots, n\}1 NAME
2 BEFEHL
\lambdainstallsimplecommandhandler \lambda... \{\ldots, \lambda\}1 CSNAME
2 NAME
3 CSNAME
\installsimpleframedcommandhandler \... \{.\cdot.\} \... \{.\cdot.\}1 CSNAME
2 NAME
3 CSNAME
\installstyleandcolorhandler \.<sup>1</sup>. . {.<sup>2</sup>.}
1 CSNAME
2 NAME
\installswitchcommandhandler \.<sup>1</sup>.. \{.\stackrel{?}{.}. \} \.<sup>3</sup>..
1 CSNAME
2 NAME
3 CSNAME
\infty installswitchsetuphandler \setminus... \{.\ni.1 CSNAME
2 NAME
\installtexdirective \{.\cdot.\cdot\} \{.\cdot.\cdot\} \{.\cdot.\cdot\}1 NAME
2 BEFEHL
3 BEFEHL
\{ \text{instantacker } \{.\text{ }.\text{ }.\text{ }.\text{ }.\text{ }.\text{ }.\text{ }.\text{ }.\text{ }.\}1 NAME
2 BEFEHL
3 BEFEHL
\infty \{ . . . . \}1 NAME
2 BEFEHL
\in \{ . . . , . \}1 NAME
2 BEFEHL
```
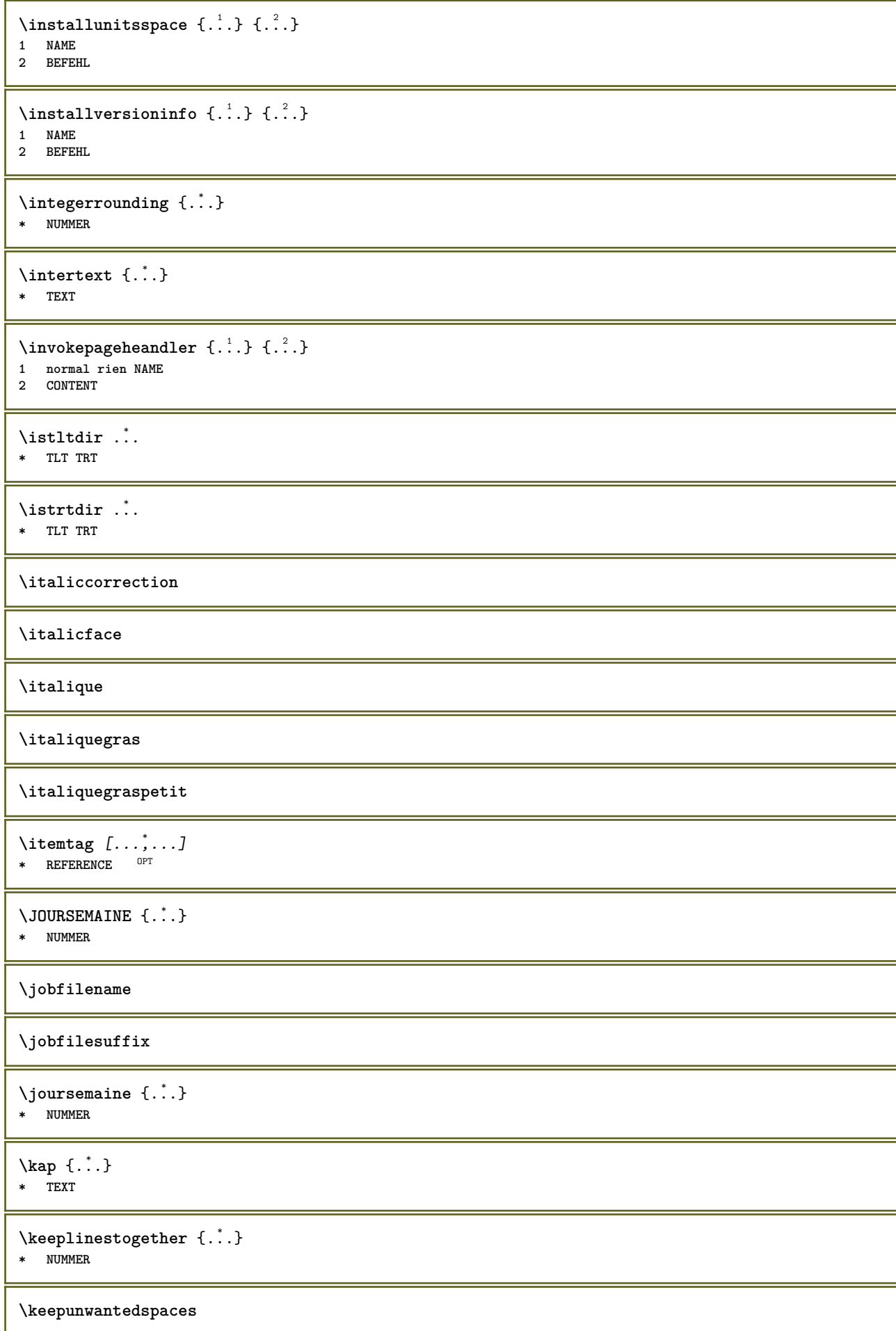

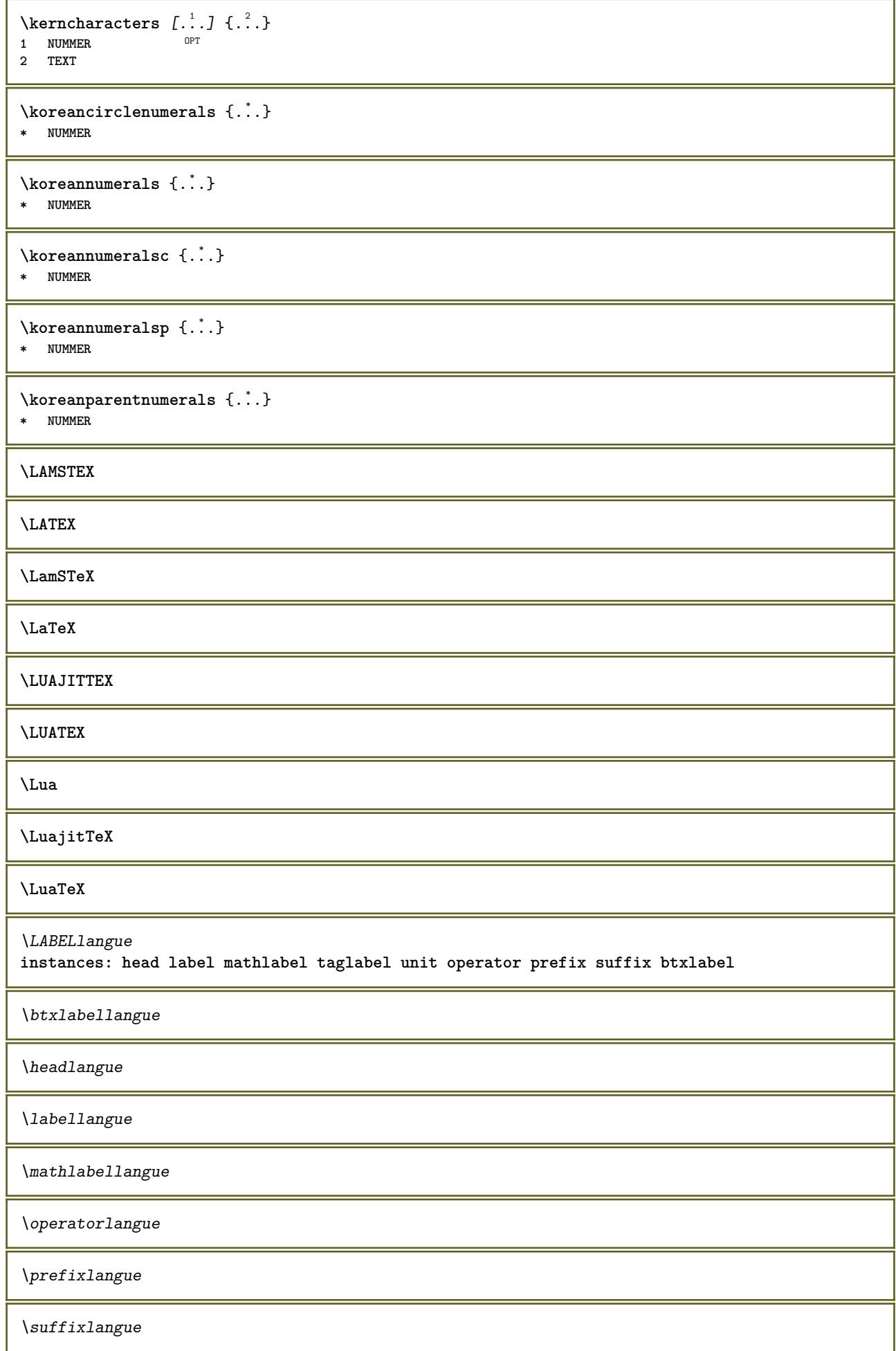

\taglabellangue \unitlangue \LABELtexte {...} **\* KEY instances: head label mathlabel taglabel unit operator prefix suffix btxlabel**  $\text{btxlabeltexte} \{.\cdot\}$ **\* KEY**  $\headtexte {\ldots}$ **\* KEY**  $\{labeltexte} \$ **\* KEY**  $\mathcal{L}$  and  $\mathcal{L}$  and  $\{.\cdot\}$ **\* KEY**  $\operatorname{Lipertortext}$  {...} **\* KEY**  $\text{perfect}$  {...} **\* KEY**  $\sqrt{\text{suffixtexte} \{.\cdot.\cdot\}}$ **\* KEY**  $\tag{1.1}$ **\* KEY**  $\{unitext{ e }$ ,  $\}$ **\* KEY**  $\triangle ABELtext{s} \{.\cdot.\cdot\} \{.\cdot.\cdot\}$ **1 KEY 2 TEXT instances: head label mathlabel** \headtexts  $\{\ldots\}$   $\{\ldots\}$ **1 KEY 2 TEXT** \labeltexts  $\{\ldots\}$   $\{\ldots\}$ **1 KEY 2 TEXT**  $\mathcal{L}$  \mathlabeltexts  $\{.\cdot\}$   $\{.\cdot\}$ **1 KEY 2 TEXT** \languageCharacters {...} **\* NUMMER** \languagecharacters {...} **\* NUMMER**

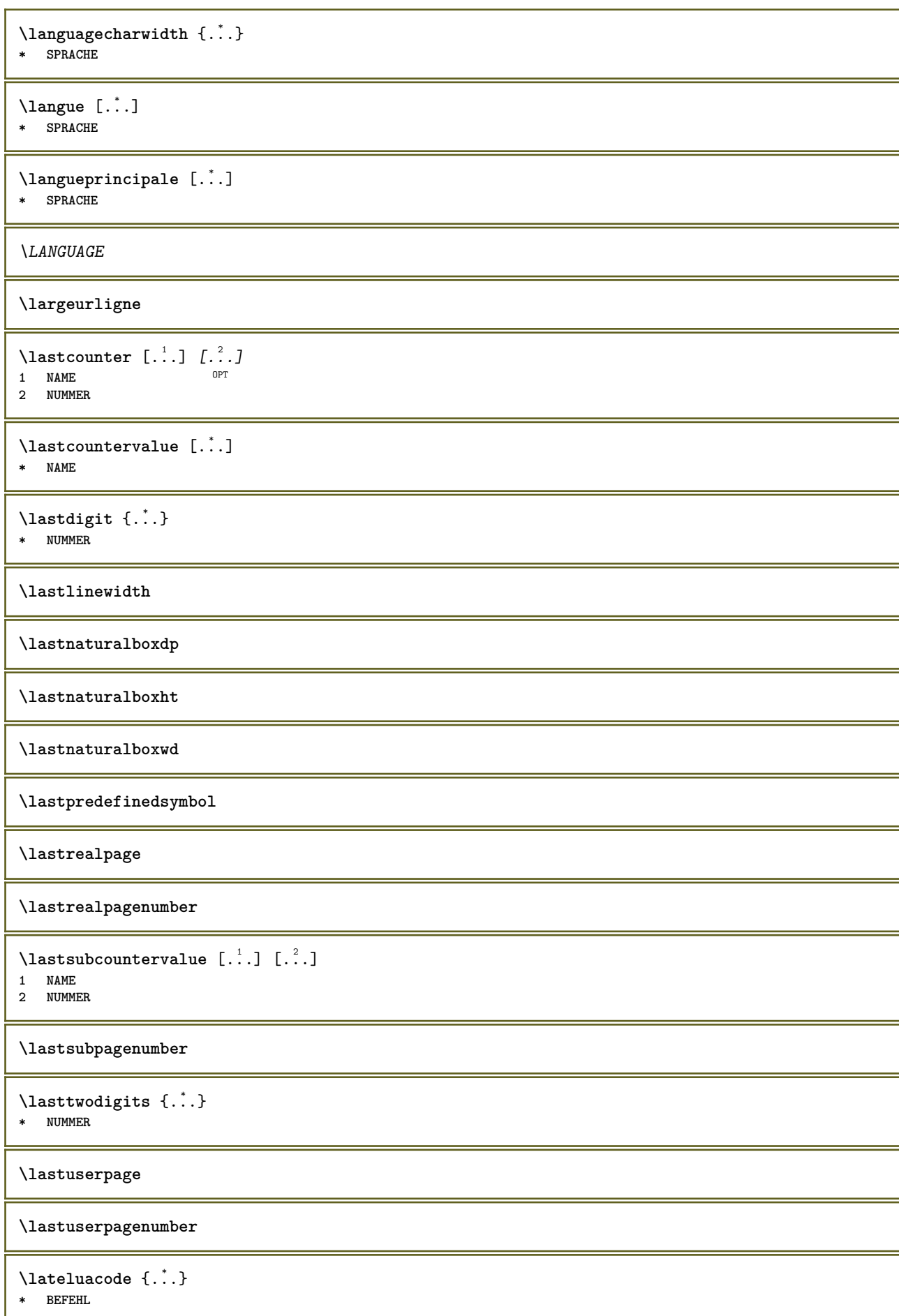

```
\layeredtext [..,..<sup>1</sup>..,..] [..,..<sup>2</sup>..,..] {.<sup>3</sup>.} {.<sup>4</sup>..}
1 inherits: \setuplaye<sup>pPT</sup>
                                                   opt<sup>1</sup>
2 inherits: \setuplayeredtext
3 TEXT
4 CONTENT
\layerheight
\layerwidth
\lambdalazysavetaggedtwopassdata \{.\cdot\cdot\} \{.\cdot\cdot\} \{.\cdot\cdot\} \{.\cdot\cdot\} \{.\cdot\cdot\}1 NAME
2 NUMMER
3 NAME
4 CONTENT
\lambdalazysavetwopassdata \{.\cdot\cdot\} \{.\cdot\cdot\} \{.\cdot\cdot\}1 NAME
2 NUMMER
3 CONTENT
\lambdalbox ... \{.\,.\,.\}1 TEXT <sup>OPT</sup>
2 CONTENT
\leftbottombox {...}
* CONTENT
\left\{ \ldots, \ldots, \ldots, \ldots, \ldots \right\}* CONTENT
\left\{ \ldots \right\}* CONTENT
\left\{ \right.\ldots\right\}* KEY
instances: head label mathlabel
\left\{ \right.\ldots\right\}* KEY
\left\{ \right\} \left\{ \right\}* KEY
\left\{ \right\} \left\{ ... \right\}* KEY
\left\{ ..1 \right\}* CONTENT
\leftorrighthbox .<sup>1</sup>. {.<sup>2</sup>.}
                           OPT
1 TEXT
2 CONTENT
\leftorrightvbox .<sup>1</sup>. {.<sup>2</sup>.}
                           OPT
1 TEXT
2 CONTENT
```
\leftorrightvtop .<sup>1</sup>. {.<sup>2</sup>.} O<sub>D</sub>T **1 TEXT 2 CONTENT \leftskipadaption \leftsubguillemot** \lefttopbox {...} **\* CONTENT \lefttoright** \lefttorighthbox .<sup>1</sup>. {.<sup>2</sup>.} OPT **1 TEXT 2 CONTENT** \lefttorightvbox .<sup>1</sup>. {.<sup>2</sup>.} OPT **1 TEXT 2 CONTENT** \lefttorightvtop .<sup>1</sup>. {.<sup>2</sup>.} OPT **1 TEXT 2 CONTENT**  $\left\{ \right.\right\}$ **\* NAME**  $\lambda$ letcatcodecommand  $\lambda$ ...<sup>2</sup>.  $\lambda$ ... **1 CSNAME 2 CHARACTER NUMMER 3 CSNAME** \letcscsname \.<sup>1</sup>... \csname .<sup>2</sup>. \endcsname **1 CSNAME 2 NAME**  $\lvert \text{ } \cdot \cdot \cdot \rvert$ . \endcsname \...<sup>2</sup>. **1 NAME 2 CSNAME** \letcsnamecsname \csname .<sup>1</sup>. \endcsname \csname .<sup>2</sup>. \endcsname **1 NAME 2 NAME**  $\lambda$ letdummyparameter  $\{\ldots\}$ **1 KEY 2 CSNAME**  $\text{letempty } \ldots$ **\* CSNAME**  $\left\{ \text{letgvalue } \{.\cdot\cdot\} \right\}$ . **1 NAME 2 CSNAME** \letgvalueempty {...} **\* NAME**

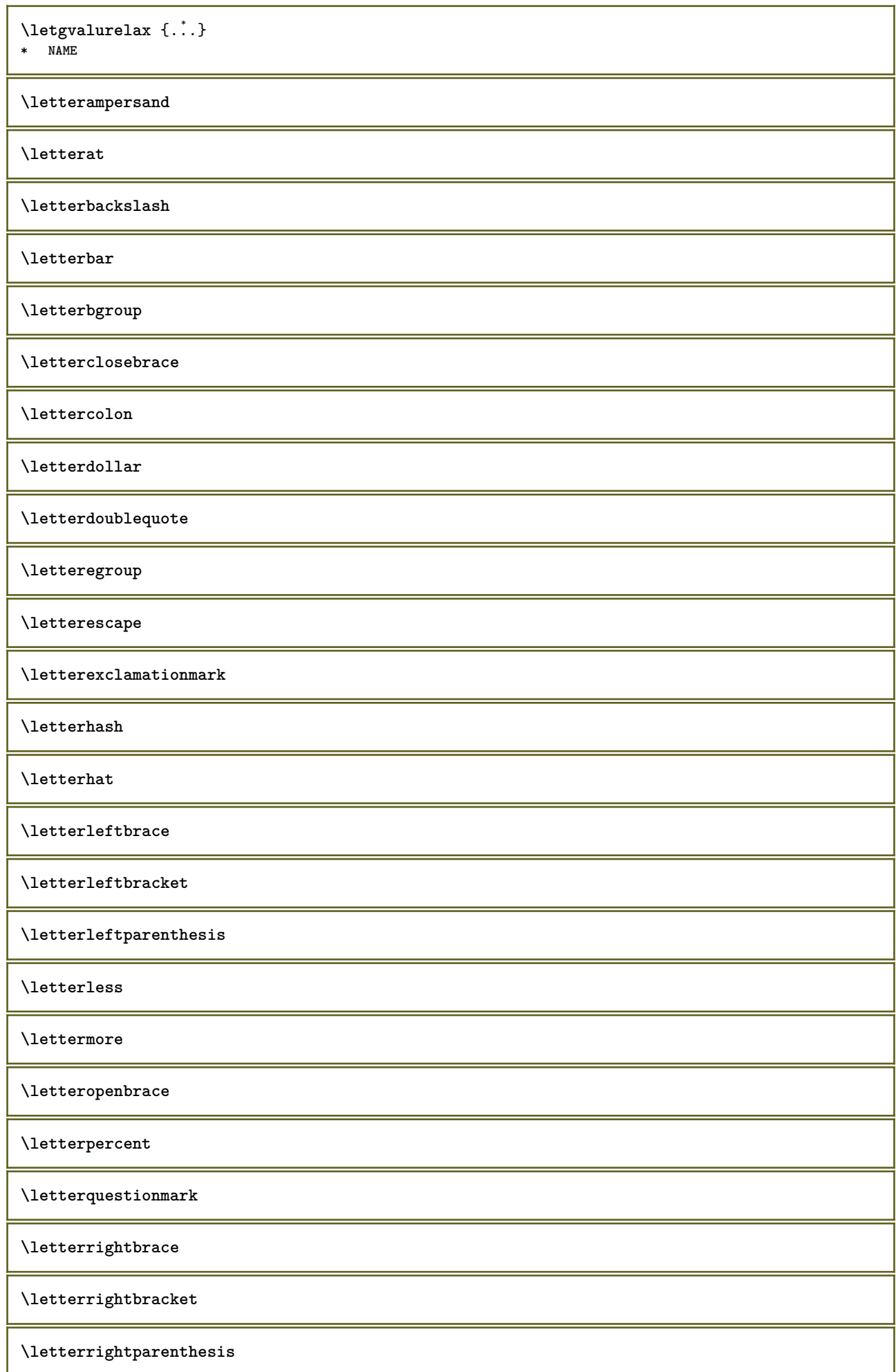

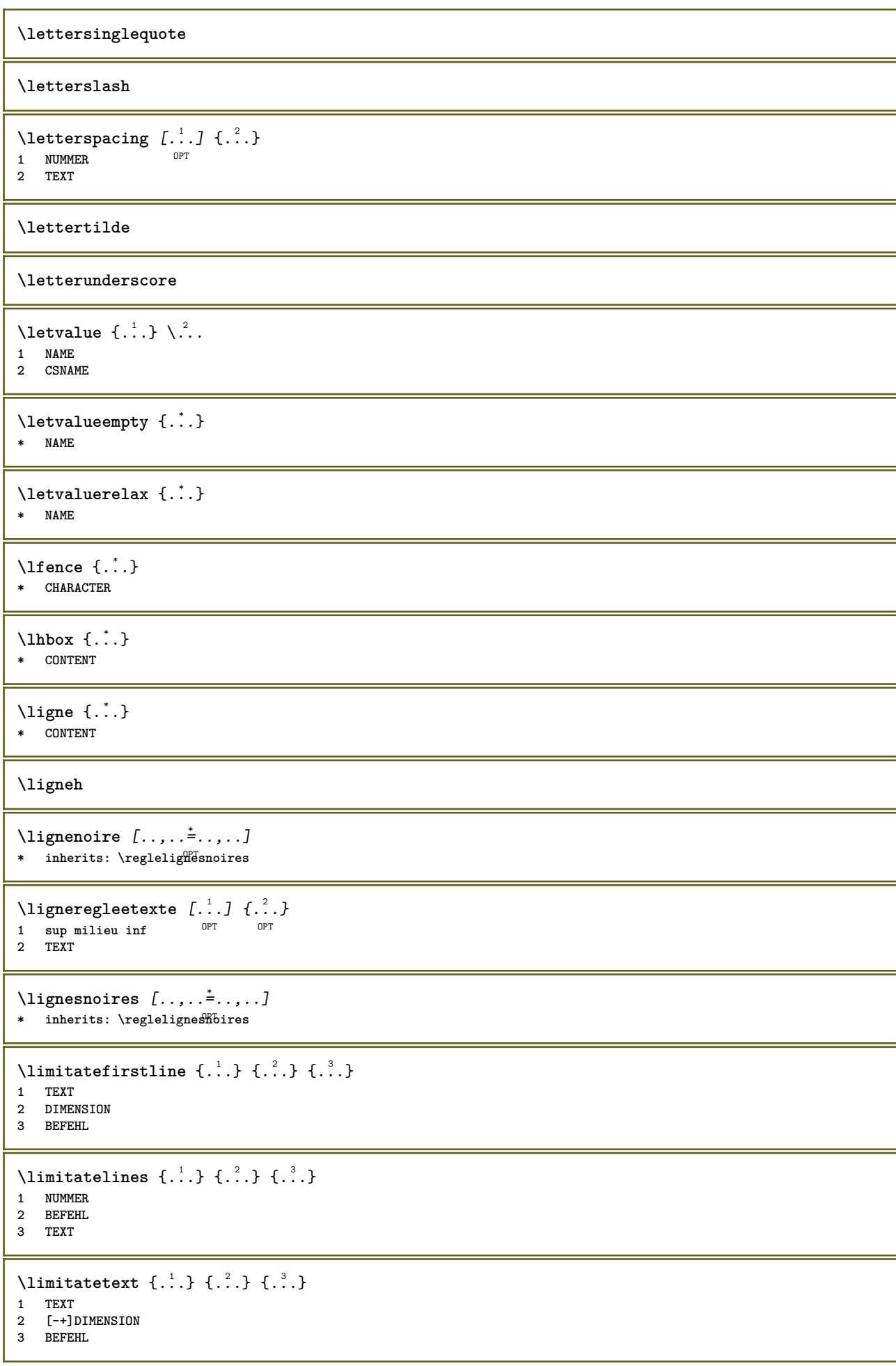

```
\{1 TEXT
2 [-+]DIMENSION
3 BEFEHL
\{\ldots\}* CONTENT
\linespanningtext {...} 1
{...} 2
{...} 3
1 TEXT
2 DIMENSION
3 FONT
\text{Histor} [\ldots, \ldots^{\frac{1}{2}}, \ldots] [\ldots^2]1 reference = REFERENCE
   alternative = defaut category entry short page num textnum annee index tag keywords auteur authoryears authornum
                  authoryear
   avant = BEFEHL
   apres = BEFEHL
   gauche = BEFEHL
   droite = BEFEHL
   inherits: \setupbtx
2 REFERENCE
\lambdalistcitation [\cdot \cdot \cdot \cdot] [\cdot \cdot \cdot \cdot \cdot]1 defaut category entry short page num textnum annee index tag keywords auteur authoryears authornum authoryear
2 REFERENCE
\text{Histor} [.,.,.\frac{1}{2},.,.]\ [.,.,.\frac{2}{2},.,.]\1 reference = REFERENCE
   alternative = defaut category entry short page num textnum annee index tag keywords auteur authoryears authornum
                  authoryear
   \alphavant = BEFEHL
   apres = BEFEHL
   gauche = BEFEHL
   droite = BEFEHL
   inherits: \setupbtx
2 KEY = VALUE
\text{listcite} [...,-\frac{1}{2},...] [...^2,1]1 reference = REFERENCE
   alternative = defaut category entry short page num textnum annee index tag keywords auteur authoryears authornum
                  authoryear
   avant = BEFEHL
   apres = BEFEHL<br>gauche = BEFEHL
               gauche = BEFEHL
   droite = BEFEHL
   inherits: \setupbtx
2 REFERENCE
\lambdalistcite [\cdot \cdot \cdot \cdot] [\cdot \cdot \cdot \cdot \cdot]1 defaut category entry short page num textnum annee index tag keywords auteur authoryears authornum authoryear
2 REFERENCE
\text{Nisticite } [...,...^{\frac{1}{n}},...] [...,...^{\frac{2}{n}},...]1 reference = REFERENCE
   alternative = defaut category entry short page num textnum annee index tag keywords auteur authoryears authornum
                  authoryear
   avant = BEFEHL
   apres = BEFEHL<br>gauche = BEFEHL
               gauche = BEFEHL
   droite = BEFEHL
   inherits: \setupbtx
2 KEY = VALUE
\listnamespaces
```
 $\{1, 1, 2, \ldots\}$ **\* CONTENT \llongueurliste** \loadanyfile [...] **\* FILE** \loadanyfileonce [...] **\* FILE** \loadbtxdefinitionfile [...] **\* FILE** \loadbtxreplacementfile [...] **\* FILE** \loadcldfile  $\lceil$ ...] **\* FILE** \loadcldfileonce [...] **\* FILE** \loadfontgoodies [...] **\* FILE** \loadluafile  $[\cdot,\cdot]$ **\* FILE \loadluafileonce**  $[\cdot,\cdot,\cdot]$ **\* FILE**  $\lambda$ loadspellchecklist  $[.\cdot^\alpha]$   $[.\cdot^\alpha]$ **1 NAME 2 FILE** \loadtexfile [...] **\* FILE** \loadtexfileonce [...] **\* FILE** \loadtypescriptfile [...] **\* FILE** \localframed  $[ .^1 . ] [ . . , . , ^2 . . , . ] \{ .^3 . \}$ OPT **1 NAME 2 inherits: \regleencadre 3 CONTENT**  $\lambda$ localframedwithsettings  $[ .^1 . ] [ . . , . , .^2 . . , . ] { .^3 .}$ **1 NAME 2 inherits: \regleencadre 3 CONTENT \localhsize**

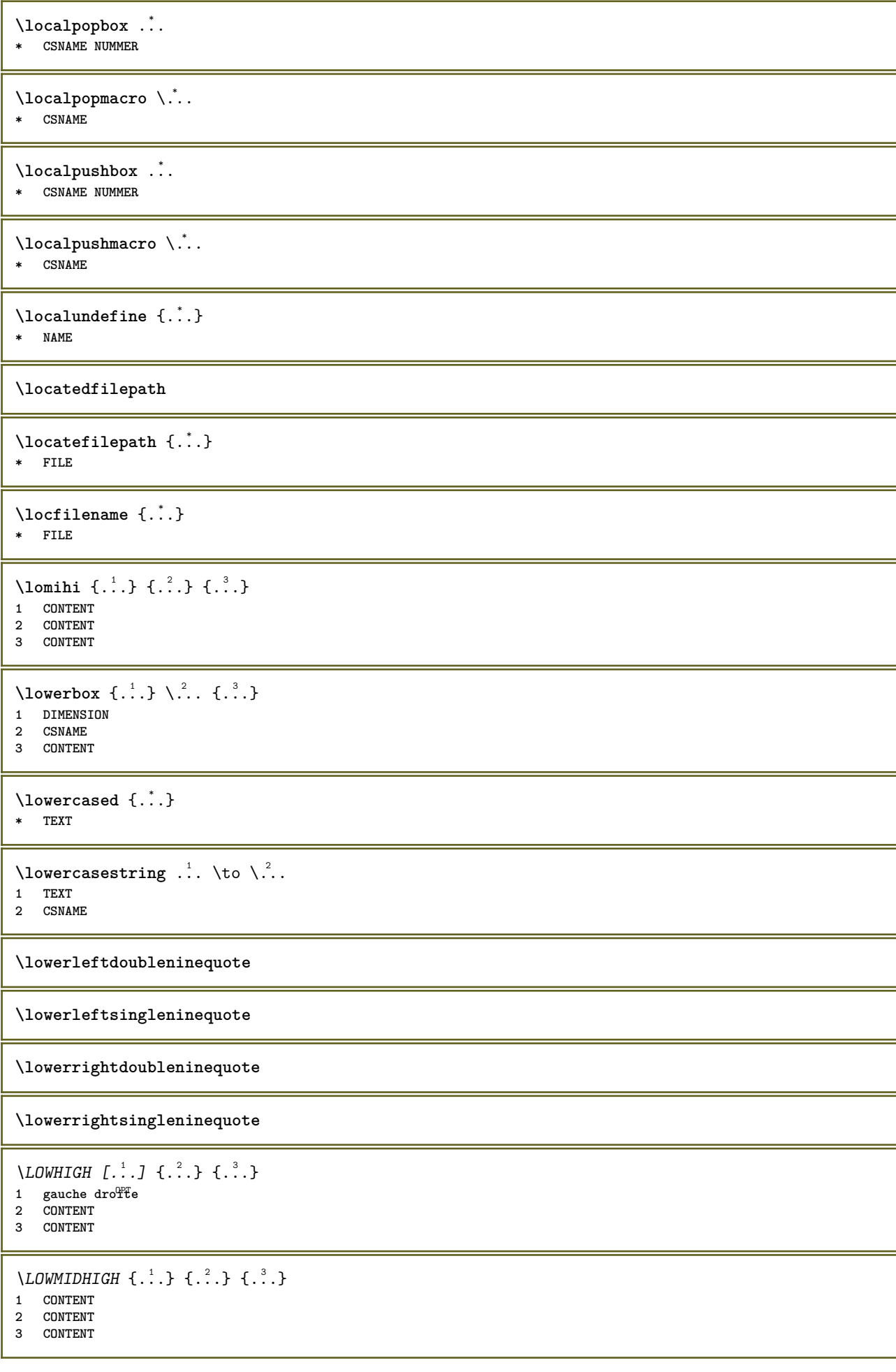

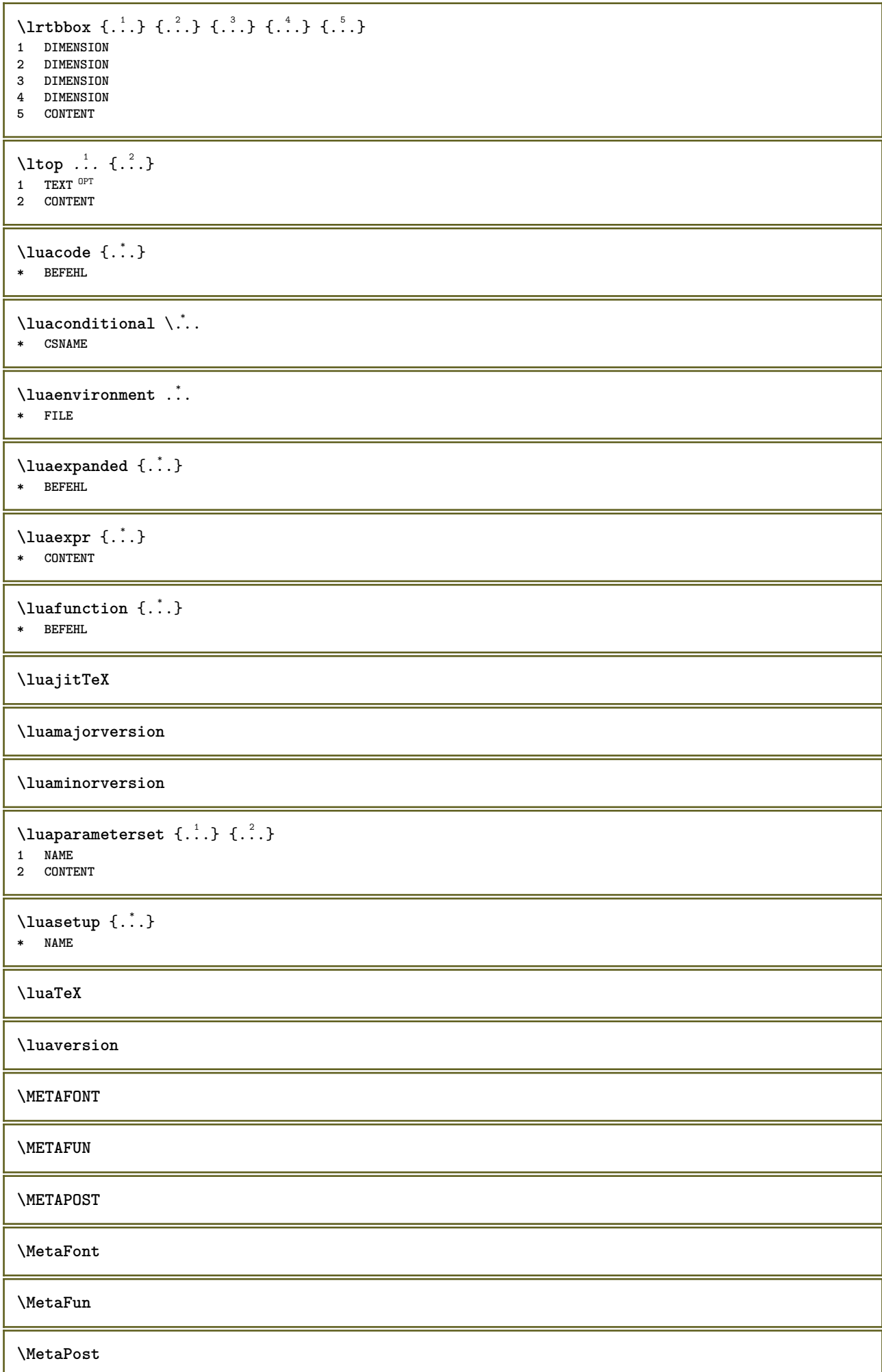

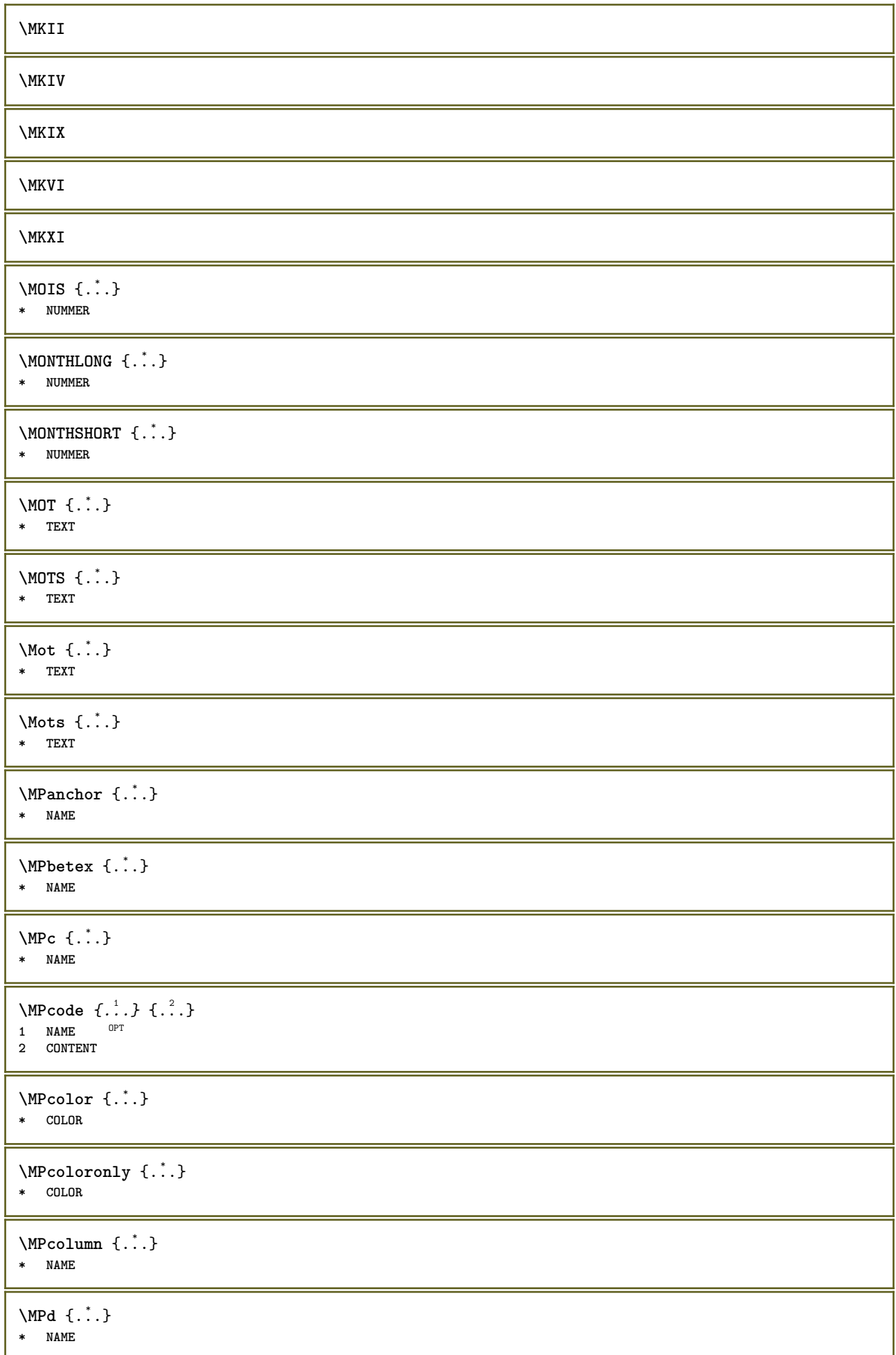

```
\MPdrawing \{.\n . }
* CONTENT
\MPfontsizehskip {...}
* FONT
\M{Pgetmultipars} \{.\n: \} \{.\n: \}1 NAME
2 NAME
\M{Pgetmultipshape} \{.\n{}^{1}\n{}^{1}\n{}^{2}\n{}^{3}\n1 NAME
2 NAME
\M{Pgetposboxes } \{ \ldots, \ldots \} \{ \ldots \}1 NAME
2 NAME
\MPh {...} *
* NAME
\MPII
\MPIV
\text{MP}inclusions [...] { ...} { ...}
                   OPT
                          OPT
1 +
2 NAME
3 CONTENT
\MPleftskip {...} *
* NAME
\MPll {...} *
* NAME
\MPlr {...} *
* NAME
\MPls {...} *
* NAME
\MPmenubuttons \{\cdot, \cdot\}* NAME
\M{Pn} \{.\n:
* NAME
\MPoptions \{\ldots\}* COLOR
\MPoverlayanchor {...}
* NAME
\MPp {...} *
* NAME
```
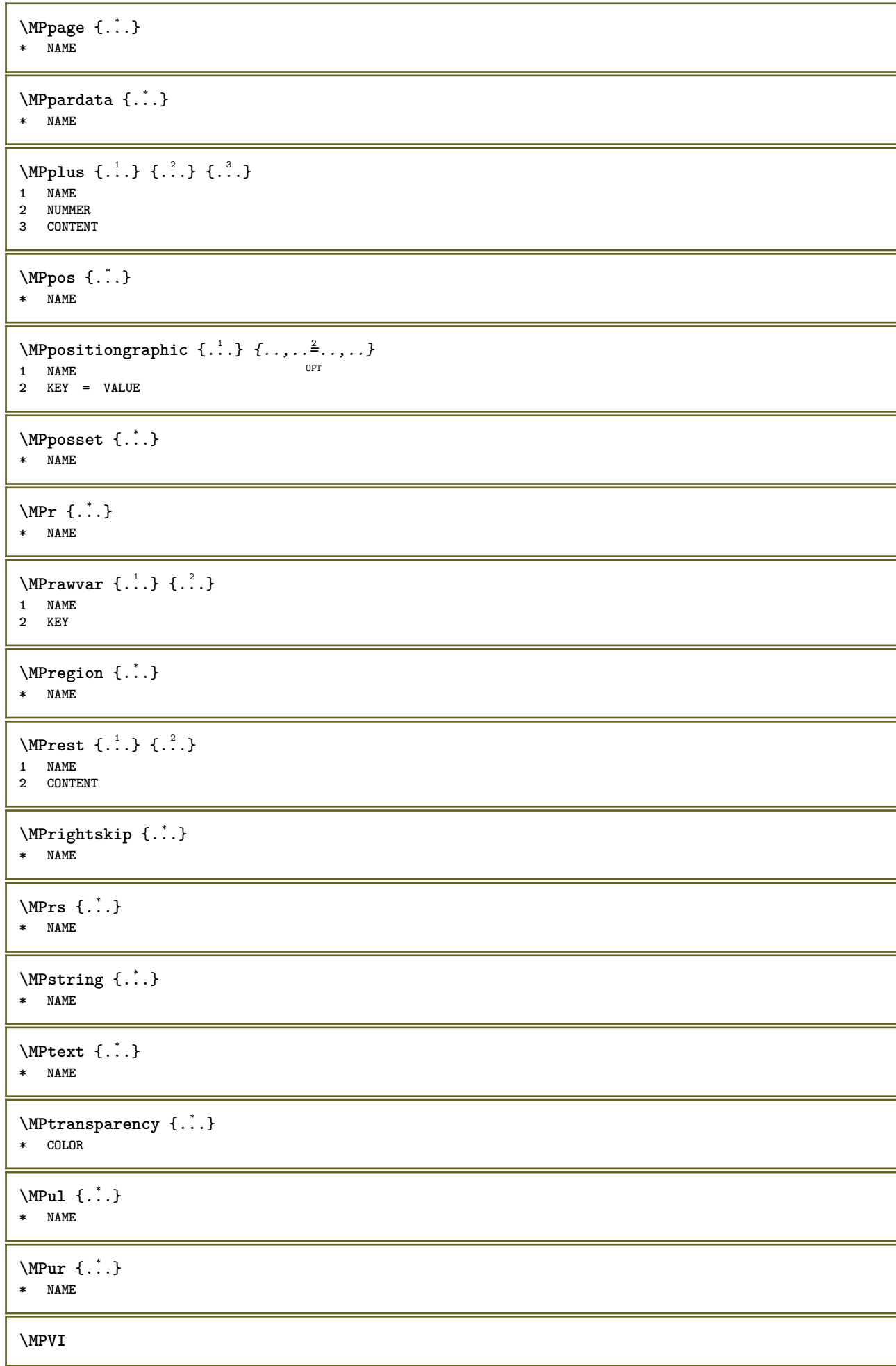

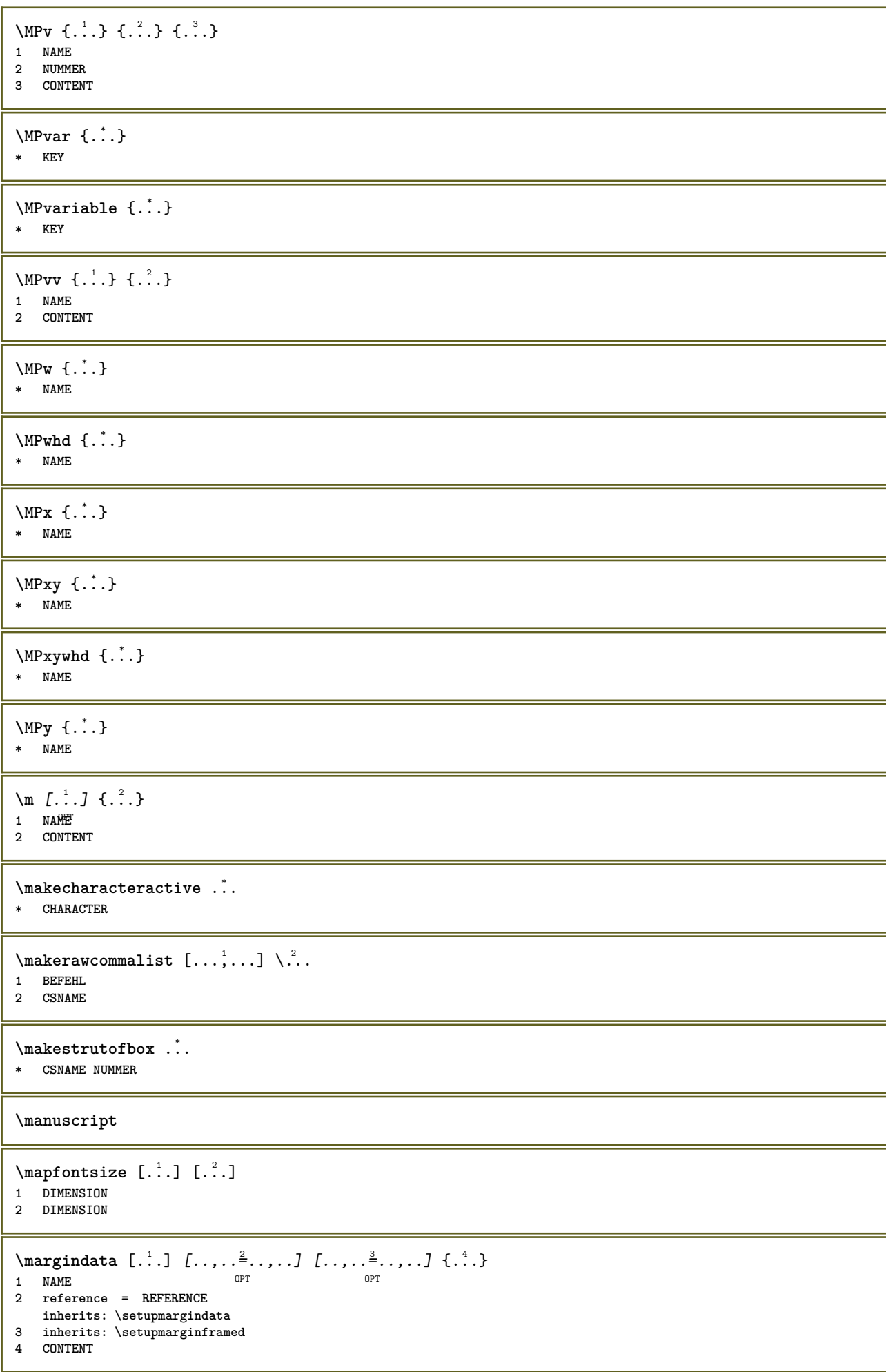

\MARGINDATA  $[\dots, \dots \frac{1}{2}, \dots, \dots]$   $[\dots, \dots \frac{2}{7}, \dots, \dots]$   $\{\dots\}$ 1 reference = REFERENCE OPT **inherits: \setupmargindata 2 inherits: \setupmarginframed 3 CONTENT instances: inleftmargin inrightmargin inoutermargin ininnermargin inleftedge inrightedge inouteredge ininneredge atleftmargin atrightmargin inleft inright inouter ininner inmargin inother margintext**  $\lambda$ atleftmargin  $[\ldots, \ldots \stackrel{\perp}{=} \ldots, \ldots]$   $[\ldots, \ldots \stackrel{\triangle}{=} \ldots, \ldots]$   $\{.\stackrel{3}{\ldots}\}$ 1 reference = REFERENCE<sup>T</sup> OPT **inherits: \setupmargindata 2 inherits: \setupmarginframed 3 CONTENT**  $\text{Aut}$ ngin  $[.,.,. \frac{1}{2}, .,.]$   $[.,.,. \frac{2}{2}, .,.]$   $[. \frac{3}{2}, .]$ 1 reference = REFERENCE<sup>OPT</sup> OPT **inherits: \setupmargindata 2 inherits: \setupmarginframed 3 CONTENT** \ininner  $[\ldots, \ldots \frac{1}{2}, \ldots, \ldots]$   $[\ldots, \ldots \frac{2}{3}, \ldots, \ldots]$   $\{\ldots \}$ 1 reference = REFERENCE OPT **inherits: \setupmargindata 2 inherits: \setupmarginframed 3 CONTENT** \ininneredge  $[\dots, \dots \frac{1}{2}, \dots, \dots]$   $[\dots, \dots \frac{2}{7}, \dots, \dots]$   $\{\dots\}$ 1 reference = REFERENCE OPT **inherits: \setupmargindata 2 inherits: \setupmarginframed 3 CONTENT**  $\infty$  \ininnermargin  $[...,...^{\frac{1}{n}},...]$   $[...,...^{\frac{2}{n}},...]$   $\{.\overset{3}{\ldots}\}$ 1 reference = REFERENCE<sup>OPT</sup> OPT **inherits: \setupmargindata 2 inherits: \setupmarginframed 3 CONTENT** \inleft  $[\ldots, \ldots \stackrel{1}{\vdots} \ldots, \ldots]$   $[\ldots, \ldots \stackrel{2}{\vdots} \ldots, \ldots]$   $\{ \ldots \stackrel{3}{\vdots} \}$ 1 reference = REFERENCE OPT **inherits: \setupmargindata 2 inherits: \setupmarginframed 3 CONTENT** \inleftedge  $[\ldots, \ldots \frac{1}{2}, \ldots, \ldots]$   $[\ldots, \ldots \frac{2}{3}, \ldots, \ldots]$   $\{.\cdot\cdot\cdot, \cdot\}$ 1 reference = REFERENCE OPT **inherits: \setupmargindata 2 inherits: \setupmarginframed 3 CONTENT**  $\infty$  \inleftmargin  $[...,...\frac{1}{2},...,...]$   $[...,...\frac{2}{2},...,...]$   $\{...^{3},...$ } 1 reference = REFERENCE<sup>T</sup> OPT **inherits: \setupmargindata** 2 inherits: \setupmarginframed **3 CONTENT** \inmargin  $[\ldots, \ldots \frac{1}{2}, \ldots, \ldots]$   $[\ldots, \ldots \frac{2}{3}, \ldots, \ldots]$   $\{.\cdot\}$ . 1 reference = REFERENCE OPT **inherits: \setupmargindata** 2 inherits: \setupmarginframed **3 CONTENT**

\inother  $[\ldots, \ldots \frac{1}{2}, \ldots]$   $[\ldots, \ldots \frac{2}{2}, \ldots]$   $\{\ldots \}$ 1 reference = REFERENCE opt<sup>1</sup> **inherits: \setupmargindata 2 inherits: \setupmarginframed 3 CONTENT** \inouter  $[\ldots, \ldots \frac{1}{2}, \ldots]$   $[\ldots, \ldots \frac{2}{2}, \ldots]$   $\{\ldots \}$ 1 reference = REFERENCE O<sub>p</sub>T **inherits: \setupmargindata 2 inherits: \setupmarginframed 3 CONTENT** \inouteredge  $[\dots, \dots \frac{1}{2}, \dots, \dots]$   $[\dots, \dots \frac{2}{3}, \dots, \dots]$   $\{.\dots\}$ 1 reference = REFERENCE **inherits: \setupmargindata 2 inherits: \setupmarginframed 3 CONTENT** \inoutermargin  $[\ldots, \ldots \frac{1}{2}, \ldots]$   $[\ldots, \ldots \frac{2}{3}, \ldots]$   $\{.\cdot\}$ <br>1 reference = BEEERENCE<sup>QPT</sup> 1 reference = REFERENCE<sup>OPT</sup> **inherits: \setupmargindata 2 inherits: \setupmarginframed 3 CONTENT** \inright  $[\ldots, \ldots \frac{1}{2}, \ldots]$   $[\ldots, \ldots \frac{2}{3}, \ldots]$   $\{.\overset{3}{\ldots}\}$ 1 reference = REFERENCE OPT **inherits: \setupmargindata 2 inherits: \setupmarginframed 3 CONTENT** \inrightedge  $[\ldots, \ldots \frac{1}{2}, \ldots]$   $[\ldots, \ldots \frac{2}{7}, \ldots]$   $\{.\cdot\}$ . 1 reference = REFERENCE OPT **inherits: \setupmargindata 2 inherits: \setupmarginframed 3 CONTENT**  $\infty$  \inrightmargin  $[...,-\frac{1}{2},...,1]$   $[...,-\frac{2}{2},...,1]$   $\{.\overset{3}{\ldots}\}$ 1 reference =  $REFERENCE^{OPT}$ OPT **1 reference = REFERENCE inherits: \setupmargindata 2 inherits: \setupmarginframed 3 CONTENT**  $\text{Nargintext } [...,...^{\frac{1}{2}}...,...]$   $[...,...^{\frac{2}{2}}...,...]$   $\{...^3...\}$ 1 reference = REFERENCE OPT **inherits: \setupmargindata 2 inherits: \setupmarginframed 3 CONTENT**  $\mathcal{L}$   $\{.\cdot\}$   $\{.\cdot\}$ 1 raz tout NAME OPT **2 CONTENT** \markedpages [...] **\* NAME** \markinjector [...] **\* NAME**  $\text{Nmax}}$  [...,  $\ldots$ , ...] 1 **NAME** OPT **2 [-+]NUMMER**

```
\langle \text{marguage } (...^1, ...) (...^2, ...) [...^3, ]1 POSITION
2 POSITION
3 REFERENCE
\langle \texttt{mapage} [1, 1, 1]1 ABSCHNITT LIST<sup>ET</sup>
2 TEXT
\mathtt{!} \mathsf{.}* CONTENT
\mathcal{L} [ . . . ] [ . . . ]1 NAME <sup>OPT</sup>
2 CONTENT
\mathbf
\mathbi
\mathblackboard
\mathbs
\text{MATHCOMMAND} \{.\cdot\} \{.\cdot\} \{.\cdot\}OPT
1 TEXT OPT OPT
2 TEXT
\mathdefault
\mathcal{L} \{ .^{1} \}, \{ .^{2} \}, \{ .^{3} \}, \{ .^{4} \}1 lesdeux vfenced<sup>T</sup>
2 NUMMER
3 TEXT
4 TEXT
\text{MATHDOUBLEEXTENSIBLE } \{.\cdot\cdot\} \{.\cdot\}1 TEXT
2 TEXT
instances: doublebar doublebrace doubleparent doublebracket overbarunderbar overbraceunderbrace
overparentunderparent overbracketunderbracket
\delta \doublebar \{.\cdot.\cdot\} \{.\cdot.\cdot\}1 TEXT
2 TEXT
\doublebrace \{\ldots\} \{\ldots\}1 TEXT
2 TEXT
\doublebracket \{\ldots\} \{\ldots\}1 TEXT
2 TEXT
\doubleparent \{\ldots\} \{\ldots\}1 TEXT
2 TEXT
```

```
\overline{\text{overbarrunderbar}} \{.\cdot.\cdot\} \{.\cdot.\cdot\}1 TEXT
2 TEXT
\overbraceunderbrace \{.\cdot\cdot\cdot\} \{.\cdot\cdot\cdot\}1 TEXT
2 TEXT
\overbracketunderbracket \{.\n,.\n, \{.\n,.\n, \}1 TEXT
2 TEXT
\overparentunderparent \{.\cdot\cdot\} \{.\cdot\cdot\}.
1 TEXT
2 TEXT
\mathcal{L} \{.\cdot\}OPT
1 NAME
2 CONTENT
\text{MATHEXTENSIBLE } \{.\,.\,.\, \} \{.\,.\,.\, \}OPT
1 TEXT OPT OPT
2 TEXT
instances: xrel xequal xleftarrow xrightarrow xleftrightarrow xLeftarrow xRightarrow
xLeftrightarrow xtwoheadleftarrow xtwoheadrightarrow xmapsto xhookleftarrow xhookrightarrow
xleftharpoondown xleftharpoonup xrightharpoondown xrightharpoonup xrightoverleftarrow
xleftrightharpoons xrightleftharpoons xtriplerel mrel mequal mleftarrow mrightarrow mleftrightarrow
mLeftarrow mRightarrow mLeftrightarrow mtwoheadleftarrow mtwoheadrightarrow mmapsto mhookleftarrow
mhookrightarrow mleftharpoondown mleftharpoonup mrightharpoondown mrightharpoonup mrightoverleftarrow
mleftrightharpoons mrightleftharpoons mtriplerel eleftarrowfill erightarrowfill eleftrightarrowfill
etwoheadrightarrowfill eleftharpoondownfill eleftharpoonupfill erightharpoondownfill
erightharpoonupfill eoverbarfill eunderbarfill eoverbracefill eunderbracefill eoverparentfill
eunderparentfill eoverbracketfill eunderbracketfill trel tequal tmapsto tleftarrow trightarrow
tleftrightarrow tLeftarrow tRightarrow tLeftrightarrow ttwoheadleftarrow ttwoheadrightarrow
thookleftarrow thookrightarrow tleftharpoondown tleftharpoonup trightharpoondown trightharpoonup
trightoverleftarrow tleftrightharpoons trightleftharpoons ttriplerel cleftarrow crightarrow
crightoverleftarrow
\cleftarrow \{\ldots\} \{\ldots\}OPT
1 TEXT OPT OPT
2 TEXT
\crightarrow \{\ldots\} \{\ldots\}OPT
1 TEXT OPT OPT
2 TEXT
\crightoverleftarrow \{\ldots\} \{\ldots\}OPT
1 TEXT OPT OPT OPT
2 TEXT
\eleftarrowfill \{\ldots\} \{\ldots\}OPT
1 TEXT OPT OPT
2 TEXT
\eleftharpoondownfill \{\ldots\} \{\ldots\}OPT
1 TEXT OPT OPT OPT
2 TEXT
\eleftharpoonupfill \{\ldots\} \{\ldots\}OPT
1 TEXT OPT OPT OPT
2 TEXT
```

```
\eleftrightarrowfill \{\ldots\} \{\ldots\}OPT
1 TEXT OPT OPT
2 TEXT
\eoverbarfill \{\ldots\} \{\ldots\}1 TEXT OPT OPT
2 TEXT
\eoverbracefill \{\ldots\} \{\ldots\}1 TEXT OPT OPT
2 TEXT
\eoverbracketfill \{\ldots\} \{\ldots\}1 TEXT OPT OPT
2 TEXT
\eoverparentfill \{\ldots\} \{\ldots\}OPT
1 TEXT OPT OPT
2 TEXT
\text{Perightarrowfill} \{.\n<sup>1</sup>.} \{.\n<sup>2</sup>.}1 TEXT OPT OPT
1 TEXT<br>2 TEXT
\erightharpoondownfill \{\ldots\} \{\ldots\}1 TEXT OPT OPT
1 TEXT<br>2 TEXT
\text{Perightharpoonupfill } \{.\cdot.\cdot\} \{.\cdot.\cdot\}OPT
1 TEXT OPT OPT
2 TEXT
\etwoheadrightarrowfill \{\cdot, \cdot\} \{\cdot, \cdot\}.
                           OPT
1 TEXT OPT OPT
2 TEXT
\eunderbarfill \{\ldots\} \{\ldots\}OPT OPT
1 TEXT OPT OPT
2 TEXT
\eunderbracefill \{\ldots\} \{\ldots\}1 TEXT OPT OPT
2 TEXT
\eunderbracketfill \{\ldots\} \{\ldots\}OPT
1 TEXT OPT OPT
2 TEXT
\eunderparentfill \{\ldots\} \{\ldots\}OPT
1 TEXT OPT OPT
2 TEXT
\text{Imequal } \{.\,.\,.\} \{.\,.\,.\}1 TEXT OPT OPT
2 TEXT
\mbox{\scriptsize\rm\,mhookleftarrow} {...} {...}
                 OPT
OPT 1 TEXT
2 TEXT
```

```
\mbox{\scriptsize\rm\,mb}ookrightarrow \{.\cdot.\} \{.\cdot.\}OPT
1 TEXT OPT OPT
2 TEXT
\{\text{mLeftarrow } \{.\cdot.\} \{.\cdot.\}1 TEXT OPT OPT
2 TEXT
\{\text{Leftrightarrow } \{.\cdot.\} \{.\cdot.\}1 TEXT OPT OPT
2 TEXT
\left\{\text{interior } \{.\cdot.\right\} \{.\cdot.\right\}1 TEXT OPT OPT
2 TEXT
\left\{\text{theorem } \{.\,. \}\right\}OPT
1 TEXT OPT OPT
2 TEXT
\{\text{Interbaryo} \in \{1, 2, 3, 4, 5, 6, 7, 8\}1 TEXT OPT OPT
1 TEXT<br>2 TEXT
\left\{\text{interright} \ \left\{\dots, \dots, \left\{\dots, \dots, \dots\right\}\right\}1 TEXT OPT OPT
1 TEXT<br>2 TEXT
\mleftrightharpoons {...} 1
{...} 2
                          OPT
1 TEXT OPT OPT
2 TEXT
\mbox{mmapsto } \{.\,.\,.\} \{.\,.\,.\}1 TEXT OPT OPT
2 TEXT
\mathcal{L} \mRightarrow {.<sup>1</sup>..} {.<sup>2</sup>..}
1 TEXT OPT OPT
2 TEXT
\text{Im} z = \{ .^1 ., . \}1 TEXT <sup>OPT</sup> OPT
2 TEXT
\mrightarrow {...} 1
{...} 2
                 OPT
1 TEXT OPT OPT
2 TEXT
\matrix \mathbb{R}^2 \setminus \mathbb{R}^2OPT
1 TEXT OPT OPT
2 TEXT
\matrix \mu \in \{1, 2, 3, 4, 5, 6, 7, 8, 9 \}1 TEXT OPT OPT
1 TEXT<br>2 TEXT
\{mrightleftharpoons \{.\cdot.\cdot\} \{.\cdot.\cdot\}1 TEXT OPT OPT
2 TEXT
```

```
\{mrightoverleftarrow{tarrow} \{.\n}. \{.\n}OPT
1 TEXT OPT OPT
2 TEXT
\mtriplerel {...} 1
{...} 2
1 TEXT OPT OPT
2 TEXT
\{\text{mtwoheadleftarrow } \{.\cdot.\cdot\} \{.\cdot.\cdot\}1 TEXT OPT OPT
2 TEXT
\{\text{mtwoheadrightarrow } \{.\cdot.\} \{.\cdot.\}1 TEXT OPT OPT
2 TEXT
\tequal \{.\,.\,.\} \{.\,.\,.OPT
1 TEXT OPT OPT
2 TEXT
\thookleftarrow \{\ldots\} \{\ldots\}1 TEXT OPT OPT
1 TEXT<br>2 TEXT
\thookrightarrow \{\ldots\} \{\ldots\}1 TEXT OPT OPT
1 TEXT<br>2 TEXT
\tLeftarrow \{\ldots\} \{\ldots\}1 TEXT OPT OPT
2 TEXT
\tLeftrightarrow \{\ldots\} \{\ldots\}1 TEXT OPT OPT
2 TEXT
\tleftarrow \{\ldots\} \{\ldots\}1 TEXT OPT OPT
2 TEXT
\tleftharpoondown \{\ldots\} \{\ldots\}1 TEXT OPT OPT
2 TEXT
\tleftharpoonup \{\ldots\} \{\ldots\}OPT
1 TEXT OPT OPT
2 TEXT
\tleftrightarrow \{\ldots\} \{\ldots\}OPT
1 TEXT OPT OPT
2 TEXT
\tleftrightharpoons \{\ldots\} \{\ldots\}1 TEXT OPT OPT
1 TEXT<br>2 TEXT
\tmapsto \{\ldots\} \{\ldots\}1 TEXT OPT OPT
2 TEXT
```

```
\text{tr} \{1, \dots, 1, \dots, 2, \dots\}OPT
1 TEXT OPT OPT
2 TEXT
\trel \{.\,.\,.\} \{.\,.\,.}
1 TEXT <sup>OPT</sup> OPT
2 TEXT
\trightarrow \{\ldots\} \{\ldots\}1 TEXT OPT OPT
1 TEXT<br>2 TEXT
\trightharpoondown \{\ldots\} \{\ldots\}1 TEXT OPT OPT
1 TEXT<br>2 TEXT
\trightharpoonup \{\ldots\} \{\ldots\}OPT
1 TEXT OPT OPT
2 TEXT
\trightleftharpoons \{\ldots\} \{\ldots\}1 TEXT OPT OPT
1 TEXT<br>2 TEXT
\trightoverleftarrow \{\ldots\} \{\ldots\}OPT
1 TEXT OPT OPT
2 TEXT
\ttriplerel \{\ldots\} \{\ldots\}1 TEXT OPT OPT
2 TEXT
\ttwoheadleftarrow \{\ldots\} \{\ldots\}OPT
1 TEXT OPT OPT
2 TEXT
\ttwoheadrightarrow \{\ldots\} \{\ldots\}1 TEXT OPT OPT
1 TEXT<br>2 TEXT
\xequal \{.\,.\,.\} \{.\,.\,.}
1 TEXT OPT OPT
2 TEXT
\kappahookleftarrow \{.\cdot.\cdot\} \{.\cdot.\cdot\}OPT
1 TEXT OPT OPT
2 TEXT
\kappahookrightarrow \{\cdot\cdot\cdot\} \{\cdot\cdot\cdot\}OPT
1 TEXT OPT OPT
2 TEXT
\{xLeftarrow \{.\}.\} \{.\}^2.\}1 TEXT OPT OPT
2 TEXT
\kappa = \frac{1}{2}1 TEXT OPT OPT
2 TEXT
```

```
\setminusxleftarrow \{\ldots\} \{\ldots\}OPT
1 TEXT OPT OPT
2 TEXT
\xleftharpoondown \{\ldots\} \{\ldots\}OPT
1 TEXT OPT OPT
2 TEXT
\setminusxleftharpoonup \{\cdot, \cdot\} \{\cdot, \cdot\}1 TEXT OPT OPT
2 TEXT
\setminusxleftrightarrow \{\ldots\} \{\ldots\}1 TEXT OPT OPT
1 TEXT<br>2 TEXT
\xleftrightharpoons \{\ldots\} \{\ldots\}OPT
1 TEXT OPT OPT
2 TEXT
\langle x \rangle and \{.\cdot\} \{.\cdot\} \{.\cdot\}1 TEXT OPT OPT
1 TEXT<br>2 TEXT
\{xRightarrow \{.\cdot.\cdot\} \{.\cdot.\cdot\}1 TEXT OPT OPT
2 TEXT
\xrel \{.\,.\,.\} \{.\,.\,.}
1 TEXT OPT OPT
2 TEXT
\{xrightarrow \{.\cdot.\cdot\} \{.\cdot.\cdot\}1 TEXT OPT OPT
1 TEXT<br>2 TEXT
\{xrightharpoondown f.\n\} \{.\n \}OPT
1 TEXT OPT OPT
2 TEXT
\{xrightharpoonup \{.\cdot.\cdot\} \{.\cdot.\cdot\}1 TEXT OPT OPT
1 TEXT<br>2 TEXT
\xrightleftharpoons \{\ldots\} \{\ldots\}OPT
1 TEXT OPT OPT
2 TEXT
\{x \rightarrow y \} \{.\n: \} \{.\n: \}OPT
1 TEXT OPT OPT
2 TEXT
\{xtriplerel \{.\cdot.\cdot\} \{.\cdot.\cdot\}1 TEXT OPT OPT
1 TEXT<br>2 TEXT
\xtwoheadleftarrow \{\ldots\} \{\ldots\}1 TEXT OPT OPT
2 TEXT
```
\xtwoheadrightarrow  $\{\ldots\}$   $\{\ldots\}$ OPT 1 TEXT OPT OPT **2 TEXT \mathfraktur**  $\text{MATHFRAMED}$   $[\ldots, \ldots \stackrel{1}{=} \ldots, \ldots]$   $\{ \ldots \}$ 1 inherits: \setupmathframed **2 CONTENT instances: mframed inmframed mcframed** \inmframed  $[\ldots, \ldots^{\frac{1}{m}} \ldots, \ldots]$  {...} 1 inherits: \setupmathframed **2 CONTENT** \mcframed  $[\ldots, \ldots^{\frac{1}{n}} \ldots]$  { $\ldots$ } 1 inherits: \setupmathframed **2 CONTENT** \mframed  $[\ldots, \ldots]$   $\{ \ldots \}$ 1 inherits: \setupmathframed **2 CONTENT**  $\mathcal{L}$   $\{.\cdot\}$ **\* CONTENT \mathit \mathitalic**  $\M{ATHMATRIX} \{.\n$ : **\* CONTENT** \mathop {...} **\* CONTENT** \MATHORNAMENT {...} **\* CONTENT**  $\{\text{mathover } [...], {1,2,3,4,3,5}\}$ 1 sup vfenced<sup>OPT</sup> **2 NUMMER 3 TEXT** \MATHOVEREXTENSIBLE {...} **\* TEXT**  $\text{MATHOVERTEXTEXTENSIBLE } \{.\cdot\cdot\} \{.\cdot\cdot\}.$ **1 TEXT 2 TEXT instances:**  $\text{MATHRADICAL}$  [...] {...} OPT **1 TEXT 2 CONTENT \mathrm \mathscript**

**\mathsl \mathss** \mathtext .<sup>1</sup>. {.<sup>2</sup>.} OPT **1 TEXT 2 TEXT**  $\mathcal{L}$   $\ldots$  { $\ldots$ } OPT **1 TEXT 2 TEXT** \mathtextbi .<sup>1</sup>. {.<sup>2</sup>.} OPT **1 TEXT 2 TEXT**  $\mathcal{L}$   $\ldots$   $\{.\n,.\n\}$ OPT **1 TEXT 2 TEXT** \mathtextit .<sup>1</sup>. {.<sup>2</sup>.} OPT **1 TEXT 2 TEXT** \mathtextsl .<sup>1</sup>. {.<sup>2</sup>.} OPT **1 TEXT 2 TEXT** \mathtexttf .<sup>1</sup>. {.<sup>2</sup>.} 1 TEXT <sup>OPT</sup> **2 TEXT \mathtf**  $\mathcal{L}$   $\{.\cdot\}$   $\{.\cdot\}$   $\{.\cdot\}$   $\{.\cdot\}$   $\{.\cdot\}$ OPT OPT OPT OPT **1 NAME 2 TEXT 3 TEXT 4 TEXT** \MATHTRIPLET  $[\, .\, .\, ]\, {\,1}\, .\, .\, ]\, {\,1}\, .\, .\, ]\, {\,1}\, {\,1}\, .\, .\, ]\, {\,1}\, {\,1}\, .\, .\, .\, ]$ OPT OPT OPT OPT **1 NAME 2 TEXT 3 TEXT 4 TEXT \mathtt**  $\mathcal{L}$   $\{ . . . , . \}$ 1 inf vfenced OPT **2 NUMMER 3 TEXT** \MATHUNDEREXTENSIBLE  $\{\cdot,\cdot\}$ **\* TEXT**  $\text{MATHUNDERTEXTEXTENSIBLE } \{.\cdot\cdot\cdot\} \{.\cdot\cdot\}.$ **1 TEXT 2 TEXT instances:**

\MATHUNSTACKED **\mathupright**  $\mathcal{L}$   $\ldots$  { $\ldots$ } OPT **1 TEXT 2 TEXT**  $\mathbf{hwordbf}$ .  $\frac{1}{\text{OPT}}$  {...} **1 TEXT 2 TEXT**  $\mathcal{N}$   $\ldots$   $\{.\n, \ldots\}$ OPT **1 TEXT 2 TEXT**  $\mathcal{N}$  \mathwordbs  $\ldots$  { $\ldots$ } OPT **1 TEXT 2 TEXT**  $\mathcal{N}$   $\ldots$   $\ldots$   $\ldots$ OPT **1 TEXT 2 TEXT** \mathwords1 .<sup>1</sup>. {.<sup>2</sup>.} OPT **1 TEXT 2 TEXT**  $\mathcal{L}$   $\ldots$  { $\ldots$ } 1 TEXT <sup>OPT</sup> **2 TEXT**  $\text{Maxaligned} \{.\,.\,\}$ **\* CONTENT**  $\mbox{hbox} \{$ ...} **\* CONTENT**  $\n\text{Measure } \{ \dots \}$ **\* NAME**  $\n\text{measured } \dots \}$ **\* NAME \medskip \medspace**  $\text{Nmenuinteraction} [\dots] [\dots, \dots]$ **1 NAME** OPT **2 inherits: \reglemenuinteraction** \message {...} **\* TEXT \metaTeX**

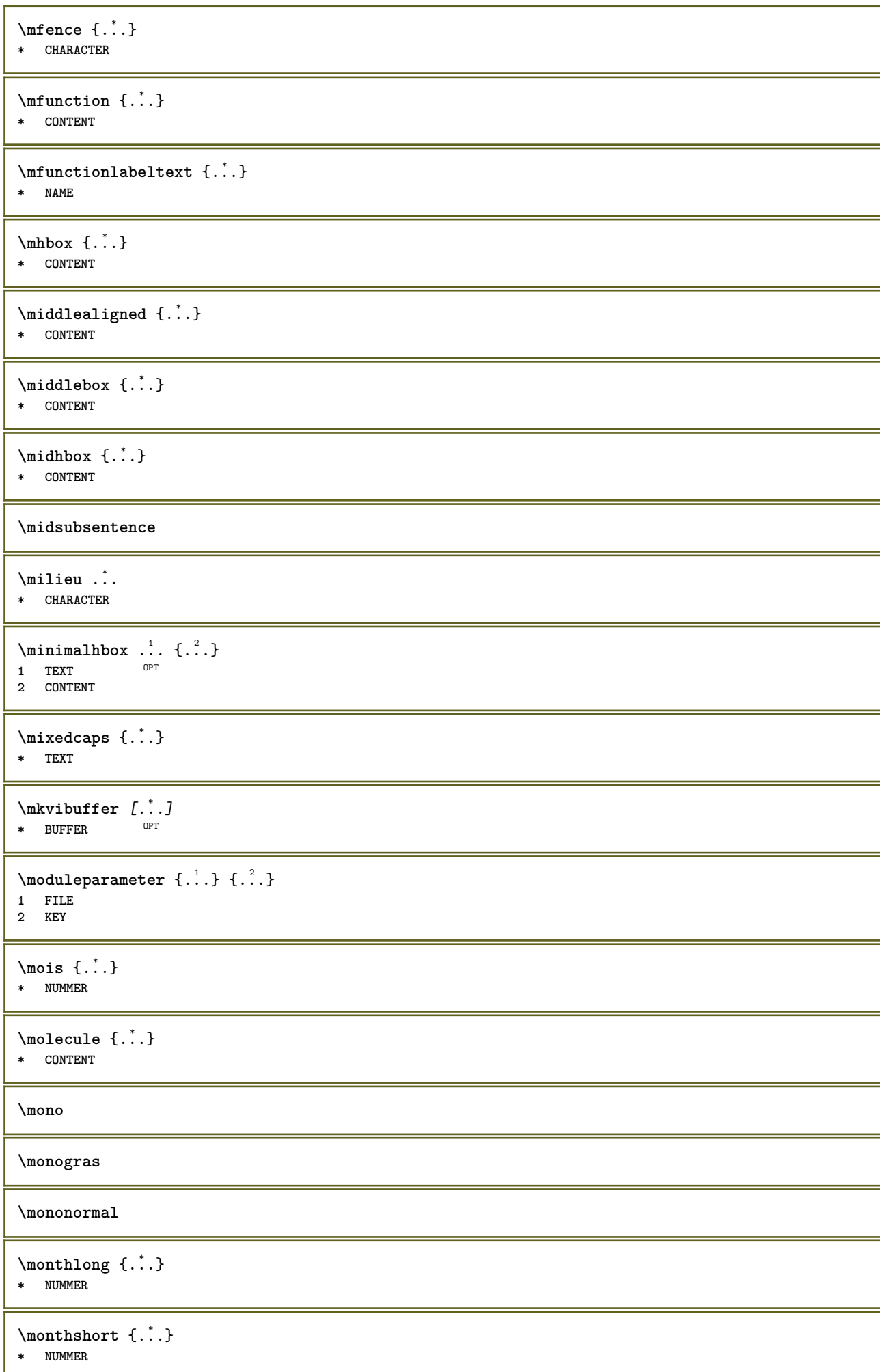

```
\text{Montrecadre } [\dots, \dots, \dots] [\dots, \dots]<br>1 sup entete texte phip inf
1 sup entete texte pdp inf 19PT
2 bordgauche margegauche texte margedroite borddroit
\forall montrecouleur [...<sup>*</sup>...]
* COLOR
\montredisposition [..., ...]
* pt bp cm mm dd cc pc nd n<sup>QPT</sup>sp in
\text{Nontreedition } [\dots, \dots, \dots] [ \dots, \dots, \dots, \dots]1 inherits: \regletaill<sup>ep</sup>papier <sup>OPT</sup> <sup>OPT</sup>
                                    OPT
2 inherits: \regletaillepapier
3 inherits: \regledisposition
\montreenvironnementpolicecorps [\ldots,\ldots]* inherits: \reglepolicecorps
\{\mathtt{montregrille} [\dots, \dots]* raz inf sup rien tout lignes cadre sansnumero droite gauche exterieur interieur colonnes
\emptyset montregroupecouleur [...] [...]1 NAME 0PT
2 horizontale verticale numero valeur nom
\montrejeusymboles [...]
* NAME
\montremakeup [...]
* makeup raz boxes <sup>OP</sup>ut hbox vbox vtop kern glue penalty fontkern strut whatsit glyph simple simplehbox simplevbox
   simplevtop user math italique origin discretionary expansion ligne espace profondeur
\emptyset montrepalette [.\cdot,.] [.\cdot,.]OPT 1 NAME
2 horizontale verticale numero valeur nom
\montrepolicecorps [\ldots,\ldots]* inherits: \reglepolicecorps
\text{Montrereglags} [...,...]* pt bp cm mm dd cc pc \hat{m}<sup>T</sup> nc sp in
\montrestruts
\text{Int } \{ \ldots \}* TEXT
\text{Indroit} [ .^1 . ] [ .^2 .]1 droite DIMENSION
2 CONTENT
\mprandomnumber
\{\ldots\}* CONTENT
```
```
\text{NormalizeFontHeight} \, \ldots \, \{.\overset{?}{.} \} \, \{.\overset{3}{.} \} \, \{.\overset{4}{.}. \}1 CSNAME
2 TEXT
3 DIMENSION
4 FONT
\text{NormalizeFontWidth} \, \ldots \, \{.\,^2..\} \, \{.\,^3..\} \, \{.\,^4..\}1 CSNAME
2 TEXT
3 DIMENSION
4 FONT
\text{NormalizeTextHeight } \{.\n^1.\n} \{.\n^2.\n} \{.\n^3.\n}1 FONT
2 DIMENSION
3 TEXT
\NormalizeTextWidth \{.\cdot\cdot\} \{.\cdot\cdot\} \{.\cdot\cdot\}, \{.\cdot\cdot\}1 FONT
2 DIMENSION
3 TEXT
\text{Numeros } \{.\,.\,.\}* NUMMER
\lambda \namedheadnumber { \ldots}
* ABSCHNITT
\namedstructureheadlocation {...}
* ABSCHNITT
\namedstructureuservariable {...} 1
{...} 2
1 ABSCHNITT
2 KEY
\lambda \lambda \{.\n,.\n\}1 ABSCHNITT
2 KEY
\lambdanamedtaggedlabeltexts {...} {...} {...} {...} {...} {...}
1 NAME
2 NAME
3 NAME
4 NAME
5 CONTENT
\hat{...} \{.\n}O<sub>pt</sub>
1 TEXT
2 CONTENT
\hat{...} \{.\n}OPT
1 TEXT
2 CONTENT
\naturalvbox ...
1
{...} 2
                 OPT
1 TEXT
2 CONTENT
\lambda) \naturalvcenter \ldots {\ldots}
                      OPT
1 TEXT
2 CONTENT
```
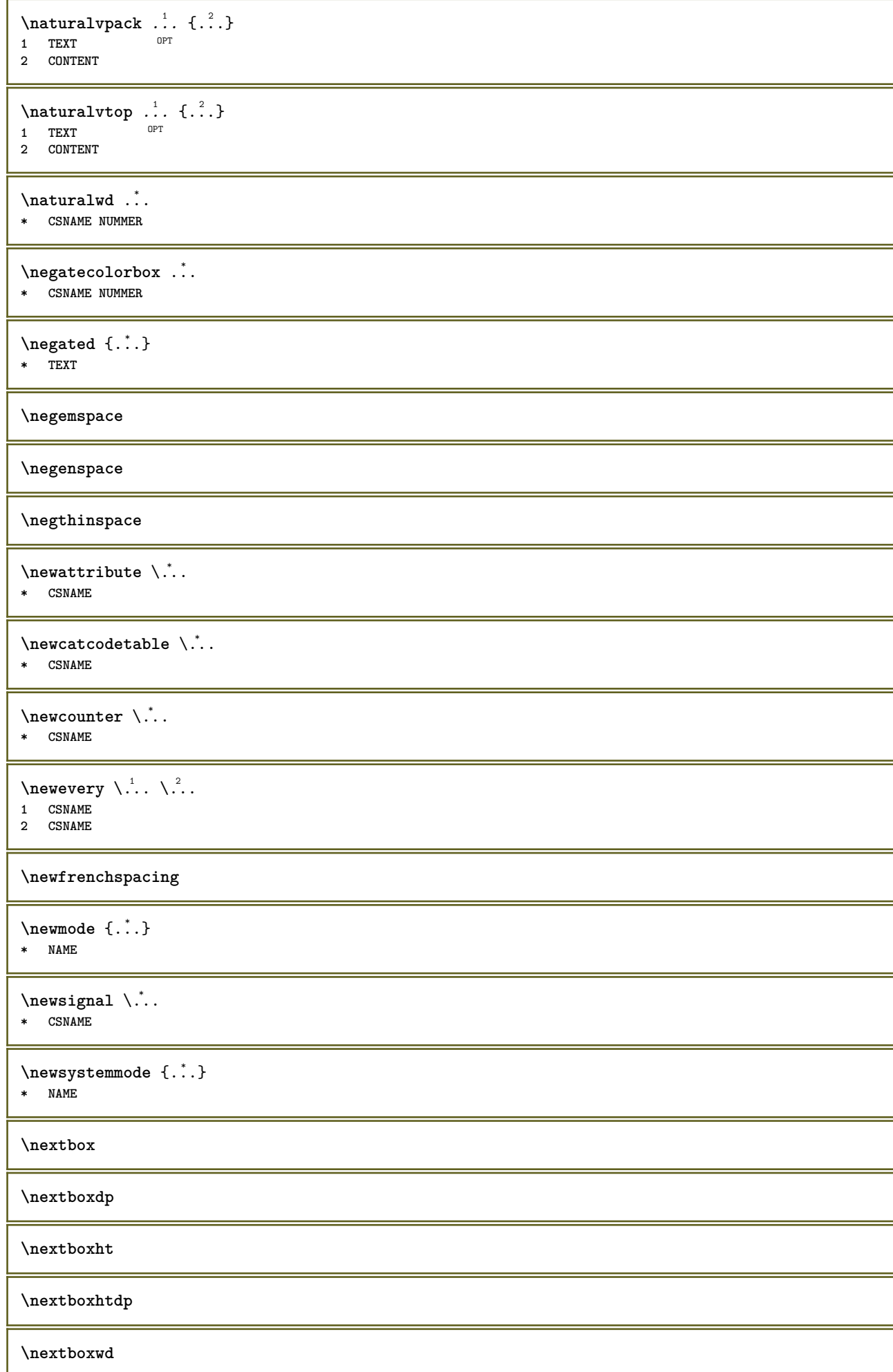

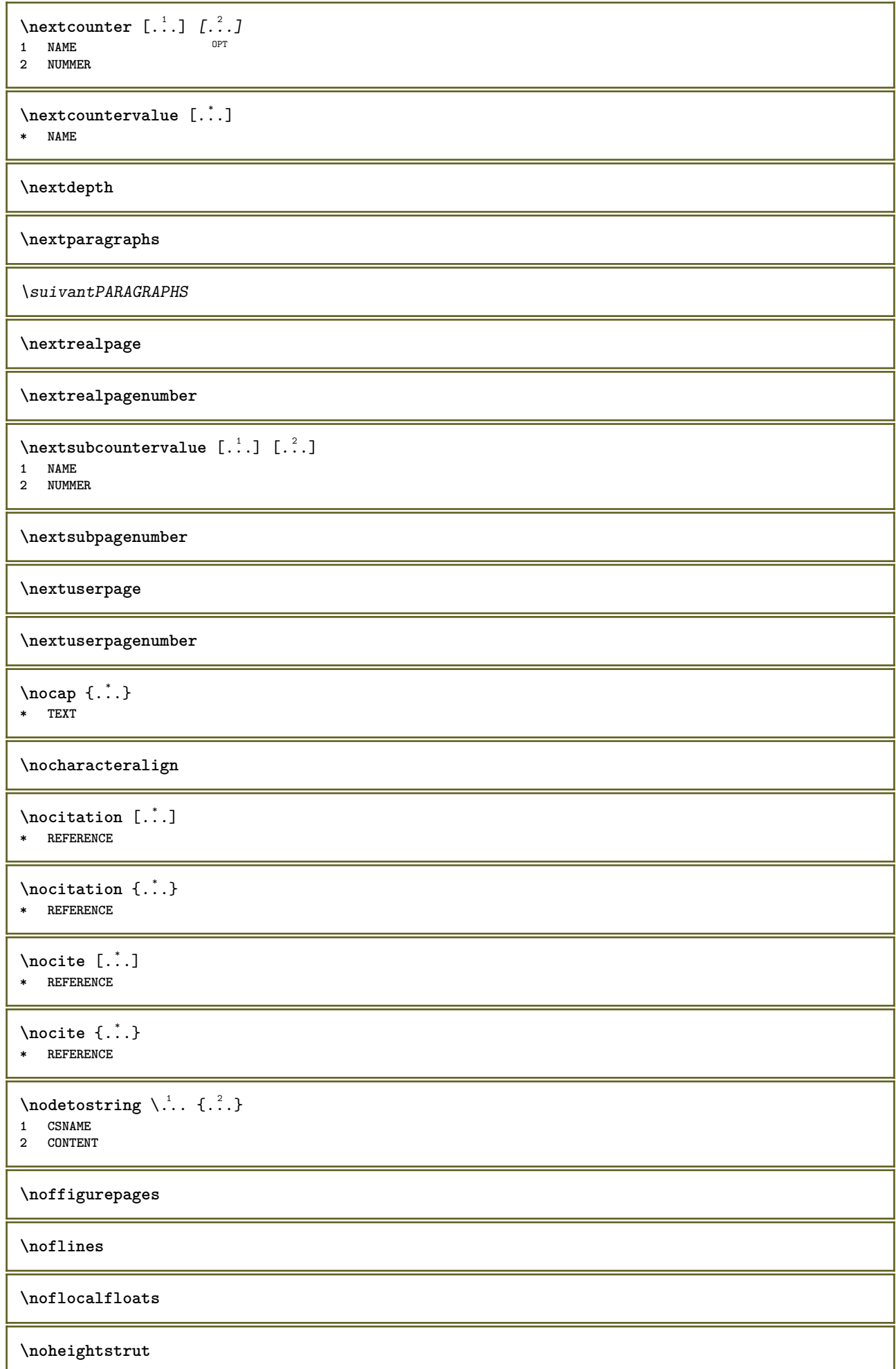

**\noindentation \noitem \nonfrenchspacing** \nonmathematics {...} **\* CONTENT \normal \normalboldface**  $\emptyset$  \normalframedwithsettings  $[\ldots, \ldots^{\frac{1}{m}}, \ldots]$  { $\ldots$ } **1 inherits: \regleencadre 2 CONTENT \normalitalicface**  $\emptyset$  \normalizebodyfontsize  $\setminus$ ... {...} **1 CSNAME 2 DIMENSION \normalizedfontsize**  $\emptyset$  \normalizefontdepth  $\setminus$ ... {...} {...} {...} **1 CSNAME 2 TEXT 3 DIMENSION 4 FONT**  $\emptyset$  \normalizefontheight  $\setminus$ ...  $\{.\cdot\}$ ,  $\{.\cdot\}$ ,  $\{.\cdot\}$ ,  $\{.\cdot\}$ **1 CSNAME 2 TEXT 3 DIMENSION 4 FONT \normalizefontline** \... <sup>1</sup> {...} <sup>2</sup> {...} <sup>3</sup> {...} <sup>4</sup> **1 CSNAME 2 TEXT 3 DIMENSION 4 FONT**  $\emptyset$  \normalizefontwidth \... {...} {...} {...} } **1 CSNAME 2 TEXT 3 DIMENSION 4 FONT**  $\{nonmalized with  $\{.\,.\,.\,.\,.\,.\,.\}$$ **1 FONT 2 DIMENSION 3 TEXT \normalizetextheight** {...} <sup>1</sup> {...} <sup>2</sup> {...} <sup>3</sup> **1 FONT 2 DIMENSION 3 TEXT**

```
\{nonmalized extline <math>\{.\cdot.\cdot\} \{.\cdot.\cdot\} \{.\cdot.\cdot\}1 FONT
2 DIMENSION
3 TEXT
\normalizetextwidth {...} 1
{...} 2
{...} 3
1 FONT
2 DIMENSION
3 TEXT
\normalpetit
\normalslantedface
\normaltypeface
\note \begin{bmatrix} .^1 \ . \ . \ . \end{bmatrix} \begin{bmatrix} .^2 \ . \ . \end{bmatrix}1 NAME <sup>OPT</sup>
2 REFERENCE
\L{INENOTE} {\ldots}
* TEXT
instances: linenote
\{* TEXT
\{\n\verb|notesymbol| [.\n...] [.\n...
1 NAME OPT
2 REFERENCE
\NOTE [\ldots, \ldots, \ldots] {\ldots}
1 REFERENCE<sup>PT</sup>
2 TEXT
instances: footnote endnote
\bigwedge MOTE \quad [\ldots, \ldots \stackrel{*}{\cdot} \ldots, \ldots]* titre = TEXT
    marquepage = TEXT
     liste = TEXT
     reference = REFERENCE
instances: footnote endnote
\end{math} \ldots \ldots \ldots \ldots \ldots \ldots \ldots \ldots \ldots \ldots \ldots \ldots \ldots \ldots \ldots \ldots \ldots \ldots \ldots \ldots \ldots \ldots \ldots \ldots \ldots \ldots \ldots \ldots \ldots \ldots \ldots \ldots \ldots \ldots \ldots \ld* titre = TEXT
    marquepage = TEXT
     liste = TEXT
     reference = REFERENCE
\setminusfootnote [\ldots, \ldots \stackrel{*}{\dots}, \ldots]* titre = TEXT
    marquepage = TEXT
     liste = TEXT
     reference = REFERENCE
\endnote [\ldots, \ldots, \ldots] \{.\cdot, \cdot\}1 REFERENCE OPT
2 TEXT
\footnote [\ldots, \ldots, \ldots] {\ldots}
1 REFERENCE OPT
2 TEXT
```
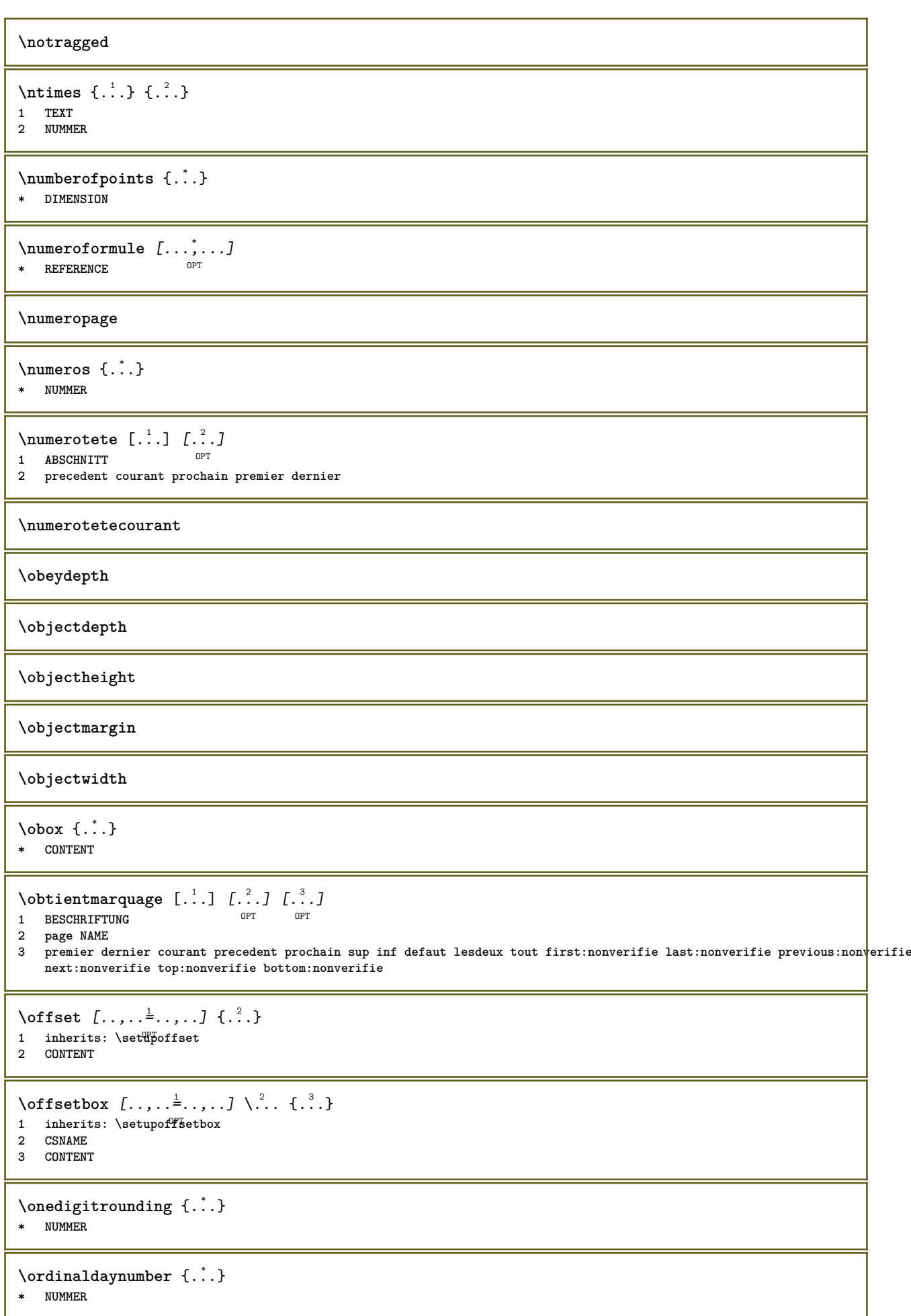

```
\forallordinalstr \{\cdot, \cdot\}* TEXT
\oriente [..,..<sup>1</sup>...,..] {.<sup>2</sup>..}
1 inherits: \regleoriente
2 CONTENT
\ornamenttext [\ldots, \ldots \stackrel{1}{\vdots} \ldots] [\ldots, \ldots \stackrel{2}{\vdots} \ldots, \ldots] \{ \ldots \stackrel{3}{\vdots} \} \{ \ldots \stackrel{4}{\vdots}OPT
1 alternative = a b
     inherits: \setupcollector
2 style = STYLE BEFEHL
     couleur = COLOR
    inherits: \regleencadre
3 TEXT
4 CONTENT
\gamma \ornamenttext [\ldots] {\ldots} {\ldots}
1 NAME
2 TEXT
3 CONTENT
\ornamenttext [\ldots, \ldots \stackrel{1}{\vdots} \ldots] [\ldots, \ldots \stackrel{2}{\vdots} \ldots, \ldots] \{ \ldots \stackrel{3}{\vdots} \} \{ \ldots \stackrel{4}{\vdots}OPT
1 alternative = a b
    inherits: \setuplayer
2 inherits: \setuplayeredtext
3 TEXT
4 CONTENT
\OmegaRNAMENT \{.\,.\,.\} \{.\,.\,.\}1 TEXT
2 CONTENT
\outputfilename
\outputstreambox [...<sup>*</sup>...]
* NAME
\outputstreamcopy [...]
* NAME
\outputstreamunvbox [\cdot,\cdot,\cdot]* NAME
\outputstreamunvcopy [...]
* NAME
\over [...]
* REFERENCE
\label{eq:1} \texttt{\texttt{\char'136}x}* REFERENCE
\overlaybutton {...}
* REFERENCE
\overlaycolor
\overlaydepth
\overlayfigure {...}
* FILE
```
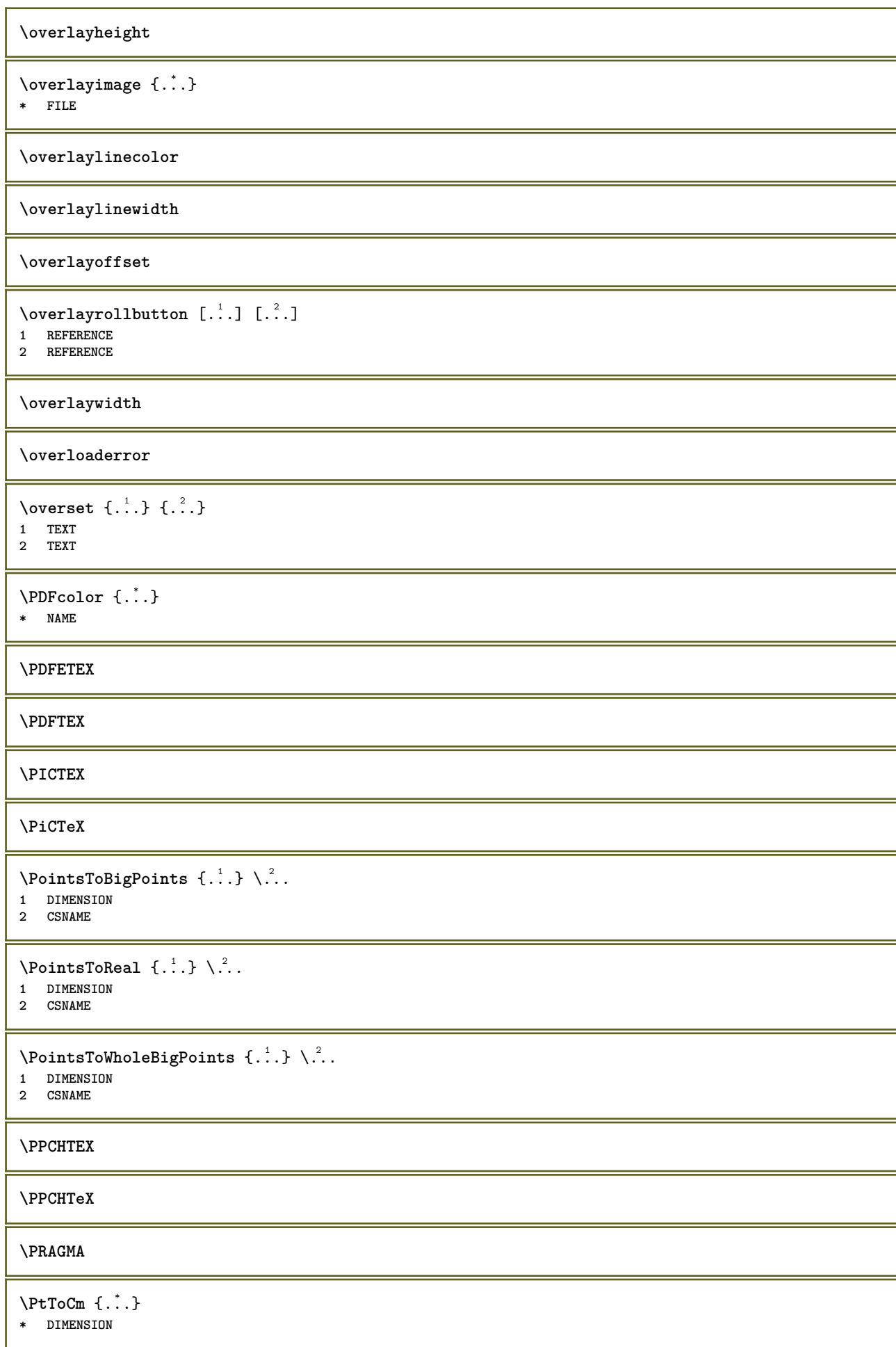

```
\page [\dots, \dots]* inherits:<sup>0PT</sup>pagebreak
\pagearea [...] 1
[...] 2
[...] 3
1 sup entete texte pdp<sup>T</sup>inf <sup>OPT</sup>
2 texte marge bord
3 gauche droite lefttext middletext righttext
\pagebreak [\dots, \dots]* vide entete pdp<sup>0P</sup>dummy cadre NUMMER +NUMMER defaut raz desactiver oui non makeup vide preference grandepreference
   gauche droite paire impair quadruple dernier dernierepage demarre stoppe NAME
\pagefigure [.<sup>1</sup>.] [..,..<sup>2</sup>..,..]
1 FILE OPT
2 offset = defaut revetement rien DIMENSION
\text{Npagenjection} [..] [..,..]OPT
1 NAME<sup>OPT</sup> OPT OPT
2 KEY = VALUE
\pageinjection [..,..<sup>1</sup>=..,..] [..,..<sup>2</sup>=..,..]
1 inherits: \setuppageinj<sup>@</sup>ction <sup>OPT</sup>
2 KEY = VALUE
\Omega \pagestaterealpage \{.\n\cdot\cdot\} \{.\n\cdot\cdot\}1 NAME
2 NAME NUMMER
\text{N} \{ . . . \}1 NAME
2 NAME NUMMER
\paletsize
\PARAGRAPHS
\forallpdfactualtext \{.\cdot.\cdot\} \{.\cdot.\cdot\}1 CONTENT
2 TEXT
\left\{ \rho \right\} {\left\{ \ldots \right\}} \left\{ \ldots \right\}1 CONTENT
2 TEXT
\pdfbackendcurrentresources
\left\{ \phi \right\} \left\{ \ldots \right\}1 NAME
2 TEXT
\Phi \{ . . . . \}1 NAME
2 TEXT
\Phi \pdfbackendsetextgstate \{.\cdot,\cdot\} \{.\cdot,\cdot\}1 NAME
2 TEXT
\left\{ \rho \in \{ . . . . \} \} \right\}1 NAME
2 TEXT
```
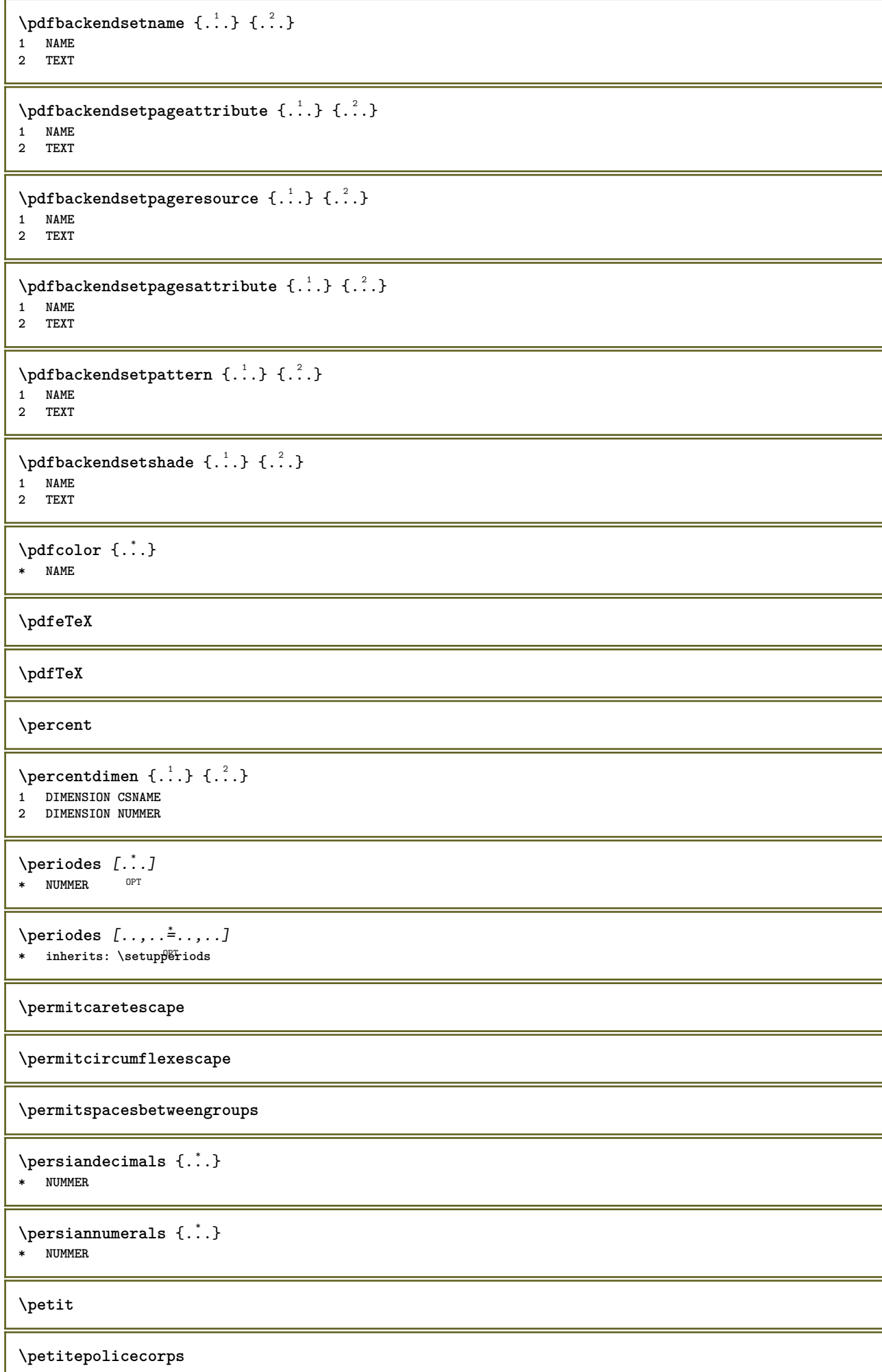

**\petittype**  $\phi_{\text{th}}$  {...} **\* CONTENT**  $\phi(x), \ldots, \ldots, \ldots$ **\* largeur = DIMENSION hauteur = DIMENSION profondeur = DIMENSION**  $\pi$  \pickupgroupedcommand {.<sup>1</sup>..} {.<sup>2</sup>..} {.<sup>3</sup>..} **1 BEFEHL 2 BEFEHL 3 BEFEHL** \pilechamp [.<sup>1</sup>..] *[...<sup>2</sup>,...] [...,..*.<sup>3</sup>,..*..]*<br>1 NAME 1 NAME<sup>OPT</sup> OPT OPT **2 NAME 3 inherits: \setupfieldcategory \placeattachments**  $\Delta \text{P}$   $[\ldots, \ldots]$ <br>  $\Delta \text{P}$   $[\ldots, \ldots]$ <br>  $\Delta \text{P}$   $\Delta \text{P}$   $\Delta \text{P}$   $\Delta \text{P}$   $\Delta \text{P}$   $\Delta \text{P}$   $\Delta \text{P}$   $\Delta \text{P}$   $\Delta \text{P}$   $\Delta \text{P}$   $\Delta \text{P}$   $\Delta \text{P}$ **1 NAME** OPT OPT OPT **2 inherits: \setupbtxrendering \placecitation**  $\lceil . . . . \rceil$ **\* REFERENCE \placecomments**  $\Delta$ **Placecoteacote**  $\{.\cdot.\cdot\}$   $\{.\cdot.\cdot\}$ **1 CONTENT 2 CONTENT \placecurrentformulanumber**  $\Delta$ **\placedbox** { $\ldots$ } **\* CONTENT**  $\Delta$ **placefloatwithsetups**  $[., . . ] , [., . . ], . . . ] , [., . . ],$   $[., . . ]$   $[., . . ]$ OPT OPT **1 NAME 2 split toujours gauche droite interieur exterieur retourarriere cutspace dansgauche dansdroit dansmarge margegauche margedroite bordgauche borddroit margeinterieure margeexterieure bordinterieur bordexterieur texte opposition raz hauteur profondeur [-+]ligne demiligne grille haut bas adapte 90 180 270 sansnumero rien local ici force marge [-+]suspend suspend long lesdeux milieu offset sup inf auto page pagegauche pagedroite qqpart effective entete pdp 3 REFERENCE 4 TEXT 5 CONTENT** \placeflottant [.<sup>1</sup>.] [...<sup>2</sup>,...] [...<sup>3</sup>,...] {.<sup>4</sup>.} {.<sup>5</sup>..} 1 SINGULAR OPT OPT **2 split toujours gauche droite interieur exterieur retourarriere cutspace dansgauche dansdroit dansmarge margegauche margedroite bordgauche borddroit margeinterieure margeexterieure bordinterieur bordexterieur texte opposition raz hauteur profondeur [-+]ligne demiligne grille haut bas adapte 90 180 270 sansnumero rien local ici force marge [-+]suspend suspend long lesdeux milieu offset sup inf auto page pagegauche pagedroite qqpart effective entete pdp 3 REFERENCE 4 TEXT 5 CONTENT**

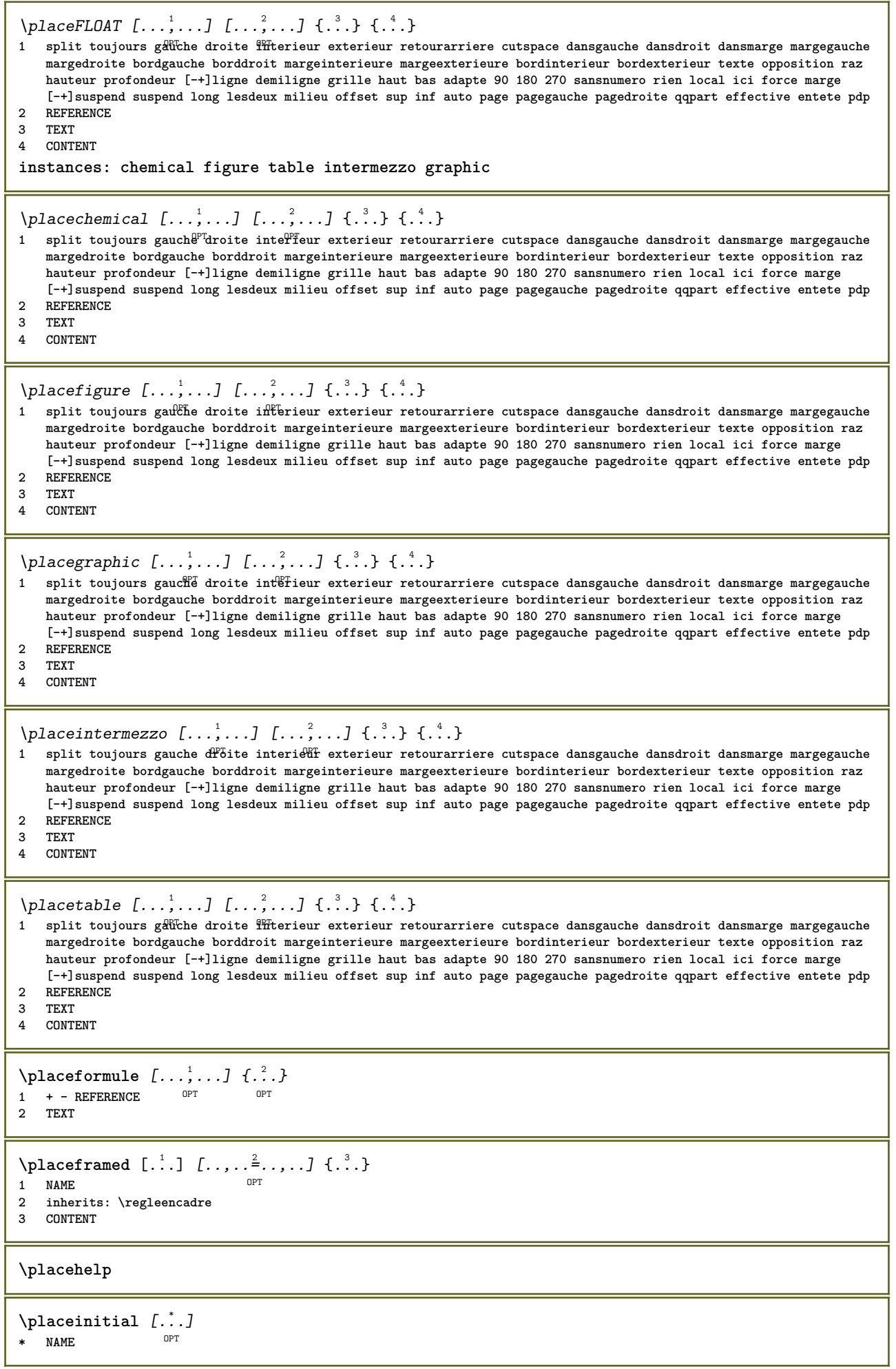

\placelayer [...] **\* NAME** \placelayeredtext [.<sup>1</sup>.] [..,..<sup>2</sup>..,..] [..,..<sup>2</sup>...,..] {.<sup>4</sup>..} {.<sup>5</sup>..} OPT OPT 1 NAME<br>2 inherits: \setuplayer **2 inherits: \setuplayer 3 inherits: \setuplayeredtext 4 TEXT 5 CONTENT**  $\Delta$ **)**  $\{.\n, .\}$   $\{.\n, .\}$ **1 CONTENT 2 CONTENT**  $\Delta$ **Placeliste**  $[\ldots, \ldots]$   $[\ldots, \ldots]^2$ 1 LISTE OPT **2 inherits: \regleliste**  $\Delta$ **placelisteinmbriquee**  $[ . . . ]$   $[ . . , . . ^{2} . . , . . ]$ 1 LISTE OPT **2 inherits: \reglelisteimbriquee**  $\Delta$ \* inherits: \reglelisteimbriquee<sup>p</sup> **instances: content**  $\Delta$  \placecontent  $[\ldots,\ldots]$ \* inherits: \reglelistef<sup>ff</sup>ibriquee  $\Delta$ PlacelistofFLOATS  $[\dots, \dots, \dots]$  $*$  inherits: \regleliste **instances: chemicals figures tables intermezzi graphics**  $\Delta s$   $\ldots$ ;  $\ldots$ ;  $\ldots$ \* inherits: \regleliste  $\Delta$ placelistoffigures  $[\ldots, \ldots]$ OPT **\* inherits: \regleliste**  $\Delta$  \placelistofgraphics  $[\ldots, \ldots]$ <br>\* inherital \perlelists or  $\mathbb{P}$ \* inherits: \regleliste  $\Delta$  \placelistofintermezzi  $[\ldots, \ldots]$  $*$  inherits: \regleliste \placelistoftables  $[\dots, \dots]$ <br>\* inherital \perleliate  $[$ \* inherits: \regleliste **\placelistofpublications** [...] <sup>1</sup> [..,..=..,..] <sup>2</sup> OPT **1 NAME** OPT OPT OPT **2 inherits: \setupbtxrendering**  $\Delta$ **placelistofsorts**  $[\cdot \cdot \cdot \cdot]$   $[\cdot \cdot \cdot \cdot \cdot \cdot \cdot]$ 1 SINGULAR OPT **2 inherits: \regletri**  $\Delta$  \placelistofSORTS  $[\ldots, \ldots]^*$ \* inherits: \regletri **instances: logos**

 $\Delta$ lacelistoflogos  $[\ldots, \ldots]^*$ \* inherits: \regletri \placelistofsynonyms [.<sup>1</sup>.] [..,..<sup>2</sup>..,..] 1 SINGULAR OPT **2 inherits: \reglesynonymes** \placelistofSYNONYMS [..,..=..,..] \* \* inherits: \reglesynonymes **instances: abbreviations**  $\Delta$  \placelistofabbreviations  $[\ldots, \ldots]$ \* inherits: \reglesynonymes  $\Delta$ **placelocalnotes**  $[ . . . ] [ . . , . . ^{2} . . , . . ]$ **1 NAME** OPT **2 inherits: \setupnote** \placemarquespages [...,<sup>1</sup>...] [...,<sup>2</sup>...] [..,..<sup>3</sup>.....]<br>1 ABSCHNITT LISTE OFT OFT OFT 1 ABSCHNITT LISTE <sup>OPT</sup> OPT OPT 1 ABSCHNITT LISTE<br>2 ABSCHNITT LISTE **3 inherits: \setupbookmark**  $\Delta$ **placement** [.<sup>1</sup>..] [..,..<sup>2</sup>..,..] {.<sup>3</sup>..} OPT **1 NAME 2 inherits: \setupplacement 3 CONTENT**  $\text{VPLACEMENT } [\dots, \dots \stackrel{1}{\dots}, \dots] \in \dots$ 1 inherits: \setupplacement **2 CONTENT**  $\Delta$ **placenamedfloat**  $[ . . . ] [ . . . ]$ **1 NAME 2 REFERENCE**  $\Delta$ **placenamedformula**  $[\dots, \dots, \dots]$   $\{.\dots, \dots, \dots, \dots, \dots, \dots, \dots, \dots, \dots, \dots]$ 1 + - REFERENCE OPT OPT **2 TEXT 3 TEXT**  $\Delta$ **Placenotes**  $[\ldots, \ldots]$   $[\ldots, \ldots]^2$ **1 NAME** OPT **2 inherits: \setupnote** \placenotespdp [..,..<sup>\*</sup>...,..] \* inherits: \setupnote <sup>OPT</sup> \placenotespdplocales  $[\ldots, \ldots]$ \* inherits: \setupnote **\placenumeropage** \placenumerotete [...] **\* ABSCHNITT**  $\Delta$ **placepairedbox**  $[ .^1 . ] [ . . , . , .^2 . . , . ] { .^3 .} { .^4 .}$ O<sub>DT</sub> **1 NAME 2 inherits: \setuppairedbox 3 CONTENT 4 TEXT**

```
\placePAIREDBOX [\dots, \dots \frac{1}{2}, \dots] {...} {...}
1 inherits: \setuppairedbo<sup>\PT</sup>
2 CONTENT
3 TEXT
instances: legend
\placelegend [\ldots, \ldots^{\frac{1}{2}}, \ldots] {...} {...}
1 inherits: \setuppairedbox
2 CONTENT
3 TEXT
\placeparallel [.<sup>1</sup>.] [...,<sup>2</sup>...] [..,..<sup>3</sup>...,..]
1 NAME 0PT
2 NAME
3 inherits: \setupparallel
\DeltaPlacerawlist [ . . . ] [ . . . , . . ^{2} . . , . . ]1 LISTE OPT
2 inherits: \regleliste
\DeltaPlaceregistre [\cdot, \cdot, \cdot] [\cdot, \cdot, \cdot, \cdot]1 NAME OPT
2 inherits: \regleregistre
\DeltaPlaceREGISTER [\ldots,\ldots]* inherits: \regleregistr<sup>p</sup><sup>T</sup>
instances: index
\Delta \placeindex [\ldots, \ldots \stackrel{*}{\vdots} \ldots]* inherits: \reglereg<sup>pp</sup>itre
\Deltaplacerenderingwindow [\cdot \cdot \cdot] [\cdot \cdot \cdot \cdot]1 NAME OPT
2 NAME
\Delta) \{ . . . , . . . . ] \{ . . . . \}OPT
1 + - REFERENCE OPT OPT
2 TEXT
\Delta [...<sup>1</sup> [...<sup>2</sup> ...<sup>2</sup>
1 normal standard oui<sup>0P</sup>strict tolerant sup inf lesdeux large adapte premier dernier haut un bas rien ligne strut box
   min max milieu math math:ligne math:demiligne math:-line math:-halfline NAME
2 CONTENT
\Delta) \{ . . . , . . . . ] \{ . . . \}1 inherits: \definegridshapping
2 CONTENT
\placetextetete [...]
* ABSCHNITT
\lambdapoint \{\cdot, \cdot\}* CHARACTER
\popattribute \.<sup>*</sup>...
* CSNAME
\popmacro \.<sup>*</sup>..
* CSNAME
```

```
\pmb{\text{popmode} [...]}* NAME
\popsystemmode {...}
* NAME
\position [\ldots, \ldots^{\frac{1}{2}}, \ldots, \ldots] (...,...) \{\ldots, \ldots\}1 inherits: \reglepositionnement
2 POSITION
3 CONTENT
\label{eq:3} $$ \position overlay {\ldots} \* NAME
\text{Vpsilon} \left\{ .1.3 \right\} {...} {...}
1 NAME
2 NAME
\postponenotes
\predefinedfont [...]
* FONT
\left\{ \text{predefinition} \left[ \ldots \right] \right] \in \mathbb{R}^2.1 NAME
2 FONT
\left\{ \frac{1}{1} \right\}* NAME
\prefixedpagenumber
\premieresouspage
\text{operator } [\ldots, \ldots]* BUFFER
\obtientBUFFER
\preceqPrependetoks ... \to \text{!}1 BEFEHL
2 CSNAME
\preceq \{ . . . . \}1 NAME
2 BEFEHL
\text{Prependtocommandist } \{.\cdot.\} \setminus \dots1 TEXT
2 CSNAME
\preceqPrependtoks ... \to \...
1 BEFEHL
2 CSNAME
\infty ... \to \infty ... \to \infty ...
1 BEFEHL
2 CSNAME
```

```
\preceq \{ . . . . \}1 NAME
2 BEFEHL
\preceq [..., ...]
* inherits: \vide
\presetdocument [\ldots, \ldots^*], \ldots]* inherits: \setupdocument
\presetfieldsymbols [\ldots, \ldots]* NAME
\text{N}\text{present}LABELtexte [\dots, \dots]OPT
1 SPRACHE
2 KEY = VALUE
instances: head label mathlabel taglabel unit operator prefix suffix btxlabel
\presetbtxlabeltexte [\cdot \cdot \cdot \cdot] [\cdot \cdot \cdot \cdot \cdot \cdot \cdot ....]
                                 OPT
1 SPRACHE
2 KEY = VALUE
\presetheadtexte [\cdot, \cdot, \cdot, \cdot] [\cdot, \cdot, \cdot, \cdot, \cdot]OPT
1 SPRACHE
2 KEY = VALUE
\text{N}\text{presentlabeltexte} [\dots] [\dots, \dots]O<sub>p</sub>T
1 SPRACHE
2 KEY = VALUE
\presetmathlabeltexte [\cdot \cdot \cdot \cdot] [\cdot \cdot \cdot \cdot \cdot \cdot \cdot ..., ..]
                                   OPT
1 SPRACHE
2 KEY = VALUE
\presetoperatortexte [\cdot \cdot \cdot] [\cdot \cdot \cdot \cdot \cdot \cdot \cdot]OPT
1 SPRACHE
2 KEY = VALUE
\text{{} \text{{} \text{{} \text{{} \text{}}}}–<br>OPT
1 SPRACHE
2 KEY = VALUE
\presetsuffixtexte [...] 1
[..,..=..,..] 2
                              O<sub>DT</sub>
1 SPRACHE
2 KEY = VALUE
\presettaglabeltexte [\cdot \cdot \cdot] [\cdot \cdot \cdot \cdot \cdot \cdot \cdot]^{\circ} OPT
1 SPRACHE
2 KEY = VALUE
\presetunittexte [\cdot, \cdot, \cdot, \cdot] [\cdot, \cdot, \cdot, \cdot]OPT
1 SPRACHE
2 KEY = VALUE
\text{pretocommandist } \{.\cdot.\cdot\} \setminus \dots1 TEXT
2 CSNAME
\prettyprintbuffer {.<sup>1</sup>..} {.<sup>2</sup>..}
1 BUFFER
2 mp lua xml parsed-xml nested tex context rien NAME
```

```
\text{Prevcounter} [\ldots] [\ldots]
1 NAME OPT
2 NUMMER
\prevcountervalue [...]
* NAME
\preceq [\ldots, \ldots]* NAME
\prevrealpage
\prevrealpagenumber
\prevsubcountervalue [.<sup>1</sup>.] [.<sup>2</sup>.]
1 NAME
2 NUMMER
\prevsubpage
\prevsubpagenumber
\prevuserpage
\prevuserpagenumber
\procent
\preccurlyeq \processaction [\cdot \cdot \cdot] [\cdot \cdot \cdot \cdot \cdot \cdot \cdot \cdot]1 BEFEHL
2 APPLY
\preccurlyeq \processallactionsinset [ \dots, \dots]1 BEFEHL
2 APPLY
\preccurlyeq \preccurlyeq \preccurlyeq1 TEXT
2 CSNAME
\preccurlyeq \processassignmentcommand [.,.,.\stackrel{\text{\scriptsize{\texttt{i}}}}{\cdot},\ldots] \setminus \stackrel{\text{\scriptsize{\texttt{i}}}}{\cdot}.
1 KEY = VALUE
2 CSNAME
\preccurlyeq \preccurlyeq \preccurlyeq . \preccurlyeq1 KEY = VALUE
2 CSNAME
\preceq \preceq \{.\cdot\} \preceq \{.\cdot\}1 NAME
2 CSNAME
\processbodyfontenvironmentlist \.<sup>*</sup>...
* CSNAME
\processcolorcomponents {...}
* COLOR
```

```
\preccurlyeq \preccurlyeq \preccurlyeq1 BEFEHL
2 CSNAME
\preccurlyeq \preccurlyeq \preccurlyeq \preccurlyeq1 BEFEHL
2 CSNAME
\text{Nprocesscommandistwith}Processcommalistwithparameters [\ldots, \ldots] \setminus \ldots1 BEFEHL
2 CSNAME
\text{1} \{.\cdot\} \backslash \cdot\...
1 NAME
2 CSNAME
\processfile {.<sup>*</sup>.}
* FILE
\processfilemany {...}
* FILE
\processfilenone {...}
* FILE
\processfileonce {...}
* FILE
\text{oprocessfirstactioninset} [ \dots, \dots \xrightarrow{2} \dots, \dots ]1 BEFEHL
2 APPLY
\text{oprocess}isolatedchars \{\ldots\} \ldots1 TEXT
2 CSNAME
\text{opocess}isolatedwords \{\ldots\} \ldots1 TEXT
2 CSNAME
\processlinetablebuffer [...]
* BUFFER
\processlinetablefile {...}
* FILE
\text{processlist } \{.\,. \} \{.\,. \} \{.\,. \} \ \text{...}1 CHARACTER
2 CHARACTER
3 TEXT
4 CSNAME
\processMPbuffer [...,*...]
OPT * NAME
\processMPfigurefile {.<sup>*</sup>..}
* FILE
```

```
\preccurlyeq \preccurlyeq \{1, 2, 3, 4, 3, 5\}1 NUMMER
2 NUMMER
3 BEFEHL
\text{Vprocessranges} [...,...] \setminus \dots1 NUMMER NUMMER:NUMMER
2 CSNAME
\text{oprocessseparatedlist } [.1.1] [1.1] [1.2] [1.3].
1 TEXT
2 TEXT
3 CSNAME BEFEHL
\processTEXbuffer [\cdot, \cdot]* BUFFER
\text{Nprocess} \{.\n\}, \{.\n\}, \{.\n\}, \{.\n\}, \{.\n\}, \{.\n\}, \{.\n\}, \{.\n\}1 BEFEHL
2 BEFEHL
3 BEFEHL
4 BEFEHL
5 TEXT
\preccurlyeq* CSNAME
\processxtablebuffer [...]
* NAME
\processyear {.<sup>1</sup>..} {.<sup>2</sup>..} {.<sup>3</sup>..} {.<sup>4</sup>..}
1 NUMMER
2 BEFEHL
3 BEFEHL
4 BEFEHL
\prod_{i=1}^{\infty}* FILE
\produit .<sup>*</sup>.
* FILE
\pifiledbox [.<sup>1</sup>..] [..,..<sup>2</sup>..,..] {.<sup>3</sup>..}
1 rien fixe strict<sup>p T</sup>halffixed quarterfixed eightsfixed NAME
2 inherits: \setupprofile
3 CONTENT
\sqrt{2} \frac{1}{2}1 rien fixe strict halffixed quarterfixed eightsfixed NAME
2 CSNAME NUMMER
\programme [...]
* NAME
\preccurlyeq [...]
* FILE
\projet .<sup>*</sup>.
* FILE
```

```
\pseudoMixedCapped {...}
* TEXT
\pseudoSmallCapped {...}
* TEXT
\pseudoSmallcapped {...}
* TEXT
\pseudosmallcapped {...}
* TEXT
\label{lem:main} $$\pure number {\dots,}* NUMMER
\pusharrangedpages ... \poparrangedpages
\pusharriereplan [.<sup>*</sup>..] ... \poparriereplan
* NAME
\in \lambda...
* CSNAME
\pushbar [.<sup>*</sup>..] ... \popbar
* NAME
\psi \begin{bmatrix} 1 & 1 \\ 1 & 2 \end{bmatrix}1 NAME
2 REFERENCE
\pushcatcodetable ... \popcatcodetable
\pushcouleur [...] ... \popcouleur
* COLOR
\pushendofline ... \popendofline
\pushindentation ... \popindentation
\pushMPdrawing ... \popMPdrawing
\pushmacro \.<sup>*</sup>..
* CSNAME
\pushmathstyle ... \popmathstyle
\text{pushmode} [\ldots]
* NAME
\pushoutputstream [\cdot, \cdot]* NAME
\pushpath [...] ... \poppath
* PATH
\pushpunctuation ... \poppunctuation
```

```
\pushrandomseed ... \poprandomseed
\pushreferenceprefix {...} *
... \popreferenceprefix
* + - TEXT
\pushsystemmode {...}
* NAME
\putboxincache {...} 1
{...} 2
...
3
1 NAME
2 NUMMER TEXT
3 CSNAME NUMMER
\{\text{putnextbox} incache \{.\cdot.\} \{.\cdot.\} \{.\cdot.\cdot\} \{.\cdot.\cdot\}1 NAME
2 NUMMER TEXT
3 CSNAME
4 CONTENT
\qquad \qquad \texttt{qqpart} \ \{.\,. \} \ \{.\,. \} \ \ [.\,. \]1 TEXT
2 TEXT
3 REFERENCE
\qquad
\quad
\qquad \qquad \text{quads} \quad L^* \cdot J* NUMMER OPT
\quarterstrut
\quitcommalist
\quitprevcommalist
\quittypescriptscanning
\ReadFile {...}
* FILE
\raggedbottom
\raggedcenter
\raggedleft
\raggedright
\raggedwidecenter
\text{Yraisebox } \{.\,. \} \setminus \{.\,. \}1 DIMENSION
2 CSNAME
3 CONTENT
```

```
\mathcal{S} \{.\n \}* TEXT
\mathcal{S} \{ \ldots \}1 NUMMER
2 NUMMER
\text{Vrawcounter} [\ldots] [\ldots]
1 NAME OPT
2 NUMMER
\rawcountervalue [...]
* NAME
\text{wdate } [\dots, \dots]* inherits: \datecourante
\text{Yrawdoifelseinset} \{.\,..\} \{.\,..\} \{.\,..\} \{.\,..\}1 TEXT
2 TEXT
3 TRUE
4 FALSE
\text{Vrawdoifinset } \{.\,.\,.\} \{.\,.\,.\,.\} \{.\,.\,.\}1 TEXT
2 TEXT
3 TRUE
\text{Yrawdoifinsetelse} \{.\,..\} \{.\,..\} \{.\,..\} \{.\,..\}1 TEXT
2 TEXT
3 TRUE
4 FALSE
\text{Yrawgetparameters} [..] [..,..]^2....]
1 TEXT
2 KEY = VALUE
\text{Yawprocession} [..] [..,..^2,....]
1 BEFEHL
2 APPLY
\text{Yrawprocesscommacommand } [\dots, \dots, \dots] \setminus \dots1 BEFEHL
2 CSNAME
\text{Vrawprocesscommandist } [\dots, \dots] \setminus \overset{?}{\ldots}1 BEFEHL
2 CSNAME
\rawstructurelistuservariable {...} *
* KEY
\text{Yrawsubcountervalue} [...] [...]
1 NAME
2 NUMMER
\razmarquage [...]
* BESCHRIFTUNG
```

```
\text{box} ... \{.\,.\,.\}1 TEXT <sup>OPT</sup>
 2 CONTENT
 \text{readfile} \{.\n<sup>1</sup> \ldots \} \{.\n<sup>2</sup> \ldots \}1 FILE
 2 TRUE
 3 FALSE
 \text{readfixfile} \{.\n{}^{1}.\}\n{}_{1}\n{}_{2}\n{}_{2}\n{}_{3}\n{}_{4}\n}.1 PATH
 2 FILE
 3 TRUE
 4 FALSE
 \text{readjobfile} \{.\n<sup>1</sup>\n<sup>2</sup>\n<sup>3</sup>\n<sup>3</sup>\n<sup>3</sup>\n<sup>4</sup>\n<sup>5</sup>\n<sup>6</sup>\n<sup>7</sup>\n<sup>8</sup>\n<sup>9</sup>\n<sup>10</sup>\n<sup>11</sup>\n<sup>12</sup>\n<sup>13</sup>\n<sup>14</sup>\n<sup>15</sup>\n<sup>16</sup>\n<sup>17</sup>\n<sup>18</sup>\n<sup>19</sup>\n<sup>10</sup>\n<sup>11</sup>\n<sup>12</sup>\n<sup>11 FILE
 2 TRUE
 3 FALSE
 \text{readlocfile} \{.\n<sup>1</sup>\n<sup>2</sup>\n<sup>3</sup>\n<sup>3</sup>\n<sup>3</sup>\n<sup>4</sup>\n<sup>5</sup>\n<sup>6</sup>\n<sup>7</sup>\n<sup>8</sup>\n<sup>9</sup>\n<sup>10</sup>\n<sup>11</sup>\n<sup>12</sup>\n<sup>13</sup>\n<sup>14</sup>\n<sup>15</sup>\n<sup>16</sup>\n<sup>17</sup>\n<sup>18</sup>\n<sup>19</sup>\n<sup>10</sup>\n<sup>11</sup>\n<sup>12</sup>\n<sup>11 FILE
 2 TRUE
 3 FALSE
 \{ \text{readsetfile } \{.\text{ }.\text{ }.\text{ } \{.\text{ }.\text{ }.\text{ }.\text{ } \{.\text{ }.\text{ }.\text{ }.\text{ }.\text{ }.\text{ }.\text{ }.\}1 PATH
 2 FILE
 3 TRUE
 4 FALSE
 \{readsystile \{.\n{}^{1}.}\n{}^{2}.} \{.\n{}^{3}.}1 FILE
 2 TRUE
 3 FALSE
 \text{readtextile } \{.\cdot.\} \{.\cdot.\} \{.\cdot.\}1 FILE
 2 TRUE
 3 FALSE
 \texttt{\{}\cdot\cdot\cdot\} {.\cdot\cdot\cdot\cdot\} {.\cdot\cdot\cdot\cdot\}}
1 FILE
 2 TRUE
 3 FALSE
\realpagenumber
\realSmallCapped {...}
* TEXT
\realSmallcapped {...}
* TEXT
\realsmallcapped {...}
* TEXT
\recursedepth
\recurselevel
\recursestring
```

```
\redoconvertfont
\ref [ \dots ] [ \dots ]1 defaut texte titre numero page realpage
2 REFERENCE
\setminusreference [\ldots, \ldots] \{.\overset{2}{\ldots}\}1 REFERENCE
2 TEXT
\{REFERENCEFORMAT \{.\}, { ...} \{.\}. [...]
                          OPT
OPT
1 TEXT
2 TEXT
3 REFERENCE
\setminusreferencepage [\ldots, \ldots]* REFERENCE
\referenceprefix
\setminusreferencetexte [\ldots, \ldots] \{.\cdot, \cdot\}1 REFERENCE
2 TEXT
\reflete {...}
* CONTENT
\text{Vregister} [.<sup>1</sup>..] [\ldots, \ldots \frac{2}{3}, \ldots]1 NAME
2 inherits: \setupattachment
\text{registerctxluafile } \{.\cdot.\} \{.\cdot.\}1 FILE
2 NUMMER
\registerexternalfigure [.<sup>1</sup>..] [.<sup>2</sup>..] [..,..<sup>3</sup>..,..]
                                           OPT
1 FILE OPT OPT OPT
2 NAME
3 inherits: \setupexternalfigure
\registerfontclass {...}
* NAME
\registerhyphenationexception [.<sup>1</sup>..] [.<sup>2</sup>..]
                                           OPT
1 SPRACHE
2 TEXT
\registerhyphenationpattern [.<sup>1</sup>..] [.<sup>2</sup>..]
                                        OPT
1 SPRACHE
2 TEXT
\text{registermenubuttons } [\dots] [\dots]1 NAME
2 TEXT
\text{registersort} [ .^1 . ] [ .^2 . ]1 SINGULAR
2 NAME
```
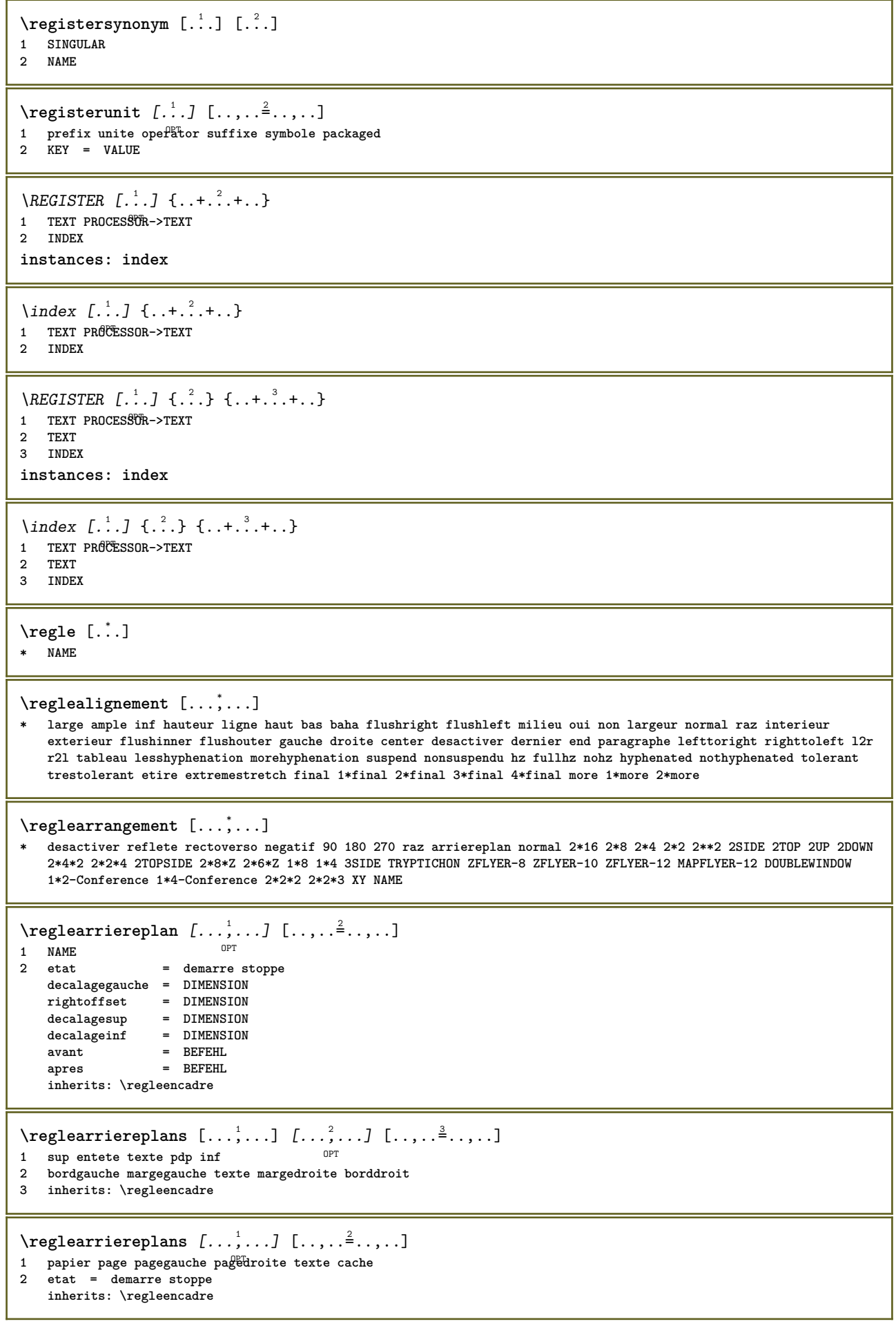

 $\texttt{Vreglebarreinteraction}$   $[...,...]$   $[...,...]$ <sup>2</sup>.....] OPT **1 NAME 2 alternative = a b c d e f g** etat = demarre stoppe commande = CSNAME<br>
largeur = DIMENSI **largeur = DIMENSION hauteur = DIMENSION max large profondeur = DIMENSION max distance = DIMENSION pas = petit moyen grand couleurarriereplan = COLOR style = STYLE BEFEHL couleur = COLOR coleurcontraste = COLOR symbole = oui non inherits: \regleencadre \reglebloc** [...,"...] [..,..= $^2$ ..,..] OPT **1 NAME 2 avant = BEFEHL apres = BEFEHL** gauche = BEFEHL<br>droite = BEFEHL **droite = BEFEHL alternative = paragraphe texte interieur = BEFEHL setups = NAME alignement = gauche droite milieu flushleft flushright interieur exterieur style = STYLE BEFEHL**  $=$  COLOR **\regleblocsection**  $[\dots, \dots, 1, \dots, \dots, 2, \dots, 1, \dots]$ **1 NAME 2 page = inherits: \page avant = BEFEHL apres = BEFEHL numero = oui non**  $\text{reglebuffer}$   $[...,...]$   $[...,...]$   $[...,...]$ 1 BUFFER OPT **2 avant = BEFEHL apres = BEFEHL strip = oui non**  $\text{reglecapitales } [...^1,...] [...,...^2...].$ OPT **1 NAME 2 titre = oui non sc = oui non style = STYLE BEFEHL \reglechamp** [.<sup>1</sup>..] *[...*,<sup>2</sup>,.*..] [..,..*.<sup>3</sup>,..*,..] [..,...<sup>4</sup>,..,..]* [..,..<sup>5</sup>,.,..]<br>1 NAME **1 NAME 2 raz etiquette cadre horizontale verticale 3 inherits: \setupfieldtotalframed 4 inherits: \setupfieldlabelframed 5 inherits: \setupfieldcontentframed** \reglechamps [...,"...] [..,..<sup>2</sup>..,..] [..,..<sup>3</sup>..,..] [..,..<sup>4</sup>...,..] 1 raz etiquette cadr<sup>e</sup> horizontale verticale OPT **2 inherits: \setupfieldtotalframed 3 inherits: \setupfieldlabelframed 4 inherits: \setupfieldcontentframed**

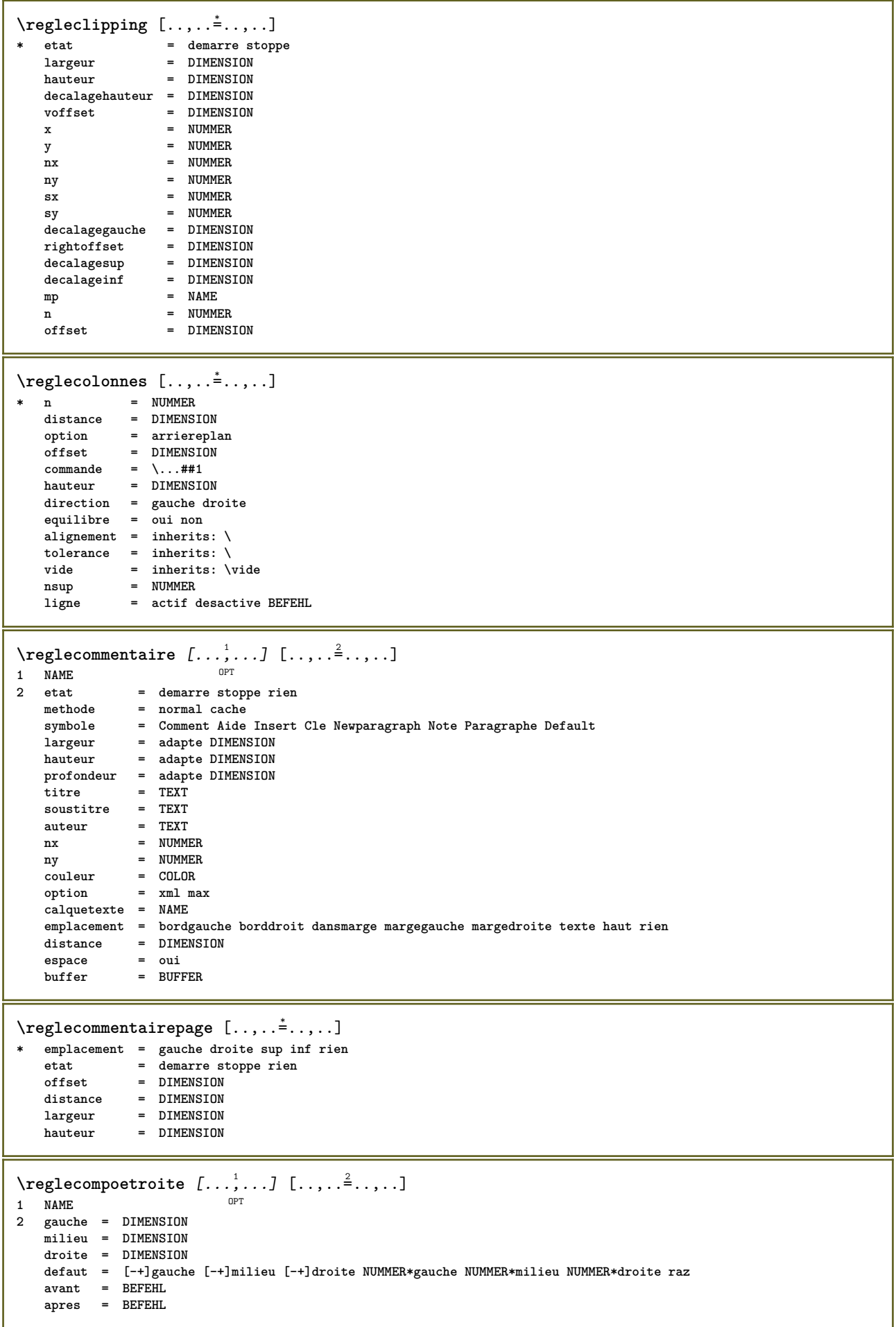

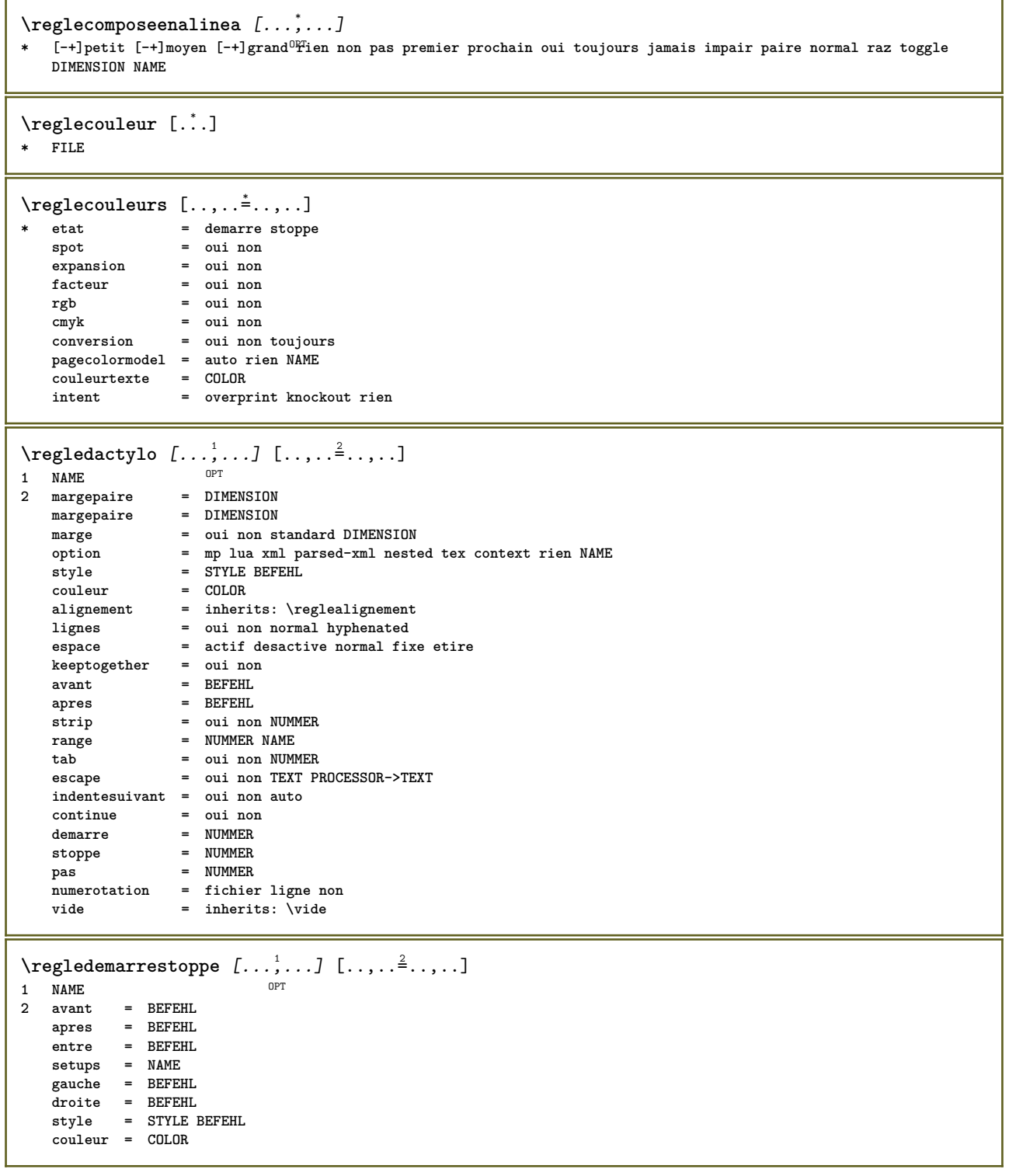

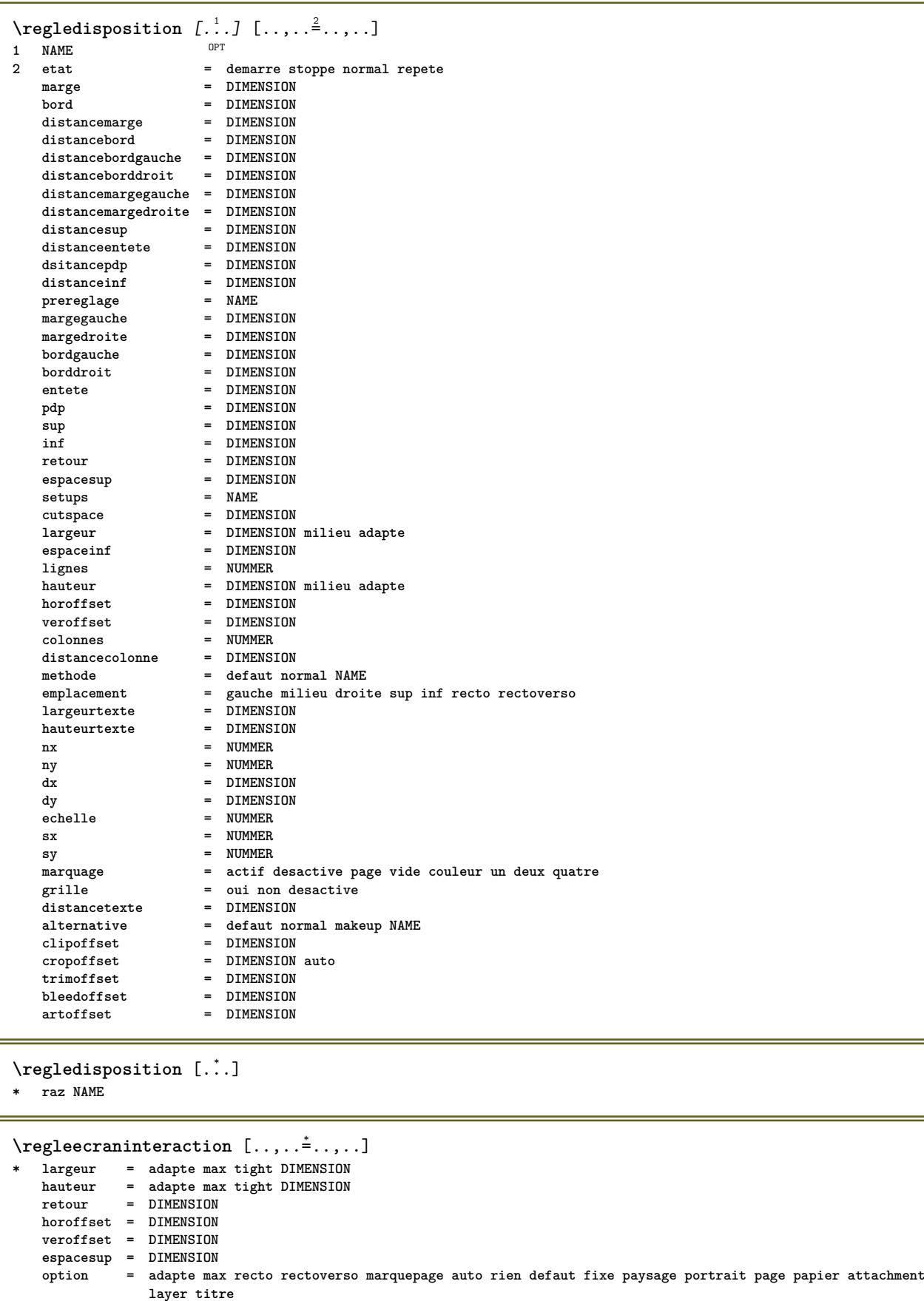

## **copies = NUMMER print = LISTE**

**delai = rien NUMMER**

204

 $\text{Negleelements}$   $[...,...]$   $[...,...]$   $[...,...]$ OPT **1 NAME 2 alternative = gauche droite sup inf dansmarge largeurtexte = DIMENSION largeur = DIMENSION distance = DIMENSION symbole = rien NAME alignement = gauche milieu droite flushleft flushright interieur exterieur marge textalign = gauche milieu droite flushleft flushright interieur exterieur n = NUMMER avant** = BEFEHL<br>apres = BEFEHL **apres = BEFEHL entre = BEFEHL**  $\text{Vregleencadre } [...^1,...] [...,...^2...]$ OPT **1 NAME** 2 coin = rectangulaire rond NUMMER<br>
coincadre = rectangulaire rond NUMMER **coincadre** = rectangulaire rond NUMMER<br> **coinarriereplan** = rectangulaire rond NUMMER<br>
rayon = DIMENSION = rectangulaire rond NUMMER<br>= DIMENSION **rayon = DIMENSION rayoncadre = DIMENSION rayonarriereplan = DIMENSION profonded**<br>**profonde**<br>**profonde profondeurcadre profondeurarriereplan = DIMENSION couleurcadre cadresup** = actif desactive petit NAME<br>
cadreinf = actif desactive petit NAME **cadreinf = actif desactive petit NAME cadregauche = actif desactive petit NAME cadregauche** = actif desactive petit NAME<br>
cadredroit = actif desactive petit NAME **region** = oui non<br> **epaisseurligne** = DIMENSION **epaisseurligne = DIMENSION**  $decalagecadre$ cadre = actif desactive revetement petit closed rien<br>
arriereplan
= premierplan
couleur NAME **arriereplan = premierplan couleur NAME** decalagearriereplan = cadre DIMENSION<br>composant = NAME  $composant$ **extras = BEFEHL**  $stylepremierplan$ **couleurpremierplan = COLOR setups = NAME offset = defaut revetement rien DIMENSION largeur = local adapte max large fixe DIMENSION hauteur = adapte max large DIMENSION hauteurmin<br>hauteurmin<br>alignement alignement = inherits: \reglealignement** strut = oui non rien local global **autostrut = oui non emblace 1 auteur profondeur haut bas sup milieu inf ligne baha suspend maintient formule mathematique normal autolargeur = oui non force lignes = NUMMER sup = BEFEHL inf = BEFEHL** vide = oui non<br>
profile = NAME **profile = NAME vide = oui non loffset** = DIMENSION<br>roffset = DIMENSION  $=$  DIMENSION **toffset** = DIMENSION<br>boffset = DIMENSION<br>= DIMENSION **= DIMENSION<br>= NUMMER**  $orientation$  $\text{Vregleentete } [...], [...], \dots, ...]$ 1 texte marge bord<sup>PT</sup> **2 inherits: \setuplayouttext**  $\text{Negleenumerations}$   $[\ldots, \ldots]$   $[\ldots, \ldots]$ <sup>2</sup>...,..] OPT **1 NAME 2 inherits: \setupenumeration** \regleepaisseurligne [...] **\* petit moyen grand DIMENSION**

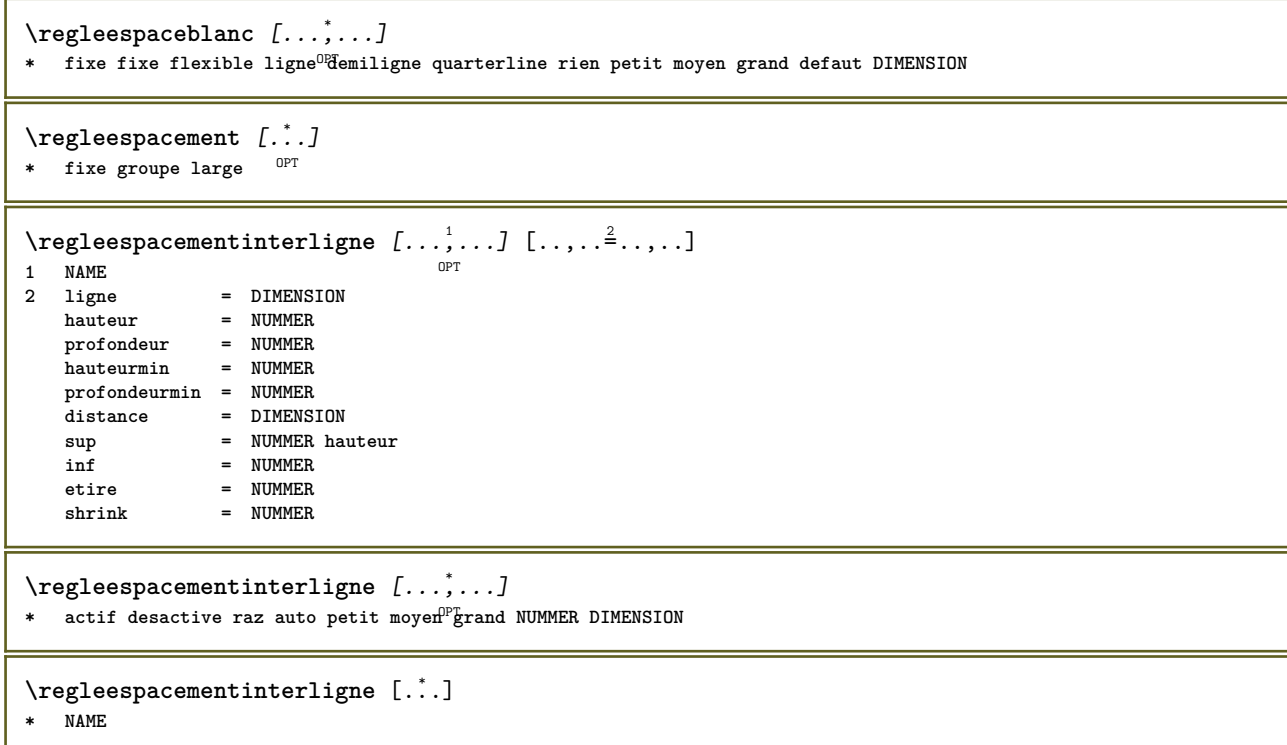

 $\text{negleftlottant } [...^1,...] [...,...^2,...]$ OPT<sup></sup> **1 SINGULAR 2 indentesuivant = oui non auto defaut = inherits: \placeflottant fallback = inherits: \placeflottant**  $\frac{1}{2}$ **interieur critere = DIMENSION** methode = NUMMER<br>sidemethod = NUMMER **sidemethod = NUMMER textmethod = NUMMER** sidealign = hauteur profondeur ligne demiligne grille normal<br>grille = inherits: \snaptogrid **grille = inherits: \snaptogrid local** = oui non<br>
commande = \...##1 **commande = \...##1 availablewidth = DIMENSION availableheight = DIMENSION**  $largeurmin$ **largeurmax** = DIMENSION<br>emplacement = gauche dr **emplacement = gauche droite milieu flushleft flushright center max interieur exterieur margeinterieure margeexterieure bordinterieur bordexterieur retourarriere cutspace margegauche margedroite bordgauche borddroit distancemargegauche = DIMENSION distancemargedroite = DIMENSION margegauche = DIMENSION margedroite = DIMENSION margeinterieure = DIMENSION** margeexterieure **bottombefore** = BEFEHL<br>bottomafter = BEFEHL  $bottom$ after **expansion = oui non xml referenceprefix** = + - TEXT<br> **xmlsetup** = NAME  $x$ mlsetup catcodes = NAME<br>freeregion = oui non freeregion<br>espaceavant<br>espaceapres<br>larreur **espaceavant = rien inherits: \vide** espaceapres = rien inherits: \vide<br>
largeur = DIMENSION **largeur = DIMENSION** hauteur = DIMENSION **offset = DIMENSION rien revetement espacelateralavant = rien inherits: \vide espacelateralapres = rien inherits: \vide spacebeforeside = rien inherits: \vide s** rien inherits: \vide<br>= old dimension **.**<br>spaceafterside<br>sidethreshold **marge = DIMENSION nsup = NUMMER ninf = NUMMER pas = petit moyen grand ligne profondeur nlignes = NUMMER cache = oui non inherits: \regleencadre**  $\texttt{\texttt{Negleft} }[\dots, \dots, \dots] \quad [\dots, \dots, \dots]$ **1 SINGULAR 2 inherits: \regleflottant \regleformulaires** [..,..=..,..] \* **\* methode = XML HTML PDF export = oui non**  $\text{regleformules } [...], ... ]$   $[...,.]$ **OPT 1 NAME 2 inherits: \setupformula**  $\texttt{\texttt{`reglegroupeselements} \;[\dots, \dots] [\dots, \dots^{\texttt{?}} \dots] }$ OPT **1 NAME NAME:NUMMER 2 inherits: \setupitemgroup**  $\text{regleinf } [\dots] [\dots, \dots \xrightarrow{2} \dots]$ 1 texte marge<sup>OPT</sup>ord **2 inherits: \setuplayouttext**

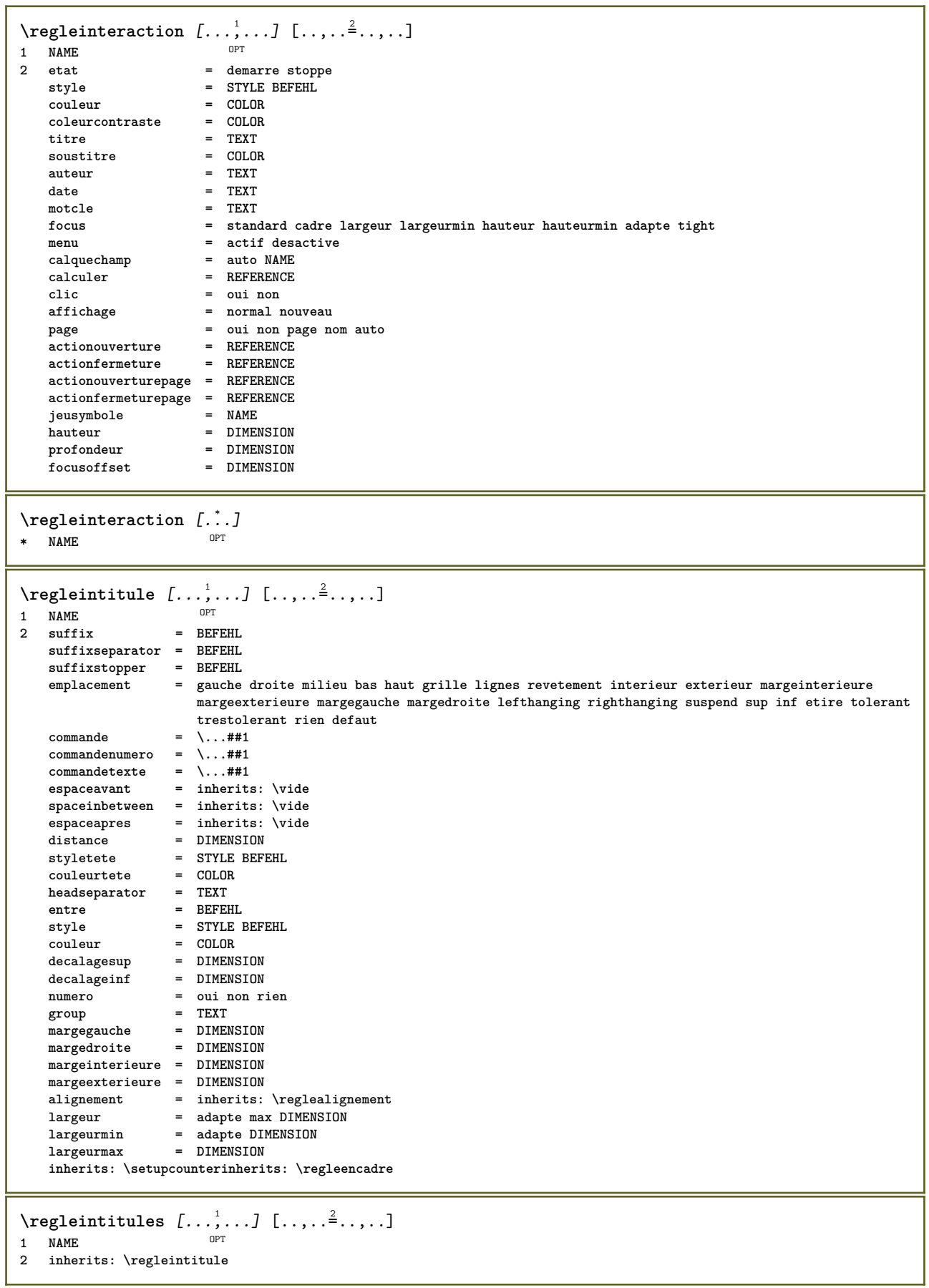

\reglejeucolonne [...<sup>1</sup>,...] [..,..<sup>2</sup>..,..] OPT **1 NAME NAME:NUMMER** 2 n = NUMMER<br>ngauche = NUMMER **ngauche = NUMMER ndroite = NUMMER largeur = DIMENSION auto distance = DIMENSION lignes = NUMMER largeurmax = DIMENSION hauteurmax = DIMENSION** direction = normal inverse<br>page = inherits: \page **page = inherits: \page inherits: \regleencadre** \reglejeusymboles [...] **\* NAME**  $\text{regleLABELtexte } [\dots] [\dots, \dots]$ OPT **1 SPRACHE 2 KEY = VALUE instances: head label mathlabel taglabel unit operator prefix suffix btxlabel**  $\text{reglebtxlabeltexte } [.1.1]$   $[ . . , . .<sup>2</sup> . . , . .]$ OPT **1 SPRACHE 2 KEY = VALUE**  $\text{Negleheadtexte } [..]. \quad [\dots, .] \quad [\dots, .]$ OPT **1 SPRACHE 2 KEY = VALUE**  $\text{reglelabeltexte} [\dots] [\dots, \dots]$ OPT **1 SPRACHE 2 KEY = VALUE**  $\text{reglemathlabeltexte } [\dots] \quad [\dots, \dots]$ OPT **1 SPRACHE 2 KEY = VALUE**  $\text{Vregleoperatortext{\i} [...] [...]$   $[...,-^2...,-]$ OPT **1 SPRACHE 2 KEY = VALUE**  $\text{regleprefixtexte } [.1.1]$   $[..,.2]$ ..... OPT **1 SPRACHE 2 KEY = VALUE** \reglesuffixtexte [...] <sup>1</sup> [..,..=..,..] <sup>2</sup> **OPT 1 SPRACHE 2 KEY = VALUE**  $\text{Negletaglabeltexte } [\dots] [\dots, \dots]$ OPT **1 SPRACHE 2 KEY = VALUE**  $\text{regleunittexte } [\dots] [\dots, \dots]$ OPT **1 SPRACHE 2 KEY = VALUE**

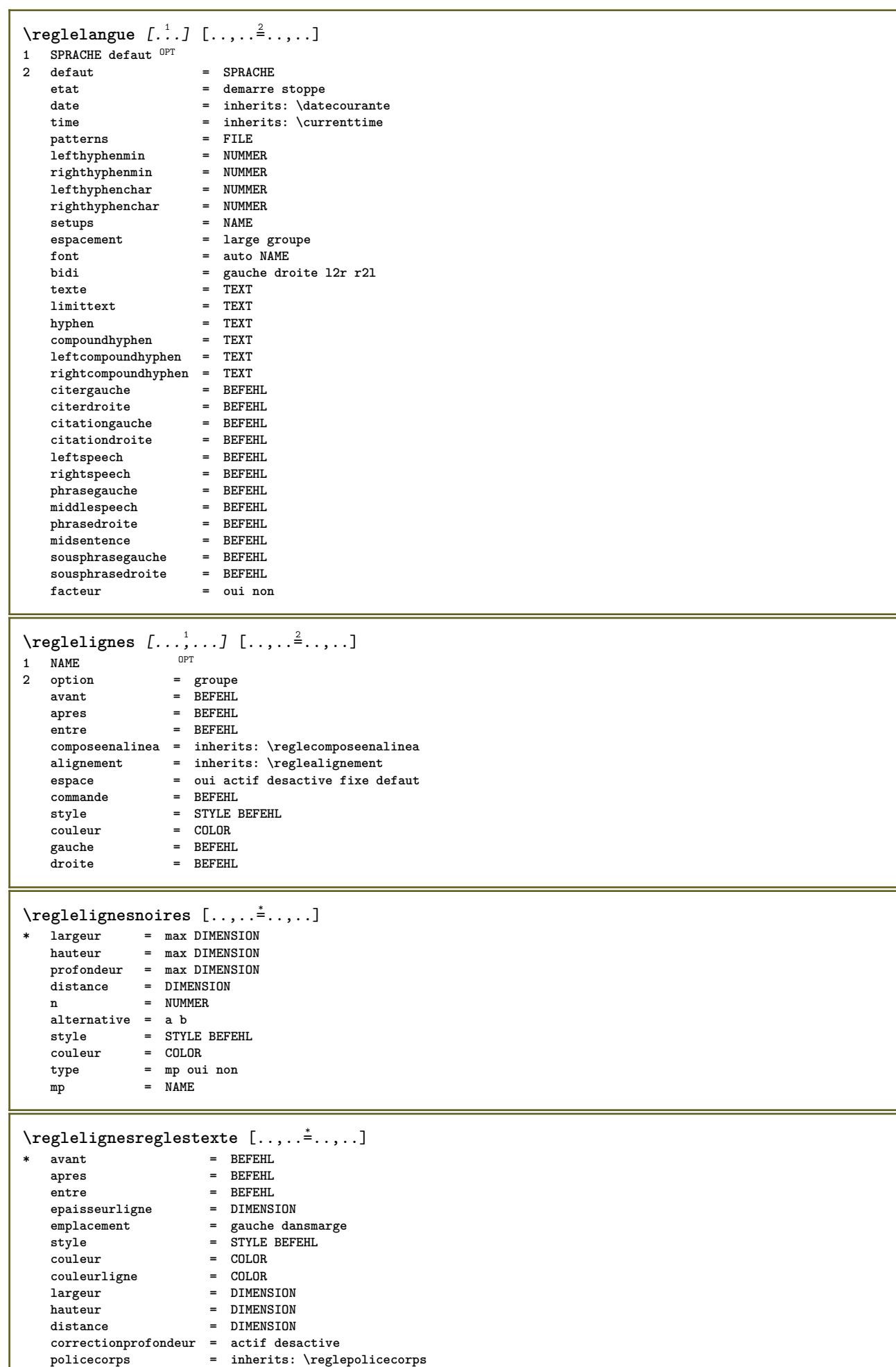
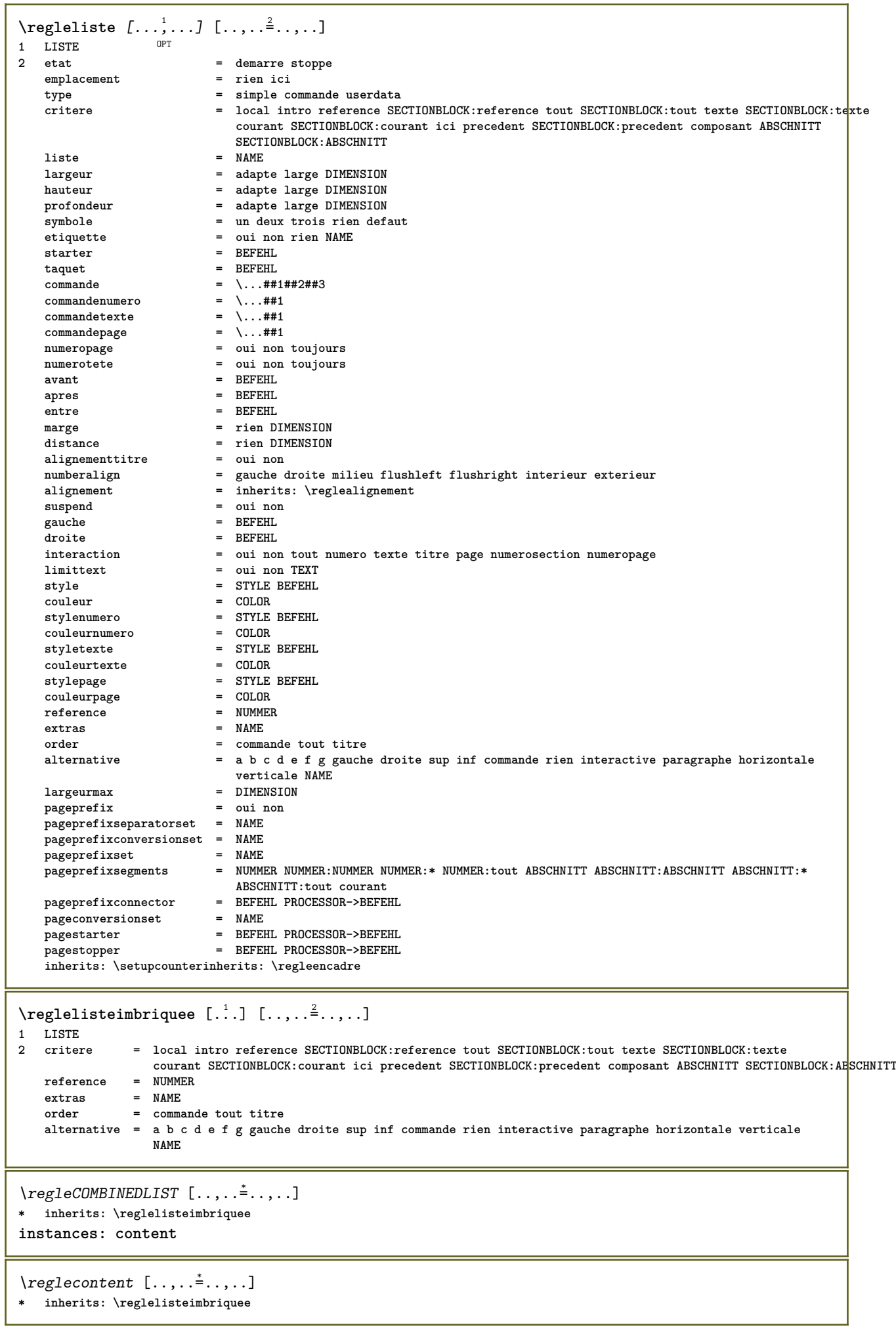

```
\texttt{\texttt{reglemakeup}} [...,...] [...,...] [...,...]OPT
1 NAME
               2 2 inherits: \page
   commande
   largeur = DIMENSION<br>
hauteur = DIMENSION
                = DIMENSION
   alignement = inherits: \reglealignement
   {\tt setup}sup
               sup = BEFEHL
   inf = BEFEHL<br>avant = BEFEHL
   avant = BEFEHL<br>apres = BEFEHL
               apres = BEFEHL
   emplacement = sup
   reference = REFERENCE
   etatpage = demarre stoppe
   etatentete = demarre stoppe haut vide rien normal
               = demarre stoppe haut vide rien normal
   etatsup = demarre stoppe haut vide rien normal<br>etatinf = demarre stoppe haut vide rien normal
               etatinf = demarre stoppe haut vide rien normal
   etattexte = demarre stoppe haut vide rien normal
   rectoverso = oui non vide
   style = STYLE BEFEHL
   couleur = COLOR
\text{reglemargereglee } [..].] [..,..^2...,.].OPT
1 NUMMER
2 inherits: \setupmarginrule
\reglemarquage [...<sup>1</sup>,...] [..,..<sup>2</sup>..,..]
1 BESCHRIFTUNG OPT
2 etat = demarre stoppe
   expansion = oui non
   separateur
   filtercommand = \...##1
\reglemarquagehyphenation [..,..=..,..] *
* signe = normal ample
\text{reglementinteraction} [...,...] [...,...] [...,...]OPT
1 NAME
2 alternative = verticale horizontale cache
   categorydecalagegauche = revetement cadre rien defaut DIMENSION
                   rightoffset = revetement cadre rien defaut DIMENSION
   decalagesup = revetement cadre rien defaut DIMENSION
                   decalageinf = revetement cadre rien defaut DIMENSION
    largeurmax = DIMENSION
    hauteurmax = DIMENSION
   itemalign = gauche milieu droite flushleft flushright bas haut baha
   etat = demarre vide local
   gauche = BEFEHL<br>droite = BEFEHL
   droite = BEFEHL<br>distance = revete
   distance = revetement DIMENSION<br>avant = BEFEHL
                   avant = BEFEHL
   apres = BEFEHL
   entre = BEFEHL
   position = oui non
   milieu = BEFEHL
   style = STYLE BEFEHL
                   couleur = COLOR
   memepage = oui non vide rien normal defaut
   coleurcontraste = COLOR
   inherits: \regleencadre
\reglenumeropage [..,..=..,..] *
* inherits: \setupuserpagenumber
```
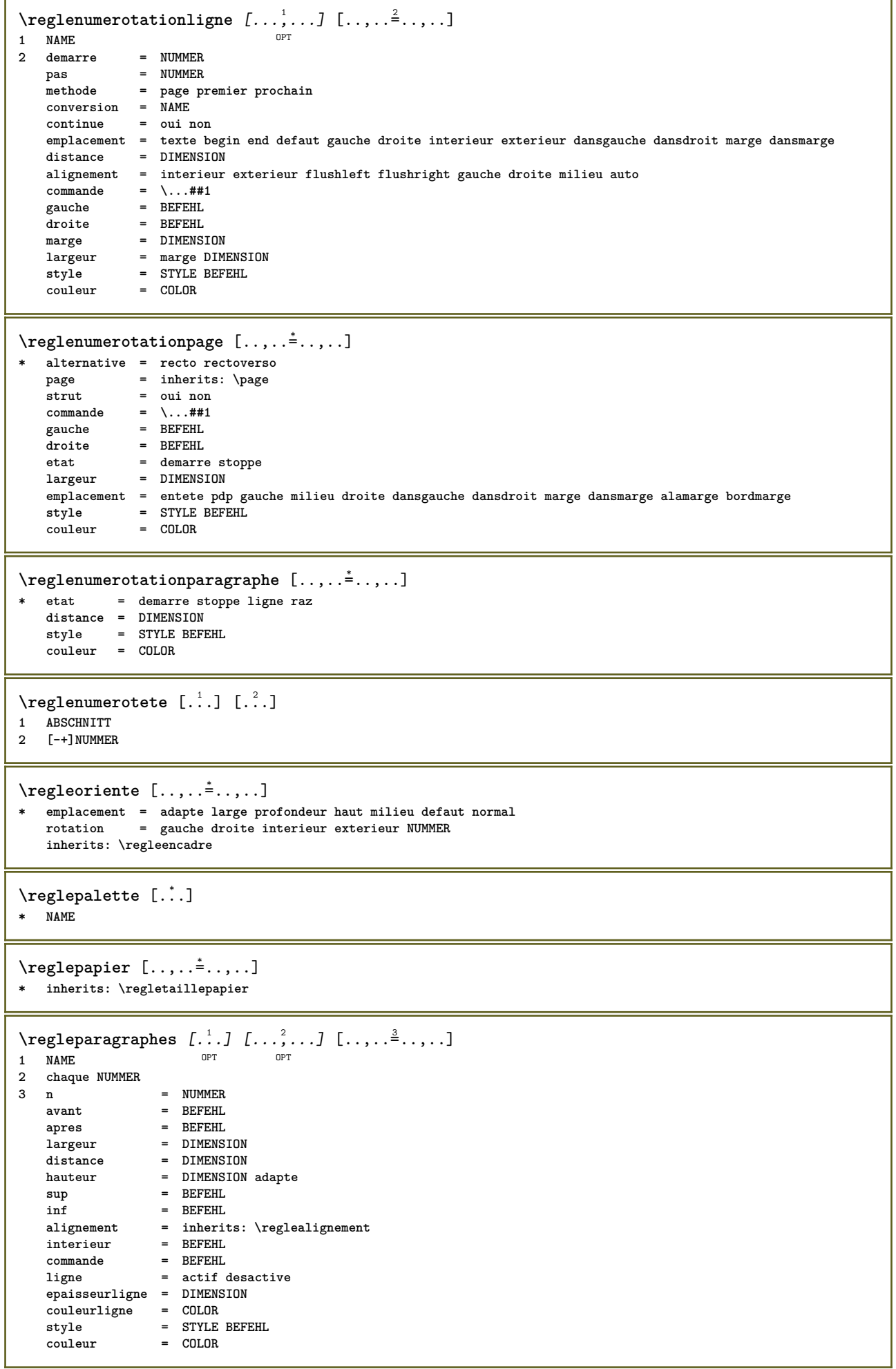

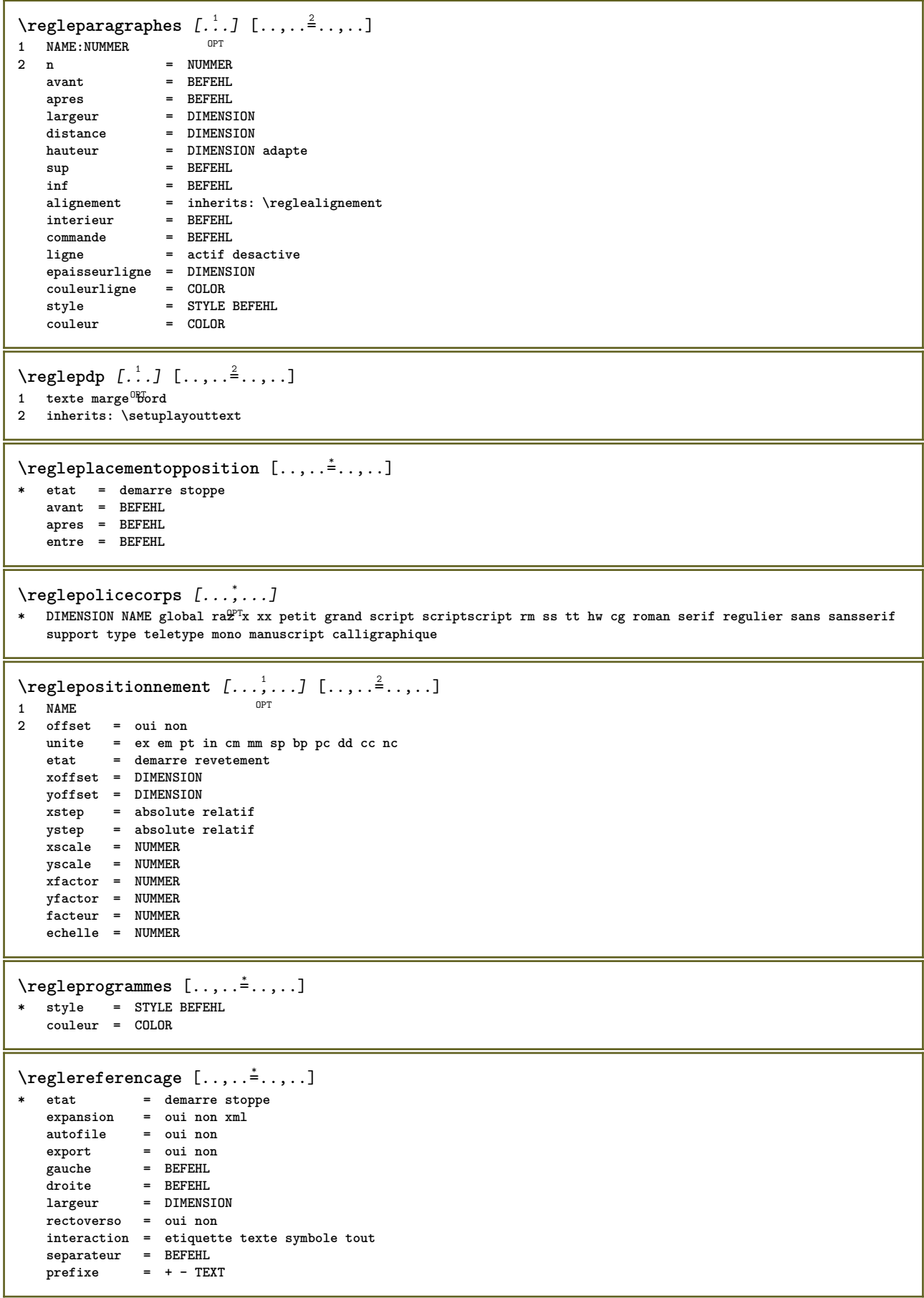

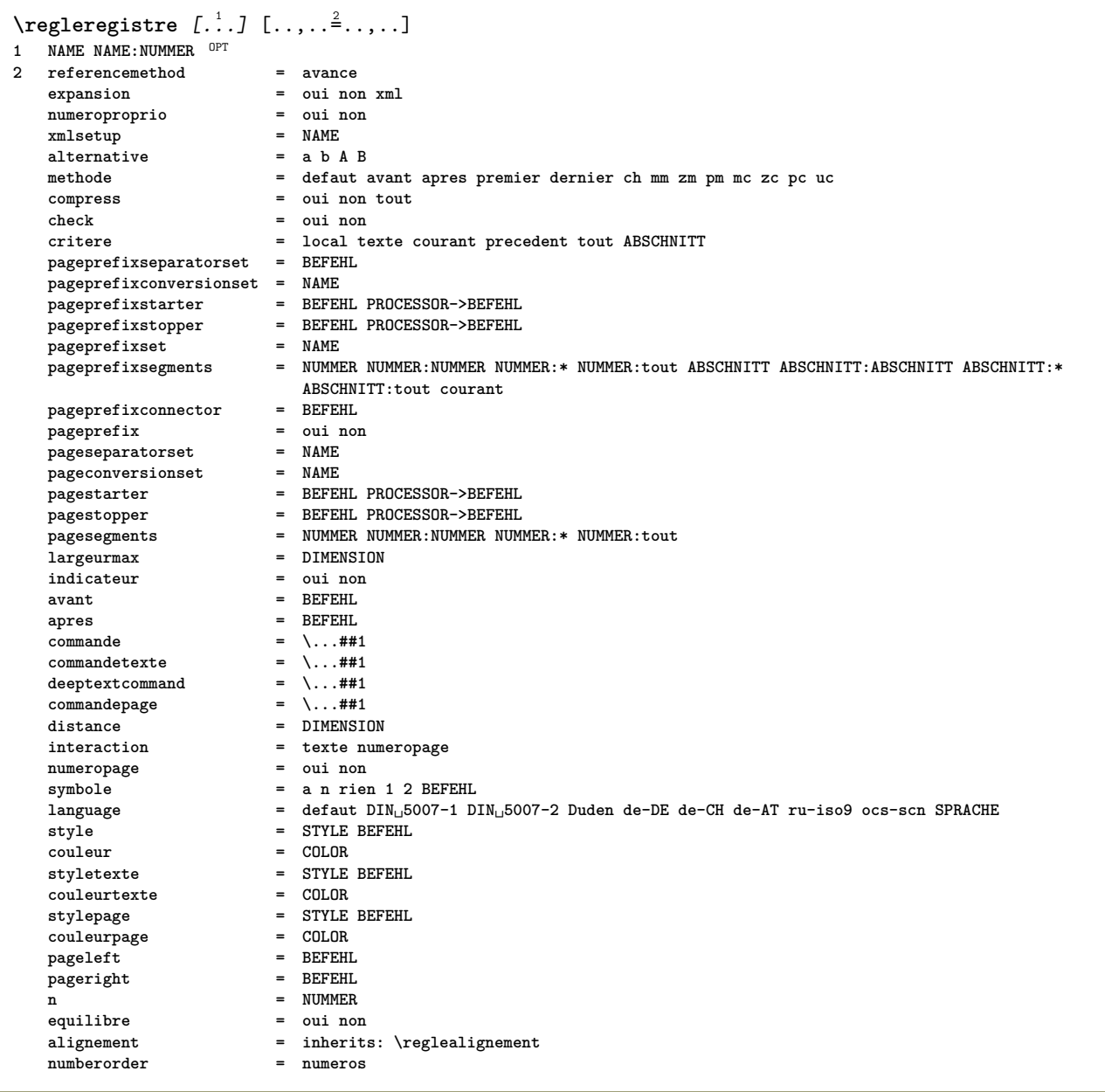

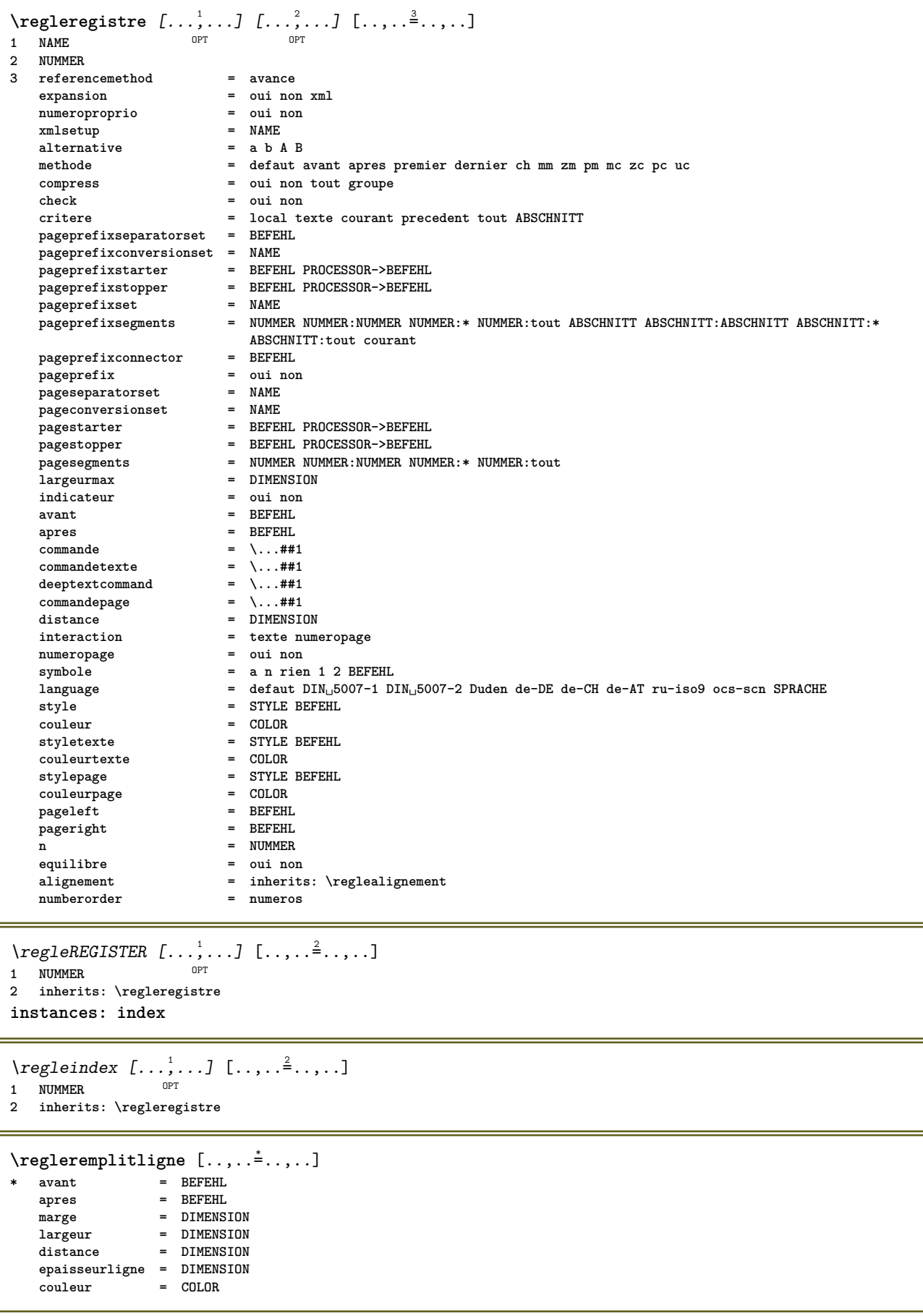

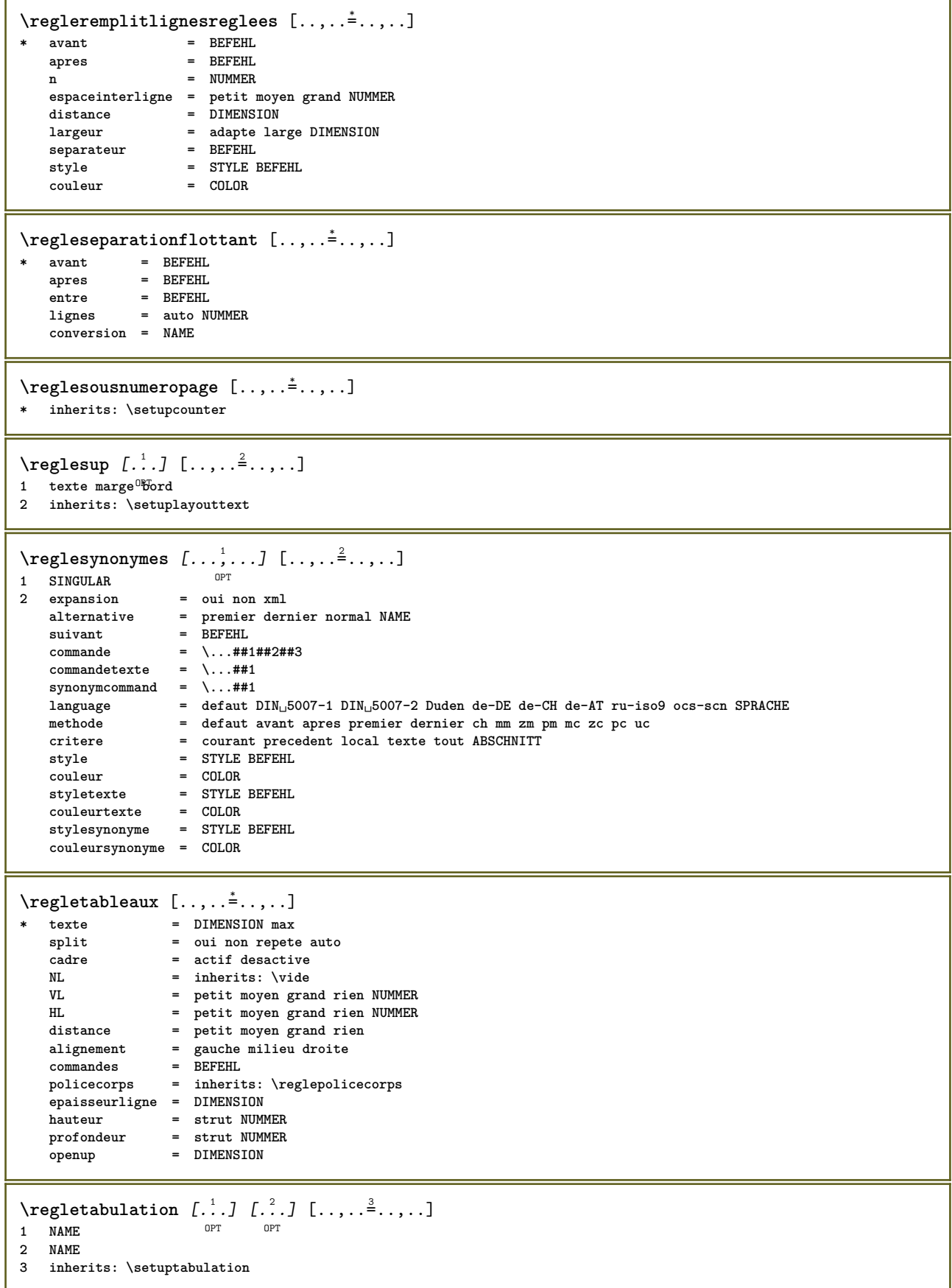

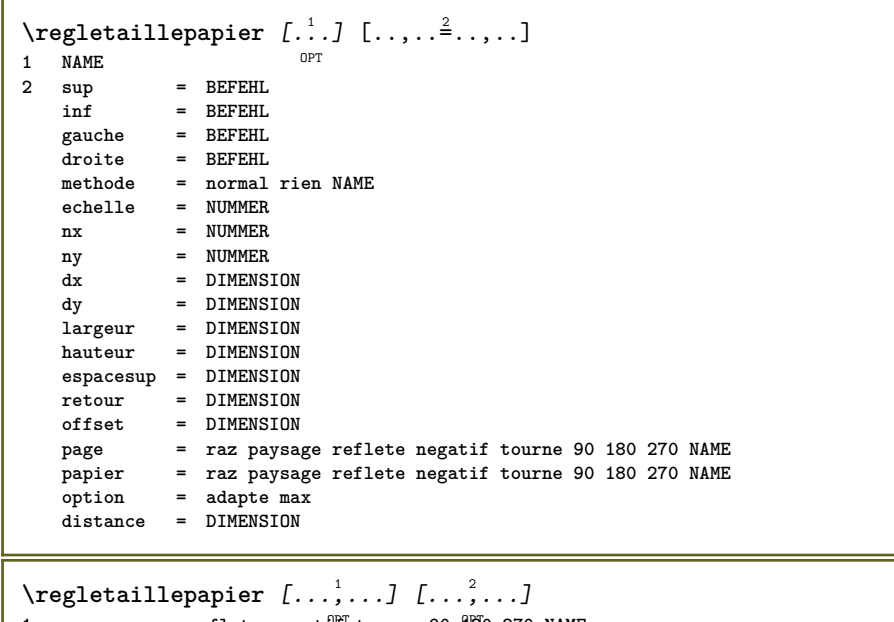

1 raz paysage reflete negati<sup>pr</sup> tourne 90 180 270 NAME **2 raz paysage reflete negatif tourne 90 180 270 NAME**

\regletete [...,<sup>1</sup>...*]* [..,..=<sup>2</sup>..,..] OPT **1 ABSCHNITT** 2 frontpartlabel = NAME<br>
bodynartlabel = NAME **bodypartlabel = NAME**<br>appendixlabel = NAME **appendixlabel = NAME**<br>backpartlabel = NAME **backpartlabel = NAME**<br>expansion = oui non xml  $\epsilon$ xpansion catcodes = NAME<br>sectionresetset = NAME **sectionresetset = NAME sectionseparatorset = NAME sectionconversionset = NAME**<br>conversion = NAME **conversion = NAME sectionstarter = BEFEHL PROCESSOR->BEFEHL sectionstopper = BEFEHL PROCESSOR->BEFEHL sectionset = NAME sectionsegments = NUMMER NUMMER:NUMMER NUMMER:\* NUMMER:tout ABSCHNITT ABSCHNITT:ABSCHNITT ABSCHNITT:\* ABSCHNITT:tout courant**  $reference prefix$  $\begin{array}{lcl}\n\text{style} & = & \text{STYLE BEFEHL} \\
\text{couleur} & = & \text{COLOR}\n\end{array}$ couleur = COLOR<br>styletexte = STYLE = STYLE BEFEHL<br>= COLOR  $\ddot{\text{coul} \text{eurtext}}$ e **stylenumero = STYLE BEFEHL**  $\verb|couleurnumero|$ **couplage = ABSCHNITT** numeroproprio = oui non<br>beforesection = BEFEHL **beforesection** = BEFEHL<br>aftersection = BEFEHL **aftersection = BEFEHL**<br>insidesection = BEFEHL  $insidesection$ **incrementenumero = oui non liste vide placetete = oui non cache vide section** numero = oui non **page = inherits: \page marquage = page raz entete = demarre stoppe haut rien normal vide sansmarquage NAME texte = demarre stoppe haut rien normal vide sansmarquage NAME pdp = demarre stoppe haut rien normal vide sansmarquage NAME** avant = BEFEHL<br>apres = BEFEHL **apres = BEFEHL** entre = BEFEHL **continue = oui non alignementtitre** = oui non flottant<br>espaceinterligne = NAME espaceinterligne = NAME<br>interaction = liste reference **espacesment**<br>interaction **internalgrid = NAME grille = normal standard oui strict tolerant sup inf lesdeux large adapte premier dernier haut un bas rien ligne strut box min max milieu math math:ligne math:demiligne math:-line math:-halfline NAME alignement = inherits: \reglealignement tolerance** = inherits: \regletolerance<br>strut = oui non strut = oui non<br>suspend = ligne la **suspend = ligne large adapte rien NUMMER** marge = DIMENSION  $i$ ndentesuivant<br>alternative = oui non auto<br>= texte paragraphe normal marge dansmarge sup milieu inf inverse textemarge NAME **largeur = DIMENSION**<br>
numberwidth = DIMENSION **numberwidth = DIMENSION largeurtexte** distance = DIMENSION<br>distancetexte = DIMENSION  $distance$ <sub>texte</sub> **commandeavant** = BEFEHL<br> **commandeapres** = BEFEHL  ${\tt commande}$  ${\tt commande}$  = \...##1##2  $\begin{tabular}{lllll} \multicolumn{2}{l}{{\small\textrm{commandetexte}}} & = & \dots \# \# 1 \\ \multicolumn{2}{l}{\small\textrm{dependent}} & = & \dots \# \# 1 \\ \multicolumn{2}{l}{\small\textrm{dependent}} & = & \dots \# \# 1 \\ \multicolumn{2}{l}{\small\textrm{in}} & = & \dots \# \# 1 \\ \multicolumn{2}{l}{\small\textrm{in}} & = & \dots \# \# 1 \\ \multicolumn{2}{l}{\small\textrm{in}} & = & \dots \# \# 1 \\ \multicolumn{2}{l}{\small\textrm{in}} & = & \dots \# \# 1 \\ \multic$ deeptextcommand  $= \ \ldots \#1$ <br>commandenumero  $= \ \ldots \#1$ **commandenumero = \...##1** deepnumbercommand = \...##1<br>emplacement = NAME  $\begin{array}{c} \texttt{emplacement} \\ \texttt{critere} \end{array}$ **critere = strict positif tout**  $\text{regletetes } [...], ...] [...,...]$ OPT **1 ABSCHNITT 2 inherits: \regletete**  $\text{regletexte } [...] . ] [... , ... ^{2} ... , ...]$ 1 texte marge bord **2 inherits: \setuplayouttext**

\regletextesentete [.<sup>1</sup>..] [.<sup>2</sup>..] [.<sup>3</sup>..] [.<sup>4</sup>..] [.<sup>5</sup>..] 1 texte marge bord opt opt opt opt opt  $_{\text{OPT}}$  $^{\circ}$  OPT OPT **2 date numeropage BESCHRIFTUNG TEXT BEFEHL 3 date numeropage BESCHRIFTUNG TEXT BEFEHL 4 date numeropage BESCHRIFTUNG TEXT BEFEHL 5 date numeropage BESCHRIFTUNG TEXT BEFEHL**  $\text{Negletextesinf}$  [ $\therefore$  ]  $\therefore$   $\therefore$   $\$ 1 texte marge bord <sup>OPT</sup> OPT OPT OPT OPT **2 date numeropage BESCHRIFTUNG TEXT BEFEHL 3 date numeropage BESCHRIFTUNG TEXT BEFEHL 4 date numeropage BESCHRIFTUNG TEXT BEFEHL 5 date numeropage BESCHRIFTUNG TEXT BEFEHL** \regletextespdp [.<sup>1</sup>..] [.<sup>2</sup>..] [.<sup>3</sup>..] [.<sup>4</sup>..] [.<sup>5</sup>..] 1 texte marge bord <sup>OPT</sup> OPT OPT OPT OPT **2 date numeropage BESCHRIFTUNG TEXT BEFEHL 3 date numeropage BESCHRIFTUNG TEXT BEFEHL 4 date numeropage BESCHRIFTUNG TEXT BEFEHL 5 date numeropage BESCHRIFTUNG TEXT BEFEHL** \regletextessup [.<sup>1</sup>..] [.<sup>2</sup>..] [.<sup>3</sup>..] [.<sup>4</sup>..] [.<sup>5</sup>..] 1 texte marge bord <sup>OPT</sup> OPT OPT OPT OPT OPT **2 date numeropage BESCHRIFTUNG TEXT BEFEHL 3 date numeropage BESCHRIFTUNG TEXT BEFEHL 4 date numeropage BESCHRIFTUNG TEXT BEFEHL 5 date numeropage BESCHRIFTUNG TEXT BEFEHL**  $\text{Negletextexte} \text{ for } [\dots] \text{ } [\dots] \text{ for } [\dots] \text{ for } [\dots]$ 1 texte marge bord <sup>OPT</sup> OPT OPT OPT OPT **2 date numeropage BESCHRIFTUNG TEXT BEFEHL 3 date numeropage BESCHRIFTUNG TEXT BEFEHL 4 date numeropage BESCHRIFTUNG TEXT BEFEHL 5 date numeropage BESCHRIFTUNG TEXT BEFEHL** \regletolerance  $[\ldots,\ldots]$ **\* horizontale verticale tresstrict strict tolerant trestolerant espace etire \regletraitsfins** [..,..=..,..] \* \* hauteur = max DIMENSION<br>profondeur = max DIMENSION = max DIMENSION<br>= couleur **.**<br>arriereplan **cadre = actif desactive epaisseurligne = DIMENSION alternative = a b c rien couleurarriereplan = COLOR couleur = COLOR espaceinterligne = petit moyen grand NUMMER** avant = BEFEHL **apres = BEFEHL** entre = BEFEHL **n = NUMMER** \regletransitionspage [...] **\* raz auto demarre aleatoire NUMMER**

```
\regletri [...<sup>1</sup>...] [..,..<sup>2</sup>...,..]
                 OPT
1 SINGULAR
2 expansion = oui non xml
    alternative = premier dernier normal NAME
    suivant = BEFEHL
   commande = \ \ldots \#1 \#42 \#43<br>commandetexte = \ \ldots \#41commandetexte = \...##1
   synonymcommand = \...##1<br>language = defaut l
    language = defaut DIN␣5007-1 DIN␣5007-2 Duden de-DE de-CH de-AT ru-iso9 ocs-scn SPRACHE
    methode = defaut avant apres premier dernier ch mm zm pm mc zc pc uc
    critere = courant precedent local texte tout ABSCHNITT
    style = STYLE BEFEHL
   couleur = COLOR<br>
styletexte = STYLE
    styletexte = STYLE BEFEHL
    couleurtexte = COLOR
   stylesynonyme = STYLE BEFEHL
   couleursynonyme = COLOR
\regletype [\dots, \dots, \dots] [\dots, \dots] ...,...]
1 NAME<br>2 option
             = mp lua xml parsed-xml nested tex context rien NAME
   commande = CSNAME
   gauche = BEFEHL
   droite = BEFEHL
   tab = oui non NUMMER
   compact = absolute dernier tout
   escape = oui non TEXT PROCESSOR->TEXT<br>style = STYLE BEFEHL
             style = STYLE BEFEHL
   couleur = COLOR
    lignes = oui non normal hyphenated
    espace = actif desactive normal fixe etire
\regleurl [..,..=..,..] *
* style = STYLE BEFEHL
   couleur = COLOR
\text{regle } \{.\,.\,.\}* NAME
\regulier
\lceil \text{relaternarking } [..]. ] [..]. ]1 BESCHRIFTUNG
2 BESCHRIFTUNG
\{ \text{relateparameterhandlers } \{.\cdot.\cdot\} \{.\cdot.\cdot\} \{.\cdot.\cdot\} \{.\cdot.\cdot\}1 NAME
2 NAME
3 NAME
4 NAME
\relaxvalueifundefined {...} *
* NAME
\remainingcharacters
\removebottomthings
\removedepth
\text{remove from commandist } \ldots \} \ \ldots1 TEXT
2 CSNAME
\removelastskip
```

```
\removelastspace
\removemarkedcontent [...]
* NAME
\removepunctuation
\text{Xremovesubstring} \therefore \text{ from } \therefore \to \...
1 TEXT
2 TEXT
3 CSNAME
\text{removes} \dots \text{from } \dots1 BEFEHL
2 CSNAME
\removeunwantedspaces
\remplitligne [..,..=..,..] *
* inherits: \regleremplitligne
\text{Yremplitlignesreglees } [ \ldots, \ldots^{\frac{1}{m}}, \ldots ] \ \{ \ldots \} \ \{ \ldots \}1 inherits: \regleremplitlignesreglees <sup>OPT</sup> OPT
                                                   OPT
2 TEXT
3 TEXT
\remplittexte [..,..=<sup>1</sup>..,..] {.<sup>2</sup>..} {.<sup>3</sup>..}
1 inherits: \regleremplftlignesreglees<sup>T</sup> <sup>OPT</sup>
2 TEXT
3 TEXT
\replacefeature [...]
* NAME
\replacefeature {...}
* NAME
\text{replace} incommalist \lambda^1... \{\ldots\}1 CSNAME
2 NUMMER
\text{Preplacement} [..]. [..]. [..].1 NAME
2 TEXT
3 TEXT
\rescan {...} *
* CONTENT
\text{Yes} (\ldots) \{.\cdot\} \{.\cdot\}1 NAME
2 CONTENT
\resetallattributes
\resetandaddfeature \begin{bmatrix} . & . \end{bmatrix}* NAME
```
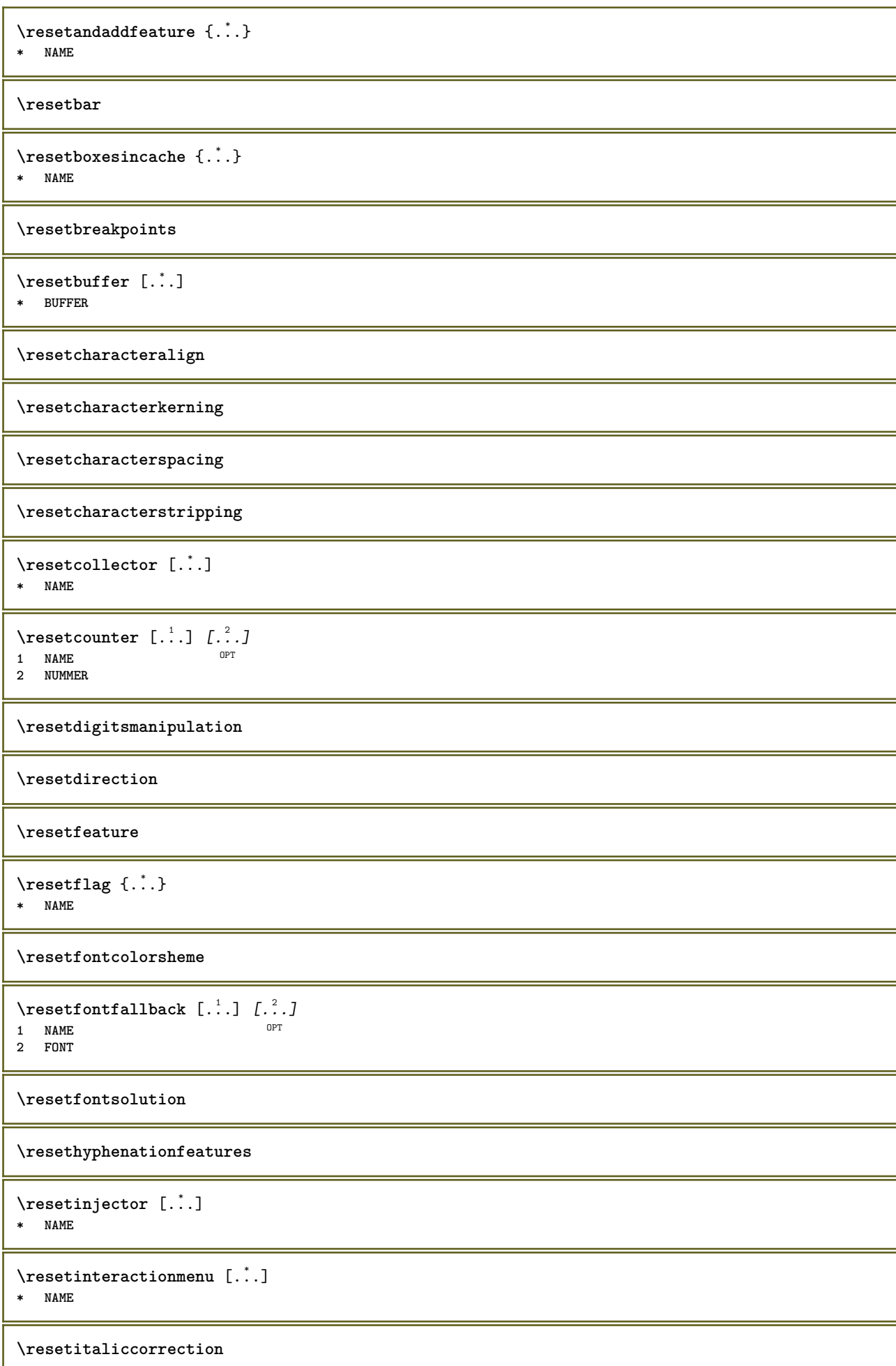

ш

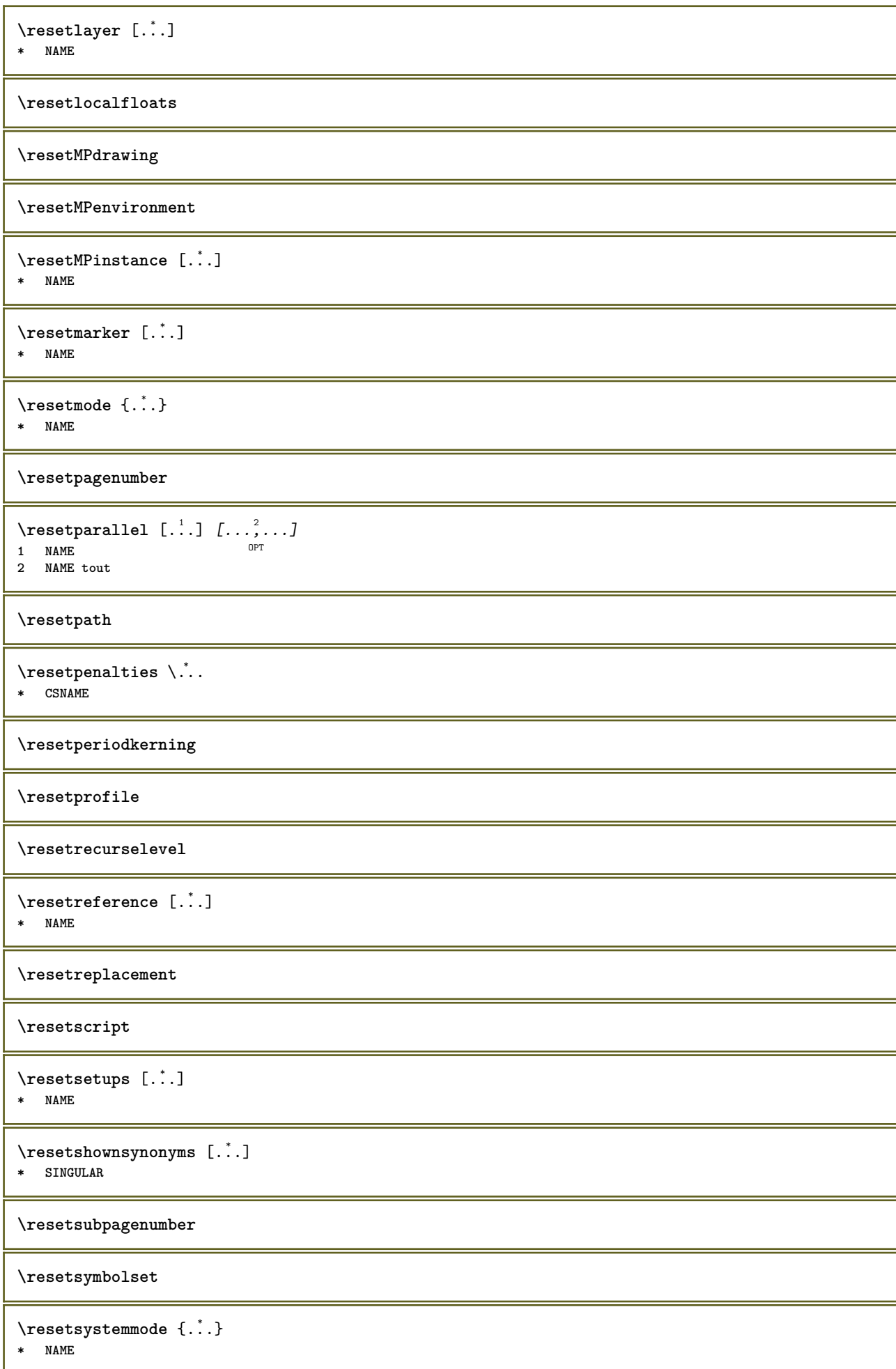

**\resettimer** \resettokenlist [...] **\* NAME \resettrackers \resettrialtypesetting** \resetusedsortings [...] **\* SINGULAR** \resetusedsynonyms [...] **\* SINGULAR \resetuserpagenumber**  $\text{resetvalue } \{.\dot{.\} \}$ **\* NAME \resetvisualizers** \reshapebox {...} **\* BEFEHL**  $\text{Vresolved}$  [ $\ldots$   $\{.\cdot\}$   $\{.\cdot\}$   $\{.\cdot\}$ **1 FONT 2 e:NAME x:NUMMER d:NUMMER s:NUMMER i:NUMMER n:NAME c:NAME u:NAME a:NAME**  $\text{Vresolved}$  [ $\ldots$   $\{.\,.\,.$   $\}$ **1 FONT 2 e:NAME x:NUMMER d:NUMMER s:NUMMER i:NUMMER n:NAME c:NAME u:NAME a:NAME**  $\text{Testartcounter}$   $[.\cdot$ ...]  $[.\cdot$ ...<sup>3</sup>...] OPT **1 NAME 2 NUMMER 3 NUMMER**  $\text{testorebox } \{.\dots\} \{.\overset{?}{\dots}\}$ **1 NAME 2 NAME \restorecatcodes** \restorecounter [...] **\* NAME** \restorecurrentattributes {...} **\* NAME \restoreendofline \restoreglobalbodyfont**  $\text{reusableMPgraphic} \{.\,. \} \{.\,.\,,.\,.^2.\,.\,,.\,. \}$ **1** NAME OPT **2 KEY = VALUE**

 $\text{YreuseMPgraphic } \{.\cdot\,,\} \{.\cdot\,,\cdot\text{...}\}$ **1 NAME** OPT 1 NAME<br>2 KEY = VALUE **\reuserandomseed \revivefeature** \rfence {...} **\* CHARACTER**  $\hbox{\hskip 1pt \textsf{r} \hskip 1pt hbox} \{...}$ **\* CONTENT** \rightbottombox {...} **\* CONTENT**  $\rightleftharpoons$ **\* CONTENT**  $\rightleftharpoons$ **\* CONTENT** \rightLABELtexte {...} **\* KEY instances: head label mathlabel**  $\rightarrow$  \rightheadtexte {...} **\* KEY**  $\langle rightlabeltext{eq:1} \rangle$ **\* KEY**  $\rightarrow$   $\{.\cdot\}$ **\* KEY**  $\right|$  \rightline { $\ldots$ } **\* CONTENT**  $\left\{ \right\}$   $\{ .^{2} . \}$ **1 BEFEHL 2 BEFEHL \rightpageorder \rightskipadaption \rightsubguillemot \righttoleft** \righttolefthbox .<sup>1</sup>. {.<sup>2</sup>.} OPT **1 TEXT 2 CONTENT**

```
\righttoleftvbox .<sup>1</sup>. {.<sup>2</sup>.}
                          OPT
1 TEXT
2 CONTENT
\righttoleftvtop .<sup>1</sup>. {.<sup>2</sup>.}
                         OPT
1 TEXT
2 CONTENT
\righttopbox {...}
* CONTENT
\ring {...}
* CHARACTER
\rlap {...}
* CONTENT
\backslashrobustaddtocommalist \{.\cdot.\} \backslash \cdot..
1 TEXT
2 CSNAME
\{\text{robustdoifelseinset } \{.\,. \} \ \{.\,. \} \ \{.\,. \} \ \{.\,. \} \ \{.\,. \}1 TEXT
2 TEXT
3 TRUE
4 FALSE
\{\text{robustdoifinsetelse} \{.\,..\} \{.\,..\} \{.\,..\} \{.\,..\}1 TEXT
2 TEXT
3 TRUE
4 FALSE
\setminusrobustpretocommalist \{.\cdot.\cdot\} \setminus\cdot.\cdot.
1 TEXT
2 CSNAME
\rollbutton [..,..=..,..] 1
...
2
[...] 3
1 inherits: \setupbutton
2 TEXT
3 REFERENCE
\Delta \rollbutton [ .^1 . ] [ . . , . , . ^2 . . , . ] . ^3 . [ . ^4 . ]1 NAME OPT
                                OPT
2 inherits: \reglemenuinteraction
3 TEXT
4 REFERENCE
\roman
\rtop .<sup>1</sup>. {.<sup>2</sup>.}
1 TEXT<sup>OPT</sup>
2 CONTENT
\ruby [\, \ldots \, ] \, {\ldots} \, {\ldots} \, {\ldots}1 NAME OPT
2 TEXT
3 TEXT
\text{ruledhbox} \ldots {\ldots}
                OPT
1 TEXT
2 CONTENT
```
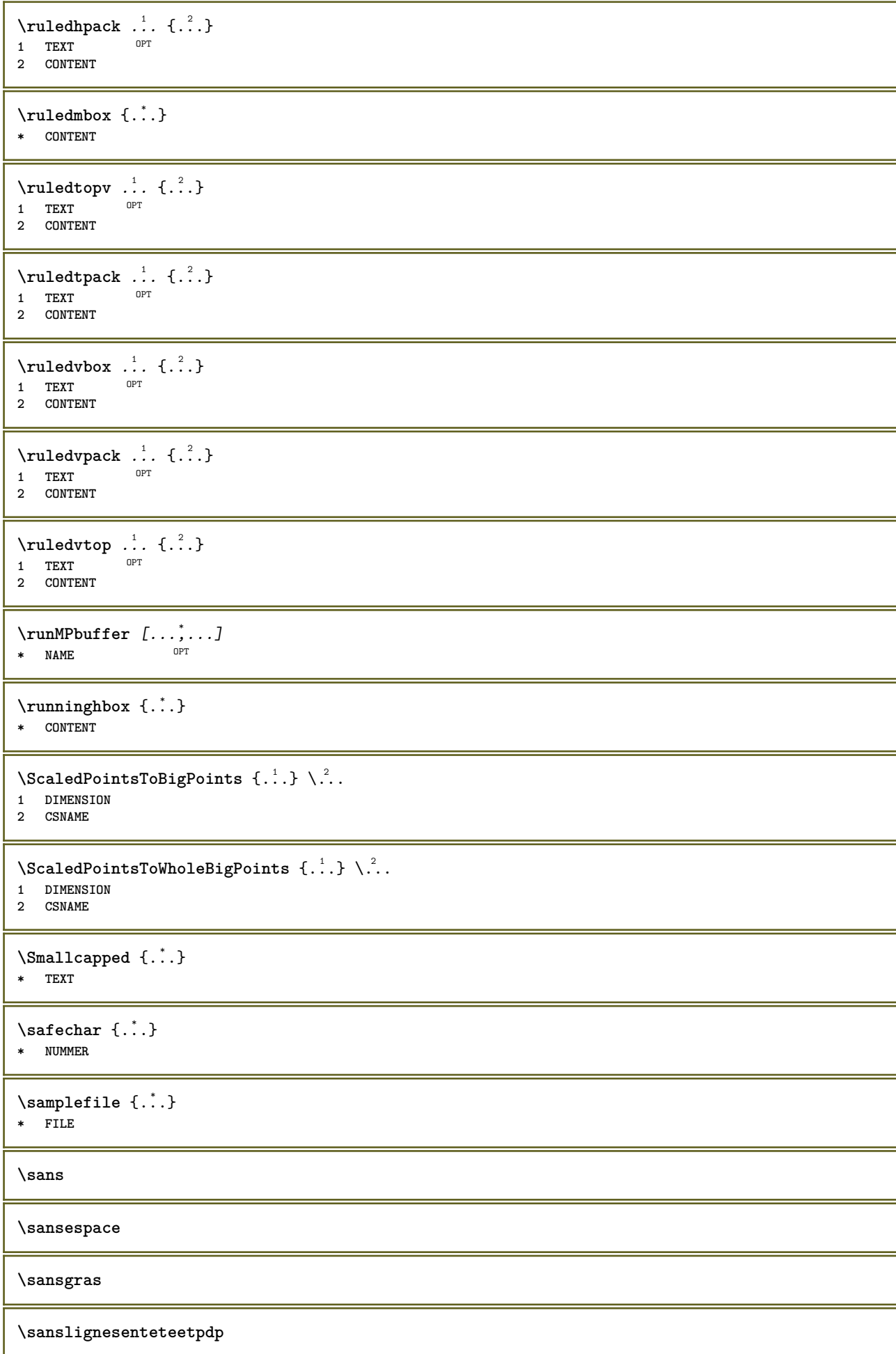

**\sanslignessupetinf**

**\sansnormal**

**\sansserif**

```
\savebox \{.\,.\,.\} \{.\,.\,.\} \{.\,.\,.\}1 NAME
2 NAME
3 CONTENT
\simeq \text{Savebtxdataset} \left[ \ldots, \ldots \right] \left[ \ldots, \ldots \right]OPT
                             OPT
1 NAME<sup>OPT</sup> OPT OPT OPT
2 FILE
3 dataset = NAME
   type = bib lua xml
   fichier = FILE
   critere = tout texte intro reference courant ici precedent local composant SECTIONBLOCK:tout SECTIONBLOCK:reference
               SECTIONBLOCK:courant SECTIONBLOCK:precedent
\simeq savebuffer [...,-...,-...]* liste = NAME
  fichier = FILE
   prefixe = oui non
\setminussavebuffer [\ldots, \ldots] [\ldots, \ldots]1 BUFFER
2 FILE
\savecouleur ... \restorecouleur
\savecounter \lceil . . . \rceil* NAME
\savecurrentattributes {...}
* NAME
\setminussavenormalmeaning \setminus \cdot..
* CSNAME
\text{N}savetaggedtwopassdata {...} {...} {...} {...}
1 NAME
2 NUMMER
3 NAME
4 CONTENT
\simeq \simeq \{.\cdot\,,.\cdot\} \{.\cdot\,,.\cdot\}1 NAME
2 NUMMER
3 CONTENT
\simeq \{.\cdot\}* CONTENT
\SCRIPT
instances: hangul hanzi nihongo ethiopic thai latin test
\ethiopic
\hangul
```

```
\hanzi
\latin
\nihongo
\test
\thai
\secondoffivearguments \{.\cdot\cdot\} \{.\cdot\cdot\} \{.\cdot\cdot\} \{.\cdot\cdot\} \{.\cdot\cdot\} \{.\cdot\cdot\}1 TEXT
2 TEXT
3 TEXT
4 TEXT
5 TEXT
\secondoffourarguments \{.\n,.\n\} \{.\n,.\n\} \{.\n,.\n\} \{.\n,.\n\}1 TEXT<br>2 TEXT
   2 TEXT
3 TEXT
4 TEXT
\secondofsixarguments \{.\cdot\cdot\} \{.\cdot\cdot\} \{.\cdot\cdot\} \{.\cdot\cdot\} \{.\cdot\cdot\} \{.\cdot\cdot\} \{.\cdot\cdot\}1 TEXT
2 TEXT
3 TEXT
4 TEXT
5 TEXT
6 TEXT
\setminus secondof three arguments \{.\cdot\cdot\cdot\} \{.\cdot\cdot\cdot\} \{.\cdot\cdot\cdot\}1 TEXT
   2 TEXT
3 TEXT
\setminus secondof threeunexpanded \{.\cdot\cdot\}, \{.\cdot\cdot\}, \{.\cdot\cdot\}, \{.\cdot\cdot\}1 TEXT
   2 TEXT
3 TEXT
\setminussecondoftwoarguments \{.\cdot\cdot\cdot\} \{.\cdot\cdot\}1 TEXT
2 TEXT
\setminussecondoftwounexpanded \{.\cdot\cdot\} \{.\cdot\cdot\}1 TEXT
2 TEXT
\SECTION [\ldots, \ldots, \ldots] {\ldots}
1 REFERENCE OPT
2 TEXT
instances: part chapter section subsection subsubsection subsubsubsection subsubsubsubsection
title subject subsubject subsubsubject subsubsubsubject subsubsubsubsubject
\setminus SECTION [\ldots, \ldots \stackrel{*}{\dots}, \ldots]* titre = TEXT
   marquepage = TEXT
    marguageliste = TEXT<br>reference = REFEI
                     reference = REFERENCE
    numeroproprio = TEXT
instances: part chapter section subsection subsubsection subsubsubsection subsubsubsubsection
title subject subsubject subsubsubject subsubsubsubject subsubsubsubsubject
```
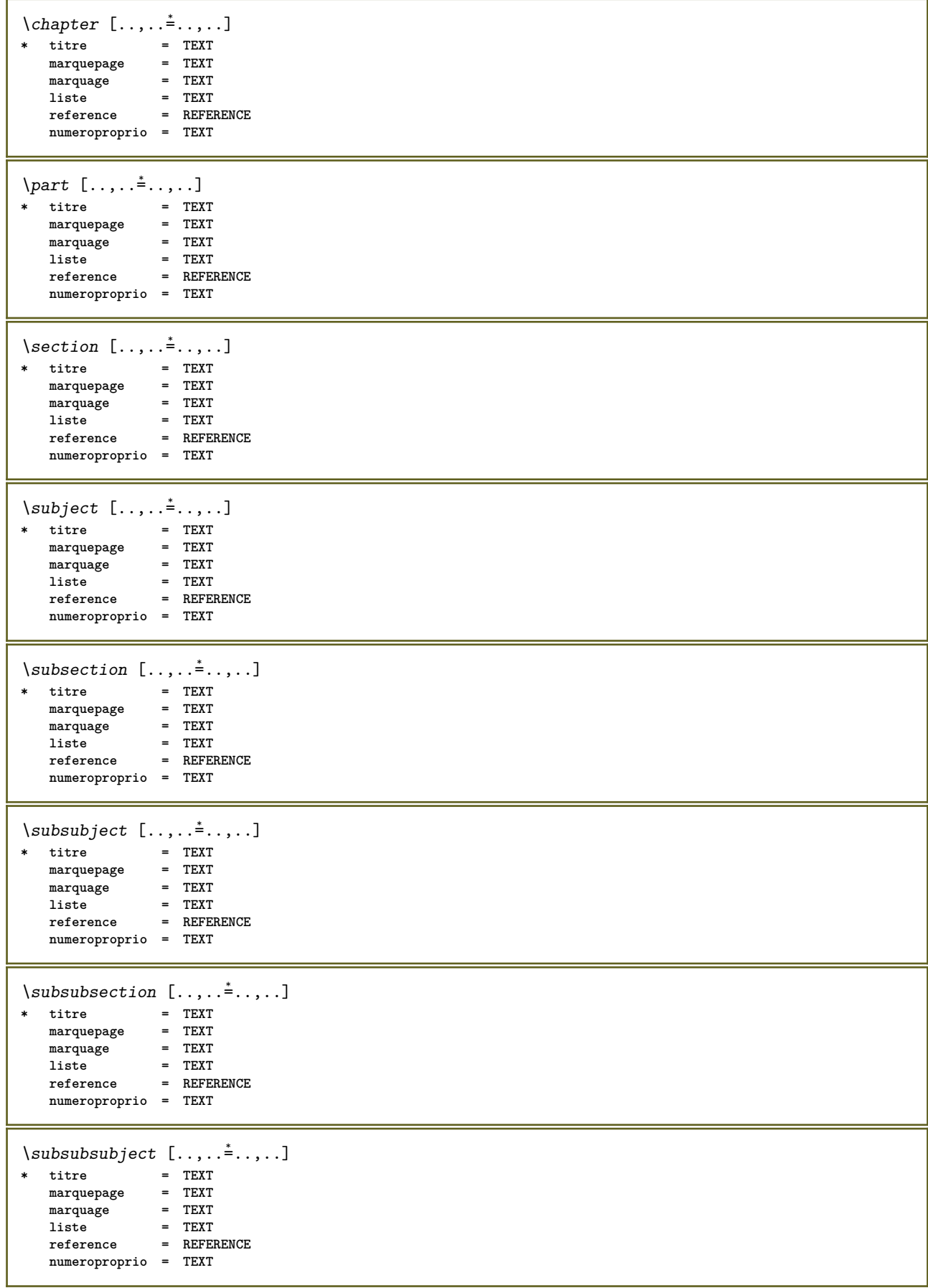

```
\square* titre = TEXT
   marquepage
   marguagemarquage = TEXT<br>
liste = TEXT<br>
reference = REFEI
               reference = REFERENCE
   numeroproprio = TEXT
\subsubsubsubject [..,..=..,..] *
* titre
   marquepage = TEXT
   marquage
   liste = TEXT
   reference = REFERENCE
   numeroproprio = TEXT
\simeq \subsubsubsubsection [\ldots,\ldots]^** titre = TEXT
    marquepage = TEXT
   marquage = TEXT
   liste = TEXT<br>reference = REFEI
                  reference = REFERENCE
   numeroproprio = TEXT
\simeq \subsubsubsubject [\ldots,\ldots^*],\ldots]* titre = TEXT
   marquepage = TEXT
   marquage
   liste = TEXT<br>
reference = REFEI
                  reference = REFERENCE
   numeroproprio = TEXT
\setminustitle [\ldots, \ldots \stackrel{*}{\dots}, \ldots]* titre = TEXT
               = TEXT
    marquage = TEXT
    liste = TEXT
  reference = REFERENCE
   numeroproprio = TEXT
\text{Chapter } [\dots, \dots, \dots] \{.\overset{?}{\dots}\}1 REFERENCE OPT
2 TEXT
\SECTION [...,...] \{...] \{...] \{... \}1 REFERENCE OPT
2 NUMMER
3 TEXT
instances: part chapter section subsection subsubsection subsubsubsection subsubsubsubsection
title subject subsubject subsubsubject subsubsubsubject subsubsubsubsubject
\chapter [\ldots, \ldots, \ldots] \{.\,.\,.\} \{.\,.\,.\}1 REFERENCE OPT
2 NUMMER
3 TEXT
\part [\ldots, \ldots] \{.\overset{?}{\ldots}\} \{.\overset{?}{\ldots}\}1 REFERENCE<sup>PT</sup>
2 NUMMER
3 TEXT
\section [\ldots, \ldots, \ldots] \{.\stackrel{?}{.} \} \{.\stackrel{3}{.}. \}1 REFERENCE OPT
2 NUMMER
3 TEXT
```
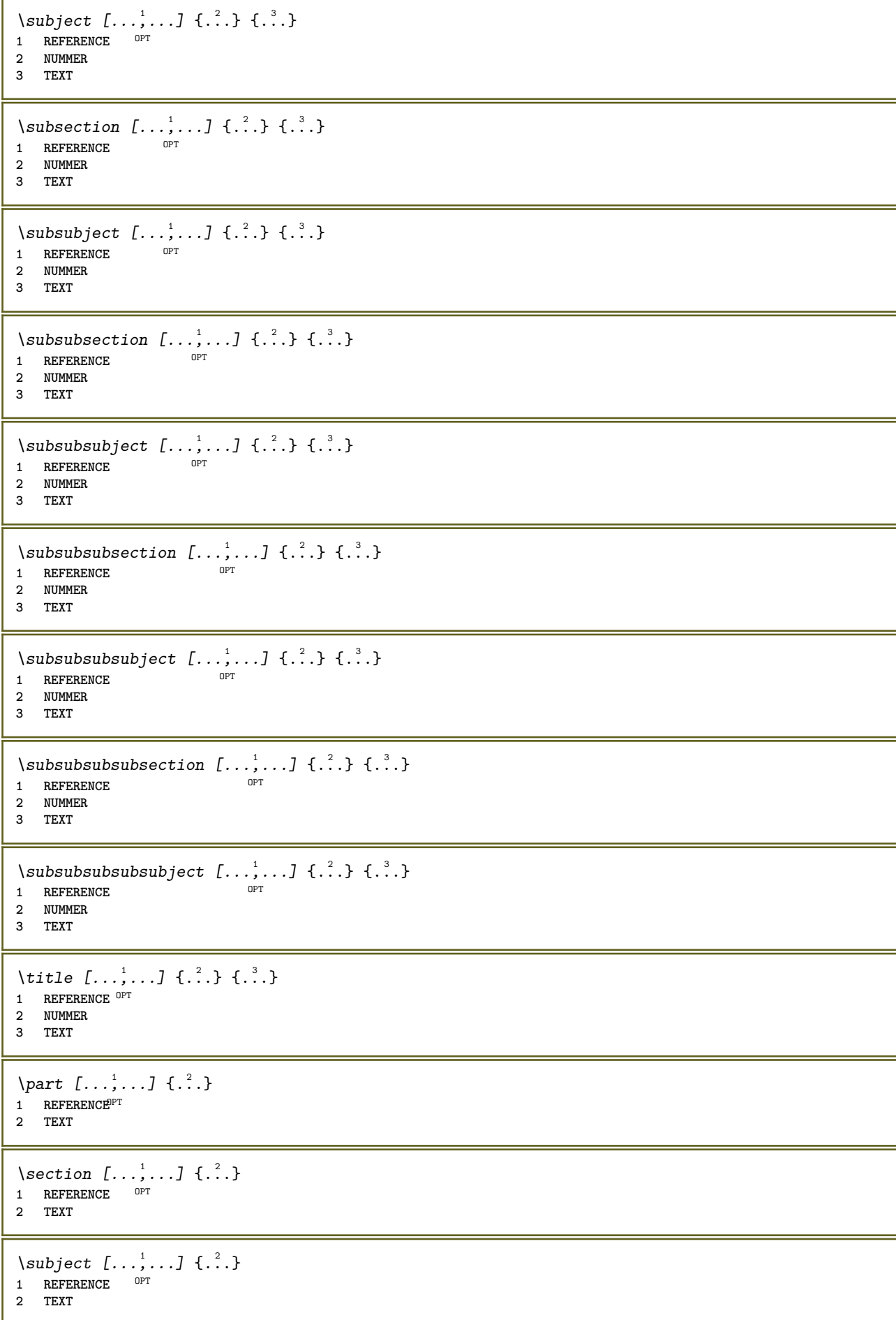

```
\subsection [\dots, \dots] \{.\n\}<br>1 BEFEBENCE OPT
1 REFERENCE
2 TEXT
\square\subsubject [\ldots, \ldots, \ldots] \{.\cdot, \cdot\}1 REFERENCE OPT
2 TEXT
\subsubsection [\ldots, \ldots] \{.\cdot\}OPT
1 REFERENCE
2 TEXT
\simeq \subsubsubject [\ldots, \ldots] \{.\cdot\}OPT
1 REFERENCE
2 TEXT
\subsubsubsection [\dots, \dots] \{.\n}<br>1 REFERENCE
1 REFERENCE
2 TEXT
\subsubsubsubject [\dots, \dots] \{.\n}.}
1 REFERENCE
2 TEXT
\subsubsubsection [\ldots, \ldots] \{.\cdot\}OPT
1 REFERENCE
2 TEXT
\subsubsubsubsubject [\ldots, \ldots, \ldots] {\ldots}<br>1 REFERENCE
1 REFERENCE
2 TEXT
\title [\ldots, \ldots, \ldots] {...}
1 REFERENCE OPT
2 TEXT
\voitREGISTER [ .^1 .] {..+...+..} {...}
1 TEXT PROCESSOR->TEXT
2 INDEX
3 TEXT PROCESSOR->TEXT
instances: index
\voitindex [\, . \, . \, . \, ] \, {\ldots} \, . \, . \, . \, . \, . \} \, {\ldots}1 TEXT PROCESSOR<sup>L</sup>>TEXT
2 INDEX
3 TEXT PROCESSOR->TEXT
\select {...} \{.\,.\,.\,.\} {...} \{.\,.\,.\,.\} {...} \{.\,.\,.\,.\} {...} \{.\,.\,.\,.\,.\}1 NAME OPT OPT OPT OPT OPT
2 CONTENT
3 CONTENT
4 CONTENT
5 CONTENT
6 CONTENT
\selectionneblocs [\ldots], \ldots] [\ldots, \ldots] [\ldots, \ldots] ..........]<br>1 NAME
1 NAME OPT OPT
2 NAME
3 critere = texte ABSCHNITT
\text{Separeflottant } [...,...^{\frac{1}{2}}...], \{...\} \1 inherits: \regleseparationflottant
2 BEFEHL
3 CONTENT
```
 $\setminus$ serializecommalist  $[\ldots, \ldots]$ **\* BEFEHL \serializedcommalist \serif \serifbold \serifnormal \setautopagestaterealpageno** {...} \* **\* NAME**  $\setminus \text{setbar}$   $[ . . . ]$ **\* NAME \setbigbodyfont**  $\setminus$ setboxllx  $\ldots$  { $\ldots$ } **1 CSNAME NUMMER 2 DIMENSION** \setboxlly ... {...} **1 CSNAME NUMMER 2 DIMENSION** \setbreakpoints  $[$ ...<sup>\*</sup>..] **\* raz NAME** \setbuffer [.<sup>\*</sup>.] ... \endbuffer **\* NAME \setcapstrut** \setcatcodetable \.<sup>\*</sup>.. **\* CSNAME**  $\setminus$ setcharacteralign  $\{.\n,.\n,.\n,$ **1 NUMMER 2 TEXT number->TEXT text->TEXT**  $\setminus$ setcharacteraligndetail  $\{.\cdot\cdot\}$   $\{.\cdot\cdot\}$   $\{.\cdot\cdot\}$   $\{.\cdot\cdot\}$ **1 NUMMER 2 TEXT number->TEXT text->TEXT 3 DIMENSION 4 DIMENSION** \setcharactercasing [...] **\* raz MOT mot Mot Mots capitale Capitale rien aleatoire mixed camel cap Cap** \setcharactercleaning [...] **\* raz 1**  $\setminus$ setcharacterkerning  $[.\,. \, . \, ]$ **\* raz NAME**

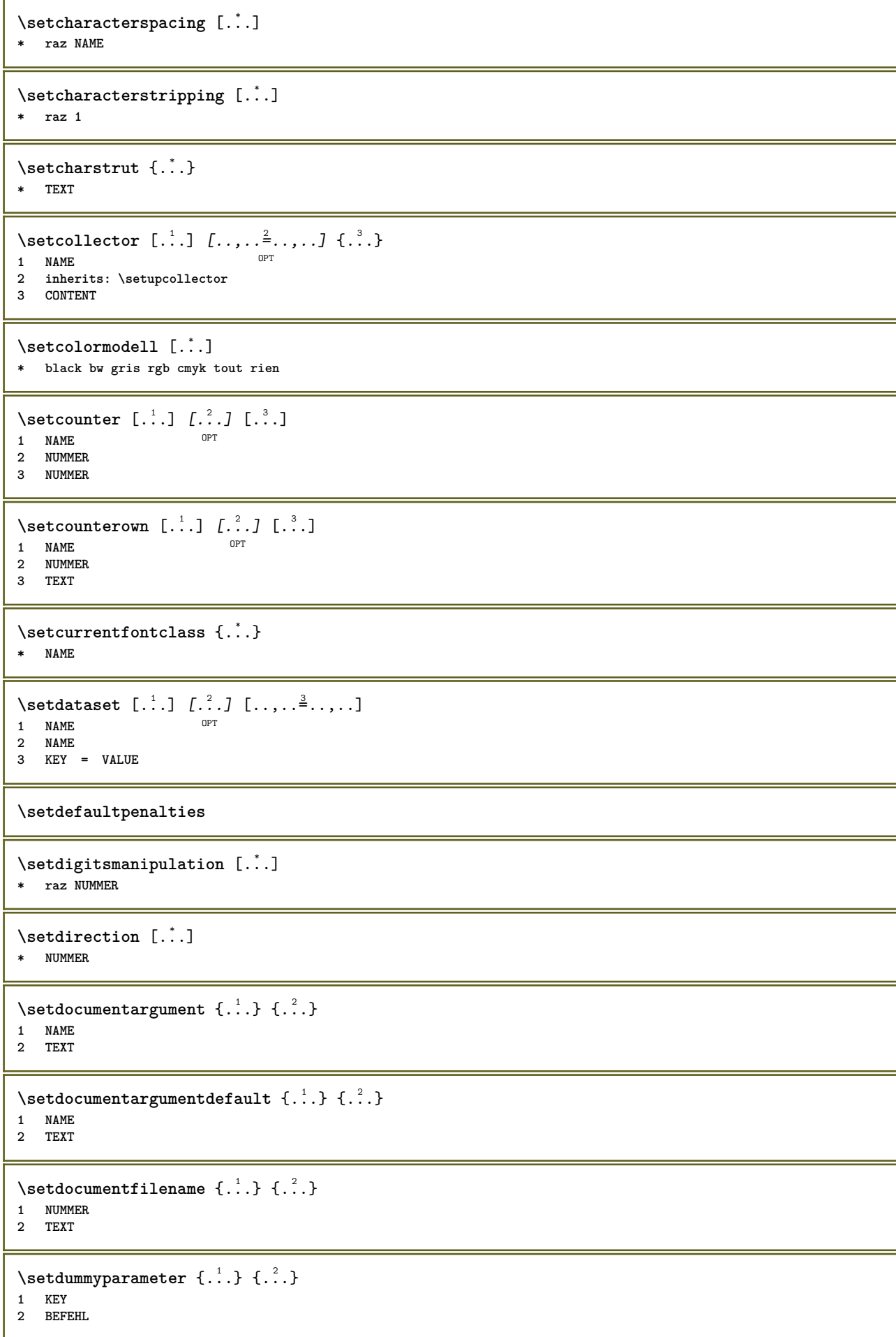

```
\setelementexporttag [.<sup>1</sup>.] [.<sup>2</sup>..] [.<sup>3</sup>..]<br><sup>1</sup> NAME
1 NAME
2 export nature pdf
3 inline affichage mixed
\setminussetemeasure \{.\cdot\cdot\} \{.\cdot\cdot\}1 NAME
2 DIMENSION
\setminussetevalue \{.\cdot.\cdot\} \{.\cdot.\cdot\}1 NAME
2 CONTENT
\setevariable \{.\n,.\n\} \{.\n,.\n\} \{.\n,.\n\}1 NAME
2 KEY
3 VALUE
\setminussetevariables [.\cdot] [.\cdot, \cdot.\frac{2}{7} \ldots]1 NAME
2 set = BEFEHL
     reset = BEFEHL
   KEY = VALUE
\setfirstline [\cdot, \cdot]OPT * NAME
\setfirstpasscharacteralign
\setminus \text{selflag } \{.\,. \}* NAME
\setfont .<sup>*</sup>.
* FONT
\setminus \text{setfontcolorsheme} [\dots]* NAME
\setfontfeature {...}
* NAME
\setfontsolution [...]
* NAME
\setfontstrut
\setglobalscript [...]
* hangul hanzi nihongo ethiopic thai test NAME
\setminussetgmeasure \{.\cdot.\cdot\} \{.\cdot.\cdot\}1 NAME
2 DIMENSION
\setminussetgvalue \{.\cdot.\cdot\} \{.\cdot.\cdot\}1 NAME
2 CONTENT
```

```
\setminussetgvariable \{.\cdot.\cdot\} \{.\cdot.\cdot\} \{.\cdot.\cdot\}1 NAME
2 KEY
3 VALUE
\setminussetgvariables [.\cdot] [.\cdot, \cdot.\frac{2}{7} \ldots]1 NAME<br>2 set
             2 set = BEFEHL
    reset = BEFEHL<br>KEY = VALUE
           KEY = VALUE
\sethboxregister .<sup>1</sup>. {.<sup>2</sup>.}
1 CSNAME NUMMER
2 CONTENT
\sethyphenatedurlafter {...}
* TEXT
\sethyphenatedurlbefore {...}
* TEXT
\sethyphenatedurlnormal {...}
* TEXT
\sethyphenationfeatures [\ldots,\ldots]* NAME raz
\setminussetinitial [\cdot^1 \cdot] [\cdot \cdot \cdot \cdot \cdot \cdot \cdot \cdot]1 NAME
<sup>OPT</sup>
<sup>OPT</sup>
OPT
1
2 inherits: \setupinitial
\setminussetinjector [\cdot \cdot \cdot] [\cdot \cdot \cdot \cdot \cdot] [\cdot \cdot \cdot \cdot]1 NAME
2 NUMMER
3 BEFEHL
\setinteraction [\cdot,\cdot,\cdot]* cache NAME
\setminus setinterface command \{.\cdot\cdot\cdot\} \{.\cdot\cdot\}1 NAME
2 NAME
\setminussetinterfaceconstant \{.\cdot\cdot\} \{.\cdot\cdot\}1 NAME
2 NAME
\setminussetinterfaceelement \{.\cdot.\cdot\} \{.\cdot.\cdot\}1 NAME
2 NAME
\setminussetinterfacemessage \{.\cdot.\cdot\} \{.\cdot.\cdot\} \{.\cdot.\cdot\}1 NAME
2 titre NAME NUMMER
3 TEXT
\setminussetinterfacevariable \{.\cdot\cdot\} \{.\cdot\cdot\}1 NAME
2 NAME
```

```
\setminussetinternalrendering [...] [...] [...] \...]1 NAME
2 auto embed
3 CONTENT
\setitaliccorrection [...]
* raz 1 2
\setminussetJSpreamble \{.\cdot.\cdot\} \{.\cdot.\cdot\}1 NAME
2 CONTENT
\setlayer [\, . \, . \, . \, ] \, [ \, . \, . \, . \, ] \, [ \, . \, . \, , \, . \, . \, . \, . \, . \, . \, . \, ] \, \{ . \, . \, . \}1 NAME OPT
                                       OPT
2 gauche droite paire impair
3 inherits: \setuplayer
4 CONTENT
\setlayerframed [\, .\, .\, ]\, [\, .\, .\, ,\, .\, \frac{2}{7} \ldots ,\, .\, ]\, [\, .\, .\, ,\, .\, \frac{3}{7} \ldots ,\, .\, ]\, \{.\, .\, .\, \}OPT
                                                                OPT
1 NAME
2 inherits: \setuplayer
3 inherits: \regleencadre
4 CONTENT
\setlayerframed [\cdot \cdot \cdot] [\cdot \cdot \cdot \cdot \cdot \cdot] \{ \cdot \cdot \cdot \cdot \}1 NAME OPT
2 inherits: \setuplayerinherits: \regleencadre
3 CONTENT
\setlayertext [\cdot \cdot \cdot] [\cdot \cdot \cdot, \cdot \cdot \frac{2}{7} \cdot \cdot \cdot, \cdot \cdot] [\cdot \cdot \cdot, \cdot \cdot \frac{3}{7} \cdot \cdot \cdot, \cdot \cdot] \{\cdot \cdot \cdot \cdot\}OPT
                                                            OPT
1 NAME
2 inherits: \setuplayer
3 alignement = inherits: \reglealignement
     largeur = DIMENSION
     style = STYLE BEFEHL
    couleur = COLOR
4 TEXT
\setlinefiller [...]
* filler NAME
\setlocalhsize [\cdot, \cdot]OPT * [-+]DIMENSION
\setlocalscript [...]
* hangul hanzi nihongo ethiopic thai test NAME
\setMPlayer [.<sup>1</sup>.] [.<sup>2</sup>.] [..,..<sup>3</sup>...,..] {.<sup>4</sup>.}
                                             OPT
1 NAME
2 NAME
3 inherits: \setuplayer
4 CONTENT
\setminussetMPpositiongraphic \{.\cdot\cdot\} \{.\cdot\,,\cdot\} \{.\cdot\,,\cdot\cdot\} ...,...}
1 NAME
2 NAME
3 KEY = VALUE
\setMPpositiongraphicrange {.<sup>1</sup>..} {.<sup>2</sup>..} {.<sup>3</sup>..} {...,..<sup>4</sup>...,..}
1 NAME OPT
2 NAME
3 NAME
4 KEY = VALUE
```

```
\setMPtext {.<sup>1</sup>..} {.<sup>2</sup>..}
 1 NAME
 2 TEXT
 \setminussetMPvariable [.\cdot^\frac{1}{2}] [.\cdot^{\frac{2}{2}}]1 NAME
 2 KEY = VALUE
 \setminussetMPvariables [\cdot, \cdot, \cdot] [\cdot, \cdot, \cdot, \frac{2}{3}, \cdot, \cdot, \cdot]OPT
 1 NAME
 2 KEY = VALUE
\setmainbodyfont
\setmainparbuilder [...]
* defaut oneline basic NAME
 \setminussetmarker [...] [...<sup>2</sup>..]
 1 NAME
 2 NUMMER
 \setminussetmarking [.\cdot . ] \{.\cdot .\}1 BESCHRIFTUNG
 2 TEXT
\setminus setmathstyle \{ \ldots, \ldots \}* affichage texte script scriptscript cramped uncramped normal groupe petit grand NAME
 \setminussetmeasure \{.\cdot\cdot\} \{.\cdot\cdot\}1 NAME
 2 DIMENSION
 \setmessagetext {.<sup>1</sup>..} {.<sup>2</sup>..}
 1 NAME
 2 NAME NUMMER
\setminus setmode \{\ldots\}* NAME
\setnostrut
 \setnote \begin{bmatrix} .^1 \ .1 \ \end{bmatrix} \begin{bmatrix} . \ . \ . \ . \ \end{bmatrix} \begin{bmatrix} . \ . \ . \ . \ \end{bmatrix}1 NAME
 2 REFERENCE
 3 TEXT
 \setnotetext [\cdot \cdot \cdot] [\cdot \cdot \cdot \cdot \cdot] \{ \cdot \cdot \cdot \}<br>1 NAME
 1 NAME
 2 REFERENCE
 3 TEXT
 \setminussetnotetext [\cdot \cdot \cdot] [\cdot \cdot \cdot \cdot \cdot \cdot \cdot \cdot \cdot \cdot]1 NAME<br>2 titre
                = TEXT
     marquepage = TEXT
      liste = TEXT
      reference = REFERENCE
```

```
\setminussetnote [.\cdot.\cdot] [.\cdot,\cdot.\cdot^{\frac{2}{n}}\cdot\cdot,\cdot.]1 NAME
2 titre = TEXT
    marquepage = TEXT
     liste = TEXT
     reference = REFERENCE
\setobject \{.\,{}^{1}.} \{.\,{}^{2}.} \{}^{3}.. \{.\,{}^{4}.}
1 NAME
2 NAME
3 CSNAME
4 CONTENT
\setoldstyle
\setminussetpagereference \{.\cdot\cdot\} \{.\cdot\cdot\}1 NAME
2 REFERENCE
\setminussetpagestate [.\cdot .]\, [.\cdot .]\,1 NAME<sup>OPT</sup>
2 NAME NUMMER
\setpagestaterealpageno {.<sup>1</sup>..} {.<sup>2</sup>..}
1 NAME
2 NAME NUMMER
\setminus setpenalties \setminus... \{.\n..} \{.\n..}
1 CSNAME
2 NUMMER
3 NUMMER
\setminussetpercentdimen \{.\cdot\cdot\} \{.\cdot\cdot\}1 DIMENSION CSNAME
2 DIMENSION NUMMER
\setperiodkerning [...]
* raz NAME
\setposition {...}
* NAME
\setminussetpositionbox \{.\cdot.\cdot\} \setminus\cdot.\cdot \{.\cdot.\cdot\}1 NAME
2 CSNAME
3 CONTENT
\setminussetpositiondata \{.\cdot.\cdot\} \{.\cdot.\cdot\} \{.\cdot.\cdot\} \{.\cdot.\cdot\}1 NAME
2 DIMENSION
3 DIMENSION
4 DIMENSION
\setpositiondataplus {.<sup>1</sup>..} {.<sup>2</sup>.} {.<sup>3</sup>.} {.<sup>4</sup>..} {...,<sup>5</sup>....}
1 NAME
2 DIMENSION
3 DIMENSION
4 DIMENSION
5 TEXT
\setpositiononly {...}
* NAME
```

```
\setminussetpositionplus \{.\cdot.\cdot\} \{.\cdot.\cdot,\cdot.\cdot\} \setminus\cdot.\cdot \{.\cdot.\cdot\}1 NAME
2 TEXT
3 CSNAME
4 CONTENT
\setpositionstrut {...}
* NAME
\setprofile [...]
* rien fixe strict halffixed quarterfixed eightsfixed NAME
\setminussetrandomseed \{.\dot{.\}* NUMMER
\setminussetreference [\ldots, \ldots] [\ldots, \ldots]<sup>2</sup>...,..]
1 REFERENCE
2 KEY = VALUE
\setminussetreferencedobject \{.\cdot.\cdot\} \{.\cdot.\cdot\} \setminus\cdot.\cdot \{.\cdot.\cdot\}1 NAME
2 NAME
3 CSNAME
4 CONTENT
\setregisterentry [.<sup>1</sup>..] [..,..<sup>2</sup>..,..] [..,..<sup>2</sup>..,..]
1 NAME 0PT
2 etiquette = NAME
   keys = TEXT PROCESSOR->TEXT
   entries = TEXT PROCESSOR->TEXT<br>keys:1 = TEXT
   keys:1 = TEXT<br>keys:2 = TEXT
                keys:2 = TEXT
   keys:3 = TEXT<br>entries:1 = TEXT<br>entries:2 = TEXT
   entries:1entries:2 = TEXT
   entries:3alternative = TEXT
3 KEY = VALUE
\setreplacement [...]
* raz NAME
\setrigidcolumnbalance .<sup>*</sup>.
* CSNAME NUMMER
\setminussetrigidcolumnhsize \{.\cdot.\cdot\} \{.\cdot.\cdot\} \{.\cdot.\cdot\}1 DIMENSION
2 DIMENSION
3 NUMMER
\setscript [...]
* hangul hanzi nihongo ethiopic thai test NAME
\setsecondpasscharacteralign
\setminussetsectionblock [\cdot, \cdot, \cdot] [\cdot, \cdot, \cdot, \cdot]1 NAME OPT
2 marquepage = TEXT
\setsimplecolumnhsize [\ldots,\ldots^*],* n = NUMMER
   largeur = DIMENSION
   distance = DIMENSION
   lignes = NUMMER
```
**\setsmallbodyfont \setsmallcaps**  $\setminus$ setstackbox  $\{.\cdot\cdot\}$   $\{.\cdot\cdot\}$   $\{.\cdot\cdot\}$ **1 NAME 2 NAME 3 CONTENT** \setstructurepageregister [.<sup>1</sup>.] [..,..<sup>2</sup>..,..] [..,..<sup>3</sup>...,..] **1 NAME 0PT 2 etiquette = NAME** keys = TEXT PROCESSOR->TEXT<br>entries = TEXT PROCESSOR->TEXT entries = TEXT PROCESSOR->TEXT<br>kevs:1 = TEXT **keys:1 = TEXT keys:2 = TEXT keys:3 = TEXT entries:1 = TEXT entries:2 = TEXT entries:3 = TEXT alternative = TEXT 3 KEY = VALUE \setstrut \setsuperiors** \setsystemmode {...} **\* NAME \settabular** \settaggedmetadata  $[\ldots, \ldots^*], \ldots]$ **\* KEY = VALUE** \settext  $[...]$   $[.]$   $[.]$   $[.]$   $[.]$   $[.]$   $[.]$   $[.]$ 1 sup entete texte pdp inf <sup>OPT</sup> <sup>OPT</sup> **2 texte marge bord 3 gauche milieu droite 4 date numeropage BESCHRIFTUNG TEXT BEFEHL 5 date numeropage BESCHRIFTUNG TEXT BEFEHL**  $\setminus$ settightobject  $\{.\cdot.\cdot\}$   $\{.\cdot.\cdot\}$   $\setminus\cdot.\cdot$   $\{.\cdot.\cdot\}$ **1 NAME 2 NAME 3 CSNAME 4 CONTENT**  $\setminus$ settightreferencedobject  $\{.\cdot.\cdot\}$   $\{.\cdot.\cdot\}$   $\setminus\cdot.\cdot$   $\{.\cdot.\cdot\}$ **1 NAME 2 NAME 3 CSNAME 4 CONTENT \settightstrut**  $\setminus$ settightunreferencedobject  $\{.\cdot\cdot\}$   $\{.\cdot\cdot\}$   $\setminus\cdot\cdot\cdot$   $\{.\cdot\cdot\}$ **1 NAME 2 NAME 3 CSNAME 4 CONTENT**

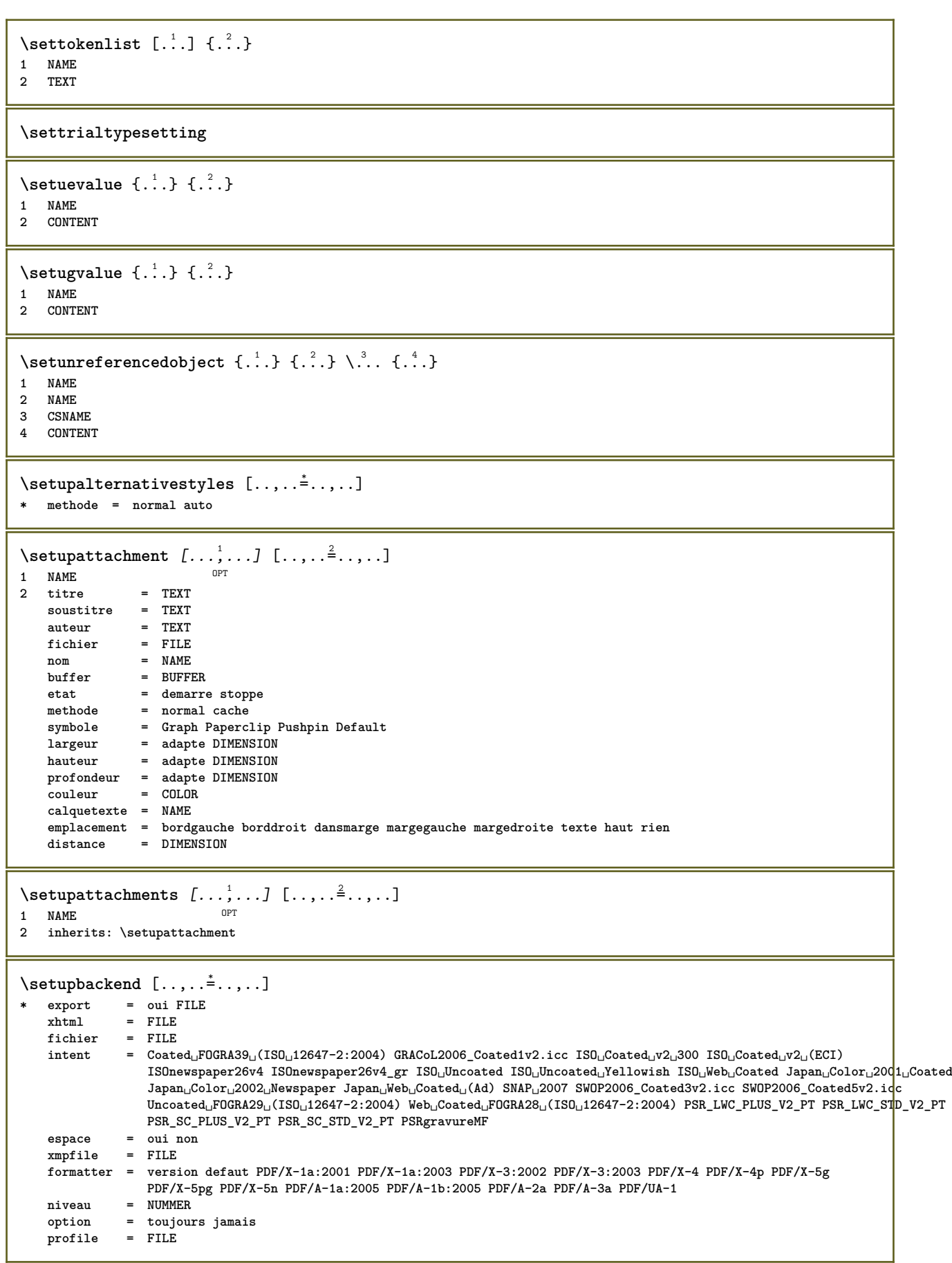

```
\setupbar [\ldots, \ldots] [\ldots, \ldots]<sub>0PT</sub> [\ldots, \ldots]1 NAME
2 couleur = COLOR<br>
continue = \frac{1}{2} = \frac{1}{2} = \frac{1}{2} = \frac{1}{2}continue = oui non tout
   vide = oui non<br>unite = ex em p
                      unite = ex em pt in cm mm sp bp pc dd cc nc
    order = premierplan arriereplan
    epaisseurligne = DIMENSION
    methode = NUMMER
    offset = NUMMER
   dy = NUMMER<br>max = NUMMER
                        max = NUMMER
   stylepremierplan = STYLE BEFEHL
    couleurpremierplan = COLOR
    mp = NAME
    gauche = TEXT
   droite = TEXT
\setminussetupbars [\ldots, \ldots] [\ldots, \ldots]1 NAME<sup>OPT</sup>
2 inherits: \setupbar
\setupbleeding [\ldots, \ldots \stackrel{*}{\ldots}, \ldots]* largeur = DIMENSION
  hauteur = DIMENSION
   offset = DIMENSION
   decalagehauteur = DIMENSION
   voffset = DIMENSION<br>emplacement = tblrb
                    emplacement = t b l r bl lb br rb tl lt tr rt
    etire = oui non
    page = oui non
\setupbookmark [\ldots, \ldots^*], \ldots]* force = oui non
                          = oui non
   numberseparatorset = NAME
   numberconversionset = NAME
   numberstarter = BEFEHL<br>numberstopper = BEFEHL
   \begin{array}{c} {\tt number \, stopper} \\ {\tt number \, segments} \end{array}= NUMMER NUMMER:NUMMER NUMMER:* NUMMER:tout ABSCHNITT ABSCHNITT:ABSCHNITT ABSCHNITT:*
                     ABSCHNITT:tout courant<br>= oui non
   sectionblock\setminussetupbtx [\cdot \cdot \cdot] [\cdot \cdot \cdot, \cdot \cdot \frac{2}{7} \cdot \cdot \cdot, \cdot]1 NAME<sup>OPT</sup>
2 specification = defaut apa aps NAME
    dataset = defaut NAME
    commande = \...##1
    gauche = BEFEHL
   droite = BEFEHL
    authorconversion = normal normalshort normalinverted invertedshort short
    etallimit = NUMMER
    etaldisplay = NUMMER
    etaloption = dernier
    taquet = initials
    interaction = demarre stoppe numero texte page tout
    alternative = defaut category entry short page num textnum annee index tag keywords auteur authoryears
                       authornum authoryear
   sorttype = normal inverse
                     compress = oui non
   defaut = defaut NAME<br>style = STYLE BEFEH
                      style = STYLE BEFEHL
   couleur = COLOR
\setminussetupbtxdataset [\ldots, \ldots] [\ldots, \ldots]<sup>2</sup>...,..]
                            OPT
1 NAME
2 language = SPRACHE
\setminussetupbtxlist [\cdot \cdot \cdot \cdot] [\cdot \cdot \cdot \cdot \cdot \cdot \cdot \cdot]1 NAME<sup>OPT</sup>
2 inherits: \regleliste
```

```
\setupbtxregister [\ldots], \ldots] [\ldots, \ldots]<sub>0FI</sub> ...,..]
1 NAME
   2 etat = demarre stoppe
               = NAME
   field = keyword range numeropage auteur
            = NAME
   methode = once
   alternative = normalshort invertedshort
              style = STYLE BEFEHL
   couleur = COLOR
\setminussetupbtxrendering [\ldots, \ldots] [\ldots, \ldots]<sup>2</sup>...,..]
                           OPT
1 NAME
2 etattexte = demarre stoppe
   etatpage = demarre stoppe
   separateur = BEFEHL
   critere = precedent cite ici tout rien
   filter = TEXT
   specification = NAME
   titre = TEXT
   avant = BEFEHL
   apres = BEFEHL<br>dataset = NAME
   dataset = NAME<br>methode = datas
                methode = dataset force local global rien
   sorttype = short dataset liste reference used defaut cite index
   repete = oui non
   \text{group} = NAME
   numerotation = oui non num index tag short page
\setupbtx [...]
* NAME
\setminussetupbutton [\ldots, \ldots] [\ldots, \ldots]OPT
1 NAME
                  = demarre stoppe
   memepage = oui non vide rien normal defaut
   style = STYLE BEFEHL
   couleur = COLOR
   coleurcontraste = COLOR
   \lambdad alternative
   inherits: \regleencadre
\setupcharacteralign [..,..<sup>*</sup>...,..]
* largeurgauche = DIMENSION
   largeurdroite = DIMENSION
    leftsample = TEXT
    rightsample = TEXT
   character = TEXT number->TEXT text->TEXT
\setminussetupcharacterkerning [\ldots, \ldots] [\ldots, \ldots]<sup>2</sup>...,..]
                                OPT
1 NAME
2 facteur = max NUMMER
   largeur = DIMENSION
   features = NAME
   style = STYLE BEFEHL
   couleur = COLOR
\setminussetupcharacterspacing [...] [...] [...]...]1 NAME
2 NUMMER
3 gauche = NUMMER
   droite = NUMMER
   alternative = 0 1
```
```
\setminussetupchemical [\ldots, \ldots] [\ldots, \ldots]OPT
1 NAME
                  2 strut = oui non auto cap adapte ligne defaut CHARACTER
   largeur = adapte rien NUMMER
   hauteur = adapte rien NUMMER<br>gauche = adapte rien NUMMER
                gauche = adapte rien NUMMER
   droite = adapte rien NUMMER<br>sup = adapte rien NUMMER
                  sup = adapte rien NUMMER
    inf = adapte rien NUMMER
    echelle = petit moyen grand normal NUMMER
    rotation = NUMMER
    symalignement = auto
   axe = actif desactive
   couleurcadre = COLOR
   epaisseurligne = DIMENSION
    offset = DIMENSION
    unite = DIMENSION
   facteur = NUMMER<br>cadre = actif desactive
    cadre = actif desactive
    couleurligne = COLOR
    policecorps = inherits: \reglepolicecorps
    dimension = petit moyen grand
    style = STYLE BEFEHL
   couleur = COLOR
\setminussetupchemicalframed [...,...] [...,-]<sup>2</sup>.....]
                               OPT
1 NAME
2 inherits: \regleencadre
\setminus \text{setupcollector} \ \left[ \dots, \dots \right] \ \left[ \dots, \dots \right]1 NAME
   2 rotation = gauche droite interieur exterieur NUMMER
                   coin = gauche milieu droite sup inf
   x = DIMENSIONy = DIMENSION
   decalagehauteur = DIMENSION
   voffset = DIMENSION
    emplacement = gauche milieu droite sup inf ligne l c r m t b g
    etat = demarre stoppe
\setminussetupcolumnsetarea [\ldots, \ldots] [\ldots, \ldots]<sup>2</sup>...,..]
                             OPT
1 NAME
2 etat = demarre stoppe repete
   x = NUMMER
   y = NUMMER
   nx = NUMMER
   ny = NUMMER<br>style = STYLE I
               style = STYLE BEFEHL
   couleur = COLOR
   clipoffset = DIMENSION
   rightoffset = DIMENSION
   inherits: \regleencadre
\setminussetupcolumnsetareatext [.\cdot^\text{!}.] [.\cdot^\text{?}.]
1 NAME
2 TEXT
\setminussetupcolumnsetlines [...] [...] [...] [...] [...]1 NAME
2 NUMMER
3 NUMMER
4 NUMMER
\setminussetupcolumnsetspan [\ldots, \ldots] [\ldots, \ldots]<sup>2</sup>...,..]
                             OPT
1 NAME
2 n = NUMMER
   style = STYLE BEFEHL
   couleur = COLOR
    avant = BEFEHL
    apres = BEFEHL
   inherits: \regleencadre
```
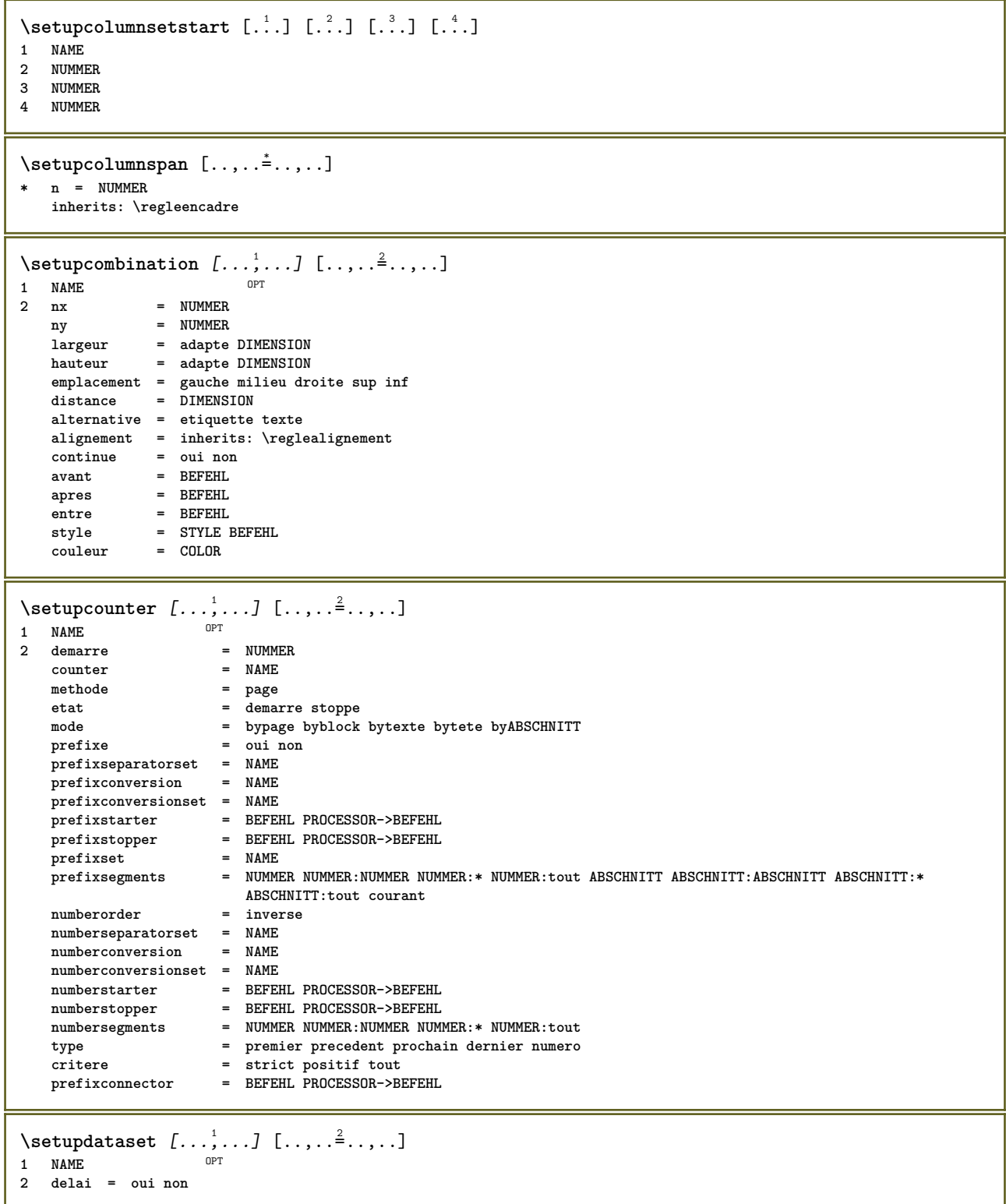

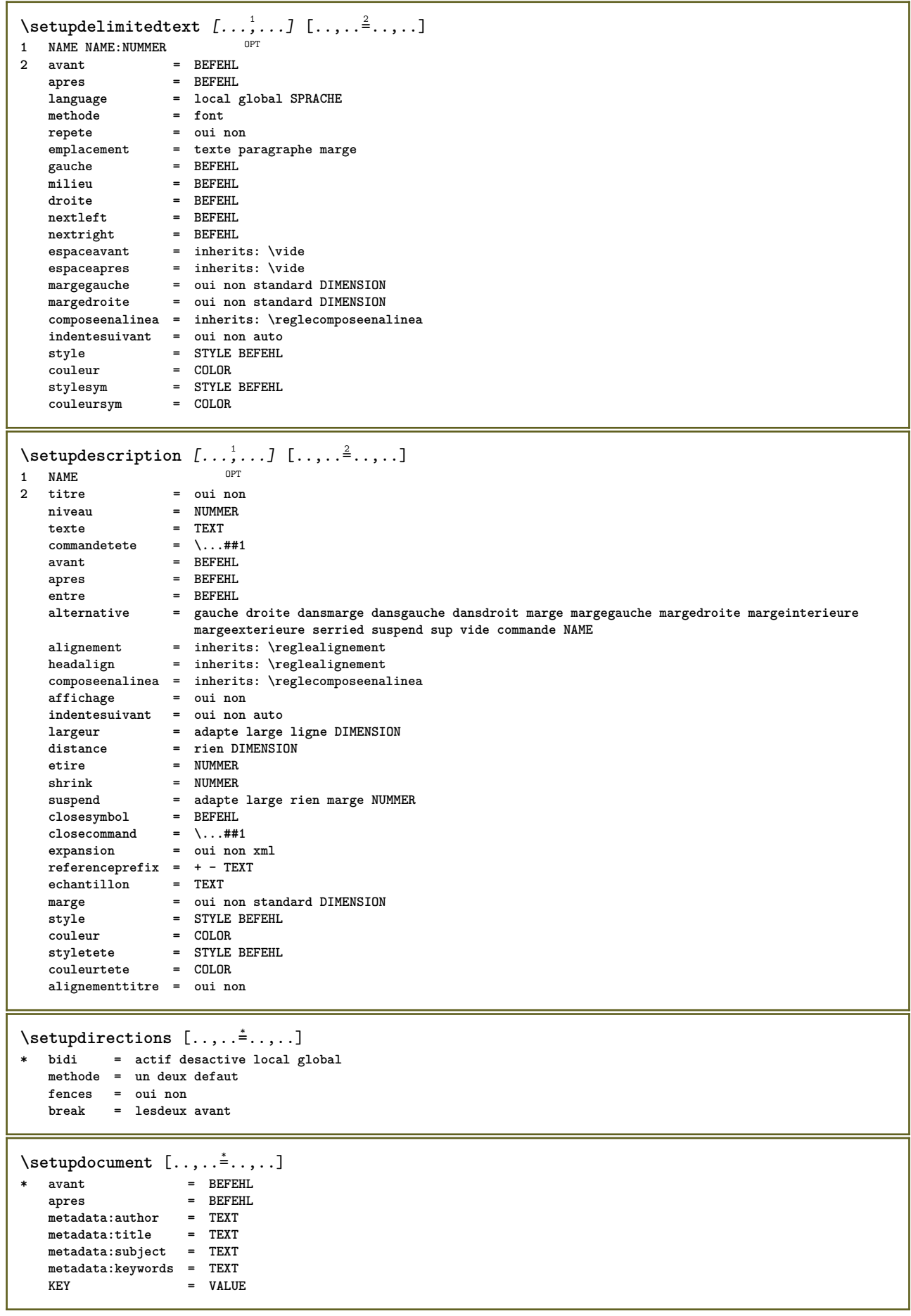

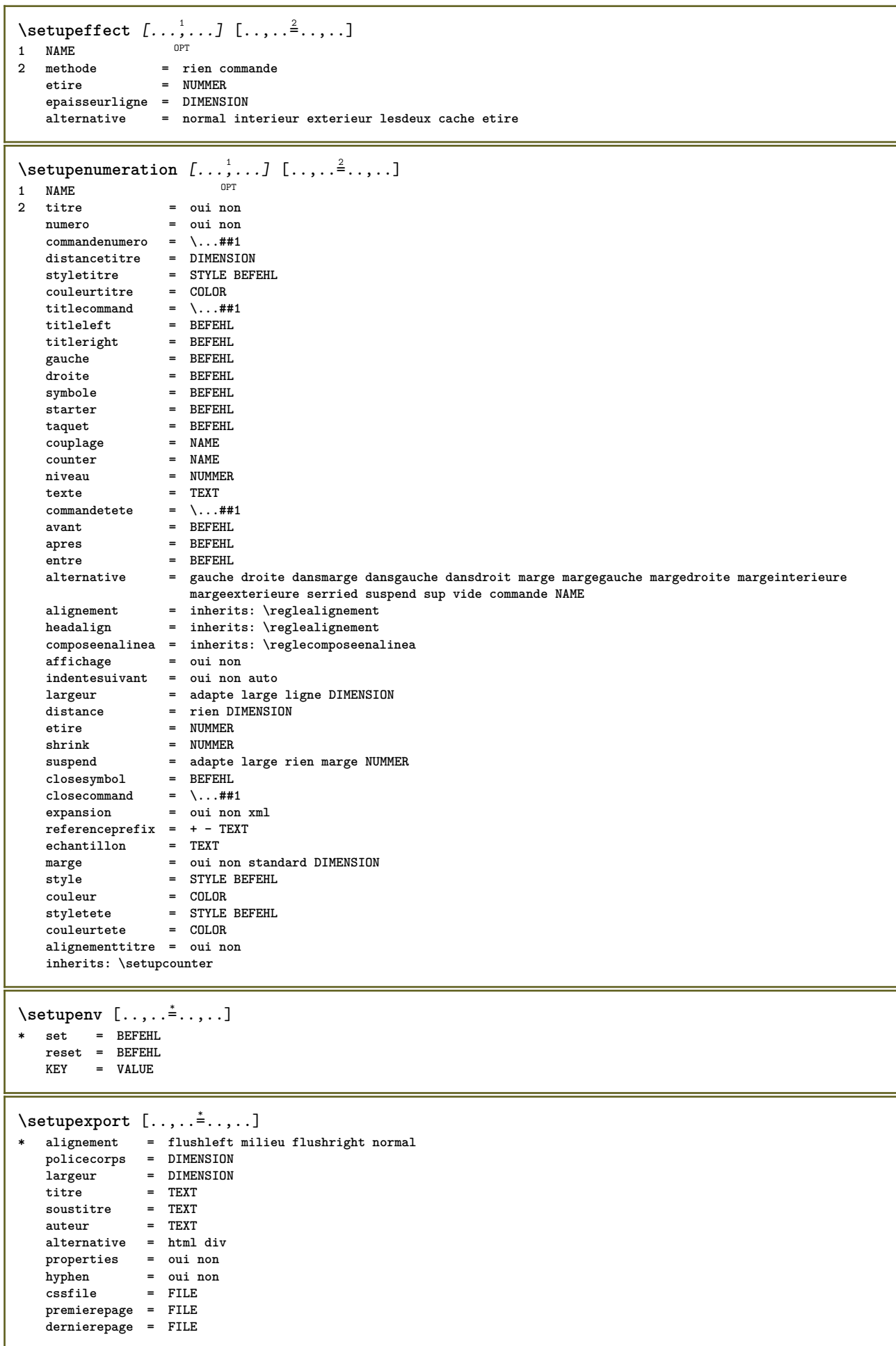

```
\setupexternalfigure [\ldots, \ldots] [\ldots, \ldots]<sup>2</sup>...,..]
                            OPT
1 NAME
                    = DIMENSION
   hauteur = DIMENSION<br>etiquette = NAME
   etiquettepage = NUMMER
   objet = oui non<br>
prefixe = TEXT
   prefixe = TEXT<br>methode = ndf m
   methode = pdf mps jpg png jp2 jbig svg eps gif tif mov buffer tex cld auto
   controles = oui non
   previsualisation = oui non<br>mask = rien
              = rien<br>= rien<br>= NUMMER
   resolution = NUMMER
   couleur = COLOR
   arguments = TEXT
   repete = oui non
   facteur = adapte large max auto defaut
   facteurhauteur = adapte large max auto defaut
   facteurlargeur = adapte large max auto defaut
   largeurmax = DIMENSION
   hauteurmax = DIMENSION
   equalwidth = DIMENSION
   equalheight = DIMENSION
   echelle = NUMMER
   xscale = NUMMER<br>vscale = NUMMER
                   yscale = NUMMER
   s = NUMMER
   sx = NUMMER<br>sy = NUMMER<br>sy = NUMMER
   sy = NUMMER
   lignes = NUMMER
   emplacement = local global defaut
   repertoire = PATH
   option = test cadre vide
   forgroundcolor = COLOR
   reset = oui non
   arriereplan = couleur premierplan NAME
   cadre = actif desactive
   couleurarriereplan = COLOR
   xmax = NUMMER<br>
ymax = NUMMER<br>
ymax = NUMMER
   ymax = NUMMER
   cadres = actif desactive
   interaction = oui tout rien reference layer marquepage
   policecorps = DIMENSION
   comment = BEFEHL TEXT
   dimension = rien media crop trim art
   cache = PATH
   resources = PATH
   affichage = FILE<br>
conversion = TEXT
   conversion = TEXT<br>
order = LISTE
   order = LISTE
   crossreference = oui non NUMMER
   transform = auto<br>userpassword = TEXT
   userpassword = TEXT
   ownersword\setupexternalsoundtracks [\ldots, \ldots^*], \ldots]* option = repete
\setminussetupfacingfloat [\ldots, \ldots] [\ldots, \ldots]<sup>2</sup>...,..]
                       OPT
1 NAME
2 entre = BEFEHL
   page = inherits: \page
   spaceinbetween = inherits: \vide
   style = STYLE BEFEHL
   couleur = COLOR
   inherits: \regleencadre
\setminussetupfieldbody [\ldots, \ldots] [\ldots, \ldots]<sup>2</sup>.....]
                     OPT1 NAME
2 category = NAME
   inherits: \setupfieldcategory
```

```
\setminussetupfieldcategory [\ldots, \ldots] [\ldots, \ldots]<sup>2</sup>...,..]
                              OPT
1 NAME
2 demarre = NUMMER
   style = STYLE BEFEHL
   couleur = COLOR<br>
type = radio
                            type = radio sous texte ligne push check signature
   values = TEXT
   defaut = TEXT<br>couleurcadrechamp = COLOR
   couleurcadrechamp
   couleurarrierreplanchamp = COLOR
   largeur = DIMENSION<br>
hauteur = DIMENSION<br>
= DIMENSION
                            = DIMENSION
   profondeur = DIMENSION
   alignement = gauche milieu droite flushleft center flushright
   n = NUMMER<br>symbole = NAME
   symbole = NAME<br>calquechamp = NAME<br>= NAME
   calquechampoption = lectureseule recquis protege trie indisponible nonverifie fixe fichier cache editable
                            auto<br>= REFERENCE
   clicinterieur<br>clicexterieur
                            clicexterieur = REFERENCE
   entreregion = REFERENCE<br>
regionexterieure = REFERENCE
   regionexteriewreaprescle = REFERENCE
   formatter = REFERENCE<br>valider = REFERENCE
                            valider = REFERENCE
   calculer = REFERENCE
   focusin = REFERENCE<br>focusout = REFERENCE<br>= REFERENCE
                            focusout = REFERENCE
   openpage = REFERENCE
   closepage = REFERENCE
\setminussetupfieldcontentframed [\ldots, \ldots] [\ldots, \ldots^{\frac{2}{n}}, \ldots]OPT
1 NAME
2 inherits: \regleencadreinherits: \setupfieldcategory
\setminussetupfieldlabelframed [...,\ldots] [...,\ldots]OPT
1 NAME
2 inherits: \regleencadre
\setminussetupfieldtotalframed [...,\ldots] [...,\ldots]OPT
1 NAME
2 avant = BEFEHL
   apres = BEFEHL
   entre = BEFEHL<br>distance = DIMENSION
    distance = DIMENSION
    alternative = raz etiquette cadre horizontale verticale
   inherits: \regleencadre
\setminussetupfiller [\ldots, \ldots] [\ldots, \ldots]OPT
1 NAME
2 margegauche = DIMENSION
   margedroite = DIMENSION
   gauche = BEFEHL
   droite = BEFEHL
   alternative = symbole etire regle espace
    methode = local global milieu large
    largeur = DIMENSION
   hauteur = DIMENSION
   profondeur = DIMENSION<br>offset = DIMENSION
               = DIMENSION
   distance = DIMENSION
    alignement = gauche droite milieu flushleft flushright interieur exterieur
    symbole = BEFEHL
   style = STYLE BEFEHL
                couleur = COLOR
\setminussetupfirstline [\ldots, \ldots] [\ldots, \ldots^{\frac{2}{n}}, \ldots]OPT
1 NAME
                2 n = NUMMER
   alternative = defaut ligne mot
   style = STYLE BEFEHL
   couleur = COLOR
```

```
\setupfittingpage [\dots, \dots] [\dots, \dots]<br>1 NAME
1 NAME
2 etatpage = demarre stoppe

    marge = page
    echelle = NUMMER
   papier = auto defaut NAME
   inherits: \regleencadre
\setminussetupfloatframed [...^1,...] [...,...^2...]OPT
1 NAME
2 inherits: \regleencadre
\setminussetupfontexpansion [.\cdot, ] [.,.,.]^2. ., .]1 NAME
2 vector = NAME
   facteur = NUMMER
   etire = NUMMER
   shrink = NUMMER
   pas = NUMMER
\setminussetupfontprotrusion [\cdot^1, 1, [\cdot, \cdot, \cdot^{\frac{2}{n}}, \cdot, \cdot, \cdot]1 NAME
2 vector = NAME
   facteur = NUMMER
    gauche = NUMMER
    droite = NUMMER
\setminussetupfonts [\ldots, \ldots^*], \ldots]* language = non auto
\setupfontsolution [\ldots, \ldots, \ldots] [\ldots, \ldots, \frac{2}{3}, \ldots]1 NAME
2 goodies = FILE
   solution = NAME
   less = NAME<br>more = NAME
            more = NAME
   methode = preroll split normal inverse aleatoire
   critere = NUMMER
\setminussetupformula [...,...] [...,-]OPT
1 NAME<br>2 emplacement
                    = gauche droite
   alignement = gauche milieu droite flushleft center flushright normal
   split = oui non page
   strut = oui non
   distance = DIMENSION
   gauche = BEFEHL<br>droite = BEFEHL
   droite = BEFEHL<br>espaceavant = inheri
    espaceavant = inherits: \vide
    espaceapres = inherits: \vide
   commandenumero = \...##1
   couleur = COLOR<br>stylenumero = STYLE
                   style BEFEHL<br>= COLOR
   \overline{\text{couleurnumero}}option = groupe tight milieu cadre profondeur ligne demiligne -ligne -demiligne inherits: \reglepolicecorps
   marge = oui non standard DIMENSION
   margegauche = DIMENSION
   margedroite = DIMENSION<br>alternative = NAME
   alternative
   indentesuivant = oui non auto
                    grille = inherits: \snaptogrid
   cadre = numero
   suspend = rien auto<br>expansion = oui non x
                    expansion = oui non xml
   referenceprefix = + - TEXT
   xmlsetup = NAME<br>catcodes = NAME
   catcodesinherits: \setupcounter
```

```
\setminussetupformulaframed [\ldots, \ldots] [\ldots, \ldots]<sup>2</sup>...,..]
                                 OPT
1 NAME
2 inherits: \regleencadre
\setminussetupframedcontent [\ldots, \ldots] [\ldots, \ldots]<sup>2</sup>...,..]
                                OPT
1 NAME
2 gauche = BEFEHL
   droite = BEFEHL<br>leftoffser = DIMENSION
   leftoffser = DIMENSION
   rightoffsetdecalagesup = DIMENSION
    decalageinf = DIMENSION
   correctionligne = oui non
   inherits: \regleencadre
\setminussetupframedtable [\cdot \cdot \cdot \cdot] [\cdot \cdot \cdot \cdot \cdot \cdot \cdot \cdot]OPT
1 NAME
2 avant = BEFEHL
    apres = BEFEHL
    entre = BEFEHL
   distance = DIMENSION
   inherits: \regleencadre
\setminussetupframedtablecolumn [.\cdot^1.] [.\cdot^2.] [.\cdot,\cdot,\cdot^{\frac{3}{2}}.\cdot,\cdot.]OPT
1 NAME
2 NUMMER chaque
3 inherits: \regleencadre
\setminussetupframedtablerow [\cdot \cdot \cdot \cdot] [\cdot \cdot \cdot \cdot \cdot] [\cdot \cdot \cdot \cdot \cdot \cdot \cdot \cdot]OPT
1 NAME
2 NUMMER chaque
3 inherits: \regleencadre
\setminussetupframedtext [\ldots, \ldots] [\ldots, \ldots]<sup>2</sup>...,..]
                           OPT
1 NAME
2 gauche = BEFEHL<br>droite = BEFEHL<br>= BEFEHL
   droite = BEFEHL<br>interieur = BEFEHL
    interieur = BEFEHL
    emplacement = gauche droite milieu rien
   correctionprofondeur = actif desactive
    policecorps = inherits: \reglepolicecorps
    composeenalinea = inherits: \reglecomposeenalinea
    style = STYLE BEFEHL
    couleur = COLOR
   inherits: \regleencadreinherits: \setupplacement
\setminussetupframedtexts [\ldots, \ldots] [\ldots, \ldots]<sup>2</sup>...,..]
                             OPT
1 NAME
2 inherits: \setupframedtext
\setupglobalreferenceprefix [...]
* + - TEXT
\setminussetupheadalternative [\ldots, \ldots] [\ldots, \ldots]<sup>2</sup>...,..]
                                    OPT
1 NAME
2 alternative = horizontale verticale qqpart
  renderingsetup = NAME
\setminus \text{setuphelp} [\dots, \dots] [\dots, \dots]<br>1 NAME
1 NAME
2 inherits: \regleencadre
\setminussetuphigh [\ldots, \ldots] [\ldots, \ldots]1 NAME<sup>OPT</sup>
2 distance = DIMENSION
    up = DIMENSION
    style = STYLE BEFEHL
   couleur = COLOR
```

```
\setminus \text{setuphighlight} [\dots, \dots, \dots] [\dots, \dots, \frac{2}{3} \dots, \dots]1 NAME
2 commande = oui non
    style = STYLE BEFEHL
    couleur = COLOR
\setuphyphenation [\ldots,\ldots^*],* methode = original tex defaut hyphenate expanded traditional rien
\setminussetupindentedtext [\ldots, \ldots] [\ldots, \ldots]<sup>2</sup>...,..]
                              OPT
1 NAME
2 avant = BEFEHL<br>apres = BEFEHL
   apres = BEFEHL<br>distance = DIMENS:
              = DIMENSION
   echantillon = TEXT
    texte = TEXT
    largeur = adapte large DIMENSION
   separateur = BEFEHL
    style = STYLE BEFEHL
    couleur = COLOR
    styletete = STYLE BEFEHL
    couleurtete = COLOR
\setminussetupinitial [...,...] [...,-^2...,...]1 NAME<sup>OPT</sup>
2 n = NUMMER
2 n = NUMMER<br>m = NUMMER
    avant = BEFEHL
    distance = DIMENSION
   decalagehauteur = DIMENSION
    voffset = ligne DIMENSION
    style = STYLE BEFEHL
   couleur = COLOR
  \begin{array}{ccc} \text{four-} & \text{or} & \text{or} \\ \text{font} & = & \text{FONT} \\ \text{text} & = & \text{TEXT} \end{array}= TEXT
    emplacement = marge texte
    methode = premier dernier auto rien
\setminussetupinsertion [\ldots, \ldots] [\ldots, \ldots]<sup>2</sup>.....]
                        OPT
1 NAME
2 emplacement = page texte colonnes premierecolonne dernierecolonne
\setupitaliccorrection [\ldots,\ldots]* texte toujours global rien
```
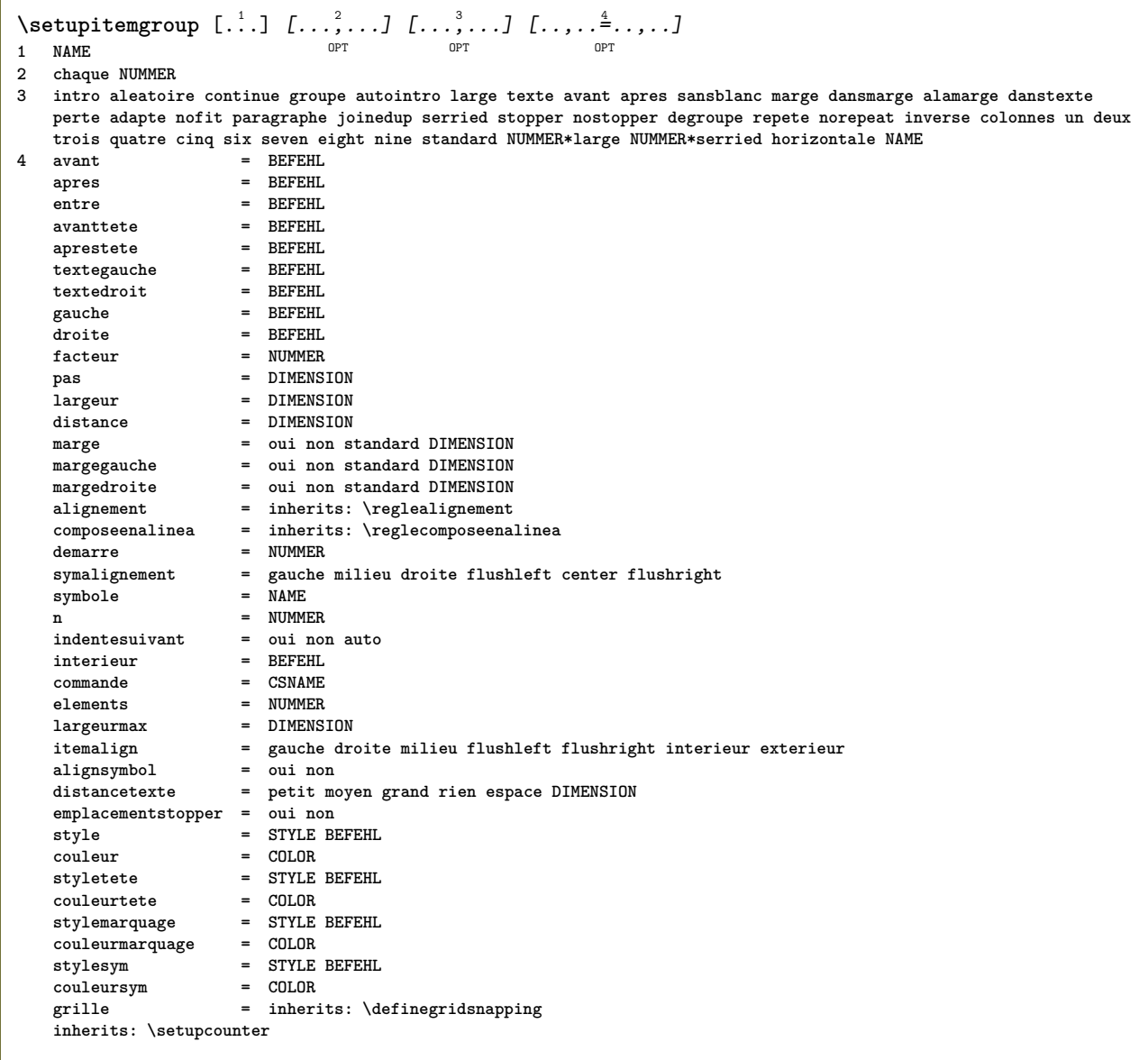

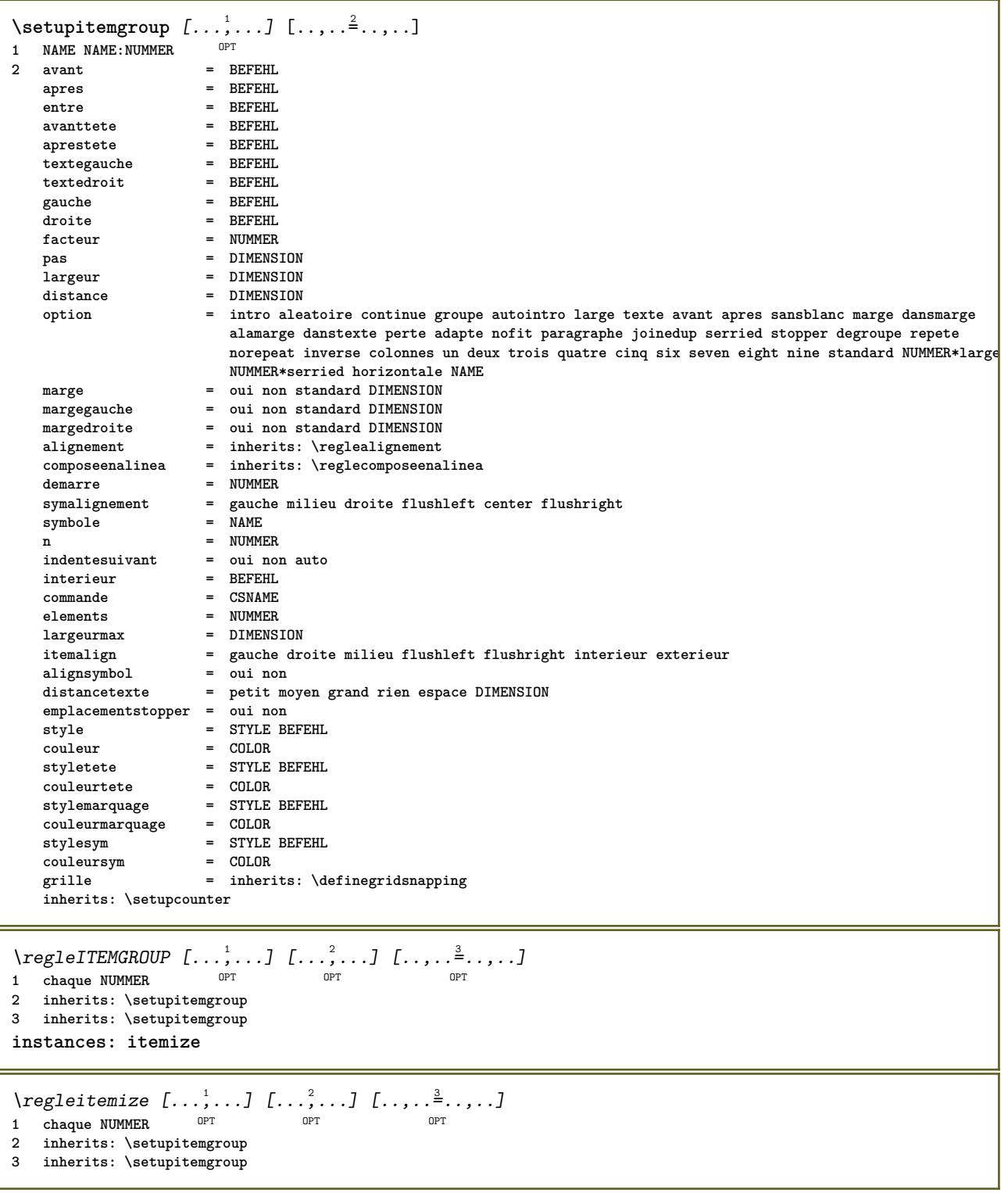

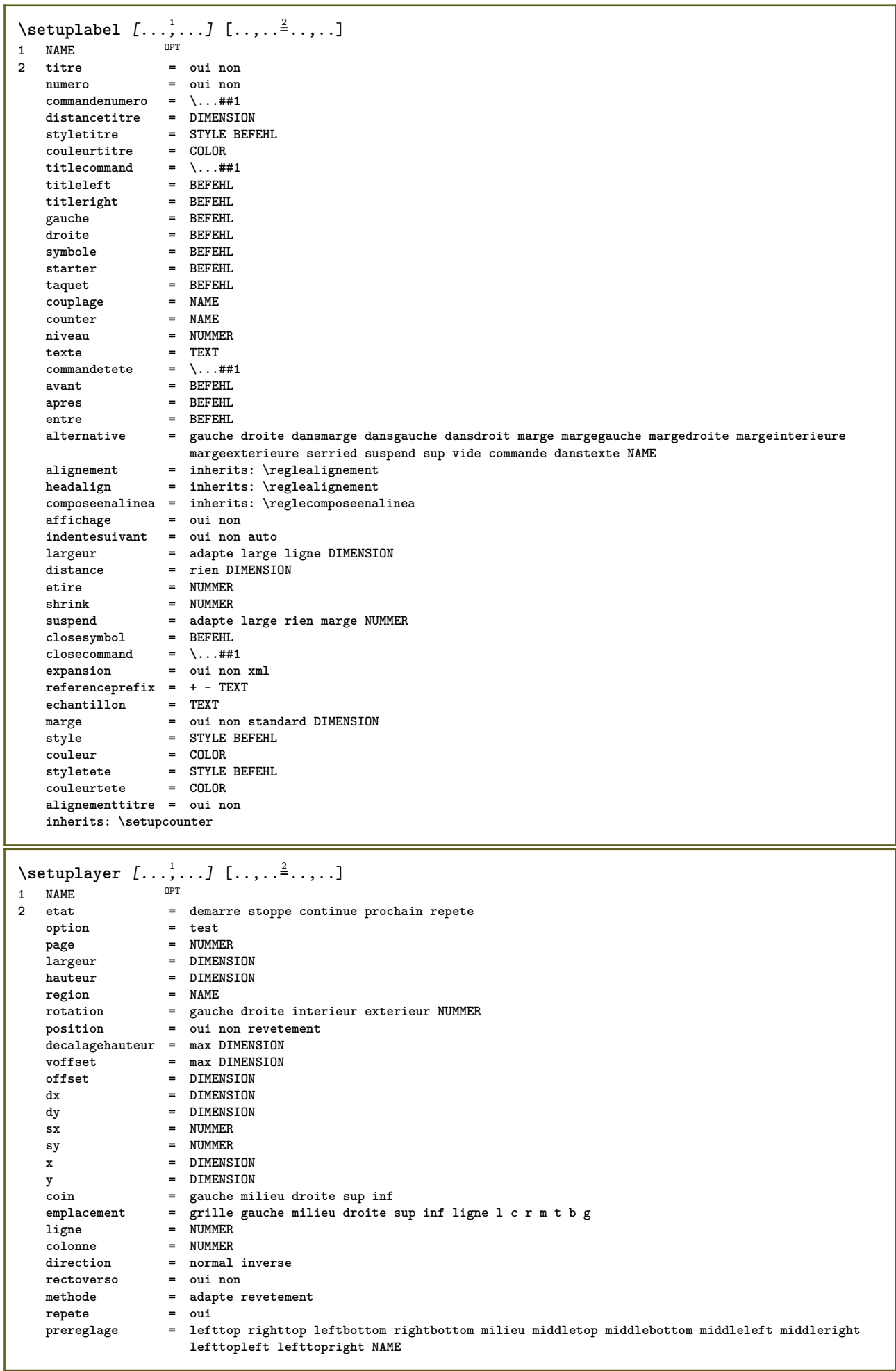

 $\setminus$ setuplayeredtext  $[\ldots, \ldots]$   $[\ldots, \ldots]$ <sup>2</sup>...,..] OPT **1 NAME 2 style = STYLE BEFEHL couleur = COLOR inherits: \regleencadre \setuplayouttext** [...] <sup>1</sup> [...] <sup>2</sup> [..,..=..,..] <sup>3</sup> 1 sup entete texte pdp inf  $^{OPT}$ **2 texte marge bord 3 etat = demarre stoppe vide haut rien normal sansmarquage NAME style = STYLE BEFEHL couleur = COLOR strut = oui non** n = NUMMER<br>avant = BEFEHL **avant = BEFEHL apres = BEFEHL leftstyle = STYLE BEFEHL styledroit = STYLE BEFEHL couleurgauche = COLOR couleurdroite = COLOR largeur = DIMENSION largeurgauche = DIMENSION largeurdroite = DIMENSION**  $\setminus$ setuplinefiller  $[\ldots, \ldots]$   $[\ldots, \ldots]$ <sup>2</sup>...,..] OPT **1 NAME 2 emplacement = gauche droite lesdeux scope = gauche droite local mp = NAME hauteur = DIMENSION profondeur = DIMENSION distance = DIMENSION threshold = DIMENSION epaisseurligne = DIMENSION avant = BEFEHL apres = BEFEHL couleur = COLOR styletexte = STYLE BEFEHL couleurtexte = COLOR alignement = inherits: \reglealignement** \setuplinefillers  $[\ldots], \ldots]$   $[\ldots, \ldots]$ <sub>0FT</sub> ...,..] **1 NAME 2 inherits: \setuplinefiller**  $\setminus$ setuplinenote  $[\ldots, \ldots]$   $[\ldots, \ldots]$ <sup>2</sup>.....] OPT **1 NAME 2 compress = oui non compressmethod = separator stopper espace compressseparator = BEFEHL compressdistance = DIMENSION inherits: \setupnote**

```
\setminussetuplinetable [\cdot \cdot \cdot \cdot] [\cdot \cdot \cdot \cdot \cdot \cdot] [\cdot \cdot \cdot \cdot \cdot \cdot \cdot]\overline{\phantom{0}} opt
                              OPT
1 r c
2 impair paire entete NUMMER
3 lignes = adapte NUMMER
   avant = adapte NUMMER<br>avant = BEFEHL
    apres = BEFEHL
    entre = BEFEHL
    etire = oui non DIMENSION
    largeurmax = adapte DIMENSION
    ngauche = NUMMER
   n = NUMMER<br>
repete = oui noi
                     repending<br>
repending<br>
repending NUMMER
    nx = NUMMER
    largeur = DIMENSION
    hauteur = adapte ligne DIMENSION
    distance = DIMENSION
    decalagegauche = DIMENSION
    rightoffset = DIMENSION
    alignement = inherits: \reglealignement
    arriereplan = couleur
   couleurarriereplan = COLOR
    xheight = max DIMENSION
    xdepth = max DIMENSION
   Example = max DIMENSION<br>style = STYLE BEFEHL<br>couleur = COLOR
                      couleur = COLOR
\setuplistalternative [\dots, \dots] [\dots, \dots]<br>1 NAME
1 NAME
2 avant = BEFEHL<br>apres = REFEHL
    apres = BEFEHL
    commande = \...##1##2##3
   renderingsetup = NAME
    largeur = DIMENSION
    distance = DIMENSION
    etire = DIMENSION
    filler = BEFEHL
\setminussetuplistextra [\ldots, \ldots] [\ldots, \ldots^{\frac{2}{n}}, \ldots]OPT
1 NAME
2 avant = BEFEHL
   apres = BEFEHL
\verb+\setuplocalfloats [...,... \overset{*}{=} ... , ...]* avant = BEFEHL
   apres = BEFEHL
   entre = BEFEHL
\setuplocalinterlinespace [\ldots, \ldots] [\ldots, \ldots]<sup>2</sup>.....]
1 NAME OPT
2 inherits: \regleespacementinterligne
\setuplocalinterlinespace [\ldots,\ldots]* actif desactive raz auto petit moyer grand NUMMER DIMENSION
\setuplocalinterlinespace [...]
* NAME
\setuplow [\ldots, \ldots, \ldots] [\ldots, \ldots]^2...,..]
                OPT
1 NAME
2 distance = DIMENSION
   down = DIMENSION<br>style = STYLE BEF
             style = STYLE BEFEHL
   couleur = COLOR
```

```
\setminussetuplowhigh [...,...] [...,-]1 NAME<sup>OPT</sup>
2 distance = DIMENSION
    up = DIMENSION
    down = DIMENSION
    style = STYLE BEFEHL
    couleur = COLOR
\setminus \texttt{setuplowmidhigh} \ \left[ \ldots, \ldots \right] \ \left[ \ldots, \ldots \right] \ \, \setminus \ \, \texttt{num} \ \, \texttt{OPT}1 NAME<br>2 up = DI
   up = DIMENSION<br>down = DIMENSION
             down = DIMENSION
   style = STYLE BEFEHL
   couleur = COLOR
\setupMPgraphics [..,..=..,..] *
* couleur = local global
   mpy = FILE
\setminussetup<code>MPinstance</code> [\ldots, \ldots] [\ldots, \ldots]1 NAME<sup>OPT</sup>
2 formatter = metafun mpost
   initializations = oui non
   setups = NAME<br>styletexte = STYLE
                     = STYLE BEFEHL<br>= COLOR
   \ddot{\text{coul}}eurtexte
   extensions = oui non<br>methode = binary
                     methode = binary decimal double scaled defaut
\setupMPpage [..,..=..,..] *
* inherits: \setupfittingpage
\setminussetupMPvariables [\cdot^1 \cdot J \quad [\ldots, \ldots]OPT
1 NAME
2 KEY = VALUE
\setminussetupmarginblock [\ldots, \ldots] [\ldots, \ldots]<sup>2</sup>...,..]
                              OPT
1 NAME
                 = demarre stoppe
   largeur = DIMENSION<br>avant = BEFEHL
                 avant = BEFEHL
   apres = BEFEHL
   entre = BEFEHL
   alignement = inherits: \reglealignement
   style = STYLE BEFEHL
                 couleur = COLOR
    sup = BEFEHL
    inf = BEFEHL
    emplacement = gauche droite milieu dansmarge
   gauche = BEFEHL
   droite = BEFEHL
```

```
\setminussetupmargindata [\ldots, \ldots] [\ldots, \ldots]<sup>2</sup>...,..]
                            OPT
1 NAME
   2 strut = oui non auto cap adapte ligne defaut CHARACTER
                     commande = \...##1
   largeur = DIMENSION<br>alignement = inherits:
   alignement = inherits: \reglealignement<br>anchor = region texte
   anchor = region texte
                    emplacement = gauche droite interieur exterieur
   methode = sup ligne premier profondeur hauteur
   category = defaut bord<br>scope = local global
   scope = local global<br>option = texte paragre
                     option = texte paragraphe
    marge = local normal marge bord
    distance = DIMENSION
    decalagehauteur = DIMENSION
   voffset = DIMENSION
   dy = DIMENSION<br>espaceinf = DIMENSION
    espaceinf = DIMENSION
    threshold = DIMENSION
   ligne = NUMMER<br>stack = oui co
   stack = oui continue<br>style = STYLE BEFEHL
                    style = STYLE BEFEHL
   couleur\setminussetupmarginframed [\ldots, \ldots] [\ldots, \ldots]OPT
1 NAME
2 inherits: \regleencadre
\setminussetupmarginrule [\cdot, \cdot, \cdot] [\cdot, \cdot, \cdot, \frac{2}{3}, \cdot, \cdot, \cdot]1 NUMMER OPT
2 inherits: \setupsidebar
\setminussetupmathalignment [\ldots, \ldots] [\ldots, \ldots]<sup>2</sup>...,..]
                                OPT
1 NAME
                 2 n = NUMMER
   m = NUMMER
   distance = DIMENSION<br>numero = auto
    numero = auto
    separateur = TEXT
    alignement = gauche milieu droite normal
   emplacement = sup center inf normal
   grille = math non
\setminussetupmathcases [\ldots, \ldots] [\ldots, \ldots^{\frac{2}{n}}, \ldots]OPT
1 NAME
2 gauche = BEFEHL<br>droite = BEFEHL
    droite = BEFEHL
    strut = oui non
    style = STYLE BEFEHL
    distance = DIMENSION
   numberdistance = DIMENSION
```
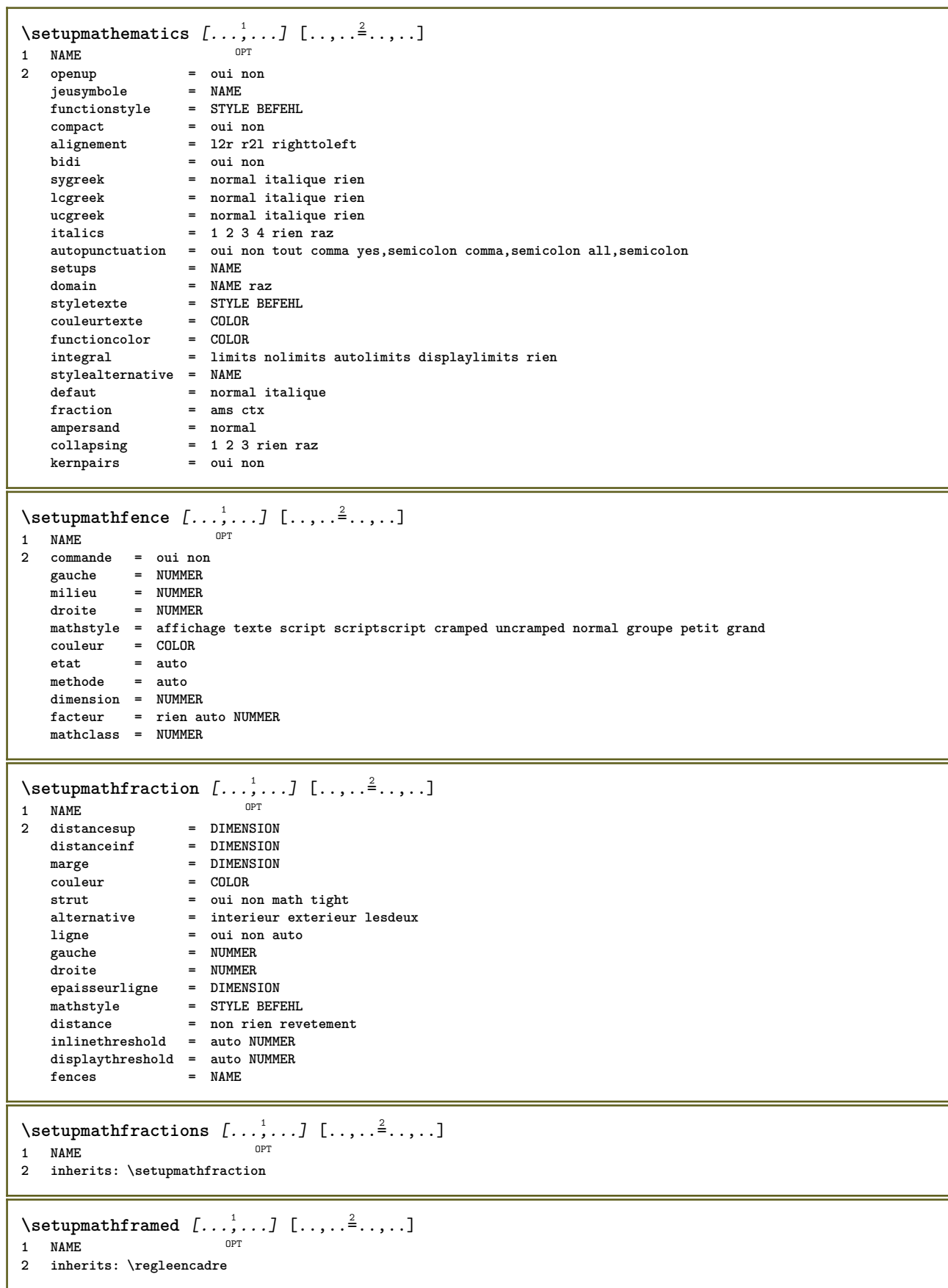

 $\setminus$ setupmathmatrix  $[\ldots, \ldots]$   $[\ldots, \ldots]$ <sup>2</sup>...,..] OPT **1 NAME 2 gauche = BEFEHL droite = BEFEHL strut = oui non NUMMER alignement = gauche milieu droite normal style = STYLE BEFEHL distance = DIMENSION simplecommand = TEXT emplacement = sup inf haut bas baha normal**  $\setminus$ setupmathornament  $[\ldots, \ldots]$   $[\ldots, \ldots]$ OPT **1 NAME 2 alternative = mp couleur = COLOR mpoffset = DIMENSION**  $mp$  = NAME  $\setminus$ setupmathradical  $[\ldots, \ldots]$   $[\ldots, \ldots]$ OPT **1 NAME 2 alternative = defaut normal mp couleur = COLOR**<br>mpoffset = DIMENS **mpoffset = DIMENSION**  $mp$  =  $mp$  =  $NAME$  $\setminus$ setupmathstackers  $[\ldots, \ldots]$   $[\ldots, \ldots]$ <sup>2</sup>...,..] OPT **1 NAME 2 gauche = BEFEHL** droite = BEFEHL<br>topcommand = \...##1  $\begin{tabular}{lll} \texttt{topcommand} & = & \dots \#41 \\ \texttt{bottomcommand} & = & \dots \#41 \\ \end{tabular}$  $bottomcommand$ **middlecommand = \...##1** mp = NAME<br>
mpheight = DIMENSION **mpheight = DIMENSION mpdepth = DIMENSION mpoffset = DIMENSION couleur = COLOR decalagehauteur = DIMENSION voffset = DIMENSION hauteurmin = DIMENSION profondeurmin = DIMENSION mathclass = rel ord offset = min max normal emplacement = sup inf haut bas milieu NUMMER strut = oui non** alternative = normal defaut mp<br>largeurmin = DIMENSION distance<br>distance distance = DIMENSION<br>moffset = DIMENSION  $=$  DIMENSION **order** = normal inverse<br>
mathlimits = oui non **mathlimits = oui non**  $\setminus$ setupmathstyle  $[\ldots, \ldots]$ **\* affichage texte script scriptscript cramped uncramped normal groupe petit grand NAME**

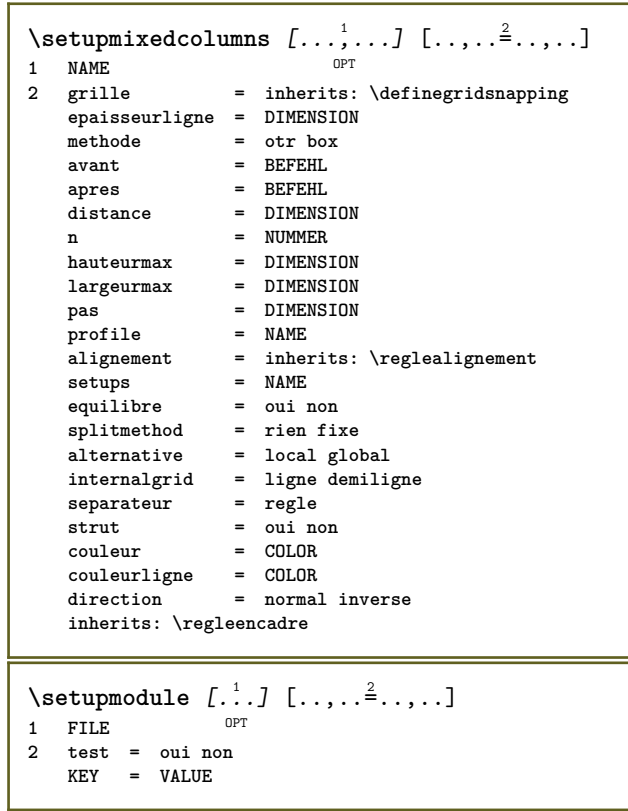

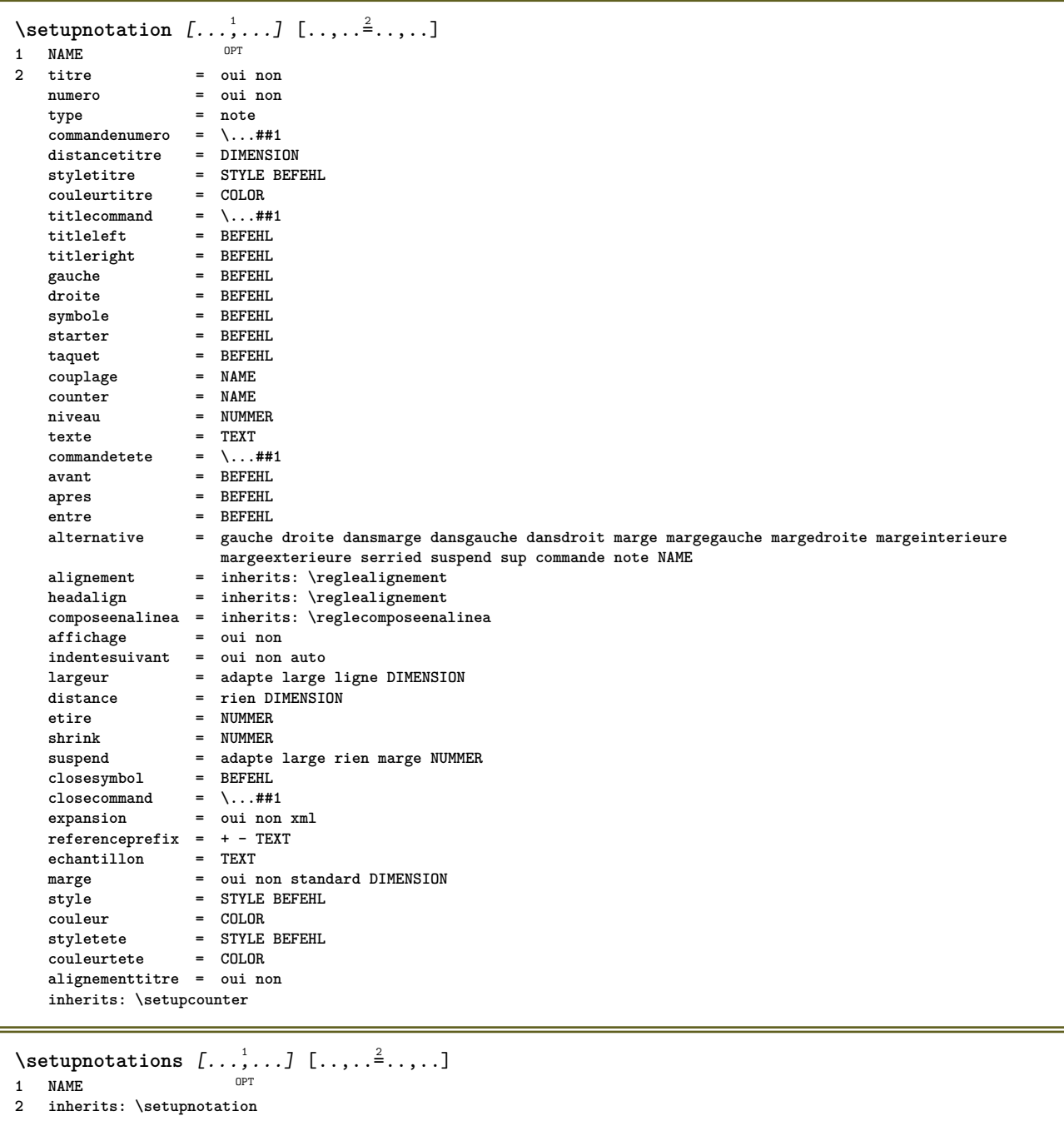

266

 $\setminus$ setupnote  $[\ldots, \ldots]$   $[\ldots, \ldots]$ OPT **1 NAME 2 interaction = oui non numero texte tout symbolcommand = \...##1 commandetexte = \...##1 indicateur = oui non separateurtexte = BEFEHL largeur = DIMENSION hauteur = DIMENSION distance = DIMENSION rulecommand = BEFEHL ligne = actif desactive normal gauche droite commande paragraphe split = tolerant strict tresstrict NUMMER facteur = NUMMER emplacement = texte page haut inf rien colonnes premierecolonne dernierecolonne suivant = BEFEHL n** = NUMMER **couleurligne = COLOR epaisseurligne = DIMENSION setups = NAME espaceinterligne = NAME**  $paragne$ **avant = BEFEHL apres = BEFEHL entre = BEFEHL scope = page distancecolonne = DIMENSION continue = oui non alternative = grille fixe colonnes note rien critere = page policecorps = inherits: \reglepolicecorps alignement = inherits: \reglealignement styletexte = STYLE BEFEHL couleurtexte = COLOR anchor = prochain espaceavant = inherits: \vide spaceinbetween = inherits: \vide inherits: \regleencadre**  $\setminus$ setupnotes  $[\ldots, \ldots]$   $[\ldots, \ldots]^2$ OPT **1 NAME 2 inherits: \setupnote**  $\setminus$ setupoffset  $[\ldots, \ldots \stackrel{*}{\vdots} \ldots]$ **\* inherits: \setupoffsetbox**  $\setminus$ setupoffsetbox  $[\ldots, \ldots^*], \ldots]$ **\* x = DIMENSION y = DIMENSION decalagegauche = DIMENSION rightoffset = DIMENSION decalagesup = DIMENSION** decalageinf = DIMENSION<br>methode = fixe **methode = fixe largeur = DIMENSION hauteur = DIMENSION profondeur = DIMENSION emplacement = gauche milieu droite sup inf ligne l c r m t b g \setupoutputroutine** [...] <sup>1</sup> [..,..=..,..] <sup>2</sup> OPT **1 NAME 2 KEY = CSNAME** \setupoutputroutine  $[$ ...<sup>\*</sup>...] **\* NAME**

```
\setuppagechecker [...<sup>1</sup>,...] [..,..<sup>2</sup>..,..]<br><sup>1 NAME</sup>
1 NAME
             2 lignes = NUMMER
   offset = DIMENSION
   methode = 0 1 2 3
    avant = BEFEHL
    apres = BEFEHL
    entre = BEFEHL
\setminussetuppagecolumns [\ldots, \ldots] [\ldots, \ldots]<sup>2</sup>...,..]
                              OPT
1 NAME
2 separateur = NAME
    direction = normal inverse
    distance = DIMENSION
   n = NUMMER
   largeurmax = DIMENSION
    alignement = inherits: \reglealignement
    vide = inherits: \vide
    couleur = COLOR<br>setups = NAME
    setups = NAME
    page = inherits: \page
    inherits: \regleencadre
\setminussetuppageinjection [\ldots, \ldots] [\ldots, \ldots]<sup>2</sup>...,..]
                                 OPT
1 NAME<br>2 etat
                  = precedent prochain NUMMER
    delai = oui non
   alternative = figure buffer setups rien NAME
   page = inherits: \page
    etatpage = demarre stoppe
                 n = NUMMER
   inherits: \regleencadre
\setuppageinjectionalternative [\ldots, \ldots] [\ldots, \ldots]<sup>2</sup>.....]
                                                 OPT
1 NAME
2 renderingsetup = NAME
\setminussetuppageshift [\cdot \cdot \cdot \cdot] [\cdot \cdot \cdot \cdot \cdot] [\cdot \cdot \cdot \cdot \cdot]OPT
1 page papier OPT OPT OPT
2 NAME
3 NAME
\setuppagestate [\ldots, \ldots] [\ldots, \ldots]<sup>2</sup>.....]
                          OPT
1 NAME
2 delai = oui non
\setminussetuppairedbox [\ldots, \ldots] [\ldots, \ldots^{\frac{2}{n}}, \ldots]OPT
1 NAME
   2 avant = BEFEHL<br>
2 apres = BEFEHL
                 apres = BEFEHL
    entre = BEFEHL
    emplacement = gauche milieu droite sup inf haut bas
    n = NUMMER<br>distance = DIMENSI
                distance = DIMENSION
   policecorps = inherits: \reglepolicecorps
    largeur = DIMENSION
    hauteur = DIMENSION
    largeurmax = DIMENSION
    hauteurmax = DIMENSION
    alignement = inherits: \reglealignement
    style = STYLE BEFEHL
    couleur = COLOR
\text{reglePAIREDBOX} [\ldots, \ldots^{\pm}, \ldots]* inherits: \setuppairedbox
instances: legend
\text{reglelegend } [...,...\overset{*}{\dots},...]* inherits: \setuppairedbox
```

```
\setminussetupparagraph [...^1,...] [...,-^2...]OPT
1 NAME
               2 style = STYLE BEFEHL
   couleur = COLOR
   alignement = inherits: \reglealignement<br>setups = NAME
            = NAME
\setminussetupparagraphintro [\ldots, \ldots] [\ldots^2]1 raz chaque premier prochain
2 BEFEHL
\setminussetupparallel [.\cdot^1.] [.\cdot,\cdot,\cdot^2] [.\cdot,\cdot,\cdot^3]...,..]
1 NAME
2 NAME
3 setups = NAME
   demarre = NUMMER
   n = NUMMER
   critere = tout
\setminussetupperiodkerning [\ldots, \ldots] [\ldots, \ldots]<sup>2</sup>...,..]
                               OPT
1 NAME
2 facteur = NUMMER
\setminussetupperiods [\ldots, \ldots^*], \ldots]* n = NUMMER
    largeur = DIMENSION adapte
    distance = DIMENSION
    symbole = BEFEHL
\setminussetupplacement [\ldots, \ldots] [\ldots, \ldots]<sup>2</sup>.....]
OPT
1 NAME
2 avant = BEFEHL
   apres = BEFEHL<br>gauche = BEFEHL
                         gauche = BEFEHL
   droite = BEFEHL
    grille = inherits: \snaptogrid
    correctionligne = actif desactive
   correctionprofondeur = actif desactive
   marge \frac{1}{1} = oui non standard
\setuppositionbar [\ldots, \ldots]* style = STYLE BEFEHL
    couleur = COLOR
   n = NUMMER
   min = NUMMER
    max = NUMMER
    texte = TEXT
    largeur = DIMENSION
    hauteur = DIMENSION
   profondeur = DIMENSION
\setminussetupprocessor [\ldots, \ldots] [\ldots, \ldots^{\frac{2}{n}}, \ldots]OPT
1 NAME
2 etat = demarre stoppe
    gauche = BEFEHL
    droite = BEFEHL
   \begin{array}{rcl} \text{commande} & = & \ \text{...} \#1 \\ \text{style} & = & \text{STYLE B} \end{array}style = STYLE BEFEHL
   couleur = COLOR
\setminussetupprofile [\ldots, \ldots] [\ldots, \ldots]1 NAME<sup>OPT</sup>
2 hauteur = DIMENSION
   profondeur = DIMENSION
    distance = DIMENSION
    facteur = NUMMER
    lignes = NUMMER
   methode = strict fixe rien
```
 $\setminus$ setupquotation  $[\ldots, \ldots^*], \ldots]$ **\* inherits: \setupdelimitedtext** \setuprealpagenumber  $[\ldots, \ldots]$ **\* inherits: \setupcounter**  $\setminus$ setupreferenceformat  $[\ldots, \ldots]$   $[\ldots, \ldots]$ <sup>2</sup>...,..] OPT **1 NAME 2 etiquette = \* NAME gauche = BEFEHL droite = BEFEHL type = defaut texte titre numero page realpage**  $=$  NAME **autocase = oui non texte style = STYLE BEFEHL couleur = COLOR** \setupreferenceprefix [...] **\* + - TEXT** \setupreferencestructureprefix [.<sup>1</sup>..] [.<sup>2</sup>..] [..,..<sup>3</sup>..,..] OPT OPT **1 NAME ABSCHNITT 2 defaut 3 prefixe = oui non prefixseparatorset = NAME**  $prefix conversion$ **prefixconversionset = NAME prefixstarter = BEFEHL PROCESSOR->BEFEHL prefixstopper = BEFEHL PROCESSOR->BEFEHL prefixset = NAME prefixsegments = NUMMER NUMMER:NUMMER NUMMER:\* NUMMER:tout ABSCHNITT ABSCHNITT:ABSCHNITT ABSCHNITT:\* ABSCHNITT:tout courant numberconversion = NAME numberconversionset = NAME numberstarter = BEFEHL PROCESSOR->BEFEHL numberstopper = BEFEHL PROCESSOR->BEFEHL** numbersegments = NUMMER NUMMER:NUMMER NUMMER:\* NUMMER:tout **numberseparatorset = NAME prefixconnector = BEFEHL PROCESSOR->BEFEHL**  $\setminus$ setupregisters  $[\cdot^1 \cdot J \quad [\ldots, \ldots]$ 1 NAME NAME: NUMMER OPT **2 inherits: \regleregistre**  $\setminus$ setupregisters  $[\ldots, \ldots]$   $[\ldots, \ldots]$   $[\ldots, \ldots]$   $\ldots$ OPT OPT **1 NAME 2 NUMMER 3 inherits: \regleregistre** \setuprenderingwindow *[...*;.*..]* [..,..<sup>2</sup>..,..]<br>1 NAME **1 NAME 2 actionouverturepage = REFERENCE actionfermeturepage = REFERENCE inherits: \regleencadre** \setupruby  $[\dots, \dots, \dots]$   $[\dots, \dots]$ <sub>0PT</sub> ...,...] **1 NAME 2 emplacement = sup gauche droite rien alignement = auto flushleft milieu flushright etire = oui non decalagehauteur = DIMENSION voffset = DIMENSION distance** = DIMENSION<br>distance = rien DIMENSION **gauche = BEFEHL droite = BEFEHL style = STYLE BEFEHL couleur = COLOR**

```
\setminussetups [\ldots, \ldots]* NAME
\setminussetupscale [\ldots, \ldots] [\ldots, \ldots]^2OPT
1 NAME
   2 echelle = NUMMER
                  xscale = NUMMER
    yscale = NUMMER
    largeur = DIMENSION
    hauteur = DIMENSION
    profondeur = oui non
    lignes = NUMMER
    facteur = adapte large max min auto defaut
   facteurhauteur = adapte large max min auto defaut
   facteurlargeur = adapte large max min auto defaut
    largeurmax = DIMENSION
    hauteurmax = DIMENSION
    s = NUMMER
   sx = NUMMER<br>sy = NUMMER
    sy = NUMMER
    equalwidth = DIMENSION
    equalheight = DIMENSION
   grille = oui adapte hauteur profondeur demiligne
\setminussetupscript [\ldots, \ldots] [\ldots, \ldots]OPT
1 NAME
            2 methode = hangul hanzi nihongo ethiopic thai test
   prereglage = NAME
   features = auto
\setminussetupscripts [\ldots, \ldots] [\ldots, \ldots]<sup>2</sup>...,..]
                      OPT
1 NAME
2 inherits: \setupscript
\setminussetupselector [\cdot, \cdot, \cdot] [\cdot, \cdot, \cdot, \frac{2}{3}, \cdot, \cdot, \cdot]1 NAME
2 n = NUMMER
   m = NUMMER
\setminussetupshift [\ldots, \ldots] [\ldots, \ldots]^2.....
1 NAME<sup>OPT</sup>
2 continue = oui non
    unite = ex em pt in cm mm sp bp pc dd cc nc
    methode = NUMMER
   dy = NUMMER
   alignement = inherits: \reglealignement
   style = STYLE BEFEHL
            = COLOR
\setminussetupsidebar [\ldots, \ldots] [\ldots, \ldots]<sup>2</sup>...,..]
                 OPT
1 NAME
2 epaisseurligne = DIMENSION<br>
couleurligne = COLOR
   \frac{1}{2}couleurligne
   alternative = NUMMER
                       = DIMENSION
    decalageinf = DIMENSION
    distance = DIMENSION
   distancemargegauche = DIMENSION
   niveau = NUMMER
\setupspellchecking [\ldots, \ldots \stackrel{1}{\dots}, \ldots]* etat = demarre stoppe
   methode = 1 2 3
   liste = NAME
\setminussetupstretched [\ldots, \ldots^*], \ldots]* inherits: \setupcharacterkerning
```

```
\setupstruts [...]
* oui non auto cap<sup>pT</sup>adapte ligne defaut CHARACTER
\setminussetupstyle [\ldots, \ldots] [\ldots, \ldots]^21 NAME<sup>OPT</sup>
2 methode = commande
  style = STYLE BEFEHL
   couleur = COLOR
\setminussetupsubformula [...,...] [...,...^{\frac{2}{n}},...]OPT
1 NAME
2 indentesuivant = oui non auto
\setminussetupsubformulas [\ldots, \ldots] [\ldots, \ldots]<sup>2</sup>...,..]
OPT
1 NAME
2 inherits: \setupsubformula
\setupsynctex [\ldots, \ldots \stackrel{*}{\dots}, \ldots]* etat = demarre stoppe
  methode = min max
\setups \{ \ldots, \ldots \}* NAME
\setminussetupTABLE [\ldots, \ldots] [\ldots, \ldots] [\ldots, \ldots]1 r c x y rang colonne premier derier demarre entete chaque impair paire un NUMMER -NUMMER
2 premier least chaque deux impair paire NUMMER -NUMMER
3 extras = BEFEHL
   gauche = BEFEHL<br>droite = BEFEHL
    droite = BEFEHL
    couleurtete = COLOR
    styletete = STYLE BEFEHL
   distancemargegauche = DIMENSION
   distancemargedroite = DIMENSION
   distancecolonne = DIMENSION<br>largeurmax = DIMENSION
    largeurmax = DIMENSION
    setups = NAME
    largeurtexte = DIMENSION local
    split = oui non repete auto
    entete = repete
   option = etire tight<br>avant = BEFEHL
                     = BEFEHL<br>= BEFEHL
    apres = BEFEHL
    memepage = avant apres lesdeux
    spaceinbetween = inherits: \vide
    splitoffset = DIMENSION
    caracterealigne = oui non
   alignementcaractere = TEXT number->TEXT text->TEXT
   distance = DIMENSION<br>couleur = COLOR
   couleur
   style = math STYLE BEFEHL
   inherits: \regleencadre
\setupTEXpage [..,..=..,..] *
* inherits: \setupfittingpage
```
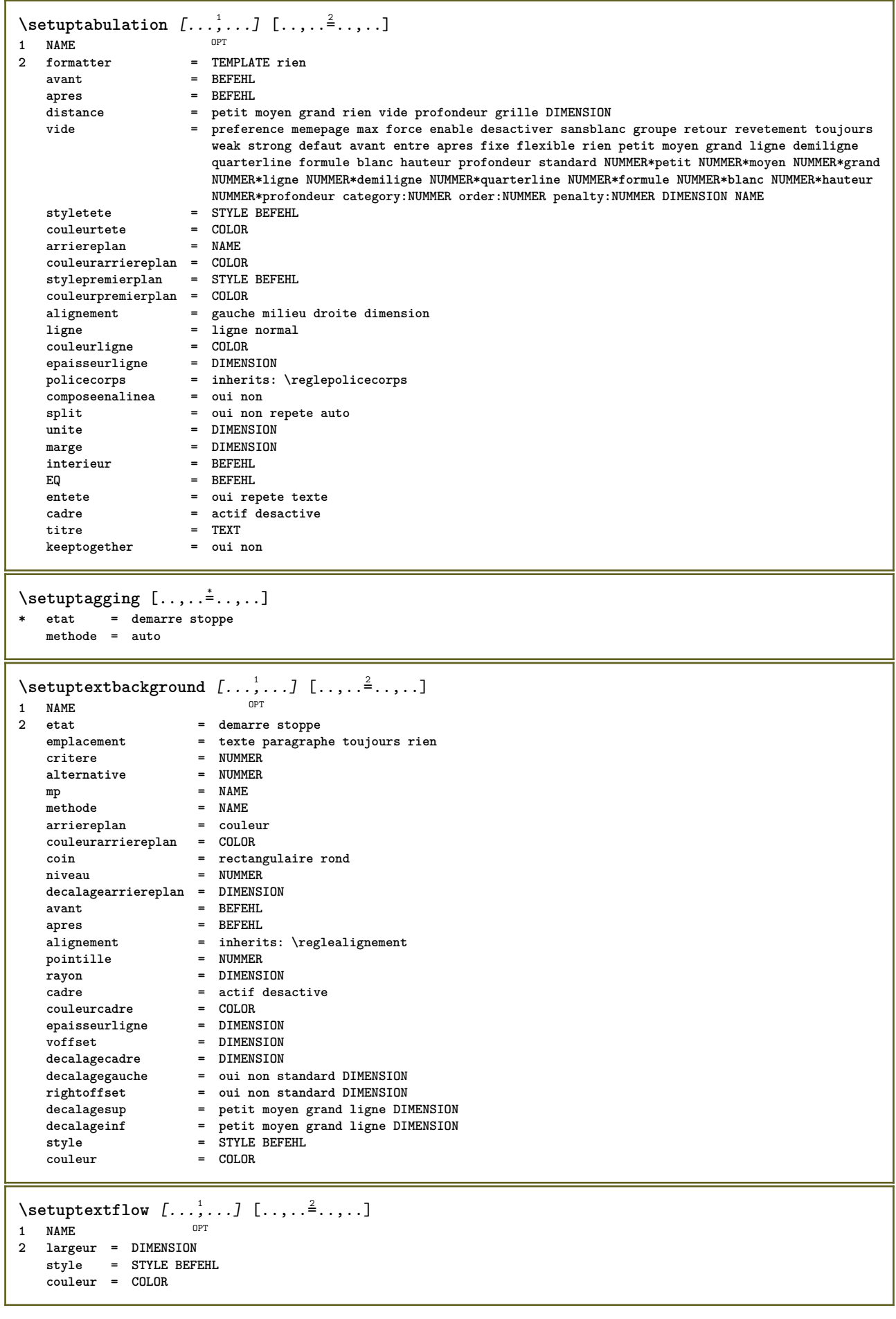

```
\setminussetuptooltip [\ldots, \ldots] [\ldots, \ldots]<sup>2</sup>...,..]
                        OPT
1 NAME
2 emplacement = gauche milieu droite
   inherits: \regleencadre
\setminussetupunit [\ldots, \ldots] [\ldots, \ldots]1 NAME<sup>OPT</sup>
2 methode = 1 2 3 4 5 6
    language = SPRACHE
   alternative = texte mathematique
   order = inverse normal
   separateur = petit moyen grand normal rien NAME
    espace = petit moyen grand normal rien NAME
    style = STYLE BEFEHL
   couleur = COLOR
\setminussetupuserdata [\ldots, \ldots] [\ldots, \ldots]<sup>2</sup>...,..]
                         OPT
1 NAME
2 avant = BEFEHL
   apres = BEFEHL
   alignement = inherits: \reglealignement
   {\tt setups} \atop {\tt style}style = STYLE BEFEHL
   \text{couleur}alternative = defaut NAME
   KEY = VALUE
\setminussetupuserdataalternative [\ldots, \ldots] [\ldots, \ldots]<sup>2</sup>...,..]
                                        OPT
1 NAME
2 renderingsetup = NAME
                    KEY = VALUE
\setupuserpagenumber [\ldots, \ldots^*], \ldots]* viewerprefix = TEXT
   etat = demarre stoppe rien maintient vide
   inherits: \setupcounter
\setupversion [...]
* concept fichier temporaire final NAME
\setupviewerlayer [\ldots, \ldots \stackrel{1}{\cdot}, \ldots]* titre = TEXT
   etat = demarre stoppe
   export = oui non
   editable = oui non
    scope = local global
    methode = rien commande
\setminussetupvspacing [\ldots, \ldots]* inherits: \vspacing <sup>OPT</sup>
\setminus setupwithargument \{.\cdot.\cdot\} \{.\cdot.\cdot\}1 NAME
2 CONTENT
\setminussetupwithargumentswapped \{.\cdot\cdot\} \{.\cdot\cdot\}1 CONTENT
2 NAME
\setupxml [\ldots, \ldots^* \ldots, \ldots]* defaut = cache rien texte
   compress = oui non
```
 $\setminus$ setupxtable  $[\ldots, \ldots]$   $[\ldots, \ldots]$ OPT **1 NAME 2 largeurtexte = DIMENSION local policecorps = inherits: \reglepolicecorps spaceinbetween = inherits: \vide option = tight max etire largeur hauteur fixe hauteurtexte = DIMENSION largeurmax = DIMENSION distancecolonne = DIMENSION distancemargegauche = DIMENSION distancemargedroite = DIMENSION entete = repete pdp = repete**  $epaisseurligne$ **split = oui non repete auto splitoffset = DIMENSION memepage = avant apres lesdeux distance = DIMENSION caracterealigne = oui non alignmentleftsample = TEXT alignmentrightsample = TEXT alignmentleftwidth = DIMENSION alignmentrightwidth = DIMENSION alignementcaractere = TEXT inherits: \regleencadre**  $\setminus$ setuvalue  $\{.\,.\,.\}$   $\{.\,.\,.\}$ **1 NAME 2 CONTENT**  $\setminus$ setuxvalue  $\{.\cdot\cdot\}$   $\{.\cdot\cdot\}$ **1 NAME 2 CONTENT**  $\setminus$ setvalue  $\{.\cdot\cdot\}$   $\{.\cdot\cdot\}$ **1 NAME 2 CONTENT** \setvariable  $\{.\,.\,.\}$   $\{.\,.\,.\}$   $\{.\,.\,.\}$ **1 NAME 2 KEY 3 VALUE**  $\setminus$ setvariables  $[ \dots ] [ \dots , \dots \xrightarrow{2} \dots ]$ **1 NAME 2 set = BEFEHL reset = BEFEHL KEY = VALUE** \setvboxregister .<sup>1</sup>. {.<sup>2</sup>.} **1 CSNAME NUMMER 2 CONTENT** \setvisualizerfont [...<sup>\*</sup>..] OPT **\* FONT** \setvtopregister .<sup>1</sup>. {.<sup>2</sup>.} **1 CSNAME NUMMER 2 CONTENT**  $\setminus$ **setwidthof**  $\cdot$ ..  $\setminus$  to  $\setminus$ .. **1 TEXT 2 CSNAME**  $\setminus$ setxmeasure  $\{.\cdot\cdot\}$   $\{.\cdot\cdot\}$ **1 NAME 2 DIMENSION**

```
\setminussetxvalue \{.\cdot.\cdot\} \{.\cdot.\cdot\}1 NAME
2 CONTENT
\setxvariable \{.\cdot.\cdot\} \{.\cdot.\cdot\} \{.\cdot.\cdot\}1 NAME
2 KEY
3 VALUE
\setminussetxvariables [.\cdot] [.\cdot, \cdot.\frac{2}{7} \ldots]1 NAME
          2 set = BEFEHL
    reset = BEFEHL
    KEY = VALUE
\hbox{\scriptsize\char'42} \shapedhbox \{.\,. \}* CONTENT
\lambda \ {\ldots}
1 CONTENT
\SigmaFIFT \{.\cdot\}* CONTENT
instances: shiftup shiftdown
\lambdashiftdown \{.\ni.\n}* CONTENT
\lambdashiftup \{\ldots\}* CONTENT
\showallmakeup
\showattributes
\showboxes
\showbtxdatasetauthors [\ldots, \ldots^*], \ldots]* specification = NAME<br>dataset = NAME
   dataset<br>field
                   field = address assignee auteur booktitle chapitre jour dayfiled edition editor howpublished institution
                       journal language mois monthfiled nationality note numero un deux organization pages publisher
                       school series titre type volume annee yearfiled NAME
\showbtxdatasetauthors [\cdot, \cdot]* NAME
\showbtxdatasetcompleteness [\ldots, \ldots]* specification = NAME
    dataset = NAME<br>field = addr<sub>6</sub>
                   field = address assignee auteur booktitle chapitre jour dayfiled edition editor howpublished institution
                      journal language mois monthfiled nationality note numero un deux organization pages publisher
                      school series titre type volume annee yearfiled NAME
\showbtxdatasetcompleteness [...1]
OPT * NAME
```
![](_page_282_Picture_189.jpeg)

![](_page_283_Picture_183.jpeg)

```
\lambdashowmessage \{.\n,.\n,.\n,.\n,.\n,1 NAME
2 NAME NUMMER
```
**3 TEXT**

## **\showminimalbaseline**

```
\lambda \shownextbox \lambda... \{.\n...}
1 CSNAME
2 CONTENT
```
 $\lambda$ showotfcomposition  $\{.\n,.\n,.\n,.\n,.\n,$ 

- **1 FONT**
- **2 -1 1 +1 l2r r2l 3 TEXT**

 $\lambda$ ...  $\{.\cdot\}$ **1 CSNAME**

**2 NAME**

\showsetupsdefinition [...] **\* NAME**

 $\lambda$ showtimer  $\{.\n$ .<sup>\*</sup>..} **\* TEXT**

 $\lambda$ showtokens  $[ . . . ]$ **\* NAME**

**\showtrackers**

 $\simeq$  { $\ldots$ } **\* NAME**

 $\lambda$ showvariable  $\{.\cdot.\cdot\}$   $\{.\cdot.\cdot\}$ **1 NAME**

**2 KEY**

\showwarning  $\{.\n,.\n,.\n,.\n,.\n,$ 

- **1 NAME 2 NAME NUMMER**
- **3 TEXT**

**\signalrightpage**

 $\sum_{i=1}^n$  \simplealignedbox {...} {...} {...}

**1 DIMENSION**

**2 gauche droite milieu flushleft flushright interieur exterieur**

**3 CONTENT**

 $\sum_{i=1}^n$  \simplealignedboxplus {...} {...} {...} {...} {...}

**1 DIMENSION**

**2 gauche droite milieu flushleft flushright interieur exterieur**

**3 TEXT 4 CONTENT**

 $\sum_{i=1}^{\infty}$  and  $\sum_{i=1}^{\infty}$ 

**1 DIMENSION**

**2 gauche droite milieu flushleft flushright interieur exterieur**

**3 CONTENT**

![](_page_285_Picture_263.jpeg)

![](_page_286_Picture_306.jpeg)

![](_page_287_Picture_236.jpeg)
```
\splitoffkind
```
**\splitoffname**

**\splitoffpath**

**\splitoffroot**

 $\split$  \splitofftokens  $\cdot$ ...<sup>1</sup> \from ...<sup>2</sup> \to \... **1 TEXT 2 TEXT**

**3 CSNAME**

**\splitofftype**

 $\split$  \splitstring  $\cdot$ ... \at  $\cdot$ ... \to \... \and \... **1 TEXT 2 TEXT 3 CSNAME 4 CSNAME** \spreadhbox .<sup>\*</sup>. **\* CSNAME NUMMER** \sqrt [.<sup>1</sup>..] {.<sup>2</sup>..} 1 TEXT <sup>OPT</sup> **2 CONTENT** \stackrel {.<sup>1</sup>.} {.<sup>2</sup>.} **1 CONTENT 2 CONTENT**  $\demarrelINENOTE$  [...] {...} **1 REFERENCE 2 TEXT instances: linenote**  $\text{demarrelation}$  [...]  $\{.\cdot\}$ **1 REFERENCE 2 TEXT** \startregister [.<sup>1</sup>.] [.<sup>2</sup>.] [.<sup>3</sup>.] [.<sup>4</sup>.] {..+.<sup>5</sup>.+..} OPT O<sub>PT</sub> **1 NAME 2 NAME 3 TEXT 4 TEXT PROCESSOR->TEXT 5 INDEX**  $\STARTSTOP \{.\n$ **\* CONTENT**

```
\startstructurepageregister [.<sup>1</sup>..] [.<sup>2</sup>..] [..,..<sup>2</sup>..,..] [..,..<sup>4</sup>..,..]
1 NAME
2 NAME
3 etiquette = NAME
   keys = TEXT PROCESSOR->TEXT<br>entries = TEXT PROCESSOR->TEXT
    entries = TEXT PROCESSOR->TEXT<br>keys:1 = TEXT
   keys:1 = TEXT<br>keys:2 = TEXT
                 keys:2 = TEXT
   keys:3entries:1 = TEXT
    entries:2 = TEXT
    entries:3 = TEXT
    alternative = TEXT
4 KEY = VALUE
\stoppeLINENOTE [...]
* REFERENCE
instances: linenote
\setminusstoppelinenote [...]
* REFERENCE
\stoppeligne [...]
* REFERENCE
\setminusstopregister [.\cdot .] [.\cdot .]1 NAME
2 NAME
\stopstructurepageregister [.<sup>1</sup>..] [.<sup>2</sup>..]
1 NAME
2 NAME
\strictdoifelsenextoptional {.<sup>1</sup>..} {.<sup>2</sup>..}
1 TRUE
2 FALSE
\setminusstrictdoifnextoptionalelse \{.\n,.\n, \{.\n,.\n, \}1 TRUE
2 FALSE
\exists \stripcharacter \cdot...<sup>1</sup> \from ...<sup>2</sup> \to \...<sup>3</sup>
1 CHARACTER
2 TEXT
3 CSNAME
\setminusstrippedcsname \setminus...
* CSNAME
\strippedcsname .<sup>*</sup>.
* TEXT
\langle \text{stringspaces } \from .^1. \to \& .^2.1 TEXT
2 CSNAME
\structurelistuservariable {...}
* KEY
\structurenumber
\structuretitle
```

```
\texttt{\&}\* KEY
\text{|\textbf{x}|} \* KEY
\strut
\strutdp
\strutgap
\strutht
\struthtdp
\text{interactions} \{.\n* CONTENT
\strutwd
\style [..,..<sup>i</sup>...,..] {.<sup>2</sup>.}
1 inherits: \setupstyle
2 TEXT
\styleinstance [...]
* NAME
\style [.<sup>1</sup>.] {.<sup>2</sup>.}
1 NAME FONT
2 TEXT
\{STYLE \{.\}^*\}* TEXT
\subsentence {...<sup>*</sup>}
* CONTENT
\text{Substitute} in command list {\dots} {\dots} {\dots} \1 TEXT
2 TEXT
3 CSNAME
\sub{subtractfeature} [...]
* NAME
\subtractfeature {...}
* NAME
\TOOLTIP [\ldots, \ldots \stackrel{1}{\dots}, \ldots] \{.\stackrel{2}{\dots}\} \{.\stackrel{3}{\dots}\}1 inherits: \setu<sup>ptooltip</sup>
2 TEXT
3 TEXT
instances: tooltip
```

```
\TOOLTIP [ .^1 .] \{ .^2 .\} \{ .^3 .\}1 gauche mil<sup>peu</sup>u droite
2 TEXT
3 TEXT
instances: tooltip
\tooltip [ .^1. J  { .^2.}  { .^3.} }
1 gauche mil<sup>92</sup> droite
2 TEXT
3 TEXT
\tooltip [\ldots, \ldots \frac{1}{2}, \ldots] \{.\cdot \cdot\} \{.\cdot \cdot\}1 inherits: \setu<sup>ptooltip</sup>
2 TEXT
3 TEXT
\sum_{n=1}^{\infty}1 CSNAME
2 CSNAME
\sum_{i=1}^{\infty}1 CSNAME
2 CSNAME
\swapface
\sum_{n=1}^{\infty}1 CSNAME
2 CSNAME
\swaptypeface
\switchstyleonly [...]
* rm ss tt hw cg roman serif regulier sans sansserif support type teletype mono manuscript calligraphique
\switchstyleonly \.<sup>*</sup>...
* CSNAME
\switchtocolor [...]
* COLOR
\setminusswitchtointerlinespace [\ldots, \ldots] [\ldots, \ldots]<sup>2</sup>...,..]
1 NAME<sup>OPT</sup>
2 inherits: \regleespacementinterligne
\forallswitchtointerlinespace [\ldots, \ldots]* actif desactive raz auto petit moyen grand NUMMER DIMENSION
\switchtointerlinespace [...]
* NAME
\sum_{i=1}^{\infty}OPT
1 NAME
2 NAME
\sum_{i=1}^{\infty}* NAME
\symbolreference [...]
* REFERENCE
```
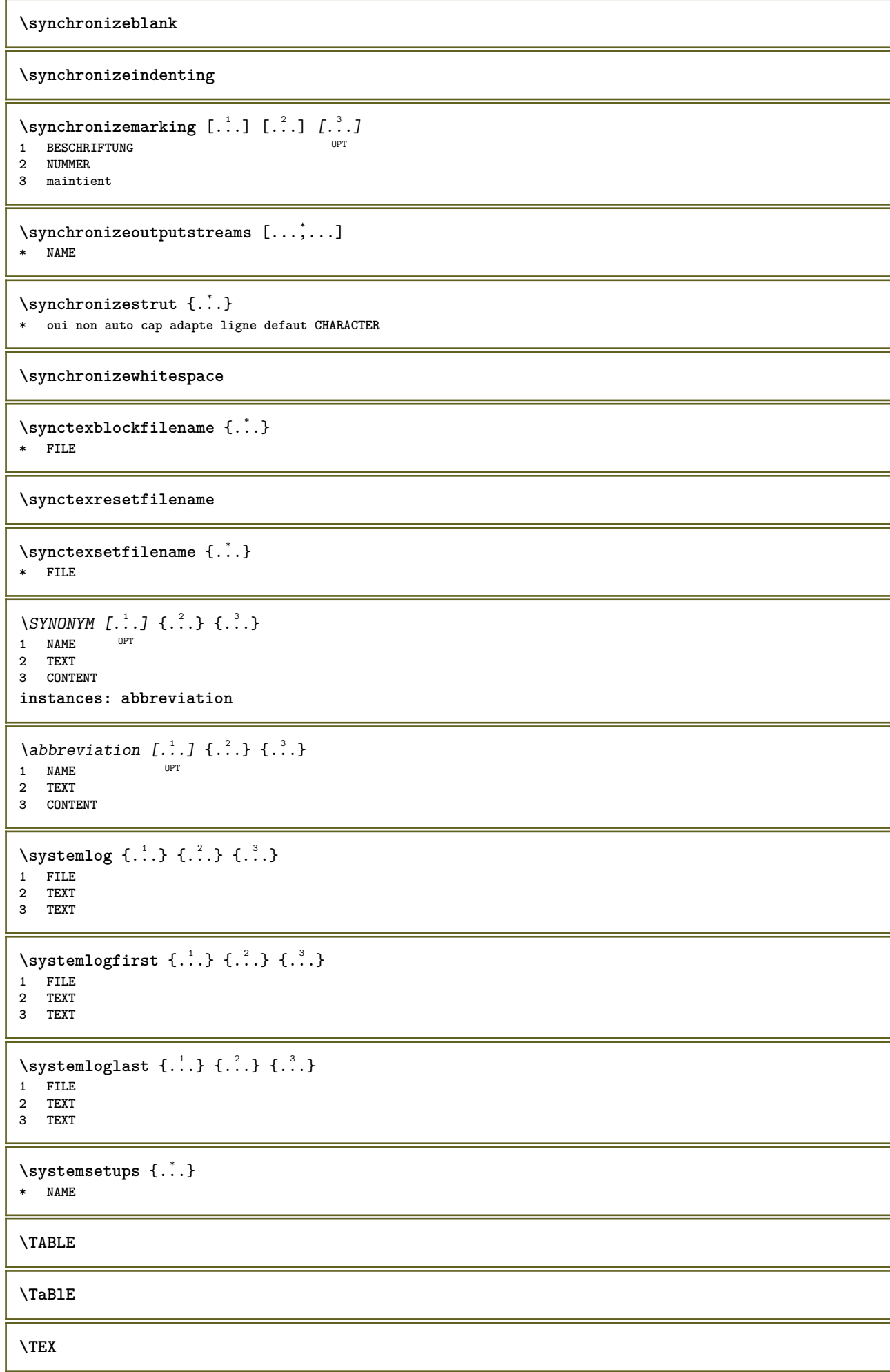

**\TeX \TheNormalizedFontSize \TransparencyHack \tabulateautoline \tabulateautorule \tabulateline \tabulaterule**  $\verb+\taggedctxcommand.{'.}+$ **\* BEFEHL** \taggedlabeltexts  $\{.\cdot.\cdot\}$   $\{.\cdot.\cdot\}$   $\{.\cdot.\cdot\}$ **1 NAME 2 NAME 3 CONTENT**  $\setminus$ **tapebuffer**  $[\ldots, \ldots]$   $[\ldots, \ldots]$  ...,...]<br>1 BUEEER 1 BUFFER OPT OPT **2** inherits: \regledactylo  $\text{dactylographicrBUFFER}$   $[...,...]$ <br>\* inherits: \regledactyle  $*$  inherits: \regledactylo  $\text{tbox} \left\{ \dots \right\}$ **\* CONTENT**  $\texttt{absplitsstring}$   $\therefore$   $\texttt{lab}$  at  $\therefore$   $\texttt{lab}$   $\therefore$   $\texttt{lab}$   $\therefore$ **1 TEXT 2 TEXT 3 CSNAME 4 CSNAME**  $\text{testcolumn}$   $[.\cdot].$   $[.\cdot].$ 1 **NUMMER** OPT **2 DIMENSION**  $\text{testfeature } \{.\cdot.\cdot\} \{.\cdot.\cdot\}$ **1 NUMMER 2 CONTENT**  $\text{testfeatureonce } \{.\cdot.\cdot\}$   $\{.\cdot.\cdot\}$ **1 NUMMER 2 CONTENT**  $\text{testpage}$  [...]  $[1, 2, 3]$ 1 **NUMMER** OPT **2 DIMENSION**  $\texttt{\&testpage}$  [...]  $\texttt{[}.2.1]$ 1 **NUMMER** OPT **2 DIMENSION**

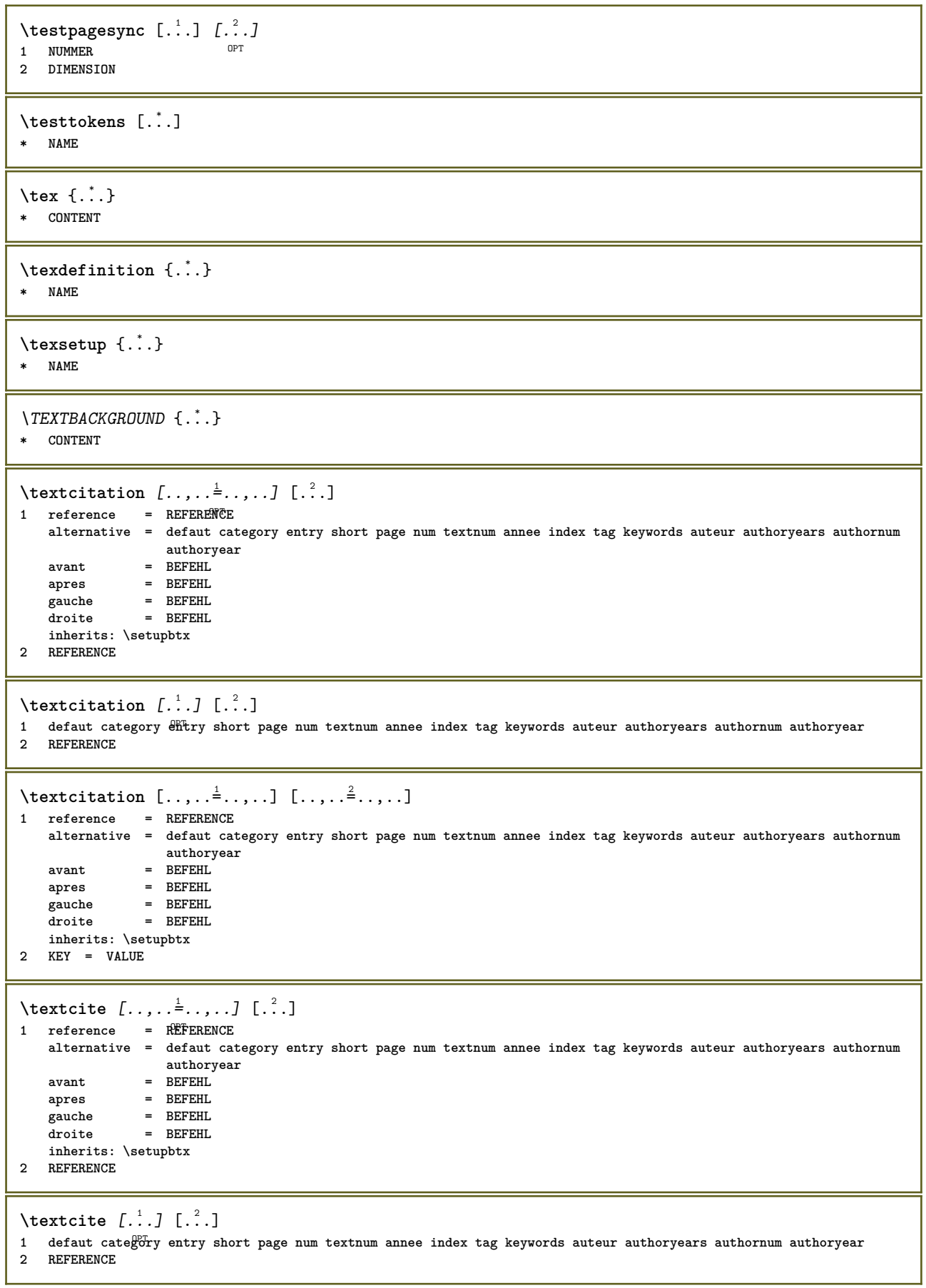

\textcite  $[\ldots, \ldots \stackrel{i}{\vdots} \ldots]$   $[\ldots, \ldots \stackrel{i}{\vdots} \ldots]$ **1 reference = REFERENCE alternative = defaut category entry short page num textnum annee index tag keywords auteur authoryears authornum authoryear avant = BEFEHL apres = BEFEHL gauche = BEFEHL droite = BEFEHL inherits: \setupbtx 2 KEY = VALUE \textcontrolspace** \texteaide  $[\, . \, . \, . \, ] \, \{ . \, . \, . \} \, \{ . \, . \, . \}$ 1 REFERENCE OPT **2 TEXT 3 TEXT**  $\text{FRAMEDTEXT}$   $[\ldots, \ldots \stackrel{1}{\pm}, \ldots]$   $\{ \ldots \}$ 1 inherits: \setupframedtext **2 CONTENT instances: framedtext** \framedtext  $[\ldots, \ldots^{\frac{1}{2}}, \ldots]$  { $\ldots$ } 1 inherits: \setupframedtext **2 CONTENT** \textenotepdp  $[\ldots, \ldots, \ldots]$  { $\ldots$ } OPT **1 REFERENCE 2 TEXT** \textenotepdp [..,..<sup>\*</sup>...,..] **\* titre = TEXT marquepage = TEXT liste = TEXT reference = REFERENCE** \textflowcollector {...} **\* NAME**  $\text{textmath} \{.\dot{.\}$ **\* CONTENT \textminus** \textormathchar {...} **\* NUMMER** \textormathchars {...} **\* CHARACTER \textplus \textvisiblespace**  $\theta$  \thainumerals { $\ldots$ } **\* NUMMER**  $\theta$  \thefirstcharacter {...} **\* TEXT**

```
\thenormalizedbodyfontsize {...}
 * DIMENSION
```
\theremainingcharacters {...}

**\* TEXT**

**\thickspace**

**\thinspace**

```
\thirdoffivearguments \{.\cdot\cdot\} \{.\cdot\cdot\} \{.\cdot\cdot\} \{.\cdot\cdot\} \{.\cdot\cdot\} \{.\cdot\cdot\}1 TEXT
2 TEXT
3 TEXT
4 TEXT
5 TEXT
\thirdoffourarguments \{.\cdot.\cdot\} \{.\cdot.\cdot\} \{.\cdot.\cdot\} \{.\cdot.\cdot\}1 TEXT
2 TEXT
3 TEXT
4 TEXT
```
\thirdofsixarguments  $\{.\cdot.\cdot\}$   $\{.\cdot.\cdot\}$   $\{.\cdot.\cdot\}$   $\{.\cdot.\cdot\}$   $\{.\cdot.\cdot\}$   $\{.\cdot.\cdot\}$ 

**1 TEXT 2 TEXT**

**3 TEXT 4 TEXT**

**5 TEXT 6 TEXT**

```
\thirdofthreearguments \{.\n,.\n\} \{.\n,.\n\} \{.\n,.\n\}
```
**1 TEXT 2 TEXT**

**3 TEXT**

\thirdofthreeunexpanded  $\{.\n,.\n\}$   $\{.\n,.\n\}$   $\{.\n,.\n\}$ 

- **1 TEXT**
- **2 TEXT 3 TEXT**

\threedigitrounding {...} **\* NUMMER**

 $\tilde{\tilde{\cdot}}$ 

```
* NUMMER
```
\tightlayer [...]

**\* NAME**

\tilde {...} **\* CHARACTER**

**\tinyfont**

\tlap {...}

**\* CONTENT**

 $\text{tochar} \{ \ldots \}$ 

**\* e:NAME x:NUMMER d:NUMMER s:NUMMER i:NUMMER n:NAME c:NAME u:NAME a:NAME**

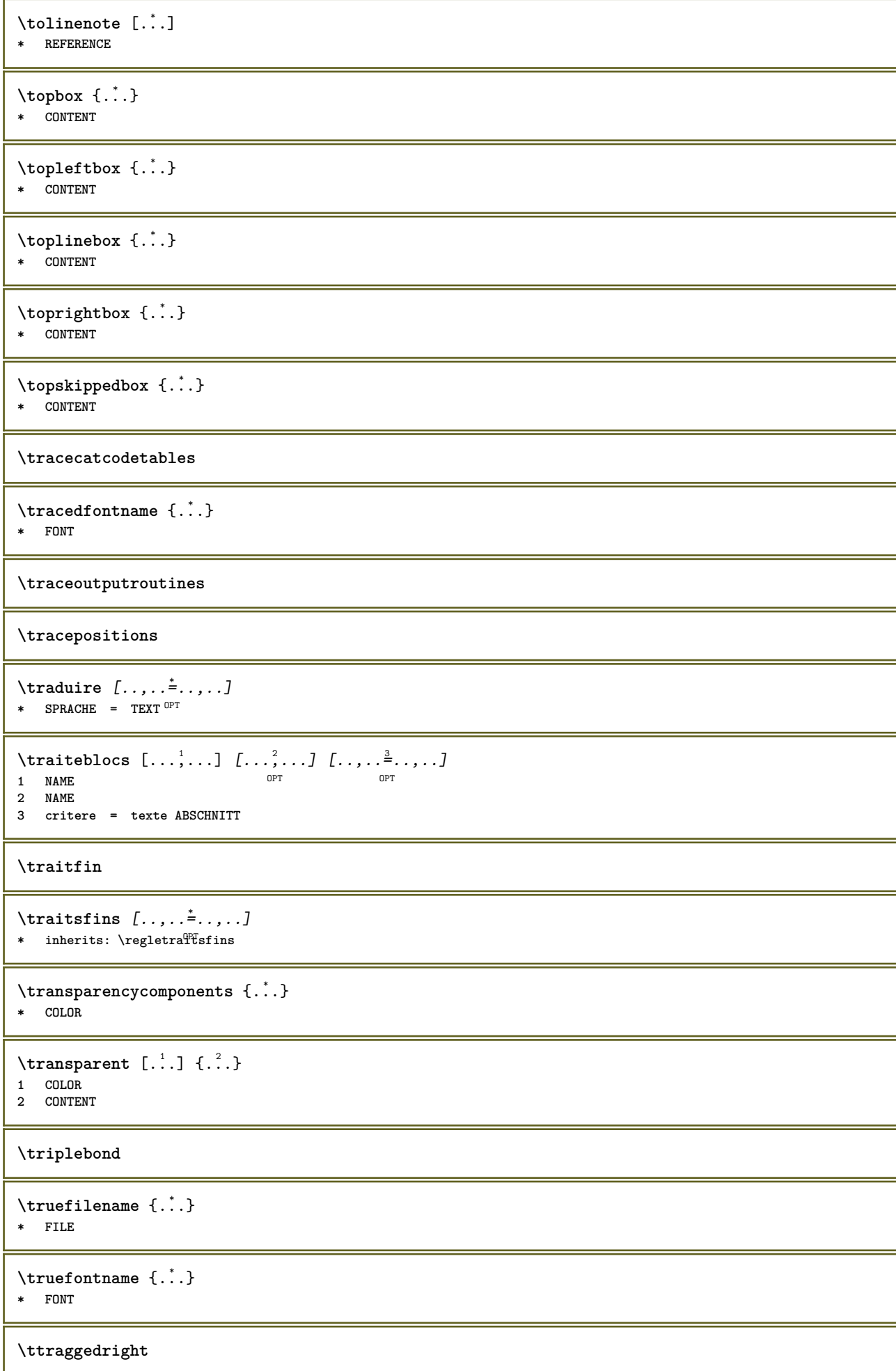

```
\twodigitrounding {.<sup>*</sup>.}
* NUMMER
```
**\tx**

## **\txx**

```
\typ [\ldots, \ldots \frac{1}{2}, \ldots, \ldots] {...}
1 inherits: \PFegletype
2 CONTENT
```
## $\left\{ \text{typedefine} \: [\: . \: . \: . \: ] \: [\: . \: . \: , \: . \: . \: . \: . \: . \: ] \right.$ **1 BUFFER** OPT

**2 inherits: \regledactylo**

**\typeface**

```
\typeinlinebuffer [...<sup>1</sup>...] [..,..<sup>2</sup>..,..]
                        OPT
1 BUFFER OPT OPT OPT
2 inherits: \regletype
```
**\typescriptone**

\typescriptprefix {...} **\* NAME**

**\typescriptthree**

```
\typescripttwo
```

```
\setminustypesetbuffer [\cdot \overset{1}{\ldots}, \cdot \overset{2}{\ldots}, \cdot \cdot]1 * BUFFER OPT OPT
2 inherits: \setupexternalfigure
```

```
\typesetfile [.<sup>1</sup>.] [.<sup>2</sup>.] [..,..<sup>3</sup>..,..]
1 NAME FILE OPT OPT
2 FILE TEXT
3 inherits: \setupexternalfigure
```

```
\typ [..,..<sup>i</sup>...,..] <<.<sup>2</sup>.>>
1 inherits: \PTegletype
2 ANGLES
```
 $\u$ convertnumber  $\{.\cdot.\cdot\}$   $\{.\cdot.\cdot\}$ **1 inherits: \convertitnumero 2 NUMMER**

 $\uedcatcodecommand \. \. \. \. \. \. \. \. \. \. \. \.$ **1 CSNAME**

```
2 CHARACTER NUMMER
3 BEFEHL
```

```
\{\ldots\}* NAME
```

```
\undepthed {..}
```

```
* CONTENT
```

```
\{\text{underset } \{.\cdot.\} \{.\cdot.\}1 TEXT
2 TEXT
\{\text{undoassign } [\dots] [\dots \frac{2}{n} \dots]1 TEXT
2 KEY = VALUE
\uneligne [...]
* REFERENCE
\unexpandeddocumentvariable {...}
* KEY
\unhhbox \ldots with \{.\,^2.\}1 CSNAME NUMMER
2 BEFEHL
\{ \ldots \}* NUMMER
\sum_{i=1}^{\infty} \{1, 2, \ldots, n-2, \ldots, n-1\}1 NAME OPT
2 KEY = VALUE
\uniqueMPpagegraphic {.<sup>1</sup>.} {..,..<sup>2</sup>..,..}
1 NAME OPT
2 KEY = VALUE
\text{V}UNIT \{\cdot, \cdot\}* CONTENT
instances: unit
\{unit \, {\ldots} \}* CONTENT
\unprotect ... \protect
\unprotected .<sup>*</sup>. \par
* CONTENT
\unregisterhyphenationpattern [.<sup>1</sup>..] [.<sup>2</sup>..]
                                        OPT
1 SPRACHE
2 TEXT
\text{Nunspace} \ldots {\ldots }
1 CSNAME
2 TEXT
\text{Nunspace} argument \therefore to \therefore1 TEXT
2 CSNAME
\langleunspaced \{.\cdot\}* TEXT
\text{Nunspace} i. \to \.<sup>2</sup>..
1 TEXT
2 CSNAME
```

```
\{\text{untexargument } \{.\cdot.\} \to \ \.\cdot.\1 TEXT
2 CSNAME
\{\text{untricommand } \{.\cdot.\} \to \ \cdot\ \cdot\ \cdot1 CSNAME
2 CSNAME
\label{lem:main} $$\uparrow\; \quad \, \quad \, \{ . \, . \, \}* TEXT
\text{Nuppercases} ... \text{to } \ldots1 TEXT
2 CSNAME
\upperleftdoubleninequote
\upperleftdoublesixquote
\upperleftsingleninequote
\upperleftsinglesixquote
\upperrightdoubleninequote
\upperrightdoublesixquote
\upperrightsingleninequote
\upperrightsinglesixquote
\url [...]
* NAME
\usealignparameter \.<sup>*</sup>..
* CSNAME
\text{Vuseblankparameter} \dots* CSNAME
\texttt{\textbackslash} \mathbf{u} sebodyfont [\ldots, \ldots]* inherits: \reglepolicecorps
\text{Vusebody}fontparameter \Lambda...
* CSNAME
\lambdausebtxdataset \begin{bmatrix} .1 & .3 \ .2 & .3 \ .3 & .3 \ .3 & .1 NAME OPT OPT OPT
2 FILE
3 specification = NAME
\usebtxdefinitions [...<sup>*</sup>...]
* FILE
\usecitation \lceil . . . . \rceil* REFERENCE
```

```
\text{Usecitation} \{.\n<sup>*</sup>..}
* REFERENCE
\text{Vusecolors} [..]* FILE
\usecomponent [...]
* FILE
\usedummycolorparameter {...}
* KEY
\text{N}usedummystyleandcolor \{.\cdot.\cdot\} \{.\cdot.\cdot\}1 KEY
2 KEY
\usedummystyleparameter {...}
* KEY
\text{Nuseenvironment } [\dots]* FILE
\text{Nuseexternalrendering } [\dots] [\dots] [\dots] [\dots] [\dots]1 NAME
2 NAME
3 FILE
4 auto embed
\usefigurebase [...]
* raz FILE
\text{Vusefile} [...] [...] [...]
1 NAME<sup>OPT</sup>
2 FILE
3 TEXT
\text{Vusegrid}* CSNAME
\useindentingparameter \.<sup>*</sup>..
* CSNAME
\text{user} \...
* CSNAME
\texttt{\textbackslash} \mathcal{C} .
* CSNAME
\texttt{\textbackslash} \mathcal{L} .
* CSNAME
\text{\\useluamodule} [...]
* FILE
\verb+\useMPenvironmentbuffer ~[.~^].* NAME
```

```
\{\text{useMPgraphic } \{.\cdot\},\ \{.\cdot\,,\cdot\}^{\frac{2}{m}}\}1 NAME OPT
2 KEY = VALUE
\useMPlibrary [...]
* FILE
\text{NuseMPrun} \{.\n<sup>1</sup>.\n<sup>2</sup>.\n1 NAME
2 NUMMER
\text{WPeriables} [..., \ldots, ...]
1 NAME
2 KEY
\verb|\usemathstyleparameter |".* CSNAME
\useproduct [...]
* FILE
\useprofileparameter \.<sup>*</sup>..
* CSNAME
\useproject [...]
* FILE
\usereferenceparameter \.<sup>*</sup>..
* CSNAME
\userpagenumber
\text{N}usesetupsparameter \lambda...
* CSNAME
\usestaticMPfigure [..,..<sup>i</sup>..,..] [.<sup>2</sup>.]<br>1 inherits: \setunscale <sup>OPT</sup>
1 inherits: \setupscale
2 NAME
\text{Use}subpath [\ldots, \ldots]* PATH
\text{Vusetexmodule} [..] [..,2] [..,..] [..,..]OPT
1 m p s x t <sup>OPT</sup> OPT
2 FILE
3 KEY = VALUE
\text{Nusetypescript} [...] [.\,.] [...] [.\,.]1 serif sans mono math handwriting Talligraphy casual tout
2 NAME fallback defaut dtp simple
3 size nom
\usetypescriptfile [...]
* raz FILE
\text{vasezipfile} [\ldots] [\ldots]
1 FILE OPT
2 FILE
```

```
\text{Uniform} \{ . . . \}* NUMMER
\text{lower } \{.\n<sup>*</sup>..}
* TEXT
\utfupper {...}
* TEXT
\utiliseblocs [...,"...] [...,"...] [...,...<sup>3</sup>...,..]<br>1 NAME
1 NAME OPT OPT
2 NAME
3 critere = texte ABSCHNITT
\lceil \texttt{utilisechemin} [\dots, \dots] \rceil* PATH
\utilisedocumentexterne [...] 1
[...] 2
[...] 3
1 NAME
2 FILE
3 TEXT
\utilisefigureexterne [.<sup>1</sup>..] [.<sup>2</sup>..] [.<sup>3</sup>..] [..,..\frac{4}{\alpha}..,..]<br>1 NAME
1 NAME OPT OPT
2 FILE
3 NAME
4 inherits: \setupexternalfigure
\lceil \texttt{l} \cdot \texttt{l} \cdot \1 FILE OPT
2 NAME
\utilisemodule [.<sup>1</sup>..] [...,<sup>2</sup>...] [..,..<sup>3</sup>...,.]<br>1 mnsxt o<sup>pr</sup>
1 m p s x t <sup>OPT</sup> OPT
2 FILE
3 KEY = VALUE
\text{utilisepsiteaudioexterne } [.1.1] [1.2.1]1 NAME
2 FILE
\utilisesymboles [...]
* FILE
\utiliseURL [...] 1
[...] 2
[...] 3
[...] 4
                                           OPT
1 NAME OPT OPT
2 URL
3 FILE
4 TEXT
\text{utiliseurl} [ .^1 . ] [ .^2 . ] [ .^3 . ] [ .^4 . ]OPT
1 NAME
2 URL
3 FILE
4 TEXT
\utilityregisterlength
\VerboseNumber {...}
* NUMMER
```
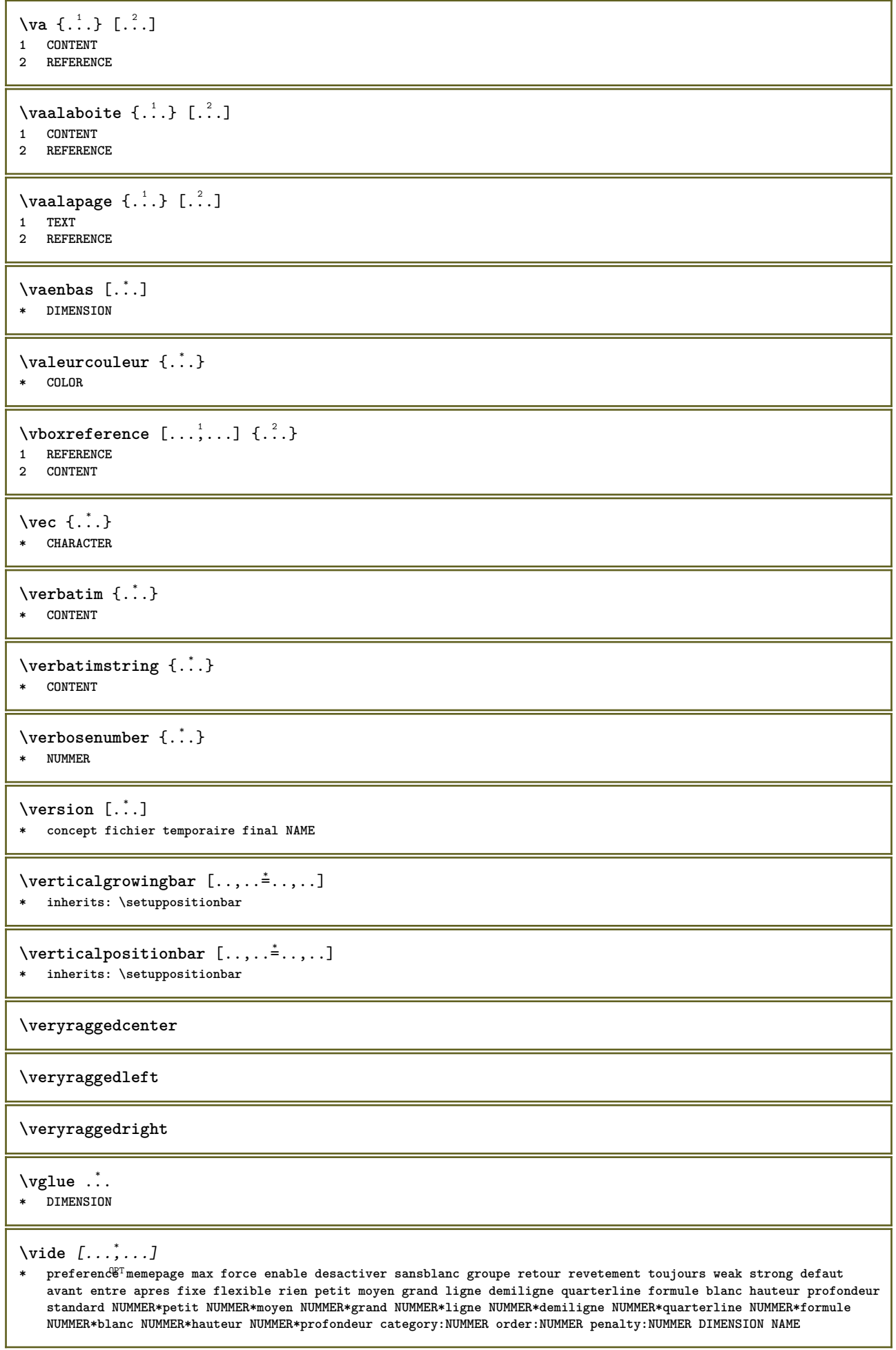

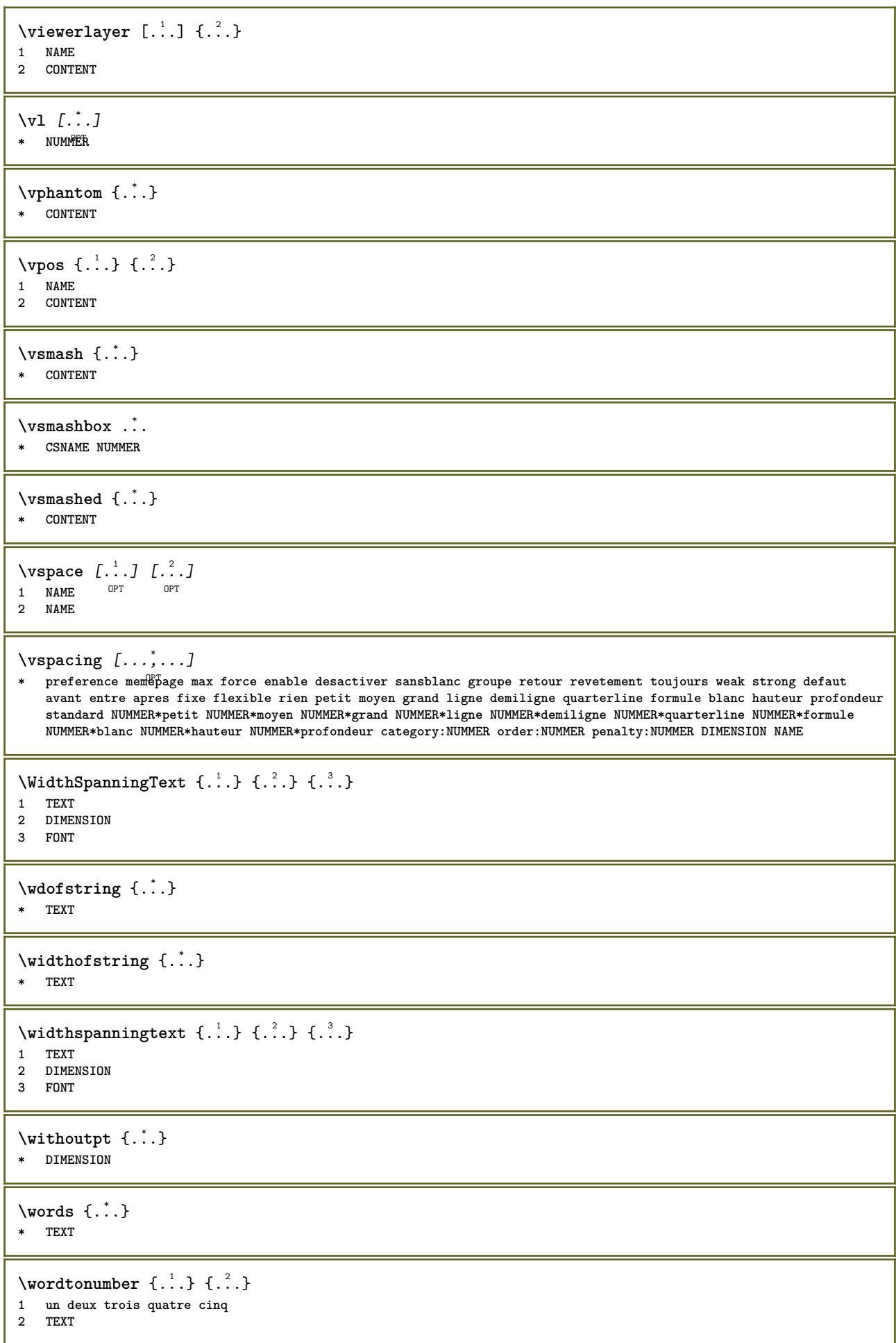

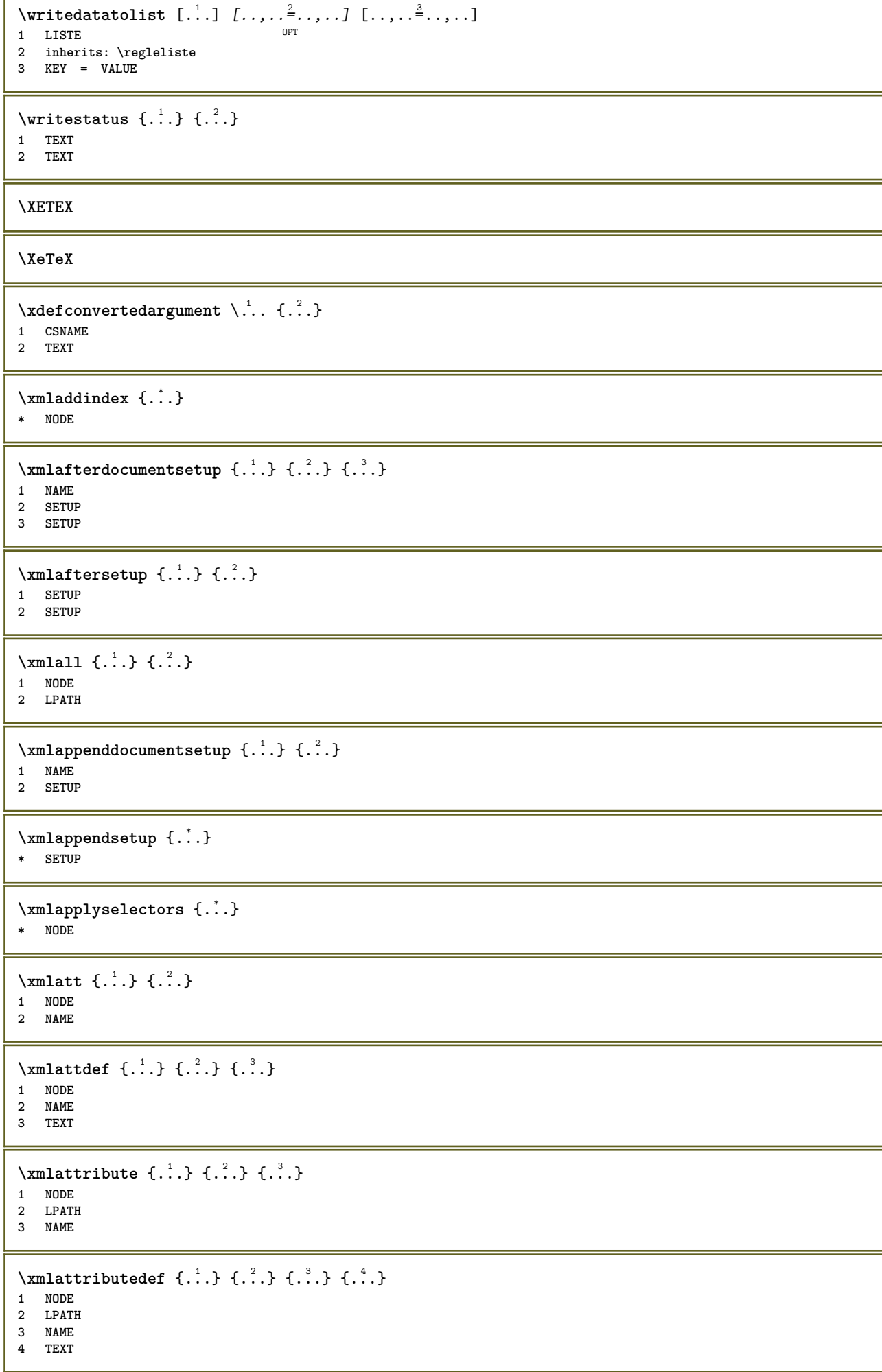

```
\xm1badinclusions \{\ldots\}* NODE
\sum\text{1} beforedocumentsetup \{.\n\ldots\} \{.\n\ldots\} \{.\n\ldots\}1 NAME
2 SETUP
3 SETUP
\xm1beforesetup \{\ldots\} \{\ldots\}1 SETUP
2 SETUP
\xm1chainatt \{.\cdot\cdot\} \{.\cdot\cdot\}1 NODE
2 NAME
\xm1chainattdef \{.\cdot.\cdot\} \{.\cdot.\cdot\} \{.\cdot.\cdot\}1 NODE
2 NAME
3 TEXT
\xmlchecknamespace {...} {..} {..}1 NODE
2 NAME
\xmlcommand \{.\cdot.\cdot\} \{.\cdot.\cdot\} \{.\cdot.\cdot\}1 NODE
2 LPATH
3 XMLSETUP
\xmlconcat \{.\cdot.\} \{.\cdot.\} \{.\cdot.\}1 NODE
2 LPATH
3 TEXT
\xmlconcatrange {...} {...} {...} {...} {...} {...}
1 NODE
2 LPATH
3 TEXT
4 FIRST
5 LAST
\xml \text{context} \{.\n<sup>1</sup>.\n}<math>\{.\n<sup>2</sup>.\n>}1 NODE
2 LPATH
\xm1count {\dots}
* NODE
\xrightarrow{\text{smalltot}} {\ldots}
* NODE
\xmldirectives {...}
* NODE
\xmldirectivesafter {...}
* NODE
\xmldirectivesbefore {...}
* NODE
```

```
\xmldisplayverbatim {...}
* NODE
\xmldoif \{.\cdot.\cdot\} \{.\cdot.\cdot\} \{.\cdot.\cdot\}1 NODE
2 LPATH
3 TRUE
\xmldoifatt \{.\dots\} \{.\dots\}1 NODE
2 TRUE
\xmldoifelse \{.\cdot.\cdot\} \{.\cdot.\cdot\} \{.\cdot.\cdot\} \{.\cdot.\cdot\}1 NODE
2 LPATH
3 TRUE
4 FALSE
\xmldoifelseatt {\ldots} {1 NODE
2 TRUE
3 FALSE
\sum_{i=1}^n \xmldoifelseempty {...} {...} {...} {...} {...}
1 NODE
2 LPATH
3 TRUE
4 FALSE
\sum_{i=1}^{\infty} and \sum_{i=1}^{\infty} and \sum_{i=1}^{\infty} and \sum_{i=1}^{\infty} and \sum_{i=1}^{\infty} and \sum_{i=1}^{\infty} and \sum_{i=1}^{\infty} and \sum_{i=1}^{\infty} and \sum_{i=1}^{\infty} and \sum_{i=1}^{\infty} and \sum_{i=1}^{\infty} and \sum_{i=1}^{\infty1 NODE
2 TRUE
3 FALSE
\{\text{nmldoifelsetext } \{\dots\} \ \{\dots\} \ \{\dots\} \ \{\dots\}1 NODE
2 LPATH
3 TRUE
4 FALSE
\{\text{smalloifelsevalue } {\{.\cdot.\}} \text{ } {\{.\cdot.\}} \text{ } {\{.\cdot.\}} \text{ } {\{.\cdot.\}} \} \text{ } {\{.\cdot.\}}1 CATEGORY
2 NAME
3 TRUE
4 FALSE
\mathcal{X} and \{.\cdot\} \{.\cdot\} \{.\cdot\} \{.\cdot\} \{.\cdot\}1 NODE
2 LPATH
3 TRUE
\xmldoifrontat {\ldots} {\ldots}
1 NODE
2 TRUE
\xmldoifnotselfempty <math>\{\ldots\} \{\ldots\}1 NODE
2 TRUE
\xmldoifrontext {\ldots} {\ldots} {\ldots}
1 NODE
2 LPATH
3 TRUE
```

```
\xmldoifselfempty <math>\{.\cdot.\cdot\} \{.\cdot.\cdot\}1 NODE
2 TRUE
\xmldoiftext { ... } {'.}. {...} {...}
1 NODE
2 LPATH
3 TRUE
\mathcal{X}mlelement \{.\cdot\cdot\} \{.\cdot\cdot\}1 NODE
2 NUMMER
\xrightarrow{1} {\ldots} {\ldots}
1 NODE
2 LPATH
\xrightarrow{\text{matrix}} \{.\cdot.\} \{.\cdot.\}1 NODE
2 LPATH
\xm1flush \{\ldots\}* NODE
\xm1flushcontext \{\ldots\}* NODE
\xm1flushdocumentsetups \{.\cdot\cdot\} \{.\cdot\cdot\}1 NAME
2 SETUP
\xmlflushlinewise {...}
* NODE
\xm1flushpure \{\ldots\}* NODE
\xmlflushspacewise {...}
* NODE
\xmlflushtext {...}
* NODE
\xmlinclude {...} 1
{...} 2
{...} 3
1 NODE
2 LPATH
3 NAME
\xmlinclusion {...}
* NODE
\xmlinclusions {...}
* NODE
\xrightarrow{f.}.}* NODE
\xmlinjector {...}
* NAME
```

```
\xmlimlin1 NODE
2 mp lua xml parsed-xml nested tex context rien NAME
\xmlinlineprettyprinttext {.<sup>1</sup>.} {.<sup>2</sup>.}
1 NODE
2 mp lua xml parsed-xml nested tex context rien NAME
\xmlinlineverbatin {.\,.}* NODE
\xmlinstalldirective \{.\cdot.\cdot\} \{.\cdot.\cdot\}1 NAME
2 CSNAME
\xmllast \{.\cdot.\} \{.\cdot.\}1 NODE
2 LPATH
\xmllastatt
\xmllastmatch
\xmllastpar
\xmlloadbuffer \{.\cdot.\} \{.\cdot.\} \{.\cdot.\}1 BUFFER
2 NAME
3 XMLSETUP
\sum1loaddata \{.\cdot\,,\} \{.\cdot\,,\} \{.\cdot\,,\}1 NAME
2 TEXT
3 XMLSETUP
\xmlloaddirectives {...}
* FILE
\xmlloadfile \{.\n,.\n,.\n,.\n,.\n,1 NAME
2 FILE
3 XMLSETUP
\sum1loadonly \{.\cdot\,,\} \{.\cdot\,,\} \{.\cdot\,,\}1 NAME
2 FILE
3 XMLSETUP
\xmlmain \{\ldots\}* NAME
\sum \texttt{m} apvalue \{.\,.\,.\, \} \{.\,.\,.\, \}1 CATEGORY
2 NAME
3 TEXT
\xmlname \{\ldots\}* NODE
\xmlnamespace {...}
* NODE
```

```
\xmlnonspace \{.\cdot\cdot\} \{.\cdot\cdot\}1 NODE
2 LPATH
\sum_{i=1}^{n}1 NODE
2 NAME
\sum_{i=1}^{\infty} {...} {...} {...}
1 NODE
2 LPATH
3 NAME
\xm1path \{\ldots\}* NODE
\xmlpos {...}
* NODE
\xm1 position {1, 1, 1, 2, 3, 4, 3, 3}1 NODE
2 LPATH
3 NUMMER
\sum \text{Trapependdocumentsetup } \{.\cdot.\cdot\} \{.\cdot.\cdot\}1 NAME
2 SETUP
\xmlprependsetup {...}
* SETUP
\xmlprettyprint {.<sup>1</sup>.} {.<sup>2</sup>.}
1 NODE
2 mp lua xml parsed-xml nested tex context rien NAME
\xmlprettyprinttext {.<sup>1</sup>.} {.<sup>2</sup>.}
1 NODE
2 mp lua xml parsed-xml nested tex context rien NAME
\sum n processbuffer \{.\cdot\,,\} \{.\cdot\,,\} \{.\cdot\,,\}1 BUFFER
2 NAME
3 XMLSETUP
\sum n processdata \{.\cdot\cdot\} \{.\cdot\cdot\} \{.\cdot\cdot\}1 NAME
2 TEXT
3 XMLSETUP
\xm1processfile \{.\cdot.\cdot\} \{.\cdot.\cdot\} \{.\cdot.\cdot\}1 NAME
2 FILE
3 XMLSETUP
\sum_{\text{number of } i,j \in \{1,2,3\}}1 NODE
2 LPATH
\xmlraw \{\ldots\}* NODE
```

```
\xnlrefatt {..} {..}1 NODE
2 NAME
\xmlregistereddocumentsetups {.<sup>1</sup>.} {.<sup>2</sup>.}
1 NAME
2 SETUP
\xmlregisteredsetups
\{xmlregisterns \{.\n\} {.\n<sup>2</sup>}
1 NAME
2 URL
\xmlremapname {.<sup>1</sup>.} {.<sup>2</sup>.} {.<sup>3</sup>.} {.<sup>4</sup>.}
1 NODE
2 LPATH
3 NAME
4 NAME
\{ xmlremapnamespace \{.\cdot\cdot\} \{.\cdot\cdot\} \{.\cdot\cdot\}1 NODE
2 NAME
3 NAME
\chimlremovedocumentsetup \{.\cdot\cdot\} \{.\cdot\cdot\}1 NAME
2 SETUP
\xmlremovesetup {...}
* SETUP
\xmlresetdocumentsetups {...}
* NAME
\xmlresetinjectors
\xmlresetsetups {...}
* NAME
\xmlsave \{.\cdot.\} \{.\cdot.\}1 NODE
2 FILE
\xmlsetatt \{.\cdot.\} \{.\cdot.\} \{.\cdot.\}1 NODE
2 NAME
3 TEXT
\xmlsetattribute \{.\cdot.\cdot\} \{.\cdot.\cdot\} \{.\cdot.\cdot\} \{.\cdot.\cdot\}1 NODE
2 LPATH
3 NAME
4 TEXT
\xm1setentity \{\ldots\} \{\ldots\}1 NAME
2 TEXT
```

```
\xmlsetfunction {\ldots} {\ldots} {\ldots} {\ldots}1 NODE
2 LPATH
3 LUAFUNCTION
\xmlsetinjectors [\ldots, \ldots]* NAME
\xmlsetpar {\ldots} {\ldots} {\ldots}
1 NODE
2 NAME
3 TEXT
\xmlsetparam {.<sup>1</sup>..} {.<sup>2</sup>..} {.<sup>3</sup>..} {.<sup>4</sup>..}
1 NODE
2 LPATH
3 NAME
4 TEXT
\xm1setsetup {...} {...} {...}
1 NAME
2 LPATH
3 SETUP
\xm1setup \{.\cdot.\cdot\} \{.\cdot.\cdot\}1 NODE
2 SETUP
\xrightarrow{f.}* NODE
\xmlsnippet {.<sup>1</sup>..} {.<sup>2</sup>..}
1 NODE
2 NUMMER
\xmlstrip {.<sup>1</sup>.} {.<sup>2</sup>.}
1 NODE
2 LPATH
\xmlstripnolines \{\cdot, \cdot\} \{\cdot, \cdot\}1 NODE
2 LPATH
\xmath> \{.\n \{.\n \} \{.\n \} \{.\n \}1 NODE
2 LPATH
\xmlstrippednolines \{.\cdot.\} \{.\cdot.\}1 NODE
2 LPATH
\xrightarrow{\text{r.}}* NODE
\xrightarrow{m} \{.\n: \} { ...} \{.\n: \}1 NAME
2 TEXT
\x + \{.\cdot.\} \{.\cdot.\}1 NODE
2 LPATH
```

```
\xmltobuffer {1, 1, 1, 1, 2, 3, 4, 3, 5}1 NODE
2 LPATH
3 BUFFER
\xmltobufferverbose\ \{.\n \} \{.\n \} \{.\n \} \{.\n \}1 NODE
2 LPATH
3 BUFFER
\xmlt{ofile} \{.\n, .\} \{.\n, .\} \{.\n, .\}1 NODE
2 LPATH
3 FILE
\xmlvalue \{.\n,.\n\} \{.\n,.\n\} \{.\n,.\n\}1 CATEGORY
2 NAME
3 TEXT
\xmlverbatin {\dots}
* NODE
\xsplit \{\.\,. \,. \,. \}1 CSNAME
2 TEXT
\xypos {...}
* NAME
```
**PRAGMA ADE Ridderstraat 27 8061GH Hasselt NL www.pragma-ade.com**